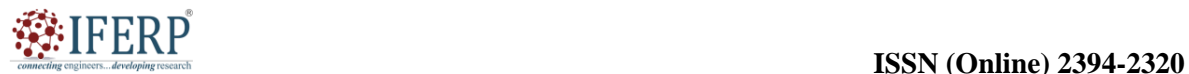

# **Vol 9, Issue 5S, May 2022**

# Introduction of Amazon Web Services

Mr. Bhavesh neekhra

Assistant Professor, Department of Computer Science & Engineering, Presidency University, Bangalore, India, Email Id-bhavesh.neekhra@presidencyuniversity.in

*ABSTRACT: The world of cloud computing has undergone a revolution because to the launch of Amazon Web Services (AWS). AWS provides a full range of on-demand computing resources, including storage, databases, and virtual servers. This chapter gives a general review of AWS, emphasizing its salient characteristics, advantages, and effects on organizations and the IT sector. Additionally, it talks about the benefits and difficulties of using AWS and how it promotes creativity and digital transformation. A short explanation of the Amazon Web Services ecosystem, why it is deeper than what Amazon itself delivers, and why it gives customers of Amazon's cloud service with additional value, serves as the chapter's conclusion.*

*KEYWORDS: Amazon Web Services (AWS), Cloud Computing, Cloud Service, Computing Resources, Web Service.*

#### **INTRODUCTION**

Amazon.com provides a cloud computing platform known as AWS or Amazon Web Services. It offers people, companies, and organizations a broad variety of on-demand cloud services and solutions. Since its launch in 2006, Amazon Web Services (AWS) has grown to become one of the top cloud service providers, providing a vast array of tools and services that let customers create and deploy applications, store and retrieve data, operate virtual servers, manage databases, and do much more. Due to the pay-as-you-go nature of AWS, customers are not required to make any initial hardware or infrastructure expenditures instead, they only pay for the resources and services they actually utilize. Given its capacity to easily scale resources up or down in response to demand, AWS is an appealing option for startups, small companies, and large corporations alike. The AWS platform is made up of a large number of services that fall under several categories, such as computing power, storage, databases, networking, machine learning, analytics, security, and more. Amazon EC2 (Elastic Compute Cloud) for virtual servers, Amazon S3 (Simple Storage Service) for scalable object storage, Amazon RDS (Relational Database Service) for managed relational databases, AWS Lambda for server less computing, and Amazon SNS (Simple Notification Service) for event-driven messaging are some of the most notable services offered by AWS [1].

# **History of AWS**

1. **2003:** Chris Pinkham and Benjamin Black submitted a paper in 2003 outlining the ideal internal architecture for Amazon.com. They created a business case

on it and considered offering it as a service. They created a six-page paper and reviewed it to decide whether to go on or not. They made the decision to go through with the paperwork.

- 2. **2004:** "Simple Queue Service" (SQS) was formally introduced in 2004. This service was introduced by a group in Cape Town, South Africa.
- 3. **2006:** AWS (Amazon Web Services) was first introduced in 2006.
- 4. **2007:** More than 180,000 developers registered with the AWS in 2007.
- 5. **2010:** Amazon.com retail web services were transferred to the AWS in 2010, meaning that Amazon.com is now powered by the AWS.
- 6. **2011:** In, 2011 saw significant issues with AWS. Elastic Block Store (EBS) volume had certain blocked areas that prevented read and write requests. The solution to the issue took two days to come about.
- 7. **2012:** In 2012, AWS held its inaugural client conference known as re: Invent conference. At the first re: Invent conference, new products were introduced. Another significant issue in AWS developed that has an impact on several well-known websites, including Pinterest and Foursquare.
- 8. **2013:** Certifications were introduced in 2013. For software developers with experience in cloud computing, AWS launched a certification program [2].
- 9. **2014:** AWS pledged in 2014 to use only renewable energy sources for their entire worldwide presence.

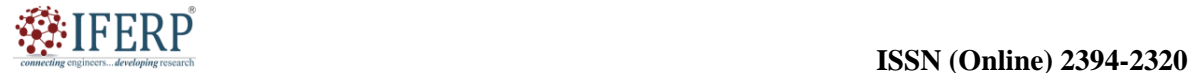

# **Vol 9, Issue 5S, May 2022**

- 10. **2015:** AWS's revenue hits \$6 billion USD annually, breaking its previous record. Every year, the income was increasing by 90%.
- 11. **2016:** By 2016, revenue had quadrupled to \$13 billion USD annually.
- 12. **2017:** In 2017, AWS re: create released a number of AI services, which helped to double the company's income to \$27 billion USD annually.
- 13. **2018:** AWS introduced a Machine Learning Speciality Certs in 2018. Automation of AI and machine learning was given a lot of attention. They are inescapably involved in the global cloud services sector. In reality, Amazon provides more than 200 AWS services to satisfy the needs of various applications.

# **DISCUSSION**

# **What is AWS?**

- **1.** The acronym for Amazon Web Services is AWS.
- **2.** The AWS service is offered by Amazon, which makes various IT resources accessible on demand by using a distributed IT architecture. It offers a variety of services, including packaged software as a service (SaaS), infrastructure as a service (IaaS), and platform as a service (PaaS).
- **3.** Amazon created the AWS cloud computing platform so that many businesses might benefit from dependable IT infrastructure.

# **Services provided by AWS:**

It is impossible to underline enough the variety of services offered by AWS, including security, tool creation, migration, bespoke engagement, storage, and many more as shown in the Figure 1. The following are some of the services that Amazon Web Services often uses:

- **1. Amazon EC2:** As long as a secure computing capacity is available in the cloud, EC2 may be reset at the user's request. For instance, in circumstances when web traffic varies, this facility may expand its environment, behind the scenes, to three instances when required and then shrink to a single resource when weight decreases.
- **2. Amazon RDS:** Simplifying the process of setting up, running, and growing a relational database in the cloud, Amazon RDS offers affordable and expandable

capacity while automating laborious administrative activities like database hardware setup, maintenance, and backups. The improved service focuses on memory performance and input/output operations. Amazon RDS gives you the freedom to use any relational database of your choice, including the most well-liked open source and commercial agents and Amazon Aurora, a relational database designed specifically for the cloud that offers traditional commercial databases' availability and performance at a fraction of the price. RDS makes it possible to scale across a global data footprint with enterprise high availability and disaster recovery, regardless of the size. It automates many previously timeconsuming tasks, including automatic failover, backups that are restored at a specific point in time, disaster recovery, access management, encryption, secure networking, monitoring, and performance optimization. All these and more can be enabled with a few clicks or API codes. Even, highly regulated industries can leverage RDS which means a broad range of compliance certifications [3].

- **3. Amazon S3:** Data may be saved and accessed using Amazon S3 from devices such as Internet of Things (IoT) sensors, mobile applications, websites, and more. Data management, security, and durability are all available for online storage.
- **4. Amazon Elastic Block Store (EBS):** For instances of EC2, Amazon Elastic Block Store (EBS) provides block store volumes. It is a dependable storage volume attached to whichever running instance in a similar accessibility zone.
- **5. Amazon Elastic File System (EFS):** The resources and services of the Amazon Web Services Cloud may be utilized with EFS. It is simple, scalable, and offers flexible file storage for on premise resources. Having a simple user interface enables users to construct and configure file systems without worrying about the app's expansion and automatic shrinking when files are added or even withdrawn.
- **6. Amazon KMS (Key Management System**): It is a security instrument using 256-bit encryption for data. Also safeguarding it from cybercrime/attacks and hackers.

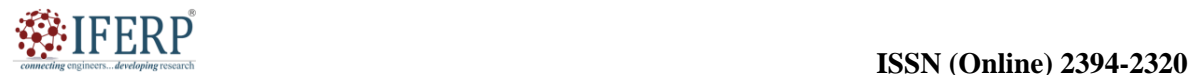

# **Vol 9, Issue 5S, May 2022**

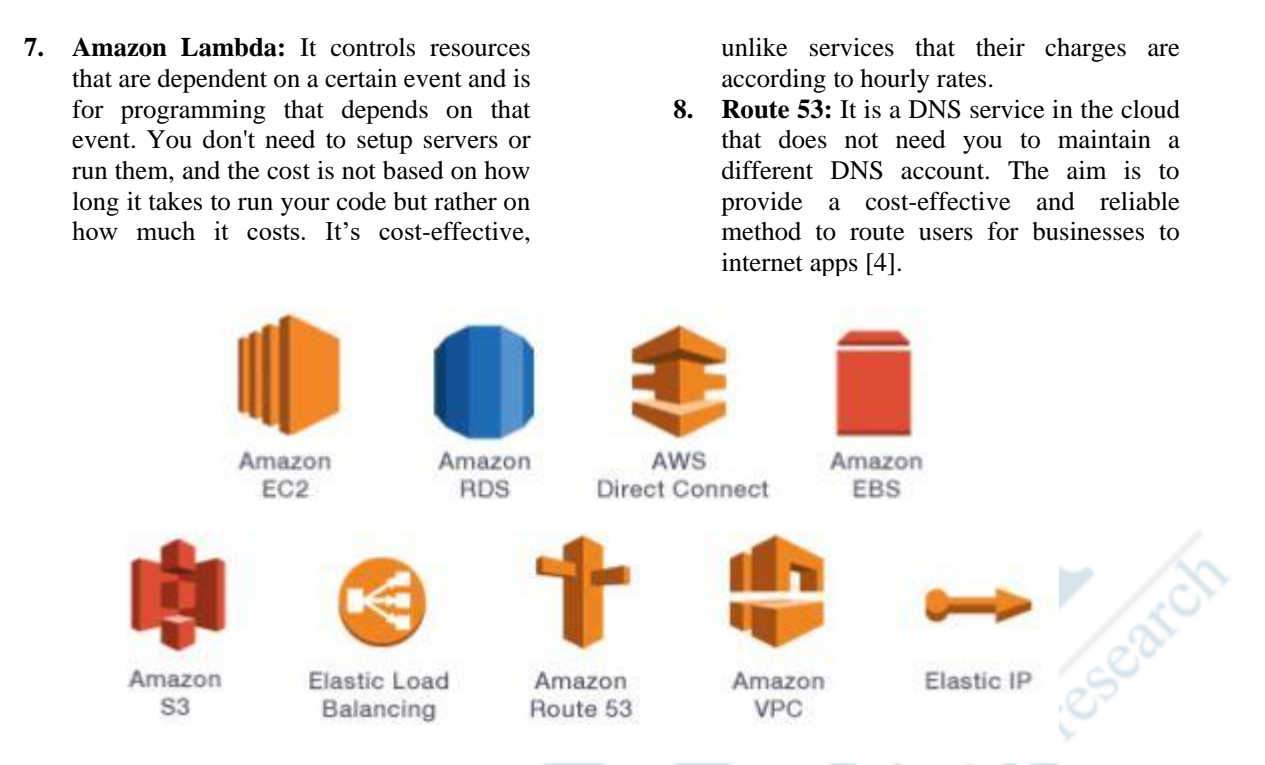

**Figure 1:** Several services provide by AWS: Diagrame showing the overview of the services provide by AWS [tech target].

Additionally, AWS provides extra services for certain sectors, such AWS for government, gambling, healthcare, and finance. These sectorspecific solutions provide features and compliance standards that are suited to each industry's particular demands and legal requirements. With data centers spread out around the globe, AWS offers a worldwide infrastructure. Due to the ability to deploy their apps and services in a variety of geographic areas, customers may better serve their end users and guarantee minimal latency.

Beginning in 2006, AWS. Amazon.com, Inc. formally debuted it on March 14, 2006. AWS is utilized by millions of people. In order to understand the answer to this question, we must first understand that AWS is a cloud provider. It is a safe cloud services platform that offers almost all that a business requires to develop sophisticated applications with reliability, scalability, and flexibility. Amazon provides approximately 100 ondemand services, and the number is growing every day. With little preparation, operation is possible practically immediately. To master AWS is not all about the online building of sites. The service gives developers access to a networked collection of characteristics that include calculated database storage, power, content delivery, and an expanding range of linked capabilities.

AWS is used by businesses all around the world as a development and scaling tool. Cloud computing is here to stay, and the AWS solutions that are now accessible are accelerating its growth. Cloud computing is becoming a crucial component of all enterprises across all sectors. A popular tool that supports various business activities while boosting efficiency is Amazon Web Services. Organizations have been completely dependent on bought servers since the 2000s. In contrast, these servers had expensive, restricted features, such as a server that needed multiple validations to operate. The more business keeps experiencing growth, the more optimization practices and servers are needed. Getting such items showed unproductively and at times excessively costly. The benefits of Amazon Web Services have been the answer to many problems. AWS provides organizations with immediately accessible servers as well as a variety of upgraded storage choices, workloads, and security features [5].

# **Uses of AWS**

1. A small manufacturing company leverages its skills to grow its operations while outsourcing IT administration to AWS.

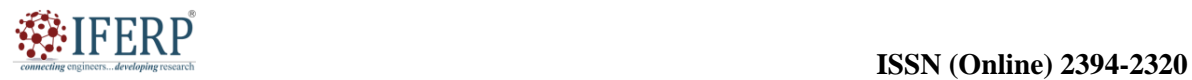

# **Vol 9, Issue 5S, May 2022**

- 2. The AWS may be used by a big company with a global workforce to provide training to the dispersed staff.
- 3. AWS may be used by a consulting firm for architecture to get a high-performance depiction of a building prototype.
- 4. A media organization may utilize AWS to provide various forms of material, like eBox or audio files, to users all over the globe.
- 5. Adobe integrates the system utilizing AWS Cloud to deliver multi-terabyte working environments that are available to its clients. Adobe puts more work into running and arranging its applications than it does into managing and deploying the infrastructure.
- 6. Airbnb, a website that connects vacation rental property owners and travelers, maintains a sizable infrastructure on Amazon Web capabilities while using almost all available capabilities.
- 7. Software for the engineering, design, and entertainment sectors is created by Autodesk. Autodesk can expand its arsenal of tools for learning machines by using services like Amazon S3 and Amazon RDS rather than devoting a lot of work to infrastructure management. America Online (AOL) utilizes AWS to shut down data centers, save costs, and remove over 14,000 co-located and internal servers [6].
- 8. Bit Defender is a company that offers antivirus and anti-spyware solutions as part of their software portfolio for internet security. While using Amazon EC2, which is operating several hundred cases and processing data in the range of five gigabytes. In order to provide uniform service delivery across all accessibility zones, it also makes use of a technology called Elastic Load Balancer to balance the load connection flowing into those instances across accessibility zones.
- 9. BMW use AWS for its cutting-edge carconnection application, which combines sensor data from BMW 7-series vehicles to let drivers evaluate map information dynamically. Canon's imaging goods business often benefits from faster deployment timeframes, worldwide accessibility, and cheaper cost through the usage of Amazon Web Services to offer cloud-based services including office imaging products and mobile print.
- 10. Comcast use AWS is the biggest cable provider internationally and the top internet service provider in the US, for scalable hybrid architecture and flexibility. Even while the European Space Agency utilizes satellites more often, just a small portion of its data storage and processing infrastructure is built on AWS.
- 11. General Electric (GE) will reduce its data center footprint from 34 to four by 2021 while moving over 9,000 workloads and 300 separate ERP systems to Amazon Web Services. The number of companies gaining from AWS is extensive; just a few include McDonald's, Kellogg's, NASA, and Howard Medical School [7].

# **Other Cloud Providers vs AWS**

Since markets and nature both detest monopolistic suppliers, it seems sense that rivals will always join a lucrative market. There are several cloud computing providers, thus cloud computing is no different. Naturally, you'll want to learn more about how AWS compares. What market they focus on is the key distinction between AWS and almost all other cloud providers. You must comprehend the foundation of the service they provide in order to comprehend that component.

Now, AWS evolved from the tools that Amazon created to help its engineers quickly build and deploy applications. The service's main goal is to increase developer happiness and productivity. The majority of other cloud companies, in contrast, have a hosting history: Their prior experience includes providing infrastructure assistance for IT operations teams in charge of preserving system uptime. The high caliber of their infrastructures, or more specifically, the enterprise-level characteristics of their servers, networks, storage, and other components, has always been a crucial component of the value proposition for hosting companies. This legacy has the following consequences for business cloud providers:

**1.** Instead of developers' worries, the problems of IT operations are the main emphasis. This complaint is sometimes expressed as "The service is not intuitive to use." For instance, a business cloud provider could demand a conversation with a salesperson before allowing access to the service and then enforce a manual back-and-forth procedure as part of the account setup. AWS, on the other hand, gives everyone with a payment card and an email address instant access to the service.

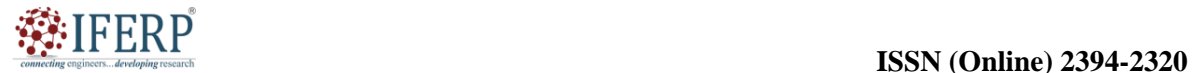

# **Vol 9, Issue 5S, May 2022**

- **2.** The service's functionality and usage model mimic those of physical servers, reflecting its hosting origins. Object storage, like S3, is often not supplied by business cloud service providers since it isn't typically used in hosting environments. Instead, the only storage they do offer is that which is linked to specific virtual machines.
- **3.** Enterprise cloud service providers often need customers to commit over an extended period of time to using a certain amount of computing power. Although this approach helps a cloud service provider organize its business, it's far less convenient for consumers and imposes some of the problems they're seeking to avoid!
- **4.** When compared to AWS, using business equipment often results in greater costs. I've seen business cloud service providers charging 800% more than AWS. Users may be willing to pay more for these providers depending on the needs of their organizations and the type of application they are using; however, many users may find the higher costs and ongoing commitment associated with using an AWS competitor to be unattractive or even unacceptable [8].

# **Benefits of AWS**

#### **1. Versatility:**

- **1.** The instantaneous accessibility of new products and services on AWS allows us to devote more time to important business activities.
- **2.** It makes hosting older apps simple. Moving apps to AWS enables enhanced computation and effective storage without the need to learn new technologies.
- **3.** AWS gives us the option of running apps and services simultaneously or not. Additionally, we have the option of running a portion of the IT infrastructure on AWS and the remainder in data centers.
- **2. Cost-effectiveness:** When opposed to conventional IT infrastructure, which demands a substantial investment, AWS needs no upfront money, a long-term commitment, and a little amount of expenditure.
- **3. Scalability and flexibility:** When demand grows or falls, AWS automatically scales up or down elastic load balancing and auto scaling mechanisms. AWS approaches are excellent for managing erratic or massive loads. Because of

this, businesses gain from lower costs and more consumer happiness [9], [10].

#### **4. Safety:**

- 1. Customers can rely on AWS for complete security and privacy. With its virtual architecture, AWS can maintain complete privacy and operational isolation while providing the highest level of availability.
- 2. Because Amazon has many years of expertise building, creating, and operating massive IT operation centers, customers may anticipate a high degree of physical security.
- 3. AWS guarantees the confidentiality, integrity, and availability of user data, which are the three components of security.

# **CONCLUSION**

In this chapter, we have discussed about the world of cloud computing has experienced a considerable change since Amazon Web Services (AWS) was introduced. With its broad selection of on-demand computing resources and services, AWS has given companies access to scalable, adaptable solutions that are available online. The introduction to AWS in this study focused on its salient characteristics, advantages, and effects on the IT sector. It has spoken about the design of AWS and the variety of services it provides, from databases and storage to machine learning and artificial intelligence. Along with the drawbacks of security, data privacy, and vendor lock-in, the benefits of using AWS have been noted, including cost savings, agility, and global scalability. As companies use AWS to innovate, expand quickly, and provide better customer experiences, its role in promoting innovation and accelerating digital transformation has also been highlighted. AWS is a prominent force in cloud computing as it develops and broadens its offerings, allowing businesses to take use of the cloud's power and advance their digital strategy.

#### **REFERENCES:**

- [1] S. Krause, "Tutorial: Hands on introduction to amazon web services", 2013. doi: 10.1109/UCC.2013.16.
- [2] R. Saini en R. Behl, "An Introduction to AWS— EC2 (Elastic Compute Cloud)", 2020. doi: 10.15439/2020km4.
- [3] A. Mishra, "Introduction to Amazon Web Services", in *Machine Learning in the AWS*

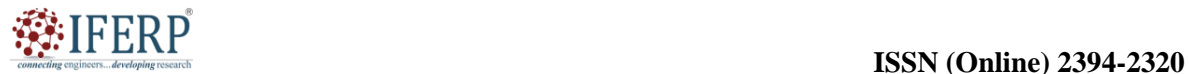

# **Vol 9, Issue 5S, May 2022**

*Cloud*, 2019. doi: 10.1002/9781119556749.ch6.

- [4] J. Yu, J. Blom, A. Sczyrba, en A. Goesmann, "Rapid protein alignment in the cloud: HAMOND combines fast DIAMOND alignments with Hadoop parallelism", *J. Biotechnol.*, 2017, doi: 10.1016/j.jbiotec.2017.02.020.
- [5] M. Klincewicz, "Autonomous Weapon Systems, Asymmetrical Warfare, and Myth", *Civitas. Stud. z Filoz. polityki*, 2018, doi: 10.35757/civ.2018.23.10.
- [6] M. Wagner, "The Dehumanization of the International Humanitarian Law: Legal, Ethical, and Political Implications of Autonomous Weapons Systems", *Vanderbilt J. Transnatl. Law*, 2014.
- [7] M. Sano *et al.*, "Long-term complete response of antiandrogen withdrawal syndrome in a patient with metastatic prostate cancer: A case report", *Mol. Clin. Oncol.*, 2016, doi:

10.3892/mco.2016.946.

- [8] M. Fiore *et al.*, "Dexmedetomidine as adjunctive therapy for the treatment of alcohol withdrawal syndrome: a systematic review protocol", *JBI database Syst. Rev. Implement. reports*, 2019, doi: 10.11124/JBISRIR-2017-003949.
- [9] A. Dheyaa Basha, "Cloud Computing Pillar-E-Learning", *Int. Res. J. Comput. Sci. Issue*, 2020, doi: 10.26562/IRJCS.2020.FBCS10081.
- [10] A. A. Patel, "Cloud Computing : Amazon Web Services (Infrastructure on Demand)", *Int. J. Res. Appl. Sci. Eng. Technol.*, 2018, doi: 10.22214/ijraset.2018.6206.

developines

Teseas

Comnecting of

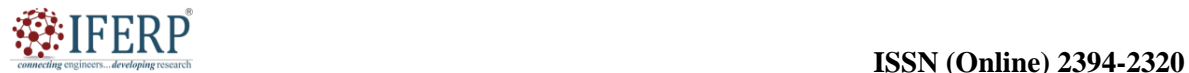

# **Vol 9, Issue 5S, May 2022**

# Features and Infrastructure of AWS

Mr. Naina Mohamed Zafar Ali Khan

Assistant Professor, Department of Computer Science & Engineering, Presidency University, Bangalore, India, Email Id-zafaralikhan@presidencyuniversity.in

*ABSTRACT: An overview of Amazon Web Services' (AWS) capabilities and architecture is given in this chapter. Leading cloud computing platform AWS provides a variety of services to people, companies, and organizations. Features and components that make up the AWS infrastructure are some of the major topics covered in this chapter. In this, mainly focused on the proper use of the AWS's capabilities must understand these features and infrastructure elements. AWS provides a full range of services and a solid architecture to meet various business objectives, whether it's establishing a new web application, putting in place a data analytics solution, or building scalable enterprise systems.* 

*KEYWORDS: AWS, Amazon Web Services, Cloud Computing, Database, Global infrastructure, Storage.*

#### **INTRODUCTION**

The comprehensive and very scalable cloud computing platform known as Amazon Web Services (AWS) is offered by Amazon.com, Inc. It provides a comprehensive variety of services intended to assist people, companies, and organizations in developing and deploying different applications and services in a flexible, economical, and secure way. Here is a brief overview of some of AWS's main attributes and supporting components [1].

#### **Computing Capacity:**

- **I.** Elastic Compute Cloud (EC2): Offers a range of instance types with resizable virtual servers, also known as instances, to accommodate various workload needs.
- **II.** Docker containers may be easily managed and deployed using Elastic Container Service (ECS).

#### **Databases and storage:**

- **I.** Data may be stored and retrieved using the Simple Storage Service (S3), which provides scalable object storage. It is very dependable, accessible, and has an API.
- **II.** Provides managed database services for well-known relational databases including MySQL, Postgre SQL, Oracle, and Microsoft SQL Server. Relational Database Service (RDS).
- **III.** A fully managed No SQL database service for high-scale, low-latency applications is called Dynamo DB.

# **Networking and Content Delivery:**

- **I.** Virtual Private Cloud (VPC): Provides safe resource launch through isolated virtual networks.
- **II.** A scalable domain name system (DNS) web service called Route 53 is used to manage domain names and direct internet traffic.
- **III.** Cloud Front is a content delivery network (CDN) service that offers low-latency worldwide distribution of data, videos, apps, and APIs.

# **Identity and security:**

- **I.** Granular access control and user management are provided for AWS resources via Identity and Access Management (IAM).
- **II.** Manages encryption keys for data security and integration with other AWS services using the AWS Key Management Service (KMS) [2].
- **III.** A managed Distributed Denial of Service (DDoS) protection service is AWS Shield.

#### **Analytics and Machine Learning:**

- **I.** You may execute code using AWS Lambda, a server less computing service, without setting up or maintaining servers.
- **II.** A fully managed data warehousing solution for analytics and reporting is called Amazon Redshift.
- **III.** Utilizing machine learning technology, Amazon Machine Learning (AML) enables developers to create predictive models.

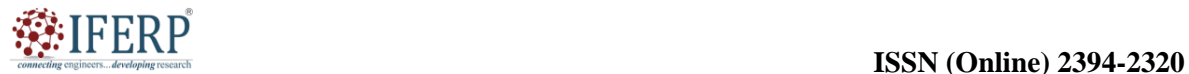

# **Vol 9, Issue 5S, May 2022**

#### **Management and deployment:**

- **I.** Utilizing templates, AWS Cloud Formation automates the provisioning and administration of AWS resources.
- **II.** A web-based interface for administering and accessing many AWS services is the AWS Management Console.
- **III.** A command-line tool for interfacing with AWS services is the AWS Command Line Interface (CLI).

The global AWS infrastructure is divided into many regions, each of which has a number of Availability Zones (AZs). A separate data centre called an availability zone has redundant cooling, networking, and power systems. With this configuration, AWS

services are guaranteed to be highly available, fault tolerant, and scalable. Users may also deploy applications near to their end users for low-latency performance [3].

#### **DISCUSSION**

#### **Features of AWS**

The attributes of AWS include the following which shown below and more accurately understand by the flow chat which is given below in the Figure 1.

- **1.** Flexibility.
- **2.** Cost-effective.
- **3.** Scalable and elastic.
- **4.** Secure.
- **5.** Experienced.

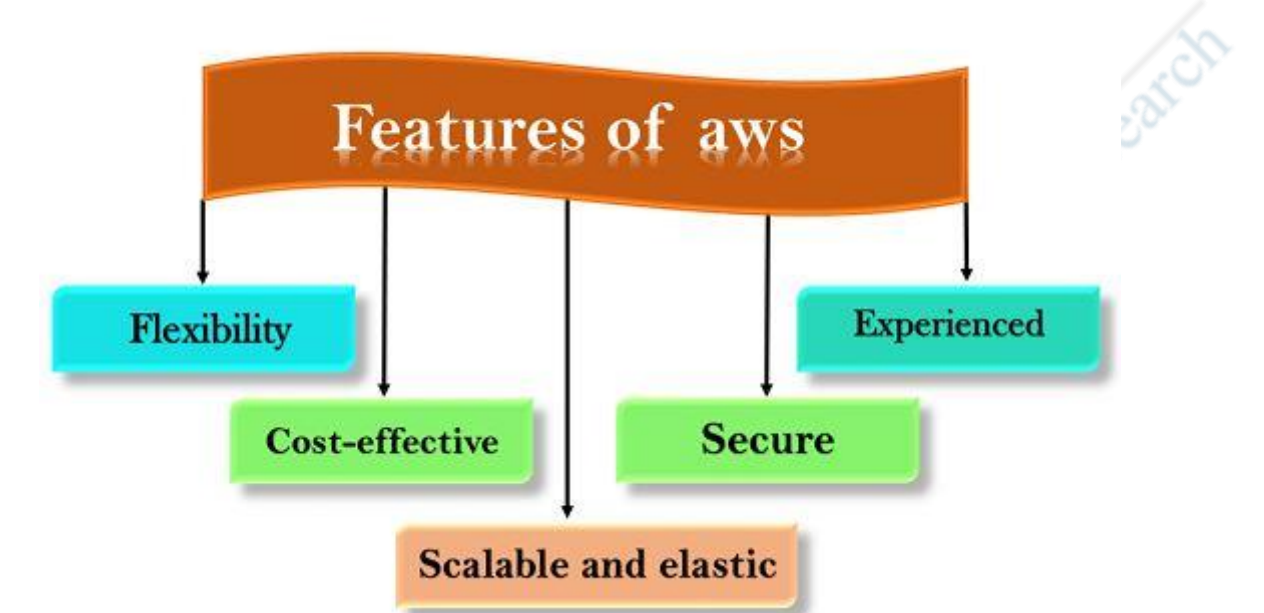

Figure 1: Features of AWS: Diagrame showing the Features of AWS [EEE guide].

#### *1. Versatility*

The flexibility of AWS sets it apart from conventional IT strategies. The conventional methods for delivering IT solutions, which need significant expenditures for new operating systems, architectures, and programming languages. Even while these expenditures are worthwhile, adopting new technology takes time and might hinder corporate growth. We don't need to acquire new skills to embrace new technologies because of the flexibility of AWS, which enables us to pick which programming models, languages, and operating systems are more appropriate for their project [4]. Flexibility makes it simple and affordable to move old programs to the cloud. You may use sophisticated computing resources by simply

moving the programs to the cloud rather than rewriting them to include new technology. Making applications with AWS is similar to constructing them utilizing hardware resources already available. The bigger businesses operate in a hybrid manner, meaning that certain parts of the application are hosted in their data center and other parts are hosted on the cloud. The adaptability of AWS helps businesses provide products with the most recent technologies on schedule, increasing productivity in the process.

#### *2. Budget-friendly*

One of the most crucial aspects to take into account while providing IT solutions is cost. For instance, creating and distributing an application might be inexpensive, but after successful distribution,

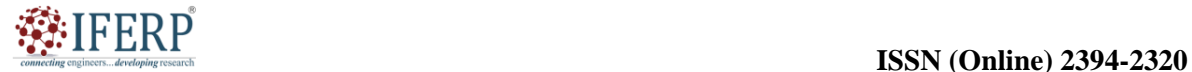

# **Vol 9, Issue 5S, May 2022**

hardware and bandwidth are required. Owning our own infrastructure might result in significant expenses for things like electricity, cooling, space, and personnel. The cloud offers IT infrastructure that is available on demand, allowing you to use the resources that you really need. Because it is exceedingly difficult to estimate the needs for each resource, you are not constrained to a certain number of resources in AWS, such as storage, bandwidth, or processing resources. As a result, we may conclude that the cloud offers flexibility by maintaining the appropriate balance of resources. AWS doesn't need a one-time payment, a commitment over time, or a minimum expenditure. Depending on whether there is an increase or reduction in the demand for resources, you may scale up or scale down. You can get to the resources more quickly using an AWS. The capacity to react to changes more rapidly allows us to seize fresh possibilities to tackle business difficulties that may boost income and save costs, regardless of how big or minor the changes are develop [5].

#### *3. Elastic and scalable*

Scalability and elasticity were measured with investment and infrastructure in a typical IT company, however in the cloud, they provide savings and increased ROI (Return on Investment). When demand rises or falls, AWS's scalability allows the computer resources to be scaled up or down accordingly. Elasticity in the context of AWS is the distribution of incoming application traffic across various destinations, including Lambda functions, containers, IP addresses, and Amazon EC2 instances. Scalability, elasticity, and load balancing automatically expand your AWS computing resources to accommodate unforeseen demand and automatically contract those resources when demand declines. Additionally, the AWS cloud is helpful for executing short-term projects, mission-critical projects, and projects that are repeated on a regular basis. Contra

*4. Secure* 

AWS offers a scalable cloud computing platform with end-to-end privacy and security for its users. AWS includes security protections in its services and provides documentation on how to utilize them. Your data's security, integrity, and availability are maintained by AWS, which accords them the greatest attention. Physical security: Amazon has extensive knowledge in designing, building, and running big data centers. There is an AWS infrastructure present in all of the data centers that are under AWS administration. Physical barriers restrict illegal entry to the data centers. The AWS cloud offers only secure services. To ensure data privacy, both personal and corporate data may be encrypted.

#### *5. Expertise*

Levels of scalability, security, dependability, and privacy are offered by the AWS cloud. AWS has developed an infrastructure based on the knowledge gained from operating the multibillion dollar Amazon.com for more than sixteen years. Amazon keeps improving its clients' infrastructure, which is to their advantage. AWS, which has expanded since 2006 and now serves hundreds of thousands of clients globally, is a global online platform that serves millions of customers today.

#### **AWS Global Infrastructure**

The cloud computing platform AWS is accessible from anywhere in the world. AWS is headquartered in the global infrastructure area of the planet. The following high-level IT services make up global infrastructure: As of December 2018, AWS was accessible in 19 regions over 57 availability zones. In 2019, an additional 5 regions and 15 availability zones will be added. The elements that make up the AWS infrastructure are as follows and shown in the Figure 2:

- **1.** Availability Zones.
- **2.** Region.
- **3.** Edge locations.
- **4.** Localized Edge Caches.

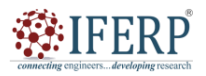

**Vol 9, Issue 5S, May 2022**

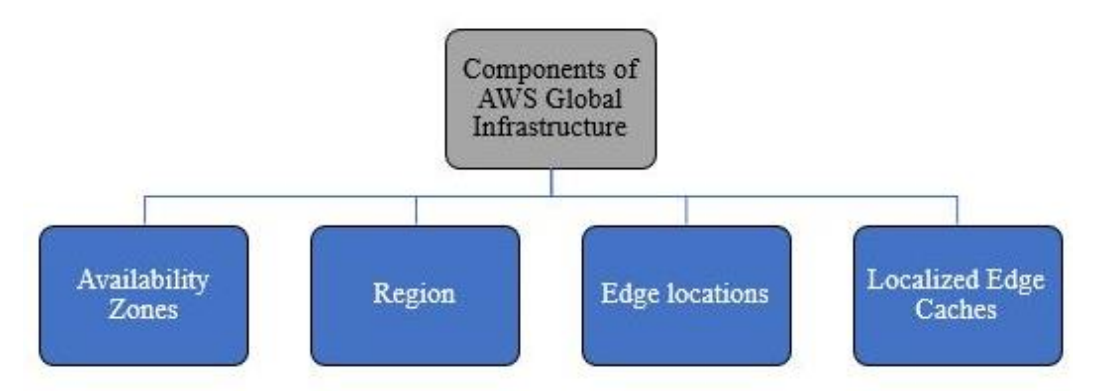

**Figure 2:** AWS Global Infrastructure: Illustrating Components of AWS Global Infrastructure [Corpbiz.io].

# *1. Availability Zones as a Data Center*

A facility that may be found in a metropolis or a rural area is called an availability zone. We are able to place a number of servers, switches, load balancing, and firewalls inside of this facility, or data center. The data centers house the objects that interface with the cloud. Multiple data centers may make up an availability zone, but if they are near to one another, they are classified as one availability zone.

# *2. Region*

A region is a place in the world. There are two additional availability zones inside each area. A region is a group of data centers that are totally cut off from one another. A region is made up of many availability zones that are linked to one another. Metro fibers that are redundant and separated link the availability zones [6] [7].

# *3. Edge Locations*

The endpoints for AWS utilized for content caching are edge locations. Cloud Front, Amazon's Content Delivery Network (CDN), consists of edge sites. Regions are not all that edge places are. There are now more than 150 edge sites. AWS has a tiny location called the Edge location, which is not a region. It is used for content caching. The majority of the big cities are home to edge sites, which are used to deliver content to end users with minimal latency. If a visitor visits your website from Singapore, for instance, the request will be routed to the edge location that is most convenient for Singapore so that cached data may be accessed there [8].

# *4. Localized Edge Cache*

In November 2016, AWS unveiled a brand-new kind of edge location called a Regional Edge Cache. Between the edge locations and the Cloud Front Origin servers is the regional edge cache. In comparison to a single edge site, a regional edge cache has a larger cache. While the data is kept in the regional edge caches, it is deleted from the cache at the edge location. Data is no longer accessible at the edge location once the user requests it. Therefore, rather than using the high-latency Origin servers, the edge location obtains the cached data from the regional edge cache.

# **CONCLUSION**

In conclusion, Amazon Web Services (AWS) has completely changed how organizations and people use and manage computer resources. An overview of the main functions and infrastructure of AWS has been given in this chapter. AWS's infrastructure is composed on a worldwide network of data centers that are linked via fast cables. Availability zones increase fault tolerance and guarantee high service availability. Applications and data may be deployed by users across a number of locations for regional redundancy and disaster recovery.

# **REFERENCES:**

- [1] M. Malawski, A. Gajek, A. Zima, B. Balis, en K. Figiela, "Serverless execution of scientific workflows: Experiments with HyperFlow, AWS Lambda and Google Cloud Functions", *Futur. Gener. Comput. Syst.*, 2020, doi: 10.1016/j.future.2017.10.029.
- [2] Malathi. S | Ganeshan. M, "Building and Deploying a Static Application using Jenkins and Docker in AWS", *Int. J. Trend Sci. Res. Dev.*, 2020, doi: 10.1007/978-3.
- [3] *et al.*, "Highlight the Features of AWS, GCP and Microsoft Azure that Have an Impact when Choosing a Cloud Service Provider", *Int. J. Recent Technol. Eng.*, 2020, doi: 10.35940/ijrte.d8573.018520.
- [4] F. Renna, J. Doyle, V. Giotsas, en Y. Andreopoulos,

Meveloping research

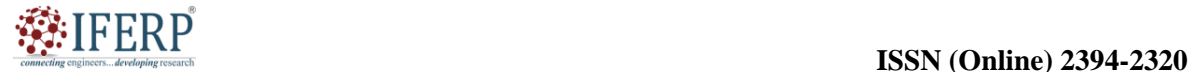

# **International Journal of Engineering Research in Computer Science and Engineering (IJERCSE)**

# **Vol 9, Issue 5S, May 2022**

"Media Query Processing for the Internet-of-Things: Coupling of Device Energy Consumption and Cloud Infrastructure Billing", *IEEE Trans. Multimed.*, 2016, doi: 10.1109/TMM.2016.2600438.

- [5] S. Ghanghas, "Design and Development of IoT based Intelligent Home Automation System", *Int. J. Emerg. Trends Eng. Res.*, 2020, doi: 10.30534/ijeter/2020/98872020.
- [6] J. Backes *et al.*, "Reachability analysis for AWSbased networks", 2019. doi: 10.1007/978-3-030-

25543-5\_14.

- [7] T. Singh, "The effect of Amazon Web Services (AWS) on Cloud-Computing", *Int. J. Eng. Res. Technol.*, 2021.
- [8] K. Jung, Y.-K. Cho, en Y.-J. Tak, "Performance evaluation of ROMS v3.6 on a commercial cloud system", *Geosci. Model Dev. Discuss.*, 2017.

Comnecting ch

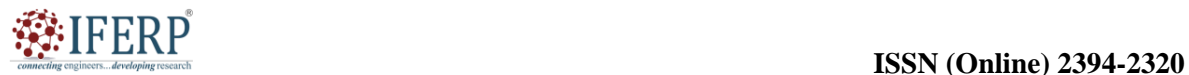

# **Vol 9, Issue 5S, May 2022**

# Cloud Computing and their Importance

Dr. Ramadass Mahalakshmi

Associate Professor, Department of Computer Science & Engineering, Presidency University, Bangalore, India, Email Id-mahalakshmi@presidencyuniversity.in

*ABSTRACT: Cloud computing has become a game-changing technology that has altered the IT environment. The provisioning, access, and use of computer resources are being revolutionized by the concept of cloud computing. It eliminates the requirement for local infrastructure by allowing customers to instantly access a broad variety of computer services through the internet. This chapter examines the idea of cloud computing, principles and the advantages it provides to people and businesses. It also highlights the principal difficulties and factors that should be taken into account while managing data in a cloud environment.* 

*KEYWORDS: Cloud Computing, Computer, Internet, Infrastructure As A Service (Iaas), Platform As A Service (Paas), Software As A Service (Saas).* 

#### **INTRODUCTION**

The transmission of computer resources and services through the internet is referred to as cloud computing. By using a network of servers in data centers, cloud computing enables users to access programs, data, and infrastructure remotely rather than maintaining and controlling them on local computers or servers. The idea of cloud computing first surfaced in the late 1990s, but with the development of internet connection and virtualization technologies, it really took off and became widely accepted in the early 2000s. It has transformed how organizations and people store data, analyze it, and access it, as well as how they install and use apps. The images of cloud computing is shown in the Figure 1  $[1]$ .

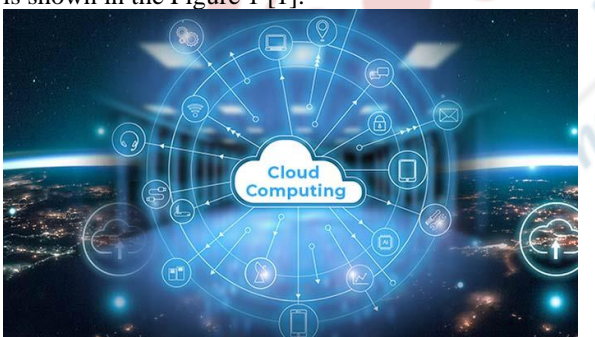

**Figure 1:** Cloud Computing: Diagrame showing the overview of the cloud computing [Nitro InfoTech].

#### **History of Cloud computing**

As a term, Cloud computing has been existing since the early 2000s. But even so, the concept of computing as a service has been around for a very, very long time. In the 1960s, computer bureaus companies allowed businesses to rent mainframe

time rather than need a person to own one. As the popularity of personal computers increased, such "sharing-time" services were replaced, making computers far more accessible. In turn, by the increase of business data centers where organizations would stock vast amounts of data. However, the concept of renting access to computer power has often surfaced, including in early 2000s utility computing, grid computing, and late 1990s app service providers. Alongside this, cloud computing gained traction with software development as a service and hyper scale cloud computing providers like AWS [2].

#### **How does cloud computing work?**

An enterprise may access everything from applications to storage from a cloud service provider instead of having a personal computer structure or data centers. By employing cloud computing services, businesses may avoid the upfront costs and challenges of building and maintaining their own IT infrastructure and instead pay only for the resources they actually utilize. Sequentially, cloud computing services providers can gain from vital economies of scale by distributing similar services to more customers.

#### **Examples of Cloud Computing**

Cloud computing supports a wide range of services. It includes customer support services like Gmail or the cloud backup of images from your smartphone, as well as the services that allow big businesses to store all of their data while running applications in the cloud. In order to operate its video streaming service, other business systems, and a variety of other businesses, Netflix relies on cloud computing services. Cloud computing is a good fit for many applications since software providers are gradually offering their programs as services through the web

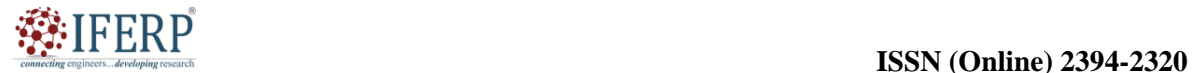

# **Vol 9, Issue 5S, May 2022**

rather than as separate products as they try to transition to a subscription model. Nevertheless, there is still a possible downside to cloud computing, being that it can also bring in new risks and costs for firms using it.

# **Why is it called Cloud Computing?**

A key tenet of cloud computing is that the user does not care where a service is hosted or other technical information, such as the operating system or hardware on which it is running. In light of this, the cloud symbol was adopted from vintage telecom network diagrams. The public telephone network was commonly represented as a cloud to convey the idea that it didn't matter since it was just a cloud of things [3].

# **Top benefits of Cloud Computing**

A good replacement for the out-of-date way that businesses think about IT resources is cloud computing. The following list includes all the factors that drive businesses to use cloud computing services:

- **1. Cost:** By using the cloud, you may avoid the capital costs associated with building up and maintaining on-site datacenters, including the cost of the server racks, 24-hour electricity and cooling, and the IT professionals needed to manage the infrastructure.
- **2. Speed:** Numerous cloud computing services are offered as self-service and on demand. Therefore, even large amounts of computer resources may be made available quickly, usually with just a single mouse click, allowing businesses flexibility and relieving capacity planning of its weight.
- **3. Global scale:** Cloud computing services' ability to assess elasticity is a benefit. It has to do with distributing the correct amount of IT resources, such as more or less processing power, bandwidth, and storage, where required and from the same location.
- **4. Productivity:** On-site data centers often need a lot of "stacking and racking" hardware installation, software patching, and other timeconsuming IT administration tasks. Since many of these duties are no longer necessary thanks to cloud computing, IT personnel can focus their efforts on more important business objectives [4].
- **5. Performance:** The most complete cloud computing services are supported by an international network of safe data centers that are continually updated with the most advanced, quick, and effective computer hardware. It offers several benefits over a specific corporate

data center, including improved economies of scale, less network idleness for applications, and many other benefits.

- **6. Reliability:** Because data may be mirrored at several redundant locations on the cloud provider's network, cloud computing makes data backup, disaster recovery, and company stability simpler and more affordable.
- **7. Security:** Many cloud service providers provide a variety of controls, technologies, and policies that complement your perspective on safety. A broad variety of rules, tools, and regulations are offered by many cloud service providers, which enhance your overall security posture and protect your infrastructure, apps, and data from potential assaults.

# **DISCUSSION**

Simply described, cloud computing is the delivery of pay-as-you-go on-demand computing resources, including software, storage, and processing power, often over the web. Instead of buying, owning, and maintaining physical data centers and servers, it is the on-demand delivery of IT resources via the internet with pay-as-you-go pricing. You can access technology services like computing power, storage, and databases from a cloud provider like Amazon Web Services on an hourly needed basis. Cloud computing is being used by businesses of all sizes, kinds, and sectors for a broad range of purposes, including data backup, disaster recovery, email, virtual desktops, software development and testing, and customer-based web applications. For example, health care companies are using the cloud to develop more personalized treatment for patients, financial services companies are using the cloud to power real-time fraud detection and prevention and video game makers are using the cloud to deliver online games to millions of players around the world.

With cloud computing, your business can become more agile, reduced cost, instantly scaled, and deploying globally in minutes. It provides you immediate access to a wide variety of technologies so you can develop more quickly and there will be everything you can think of, including infrastructure services like computation, storage, and databases, data analytics, and much more. In only a few minutes, you may acquire ideas and install technology services. It provides you the opportunity to try out new ideas to distinguish consumer experiences and revolutionize your company, such as incorporating machine learning and intelligence into your applications to tailor the user experience and increase customer engagement. Instead of spending excessive amounts of money up front on

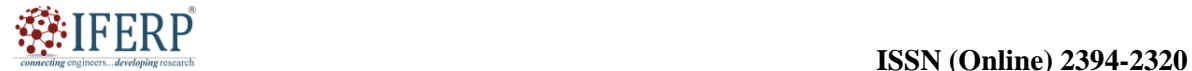

# **Vol 9, Issue 5S, May 2022**

gear and paying for capacity that isn't used, you may switch to a variable expenditure model and just pay for IT as you need it [5].

# **Types of Cloud Computing**

Not all clouds are created equal, and not every kind of cloud computing is appropriate for every user. It has taken the development of several models, classes, and services to provide the ideal answer for your requirements. The sort of cloud deployment, or cloud computing architecture, that your cloud services will use must be decided first. Cloud services may be set up in one of three ways: on a public cloud, a private cloud, or a hybrid cloud. Learn more about public, private, and hybrid clouds.

# *1. Private cloud*

A private cloud is a platform for cloud computing that is solely used by one business or organization. It can be situated on a firm's on-site datacenter. Several businesses also hire outside service providers to host their own clouds. Such infrastructure and services are maintained on a dedicated network in a private cloud. A private cloud is a cloud environment where a single client has exclusive access to all cloud infrastructure and computing resources. Private clouds combine the access control, security, and resource customization of on-premises infrastructure with many of the advantages of cloud computing, such as elasticity, scalability, and simplicity of service delivery.

Usually, a private cloud is housed at the client's data center on-site. However, a private cloud may also be constructed on leased infrastructure located in an offsite data center or hosted on the infrastructure of a different cloud provider. Because private cloud is a simpler method to satisfy regulatory compliance requirements, many businesses prefer it over public cloud. Others choose for private clouds because their workloads include sensitive information such as financial data, medical records, intellectual property, and personally identifiable information (PII) [6].

# *2. Public cloud*

Third-party cloud service providers, who distribute their computing resources, such as servers and storage, via the Internet, own and run public clouds. Microsoft Azure is an example of a public cloud. In a public cloud, the cloud provider owns and manages all of the hardware, software, and other supporting infrastructure. Using a web browser, you may use these services and manage your account. In a public cloud, a cloud service provider makes computing resources, such as SaaS applications, individual virtual machines (VMs), bare metal computing hardware, full enterprise-grade

infrastructures, and development platforms, accessible to users over a public network. These materials may be freely available, or access may be charged for using them in accordance with subscription-based or pay-per-use pricing structures. The public cloud provider often offers highbandwidth network connection to guarantee high performance and quick access to applications and data. It also typically owns, administers, and bears full responsibility for the data centers, hardware, and infrastructure on which its customers' workloads run. The infrastructure of the cloud provider's data center is shared by all users of the public cloud, which is a multi-tenant environment. These clients may number in the millions on the top public clouds, including Amazon Web Services (AWS), Google Cloud, IBM Cloud, Microsoft Azure, and Oracle Cloud. Because public cloud services are elastic and easily scalable, they are being used by many businesses to move sections of their computer infrastructure to the cloud. This flexibility allows them to adapt to changing workload needs [7].

# *3. Hybrid cloud*

Combining both private and public clouds then build a hybrid clouds which are equipped with the technologies necessary to distribute programs and data across them. A hybrid cloud gives your organization the possibility for flexibility, extra deployment choices, and the ability to improve your present infrastructure, compliance, and security by enabling applications and data to flow between public and private clouds. The objective of a hybrid cloud is to create a combination of public and private cloud resources with some level of orchestration between them. This will allow an organization to freely move workloads between the two clouds as needed and to select the best cloud for each application or workload. This makes it possible for the company to accomplish its technological and commercial goals more successfully and affordably than it could have done with only public or private cloud.

### **Types of cloud services: PaaS, IaaS, SaaS, and Server less**

Many cloud computing services can be found in four extensive groups: platform as a service (PaaS), infrastructure as a service (Iaas), Software as a service (SaaS), and server less. Since they are built on top of one another, they are often referred to as the "stack" of cloud computing. Understanding what they represent and how they vary demonstrates how much simpler it is to accomplish the objectives of your company. The types of cloud services is shown in the below Figure 2 [8].

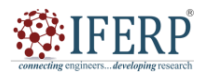

# **Vol 9, Issue 5S, May 2022**

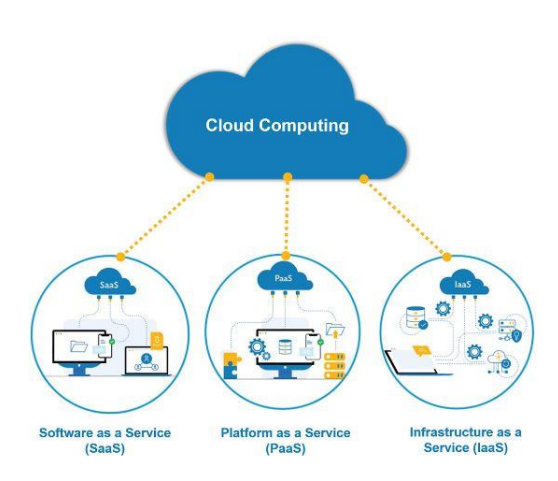

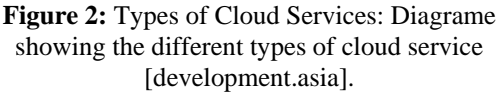

# *1. Software as a service (SaaS)*

It is a technique for distributing software apps through the web, on-demand, and characteristically based on subscription. With SaaS, cloud service providers maintain and host the software app and essential infrastructure, taking care of all maintenance tasks including software updates and safety fixes. Users often use an internet browser on their tablet, PC, or phone to connect to an app via the internet; a PC download is not necessary.

SaaS provides the following in addition to the advantages of cloud computing in terms of cost reductions, speed to value, and scalability:

- i. Automatic upgrades: SaaS allows customers to get new features as soon as the provider makes them available, eliminating the need to plan an on-premises update.
- ii. Protection from data loss: Users don't lose data if their device crashes or malfunctions since SaaS maintains application data in the cloud alongside the application.

There are hundreds of thousands of SaaS solutions available, ranging from the most specialized industry and departmental apps to sophisticated enterprise software databases and AI (artificial intelligence) software. SaaS is the main distribution strategy for the majority of commercial software today [9].

# *2. Platform as a service (PaaS)*

This has to do with a cloud computing service that offers a flexible environment for managing software applications and for creating, distributing, and testing them. PaaS is designed to provide developers a more convenient and rapid method to create online or mobile apps without having to worry about

maintaining or putting in place the necessary network, database, server, and storage infrastructure.

# *3. Infrastructure as a service (IaaS)*

IaaS allows you to pay-as-you-go for the use of servers, virtual machines (VMs), operating systems, networks, and storage from a cloud provider. It provides virtualized computer resources including networks, storage, and virtual machines. IaaS offers pay-as-you-go online on-demand access to basic computing resources, real and virtual servers, networking, and storage. With the help of IaaS, end users may scale and downsize resources as required, eliminating the need for large, upfront capital investments, pointless on-premises or 'owned' infrastructure, and over purchasing resources to account for sporadic spikes in consumption. IaaS gives consumers the most basic degree of control over computing resources in the cloud, in contrast to SaaS and PaaS. When cloud computing first started to gain popularity in the early 2010s, IaaS was the most often used paradigm. Although it continues to be the cloud model for many different kinds of workloads, SaaS and PaaS use is expanding far more quickly.

# *4. Server Less Computing*

Server less computing, which intersects with PaaS, focuses on building a functional application without continuously maintaining the infrastructure and servers required to do it. The cloud service provider handles your server setup, administration, and capacity planning. Server less architectures are very event-driven and accessible, only using resources when a specific function or trigger occurs.

# **Features of Cloud Computing**

Below are the characteristics of Cloud Computing:

- **1. Resources Combination:** It states that the cloud provider attracted to the computing resources must provide services for several clients using a multi-tenant architecture. Various physical and virtual resources are assigned and redistributed in response to consumer demand. The consumer often lacks information or regulations about the location of the resources delivered, but they may specify location at a high degree of abstraction.
- **2. On-Demand Self-Service:** It is one of the most important and desired aspects of cloud computing since it allows the user to continuously monitor the capabilities, server uptime, and preferred storage network. The user may as well follow computing talents using these qualities.

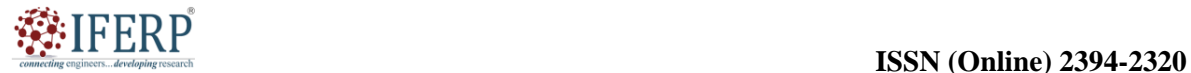

# **Vol 9, Issue 5S, May 2022**

- **3. Simple Upkeep:** Regularly, the servers are maintained, and the loss time is minimal, and even in some instances, there is no loss time. Cloud computing is always evolving as a result of constant improvement. The majority of the upgrades are compatible with the devices and operate more quickly than earlier versions with addressed problems [10].
- **4. Large Network Access:** With the use of a device and a web connection, users may view cloud data or upload data to the cloud from anywhere. These skills are available across the network and are attainable with the aid of the internet.
- **5. Accessibility:** As its usage may be greatly extended, the Cloud's capabilities can be changed. It scrutinizes the storage usage and allows the user to get extra Cloud storage as needed for a low cost.
- **6. Automatic Method:** Cloud computing automatically analyzes the data needed and helps with metering at a certain stage of services. Usage may be managed, reported on, and tracked. It offers transparency for the host and the customers.
- **7. Affordable:** It is a one-time asset since the company (host) will buy the storage and then rent out a tiny amount of it to other businesses, saving the host money on monthly or annual fees. Just the amount spent is on the required upkeep and a diminished expenditure that is much less.
- **8. Safety:** One of the significant characteristics of cloud computing is "Cloud Security." In order to prevent data loss even if one of the servers is broken, it creates a snapshot of the stored data. The data is inside the storage devices that cannot be hacked or exploited by someone else. The storage service is fast and dependable.
- **9. Pay as you go:** Users of cloud computing must pay for the services or storage they consume. There is not any additional charge or hidden charge that is to be paid. It then means that the Service is cost-effective, and usually, some space is given for free.
- **10. Measured Service:** Resources from cloud computing are employed for recording and for monitoring by the business. Supporting charges-per-use capabilities are used to assess the resource deployment. It means that the service provider is monitoring and reporting on the usable resources, which may be virtual server instances operating in the Cloud. The pay as you go pattern changes based on the industrial organization's real usage.

# **Application of Cloud Computing**

Numerous sectors use cloud computing for a variety of purposes. The following are some of the main uses of cloud computing:

- **1. Data Storage and Backup:** With the help of cloud storage services, users may store and back up their data on distant servers, doing away with the necessity for physical storage devices. It offers scalable and trustworthy storage alternatives, assuring the long-term viability and universal accessibility of data.
- **2. Software Development and Testing:** Without the need for on-premises infrastructure, cloud platforms provide software developers with the tools and environments they need to create, test, and deploy applications. In development projects, it allows for collaboration, version control, and scalability.
- **3. Web and mobile apps:** Web and mobile apps are hosted and deployed on platforms made available by cloud computing. To distribute their apps to a large audience, developers may take use of the scalability, dependability, and global reach of cloud infrastructure.
- **4. Big Data Analytics:** Cloud-based analytics tools let organizations swiftly and affordably handle and analyze enormous amounts of data. Organizations may use sophisticated analytics tools and algorithms to extract insights from their data thanks to the scalable computing capabilities and storage provided by cloud computing.
- **5. Cloud computing:** Cloud computing is essential for organizing and analyzing data produced by Internet of Things (IoT) devices. The infrastructure and services needed to gather, store, analyze, and react in real-time to data from connected devices are provided by cloud platforms.
- **6. Artificial intelligence and machine learning:** The cloud computing environment provides the infrastructure and processing capacity required to develop and implement AI and machine learning models. It offers access to scalable computing resources for processing big datasets, pre-built AI services, and highperformance GPUs.
- **7. Disaster Recovery and Business Continuity:** Organizations may duplicate their infrastructure and data in distant data centers using cloudbased disaster recovery solutions. As a result, data backup is ensured, and speedy recovery is possible in the case of a catastrophe or system failure.

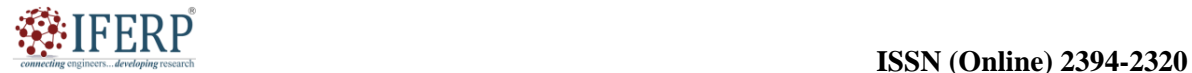

# **Vol 9, Issue 5S, May 2022**

- **8. Collaboration and communication:** Teams can work together smoothly regardless of their location thanks to cloud-based collaboration tools and communication systems. These applications use chat, video conferencing, and project management capabilities to enable realtime collaboration, document sharing, and communication.
- **9. Virtual desktop infrastructure:** Cloud-based virtual desktop infrastructure (VDI) enables users to remotely access their virtual desktops and apps from any device with an internet connection. For companies with remote workers, it provides flexibility, centralized control, and improved security.

These are just a handful of the many uses for cloud computing. Cloud services' adaptability and scalability make them suitable for a range of sectors and use cases, enabling businesses to innovate, enhance efficiency, and simplify operations.

# **CONCLUSION**

In this chapter, we have already covered about the cloud computing so if someone uses the term "cloud computing" they are referring to the practice of providing any kind of computer service online. It safeguards servers, ensures security, and accesses many forms of online and computer data, including networking, databases, storage, software, and analytics. It gives enterprises a flexible and economical way to use computer resources, allowing them to expand operations, save infrastructure expenses, and quickly launch applications and services. The idea of virtualization is essential to cloud computing because it enables effective resource management. The potential for innovation and increased efficiency across many sectors is enormous as cloud technologies continue to advance, making cloud computing a crucial

Connect

element of the digital age. Later, we will discuss on the Pay as you go cloud computing.

#### **REFERENCES:**

- [1] A. Rosso, "Cloud Compliance", *Collector*, 2013.
- [2] W. Wu en A. Plakhtii, "E-Learning Based on Cloud Computing", *Int. J. Emerg. Technol. Learn.*, 2021, doi: 10.3991/ijet.v16i10.18579.
- [3] L. Minh Dang, M. J. Piran, D. Han, K. Min, en H. Moon, "A survey on internet of things and cloud computing for healthcare", *Electron.*, 2019, doi: 10.3390/electronics8070768.
- [4] J. Lee, "A view of cloud computing", *Int. J. Comput.*, 2013, doi: 10.2991/ijndc.2013.1.1.2.
- [5] B. Alouffi, M. Hasnain, A. Alharbi, W. Alosaimi, H. Alyami, en M. Ayaz, "A Systematic Literature Review on Cloud Computing Security: Threats and Mitigation Strategies", *IEEE Access*, 2021, doi: 10.1109/ACCESS.2021.3073203.
- [6] D. N. Jha, M. Nee, Z. Wen, A. Zomaya, en R. Ranjan, "SmartDBO: Smart Docker Benchmarking Orchestrator for Web-application", 2019. doi: 10.1145/3308558.3314137.
- [7] B. de Bruin en L. Floridi, "The Ethics of Cloud Computing", *Sci. Eng. Ethics*, 2017, doi: 10.1007/s11948-016-9759-0.
- [8] S. L. Wamba-Taguimdje, S. Fosso Wamba, J. R. Kala Kamdjoug, en C. E. Tchatchouang Wanko, "Influence of artificial intelligence (AI) on firm performance: the business value of AI-based transformation projects", *Bus. Process Manag. J.*, 2020, doi: 10.1108/BPMJ-10-2019-0411.
- [9] R. Matos, J. Araujo, V. Alves, en P. MacIel, "Characterization of software aging effects in elastic storage mechanisms for private clouds", 2012. doi: 10.1109/ISSREW.2012.82.
- [10] K. Janarthanan *et al.*, "Policies Based Container Migration Using Cross-Cloud Management Platform", 2018. doi: 10.1109/ICIAFS.2018.8913336.

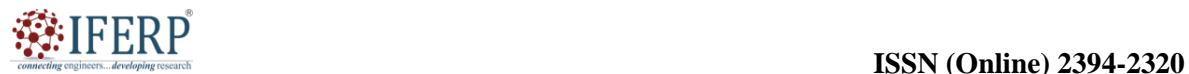

**Vol 9, Issue 5S, May 2022**

# Pay-As-You-Go (PAYG) Cloud Computing and their Functions

Mr. Mrutyunjaya Mathad

Assistant Professor, Department of Computer Science & Engineering, Presidency University, Bangalore, India Email Id-mrutyunjaya@presidencyuniversity.in

*ABSTRACT: Pay-as-you-go is a platform that allow consumers to pay for cloud services according to their actual consumption and also offers flexibility and cost-effectiveness. This concept does away with the need for initial hardware and infrastructure expenditures, allowing firms to scale resources up or down as necessary. The idea of pay-as-you-go cloud computing is examined in this chapter along with its advantages, disadvantages, and commercial consequences.* 

*KEYWORDS: Cloud Computing, Internet, Networking, Pay-as-you-go, PAYG.*

# **INTRODUCTION**

#### **Pay-as-you-go Cloud Computing**

In contrast to making up-front purchases or signing long-term contracts, customers who utilize cloud computing pay for the resources and services they use on a use basis. It is a flexible and economical strategy that enables companies and individuals to scale up or down their computer resources as necessary, paying only for what they use. Cloud service providers often provide a variety of resources and services, including virtual computers, storage, networking, databases, and software applications, under a pay-as-you-go approach. Users get on-demand access to these resources and are paid in accordance with their consumption metrics, which may include computing hours, storage capacity, network bandwidth, or the volume of transactions handled. Pay-as-you-go cloud computing's important characteristics include:

- **1. Usage-Based Billing:** Users are only charged for the resources and services they actually use from the cloud. Depending on the particular service and supplier, price is often set on an hourly, daily, or monthly basis. Users may precisely match their prices to their real resource demands thanks to this granular billing.
- **2. Scalability and Elasticity:** Users may scale their resources up or down in response to changes in demand thanks to pay-as-you-go cloud computing. Without altering the physical infrastructure, they may quickly add or delete instances, raise or reduce storage capacity, or modify network resources in real-time [1].
- **3. Savings:** The pay-as-you-go approach does away with the need for initial expenditures

in infrastructure, software licensing, and hardware. Users may avoid the costs of maintaining and updating on-premises infrastructure by only paying for the resources they really utilize. Due to the economic flexibility of cloud computing, companies of all sizes may start using it with low initial costs and progressively expand usage as their requirements change.

- **4. Resource Allocation Optimization:** With pay-as-you-go cloud computing, customers may maximize efficiency and cost savings by allocating resources as efficiently as possible. To make sure they are only paying for the resources they really need at any given moment, they may examine consumption trends and modify resource allocation in accordance with actual demand.
- **5. Agility and Innovation:** The pay-as-yougo business model enables firms to test new ideas, develop, and roll out new products and services quickly. It offers the flexibility to swiftly start new projects or scale up resources for peak demand without being hampered by infrastructural constraints.
- **6. Cost Transparency:** Cloud service providers give consumers with insight into their resource use and related costs via comprehensive usage statistics and billing dashboards. Because of the openness, users can keep an eye on and manage their expenditure, make the most use of their resources, and decide how to utilize the cloud.

Pay-as-you-go allowing companies to access and use sophisticated computer resources without significant upfront costs, cloud computing has

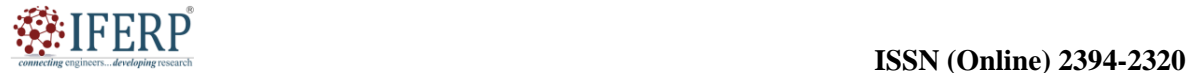

# **Vol 9, Issue 5S, May 2022**

completely changed the IT environment. It offers adaptability, scalability, and cost management, making it a desirable choice for businesses looking to take advantage of cloud services while

maximizing their IT expenditures. The Pay-as-yougo cloud computing is shown in the given below Figure 1.

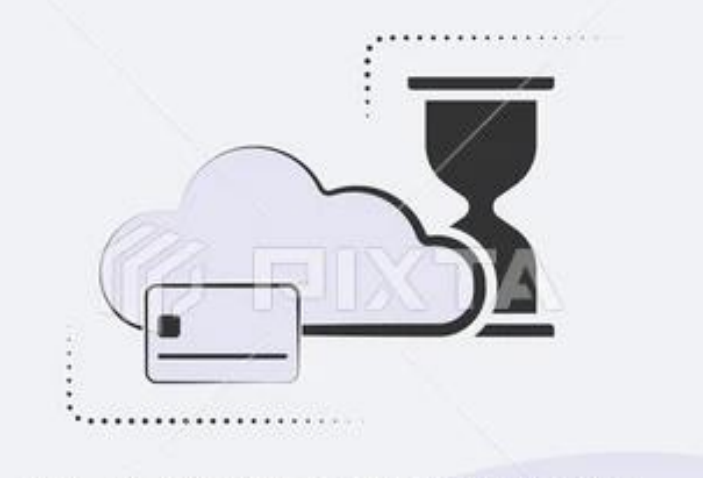

# PAY-AS-YOU-GO CLOUD COMPUTING

**Figure 1:** Pay-as-you-go Cloud Computing: Diagrame showing the Pay-as-you-go Cloud Computing [Vector stock].

The history of Pay-as-you-go (PAYG) extends across a number of businesses and areas. The fundamental concept of paying for a service or resource as it is used has been applied in many ways throughout history, even though it is most often related to telecommunications and utilities services. Here is a synopsis of Pay-as-you-go's history [2]:

- **1. Early Utility Services:** Pay-as-you-go has its roots in the 19th century, when the first utility services like electricity and gas started to take shape. These services were initially invoiced at a flat cost or using estimations. However, when demand for electricity and gas grew, utility companies began putting metering systems in place to precisely monitor use, which resulted in the creation of Pay-as-you-go models.
- **2. Early Telephony:** For access to a phone line, consumers would normally pay a set monthly price in the early days of telephone services. But with the advent of coin-operated payphones in the late 19th century, the idea of Pay-as-you-go began to take root. By placing coins into the phone's slot, users may make calls while only paying for the length of their chat.
- **3. Mobile Telecommunications:** With the introduction of mobile telecommunications, the pay-as-you-go model gained popularity. Prepaid or Payas-you-go plans were first provided by

service providers in the 1990s as mobile phones became more widely available and inexpensive. Users could buy a prepaid mobile phone and fill up their account with credits, which were debited according on their use for calls, texts, and data, rather than signing long-term contracts or paying monthly fees.

**4. Internet services:** As the public gained access to the internet, internet service providers (ISPs) also embraced Pay-asyou-go business models. In the early years of internet access, dial-up internet services were common. Users were often paid depending on how long their connection lasted. ISPs began introducing metered or usage-based plans, where users pay for the amount of data used, as broadband services became more prevalent.

Pay-as-you-go has recently emerged as a popular business model for cloud computing services. On a pay-as-you-go basis, cloud service providers supply a range of resources including virtual computers, storage, and data processing capabilities. Users fund the resources they use, enabling flexibility and scalability according to their requirements. Overall, as a result of technological improvements, shifting customer tastes, and the need for more flexible payment structures, the Pay-as-you-go idea has developed throughout time across several sectors. By letting customers only pay for what they use, it

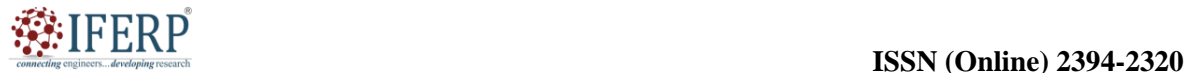

# **Vol 9, Issue 5S, May 2022**

gives them greater control over their consumption and spending [3].

#### **DISCUSSION**

#### **What is cloud computing pay-as-you-go (PAYG)?**

Cloud computing that costs according to consumption is known as pay-as-you-go (PAYG) cloud computing. The procedure is comparable to utility bills in that it only uses resources that are necessary. There are no wasted resources thanks to the pay-as-you-go concept, which is a kind of consumption-based pricing. Instead of paying for a set number of resources that may or may not be utilized, users only pay for what they actually use. In a typical corporate architecture, users plan their data storage to be as efficient as possible. But with the public cloud, the pay-as-you-go model only costs

the company for the data it keeps, makes available, or consumes.

Platforms that charge customers based on use, like Amazon Elastic computing Cloud, provide services by letting users construct their own computing resources. Users decide on the operating system, CPU, memory, storage, networking capabilities, access restrictions, and any other software required to operate their environment [4]. Customers get services from AWS based on the Pay-As-You-Go model. Without any upfront costs or commitments, AWS offers services to consumers as needed. Customers may purchase services from AWS using pay-as-you-go which is shown in the Figure 2.

- **1.** Computing
- **2.** Programming models
- **3.** Database storage
- **4.** Networking

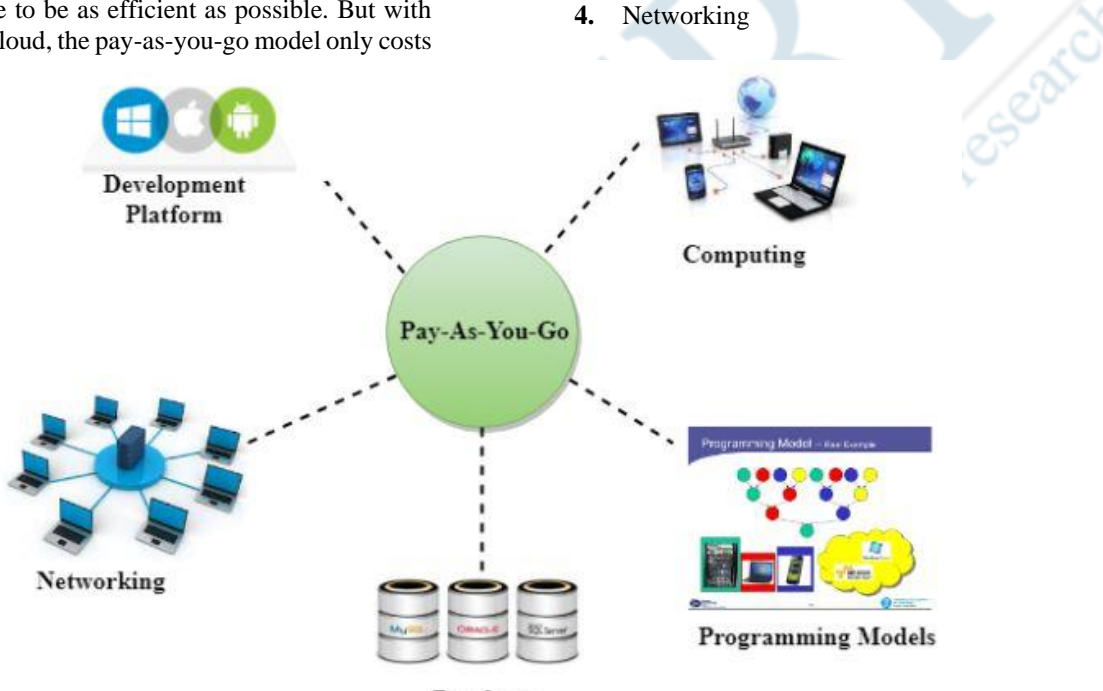

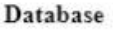

**Figure 2:** Pay-As-You-Go: Diagrame showing the basis features of the Pay-As-You-Go [javatpoint.com].

#### **Advantages of Pay-as-you-go cloud computing**

Colocation and traditional data centers rely mainly on static resources. The processing, storage, and other resources needed to handle peak workload demand must be planned and put into place by engineers. This often resulted in expensive resource over allocation, with much more being purchased and deployed than was really required. Several advantages of PAYG cloud computing favor dynamic cloud environments:

- **1. Easy to use:** With a few clicks, a cloud architect or engineer may modify resources. Some resources can even be set up to alter automatically as workload needs change in real-time. This simplicity has been crucial in the acceptance of the cloud, both as a replacement for on-site computing and as a standalone infrastructure [5].
- **2. High scalability**: Massive amounts of resources may be delivered by cloud providers to support nearly any size workload or computing requirement, including big data

*Shaping the Future: Exploring Manufacturing Science for Innovative and Efficient Production Processes* 20

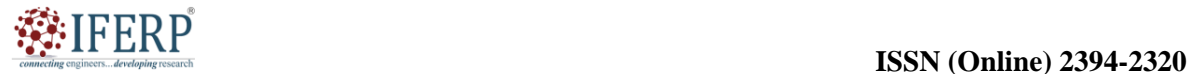

# **Vol 9, Issue 5S, May 2022**

analytics and other initiatives. When the job is finished or the needs alter, those resources may then be released.

- **3. Appropriating resources:** Due to overprovisioning, the shortcomings of old computer infrastructure resulted in tremendous waste. Utilizing PAYG cloud computing minimizes overprovisioning by making it simple to modify resources to match user requests.
- **4. Cost-efficient:** Although cost reductions are not guaranteed, PAYG cloud computing may be more economical than conventional data center computing because of its simplicity, scalability, and support for dynamic scenarios.

#### **Pay-as-you-go cloud computing's negative aspects**

When deciding how to deploy a workload in the public cloud, cloud architects and engineers should carefully evaluate the following drawbacks of PAYG cloud computing in addition to its benefits:

- **1. Planning difficulties:** Businesses are required to regularly monitor capacity and make long-term plans for capacity expansion under the conventional data center computing paradigm. Architects and engineers are often more responsive with PAYG cloud computing, manually modifying cloud resources or setting automated adjustments in real-time. Businesses are now required to deploy and evaluate cloud use to make sure that it aligns with their strategies and objectives.
- **2. Unexpected expenditures:** Businesses may not even be aware of the resource scaling happening until the monthly payment shows up since cloud scalability is dynamic and often automated. Uneven and unexpected expenses are the outcome. Budgeting for cloud workloads may be made more difficult by unpredictable expenses. At worst, it can result in price hikes that make it more difficult for a company to pay to run a cloud workload. When organizing a cloud deployment, it's crucial to take scalability safeguards and alarms into account and execute them.
- **3. Rules may be altered:** Over time, cloud providers may adjust their fees, impose use restrictions, and make other adjustments to their resources and services. The capacity of an organization to function in a PAYG environment may be impacted by any changes [6].

# **Types of PAYG cloud computing services**

In general, PAYG is the only kind of cloud computing. Depending on the supplier and the services, users may need to evaluate a variety of potential payment structures. For examining and monitoring cloud computing expenses over time, it may be essential to comprehend the possible differences in payment models. There are three types of Pay-as-you-go cloud computing service:

# 1. **Subscription-based payment model**

The most common and standard PAYG payment type is a subscription. A set, recurring fee, such as per user per month, is used to purchase access to a product or service. PaaS and SaaS services commonly use a subscription-based business model, such Microsoft Office 365 or cloud storage. Although subscriptions are simple to grasp, they are often underused. For instance, an Office 365 subscription may provide perpetual access to the Office program for a set fee, but no one will use that SaaS continuously throughout the year. The remaining subscription time is useless if an average employee uses their Office subscription for just four hours each day.

# **2. Pay-as-you-go payment model**

Users only pay for the resources that are actually supplied and operational in this most prevalent kind of PAYG model. For instance, if a cloud user creates a virtual machine instance, customers will be charged each month for that VM for the time period of that allocation. When a resource is given up, the user no longer pays for it. This approach does not take usage into account, hence it is irrelevant whether or not the company is really using the resources it has been given.

#### **3. Pay-as-you-use payment model**

In a more current implementation of PAYG, cloud customers only pay for resources that are really used or completing tasks. This paradigm is sometimes used as an example of function as a service. Users only pay for function resources like servers and storage when the function is really running, which is often to the nearest second or fraction of a second. Pay-per-call, where consumers are paid a price each time a service is used, such as API charges per call, is a well-liked form of this concept [7], [8].

# **Advantages of Pay-as-you-go Cloud Computing**

**1.** Trade fixed expense for variable expense Change: a fixed expenditure to a variable expense by paying just when you use computing resources and only for how much you use them, as opposed to needing to make large investments in data centers and servers before you know how you will utilize them.

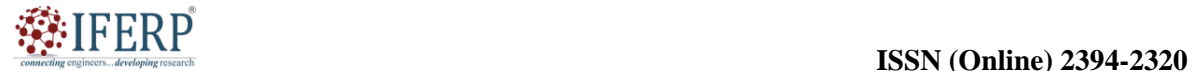

# **Vol 9, Issue 5S, May 2022**

- **2.** Profit from enormous economies of scale Using cloud computing, you may acquire a cheaper variable cost than you could on your own. Providers like AWS are able to reach larger economies of scale because to the aggregated consumption from hundreds of thousands of clients, which results in cheaper pay-as-you-go costs.
- **3.** Stop estimating capacity and stop estimating the demands for your infrastructure. Prior to deploying an application, you must decide on the capacity, and when you do, you often find yourself either waiting on costly idle resources or dealing with restricted capacity. The cloud computing solution eliminates these issues. With just a few minutes' notice, you may scale up or down and access as much or as little capacity as you need.
- **4.** The time it takes to make new IT resources accessible to your developers in a cloud computing environment is reduced from weeks to just a few minutes. This increases speed and agility. Since it now costs and takes much less time to experiment and innovate, the organization's agility is dramatically increased.
- **5.** Stop wasting money on operating and maintaining data centers; instead, concentrate on initiatives that will help your company stand out from the competition. Instead of doing the laborious work of racking, stacking, and powering servers, cloud computing allows you to concentrate on your own clients.
- **6.** Go global in a matter of minutes by quickly and easily deploying your application across many different continents. As a result, you may provide your consumers a better experience and reduced latency at a cheap cost [9],  $[10]$ .

# **CONCLUSION**

In this chapter, we have discussed about the pay-asyou-go cloud computing. Pay-as-you-go cloud computing has completely changed how companies use and pay for computer resources. Organizations may minimize their expenditures by only paying for

the resources they really use thanks to the flexibility and scalability it provides. Pay-as-you-go cloud computing enables businesses to effectively expand their resources depending on demand, freeing them from the burden of managing and maintaining physical infrastructure and enabling them to concentrate on innovation and growth. In today's dynamic and competitive environment, pay-as-yougo cloud computing offers a tempting alternative for organizations seeking affordable, scalable, and ondemand computing resources.

#### **REFERENCES:**

- [1] V. Navale en P. E. Bourne, "Cloud computing applications for biomedical science: A perspective", *PLoS Comput. Biol.*, 2018, doi: 10.1371/journal.pcbi.1006144.
- [2] M. J. Molo *et al.*, "A Review of Evolutionary Trends in Cloud Computing and Applications to the Healthcare Ecosystem", *Applied Computational Intelligence and Soft Computing*. 2021. doi: 10.1155/2021/1843671.
- [3] N. A. Sultan, "Reaching for the 'cloud': How SMEs can manage", *Int. J. Inf. Manage.*, 2011, doi: 10.1016/j.ijinfomgt.2010.08.001.
- [4] W. Tan, L. Fong, en Y. Liu, "Effectiveness assessment of solid-state drive used in big data services", 2014. doi: 10.1109/ICWS.2014.63.
- [5] W. Sobel *et al.*, "Cloudstone: Multi-Platform Multi-Language Benchmark and Measurement Tools for Web 2 . 0 1 . Why We Need New Workloads", *Cloud Comput. its Appl.*, 2008.
- [6] R. Chandramouli en P. Mell, "State of security readiness", *XRDS Crossroads, ACM Mag. Students*, 2010, doi: 10.1145/1734160.1734168.
- [7] R. S. Thakur, R. Bandopadhyay, B. Chaudhary, en S. Chatterjee, "Now and next-generation sequencing techniques: Future of sequence analysis using cloud computing", *Frontiers in Genetics*. 2012. doi: 10.3389/fgene.2012.00280.
- [8] G. Han, W. Que, G. Jia, en L. Shu, "An efficient virtual machine consolidation scheme for multimedia cloud computing", *Sensors (Switzerland)*, 2016, doi: 10.3390/s16020246.
- [9] X. Xu, "From cloud computing to cloud manufacturing", *Robot. Comput. Integr. Manuf.*, 2012, doi: 10.1016/j.rcim.2011.07.002.
- [10] P. Sharma, S. Shilakari, U. Chourasia, P. Dixit, en A. Pandey, "A survey on various types of task scheduling algorithm in cloud computing environment", *Int. J. Sci. Technol. Res.*, 2020.

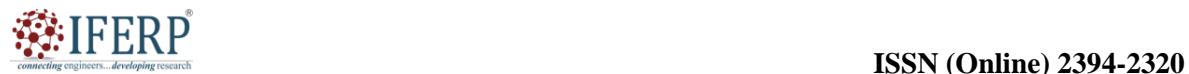

# **Vol 9, Issue 5S, May 2022**

# Amazon Multi-Factor Authentication Function

Mr. Murthy Hanumantharaya Ramesh

Assistant Professor, Department of Computer Science & Engineering, Presidency University, Bangalore, India, Email Id-murthydhr@presidencyuniversity.in

*ABSTRACT: An effective security tool offered by Amazon Web Services to safeguard user accounts and resources is known as MFA (Multi-Factor Authentication) which is offered by Amazon Web Services (AWS). Users must supply two or more authentication methods often a mix of something they know (a password) and something they have a physical object, such as a smartphone or hardware token. This chapter examines the functions, advantages, disadvantages and applications of AWS MFA.* 

*KEYWORDS: AWS, MFA, Amazon, Multi-Factor Authentication, Database, Security.*

# **INTRODUCTION**

The term MFA stands for "multi-factor authentication". Security dangers and breaches have proliferated in the current digital environment. For both people and companies, the protection of user accounts and sensitive information has become crucial. Amazon Web Services (AWS) provides a strong security feature called Multi-Factor Authentication (MFA) to allay these worries. By requesting several forms of identification throughout the login process, AWS MFA adds an extra degree of security. This introduction will examine the AWS MFA idea, application, advantages, and best practices.

#### **Understanding MFA (Multi-Factor Authentication)**

Users must submit two or more authentication factors in order to access a system or service while using multi-factor authentication. These elements often fall into one of three categories: what the user knows (such as a password), what the user has (such as a physical object), or what the user is (such as biometric information). MFA offers an additional degree of protection beyond username-password authentication by combining several factors [1].

#### **Description of AWS MFA**

The purpose of AWS MFA is to increase the security of AWS accounts and resources. It is an optional AWS feature that provides an extra line of defense against unwanted access and helps in preventing security breaches. Users are required to give two kinds of authentication when using AWS MFA: their standard AWS account credentials (username and password) as well as a one-of-a-kind, timesensitive code produced by a real device or virtual MFA application. Through two-factor

authentication, the danger of account breach and illegal access to AWS services is greatly reduced.

#### **Services offered by AWS**

The services offered by AWS In this "What is AWS" blog, all types of services are described in the domain; the few domains that are often utilized are:

- **1.** Compute.
- **2.** Database.
- **3.** Storage.
- **4.** Migration.
- **5.** Network and Content Delivery.
- **6.** Management Tools.
- **7.** Messaging.
- **8.** Security & Identity Compliance.

# **The Storage Services**

The following services are included in the Storage domain's offerings related to data storage:

- **1.** AWS S3 (Simple Storage Service).
- **2.** Elastic Block Store.
- **3.** Amazon Glacier.
- **4.** AWS Snowball.

#### **The Computer Services**

The following services are included in the compute domain's offerings related to computing tasks:

- **1.** AWS EC2 (Elastic Compute Cloud).
- **2.** Lambda.
- **3.** Elastic Beanstalk.
- **4.** Amazon Light Sail.

#### **The Database Services**

Workloads involving databases are handled by the database domain, which offers the following services:

- **1.** Amazon Aurora.
- **2.** Amazon RDS.
- **3.** Amazon Dynamo DB.
- **4.** Amazon Redshift.

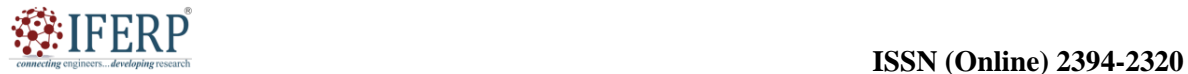

# **Vol 9, Issue 5S, May 2022**

#### **The Migration Services**

The following services are part of the Migration domain, which is used to move data to or from the AWS Infrastructure [2]:

- **1.** AWS Database Migration Service.
- **2.** AWS Snow Ball.

#### **The Networking and Content Delivery Services**

Your content delivery and network infrastructure that is utilized to provide content more quickly are isolated using the content delivery domain and networking. The following are included in the services:

- **1.** Amazon Route 53.
- **2.** AWS Cloud Front.

#### **The Management Apparatuses**

The following advantages are provided by the Management Tools domain's services, which are used to manage other AWS services:

- **1.** AWS Cloud Watch.
- **2.** AWS Cloud Formation.
- **3.** AWS Cloud Trail.

#### **The Security & Identity Services**

Services for managing authentication and securing your AWS resources are included under the Security and Identity, including the Compliance domain. It offers the following services:

- **1.** AWS IAM.
- **2.** AWS KMS.
- **3.** AWS Shield.

#### **Messaging Services**

Services for sending emails, sending notifications, and queuing messages are all included in the messaging domain. Among its domains are the following:

- **1.** Amazon SQS.
- **2.** Amazon SNS.
- **3.** Amazon SES.
- **4.** Amazon Pinpoint.

Now that you have a clear understanding of what AWS is and the services it offers, it's time to start using this knowledge to create applications [3].

#### **DISCUSSION**

The MFA is activated, you won't be able to access your account if you don't have the second necessary physical device. If your password is compromised, enabling MFA for your account ensures that a hacker would at the very least need your smartphone or another device to access your account. Simple button clicks from inside the IAM interface are all that are needed to activate MFA. Therefore, you may

need to do it right away as you're setting up your account.

#### **Understanding the AWS Exam Structure**

AWS exams are divided into various groups. The professional test is constructed on top of the associate exam, which has numerous details, and is your entry-level exam. You can also go through a specialty route while learning a particular topic such as Security or Networking [4].

#### **AWS Exams**

All right, viewing all the exams is good, but then, we understand that you're just beginning, so where can you start as a beginner? The important place to begin as a total beginner is with the "Cloud Practitioner Exam". This exam would expose you to the concrete bases in AWS. Following completion of the test, you may choose to focus on the Developer, Sysops, or Architect associate exams, depending on your preferences.

#### **Cloud Practitioner**

If, for instance, a great job has been done to prove that the exam is a better place to construct your learning. Then where can you begin? A Cloud Guru is one of the leading websites that are now used for studying for these courses. It offers a variety of materials for starting points. I'll suggest that you check their certification study guide and undertake the cloud practitioner course. To be fair, there are other cloud training-specific providers like Linux and Cloud Academy that may be appropriate for your requirements, so be sure to look them out as well. I advise using A Cloud Guru since it is trustworthy and extremely direct.

#### **Advantages of AWS MFA**

Users and organizations adopting AWS services get the following advantages by implementing AWS MFA:

- **1. Increased Security:** AWS MFA significantly improves the security of user accounts and sensitive data by requiring an extra authentication factor. Even if the hacker is successful in getting the user's password, they would still need the physical device or MFA program to complete the authentication process.
- **2. Defense against Credential Theft:** AWS MFA offers a strong barrier against credential theft. Stolen or leaked passwords alone would not allow unwanted access to AWS services since the MFA code is attached to a particular device and changes often.

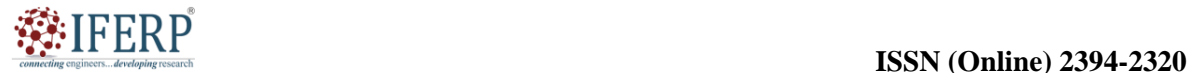

# **Vol 9, Issue 5S, May 2022**

- **3. Compliance Requirements:** Several legal frameworks and industry standards, such the General Data Protection Regulation (GDPR) and the Payment Card Industry Data Security Standard (PCI DSS), require the implementation of multi-factor authentication. Employing AWS MFA enables businesses to satisfy these regulatory requirements.
- **4. Manage Privileged Accounts and Access to Critical AWS Resources:** AWS MFA is especially helpful for managing Privileged Accounts and restricting access to Crucial AWS Resources. It increases security for administrative accounts by adding an additional layer, lowering the possibility of illegal acts and possible harm [5].

#### **What is the process of multi-factor authentication?**

When a person registers for an account, multi-factor authentication asks for numerous forms of ID from them. To validate the user for the subsequent login, the system keeps this ID and user information. The login procedure consists of many steps, during which the password and other ID information are both verified. Below, we outline the stages involved in multi-factor authentication:

- **1. Registration:** With a username and password, a user opens an account. They then connect more devices to their account, such a mobile phone or actual hardware fob. The thing might also be virtual, such an email address, phone number, or code for an authenticator app. These things, which all aid in the user's individual identification, shouldn't be disclosed to outsiders.
- **2. Authentication:** A user who has MFA enabled is requested for their username and password (the first factor, or what they know), as well as an authentication response from their MFA device (the second factor, or what they have), when they connect into a website. The system connects to the other things if the password is verified. For instance, it may transmit a code via SMS to the user's mobile device or provide a numerical code to the physical device.
- **3. Reaction:** By confirming the other elements, the user completes the authentication procedure. They may, for instance, input the received code or click a button on the physical device. Only when all the other information has been validated does the user get access to the system.
- **4. Implementing AWS MFA**: Users must link their AWS accounts to a physical MFA device or a virtual MFA application in order to activate AWS MFA. In addition to the standard AWS account credentials, a time-based, one-time password (TOTP) generator is provided by the MFA device. The following stages are part of the setup process:
	- i. Users may choose from a variety of MFA devices, including physical tokens, smart cards, and virtual MFA apps that are accessible for smartphones. Each kind of gadget has a unique setup procedure.
	- ii. Users must connect their selected MFA device to their AWS account. Step b: Associating the MFA Device with the AWS Account. Through the AWS Management Console or AWS Command Line Interface (CLI), this relationship is accomplished.
	- iii. Setting up AWS IAM Roles and rules: Businesses may mandate the usage of MFA for certain IAM (Identity and Access Management) roles and rules, adding an extra layer of protection for privileged access [6].

# **Examples of multi-factor authentication:**

Below are a few instances of how companies may employ multi-factor authentication:

- **1. Employee's remote access:** A business wishes to provide its staff with remote resource access. On company-issued computers that the workers use at home, it may be set up to need a login, a hardware fob, and a fingerprint scan. The employer may impose requirements that an employee use two-factor authentication while working from home based on the IP address of the employee. However, if the employee is working on any other Wi-Fi network, the corporation could demand three-factor verification.
- **2. Only on-site staff have access to the system:**  A hospital wants all of its staff members to have access to its patient data and health apps. A proximity badge is provided by the hospital to each employee so they may use these apps while they are at work. The employee must sign in and touch the badge to a centralized system at the beginning of each shift. They don't need to check in again throughout the shift; they may access all resources with a single touch of the badge. The single tap access privileges expire at the conclusion of the shift. This reduces the

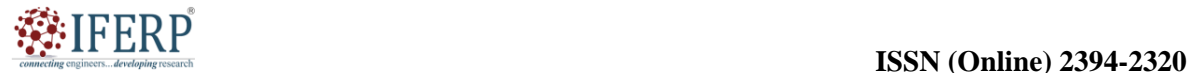

# **Vol 9, Issue 5S, May 2022**

possibility of illegal access as a result of badge loss.

**Methods are used for multi-factor authentication** MFA authentication procedures rely on your knowledge, your possessions, or who you are. Below, we provide a few typical authentication factors.

- **1. Knowledge component:** Users of the knowledge factor technique must establish their identification by disclosing information that only they know. Secret questions with answers that only the user would know, such as the name of their first pet or their mother's maiden name, are a common example of this authentication element. A four-digit pin code may also be requested by applications. These procedures are safe as long as the secret knowledge remains a secret. Criminals may look into the user's personal history or con them into disclosing it. A brute-force approach that attempts to estimate every conceivable combination of four digit numbers may likewise be used to break pin codes.
- **2. Possession element:** Users of the possession factor approach identify themselves by a distinctive possession. Here are a few instances:
- i. Mobile phones, security tokens, display cards, hardware fobs, and security keys are examples of physical devices.
- ii. Email accounts and authenticator apps are examples of digital assets.

These devices or assets get a secret code from the system in the form of a digital message, which the user then inputs again into the system. If the gadget is misplaced or stolen, the account might be jeopardized. By connecting directly to the system, certain security tokens get around this issue and prevent digital access [7].

#### **3. Inherent quality**

The information used by inheritance techniques is personal to the user. Several examples of these authentication criteria are as follows:

- i. Fingerprint scans.
- ii. Retina scans.
- iii. Voice recognition.
- iv. Facial recognition.
- v. Behavioral biometrics like keystroke dynamics.

During registration, the program must gather and retain this data together with the password. Along with passwords, the company operating the program must secure biometric information.

Guidelines for AWS MFA: Best practices should be followed to optimize AWS MFA's efficacy.

- **1. MFA for all IAM:** Enabling MFA for all IAM users throughout an organization helps in establishing a unified security posture and guards against illegal access.
- **2. Rotate MFA Devices Frequently:** To improve security, users should routinely rotate their MFA devices. This guarantees that a device cannot be used to get illegal access, even if it is lost or compromised.
- **3. Monitor MFA use:** To identify any odd activity or potential security risks, organizations should keep an eye on MFA use and access attempts.
- **4. Educate Users:** Users' knowledge and acceptance of MFA may be boosted by properly informing and educating them about its significance and the best ways to utilize it.

#### **Applications of MFA**

The main goals of the implementation of AWS MFA (Multi-Factor Authentication) are to increase user account security and safeguard critical data on the Amazon Web Services (AWS) platform. Here are some particular uses for AWS MFA:

- **1. User Account Protection:** An additional degree of protection is added to user accounts using AWS MFA. AWS MFA lessens the danger of unwanted access by forcing users to provide multiple kinds of authentication, such as a password and a special code created by a physical device or mobile app. It aids in preventing security breaches brought on by compromised or stolen credentials.
- **2. Access to the AWS Management Console:** The web-based AWS Management Console is the interface used for managing AWS resources. AWS MFA is often used to secure access to the AWS Management Console. When enabled, logging into the console requires users to provide both their usual username and password and an extra MFA code. As a result, even if someone were to gain the user's login information, they would still be unable to access the account without the MFA device.
- **3. Programmatic Access:** By using temporary security credentials, AWS MFA may be applied to programmatic access, such as API requests and command-line tools. The ability to create time-limited access keys linked to an MFA device is available to users. This helps in securing

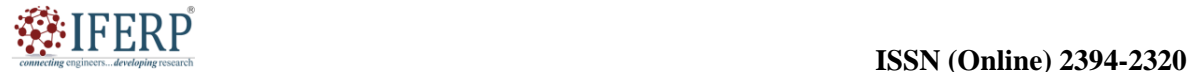

# **Vol 9, Issue 5S, May 2022**

scripts and automated processes that communicate with AWS services [8]–[10]

- **4. Privileged activities:** Performing privileged or critical activities inside AWS may be subject to AWS MFA enforcement. AWS MFA may be necessary to guarantee an extra layer of authentication and authorization, for instance, while altering security settings, maintaining IAM (Identity and Access Management) roles, or accessing sensitive data.
- **5. Compliance Requirements:** The usage of multi-factor authentication is required by several industry rules and compliance frameworks, including the Health Insurance Portability and Accountability Act (HIPAA) and the Payment Card Industry Data Security Standard (PCI DSS). Organizations may satisfy these conditions and exhibit their dedication to data security and compliance by deploying AWS MFA.

#### **CONCLUSION**

For the AWS platform to safeguard user accounts and sensitive data, AWS MFA is a critical security feature. It greatly lowers the danger of unauthorized access and aids in the prevention of security breaches by requiring several elements for authentication, such as passwords and physical devices. It is simple to setup AWS MFA, and it adds another line of security against numerous attacks, such as password guessing, phishing, and bruteforce assaults. For better overall protection of their AWS resources, businesses and customers that utilize AWS services should think about integrating AWS MFA as part of their security plan. Next, in this series we will discuss the complete explanation<br>of all the services provided by the AWS.<br>REFERENCES: of all the services provided by the AWS.

### **REFERENCES:**

- [1] A. S. Anakath, S. Rajakumar, en S. Ambika, "Privacy preserving multi factor authentication using trust management", *Cluster Comput.*, 2019, doi: 10.1007/s10586-017-1181-0.
- [2] S. Das, B. Wang, en L. Jean Camp, "MFA is a waste of time! Understanding negative connotation towards MFA applications via user generated content", *arXiv*, 2019.
- [3] T. Dalman *et al.*, "Cloud MapReduce for Monte Carlo bootstrap applied to Metabolic Flux Analysis", 2013. doi: 10.1016/j.future.2011.10.007.
- [4] V. S. Sampaio *et al.*, "Filling gaps on ivermectin knowledge: effects on the survival and reproduction of Anopheles aquasalis, a Latin American malaria vector", *Malar. J.*, 2016, doi: 10.1186/s12936-016- 1540-y.
- [5] M. D. S. Araujo *et al.*, "First Observation of Experimental Plasmodium vivax Infection of Three Malaria Vectors from the Brazilian Amazon", *Vector-Borne Zoonotic Dis.*, 2020, doi: 10.1089/vbz.2019.2527.
- [6] K. M. Martins-Campos *et al.*, "Infection of Anopheles aquasalis from symptomatic and asymptomatic Plasmodium vivax infections in Manaus, western Brazilian Amazon", *Parasites and Vectors*, 2018, doi: 10.1186/s13071-018-2749-0.
- [7] T. Dalman *et al.*, "Metabolic flux analysis in the cloud", 2010. doi: 10.1109/eScience.2010.20.
- [8] S. Banerjee, V. Odelu, A. K. Das, S. Chattopadhyay, J. J. P. C. Rodrigues, en Y. Park, "Physically Secure Lightweight Anonymous User Authentication Protocol for Internet of Things Using Physically Unclonable Functions", *IEEE Access*, 2019, doi: 10.1109/ACCESS.2019.2926578.
- [9] G. Sheng, C. Tang, H. Han, W. Gao, en X. Hu, "Authentication of outsourced linear function query with efficient updates", *Cluster Comput.*, 2019, doi: 10.1007/s10586-017-1064-4.
- [10] A. Jha, A. Mandal, en M. Nandi, "On The Exact Security of Message Authentication Using Pseudorandom Functions", *IACR Trans. Symmetric Cryptol.*, 2017, doi: 10.46586/tosc.v2017.i1.427- 448.

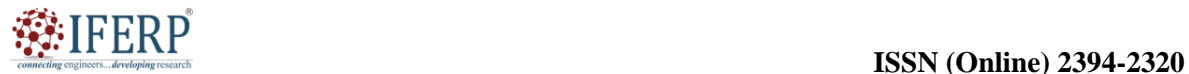

# **Vol 9, Issue 5S, May 2022**

# Basics Concept of Amazon S3

Mr. Sunil Sahoo

Assistant Professor, Department of Computer Science & Engineering, Presidency University, Bangalore, India, Email Id-sunilkumarsahoo@presidencyuniversity.in

*ABSTRACT: Amazon Web Services (AWS) provides Amazon S3 (Simple Storage solution), a highly scalable and secure cloud storage solution. It gives programmers and companies a dependable and affordable option for online data archiving and retrieval. Data is always kept safe and accessible because to Amazon S3's durability, availability, and security capabilities. The main characteristics, advantages, and application scenarios of Amazon S3 are summarized in this chapter.* 

*KEYWORDS: Amazon S3, AWS, S3, Data Bucket, Cloud Storage, Simple Storage Service.*

# **INTRODUCTION**

Amazon Web Services (AWS) offers the scalable, safe, and highly available cloud storage solution known as Amazon S3, also known as Amazon Simple Storage solution. It provides programmers and companies with an easy and affordable method to store and retrieve massive volumes of data via the internet. Amazon S3 offers object-based storage as a storage service, where each object is handled as a file made up of data and metadata. These items might be as little as a few bytes or as large as terabytes. Data saved in Amazon S3 is guaranteed to be very stable and long-lasting according to the service's 99.9999% durability guarantee.

Scalability is one of Amazon S3's standout qualities. It enables users to store and retrieve any volume of data at any time without having to worry about hardware provisioning or capacity planning. S3 is capable of managing both small-scale projects and large-scale business applications because to its almost limitless storage capacity. An easy-to-use interface is offered by Amazon S3 for managing data. Various software development kits (SDKs) and APIs, as well as the AWS Management Console and Command Line Interface (CLI), may be used by developers to access the service. This flexibility enables developers to create strong and scalable apps by providing easy connection with other AWS services [1].

Amazon S3 provides a variety of measures to guarantee data security. Users may encrypt their objects using client-side or server-side encryption, and it enables encryption for data in transit and at rest. Users may establish granular access restrictions and permissions using AWS Identity and Access Management (IAM), which can be used to manage access management. By duplicating data across several, distinct Availability Zones (AZs), Amazon S3 offers a high degree of availability. This helps to

minimize downtime and maintain business continuity by ensuring that even if one AZ goes down, data can still be accessed from other AZs. Additionally, Amazon S3 provides a variety of storage classes designed for various use cases and price points. Standard, Standard-IA (Infrequent Access), Glacier, and Glacier Deep Archive are some of these storage types. According to their unique demands, customers may optimize their storage expenses by choosing a storage class that gives the performance, affordability, and durability they need. Amazon S3 is a strong and adaptable cloud storage solution that offers safe, dependable, and scalable storage for a variety of applications. S3 has gained popularity as a solution for cloud data management and storage due to its extensive feature set and easy interaction with other AWS services.

One of the first services provided by Amazon Web Services (AWS) was Amazon S3, which was introduced in March 2006. In response to the rising need for scalable and affordable cloud storage options, the service was developed. The need for a dependable and long-lasting storage infrastructure for Amazon's own e-commerce platform led to the creation of Amazon S3. Amazon realized that other companies and developers searching for a reliable storage solution would find value in the same infrastructure. By providing a highly scalable and accessible storage solution, Amazon S3 transformed the way data storage was treated when it was first released. Before S3, businesses had to spend money on actual storage hardware and take care of their own infrastructure, which sometimes resulted in capacity restrictions and higher expenses.

Businesses now have the capacity to store and retrieve enormous volumes of data safely and dependably over the internet without having to worry about infrastructure provisioning or scalability issues thanks to the introduction of Amazon S3. As a result, businesses were able to concentrate on their main activities while using the

# **Vol 9, Issue 5S, May 2022**

cloud for storage. Amazon S3 kept improving and changing over time, gaining new capabilities. Versioning, cross-region replication, event alerts, lifecycle management, and support for server-side encryption are a few of the new features added to the service by AWS. These improvements increased the breadth and flexibility of Amazon S3 as a storage solution [2].

The usage of Amazon S3 increased along with the acceptance of cloud computing. It evolved into a core service for innumerable programs, from modest start-ups to substantial corporations. Because of the ease of use, scalability, and dependability of Amazon S3, it has been widely used in a variety of sectors. One of the most popular and dependable cloud storage options available today is Amazon S3. As a result of its smooth interface with other AWS services and its role as the foundation of several cloud-based applications and data storage architectures, it has grown to be an essential component of the AWS ecosystem. Amazon S3's position as the top cloud storage option has been cemented by ongoing innovation and improvements, enabling organizations to safely store and retrieve their data while taking advantage of the scalability and affordability of the cloud.

#### **DISCUSSION**

#### **What is S3-101?**

- **1.** One of the earliest services developed by AWS was S3.
- **2.** Simple Storage Service is referred to as S3.
- **3.** S3 enables highly scalable, secure object storage for IT teams and developers.
- **4.** Any quantity of data may be stored and retrieved from anywhere on the web with ease thanks to its straightforward web services interface.

#### **Describe S3**

- **1.** S3 is a secure location to keep the data.
- **2.** It is object-based storage, so you can store things like word documents, PDFs, and photos.
- **3.** Files saved in S3 may range in size from 0 bytes to 5 TB.
- **4.** You can keep as much info as you wish since it has infinite storage.
- **5.** Bucket is where files are kept. In S3, a bucket is similar to a folder where files are kept.
- **6.** Since S3 is a universal namespace, all names must be distinct. A DNS address is included in bucket. Therefore, the bucket has to have a distinctive name in order to get a distinctive DNS address.

When creating a bucket, use the following URL:

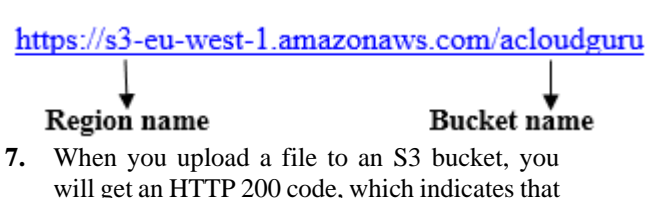

the upload was successful [3]. **The benefits of Amazon S3**

The benefits of Amazon S3 is describe with the help of the diagram which is depicted in the Figure 1.

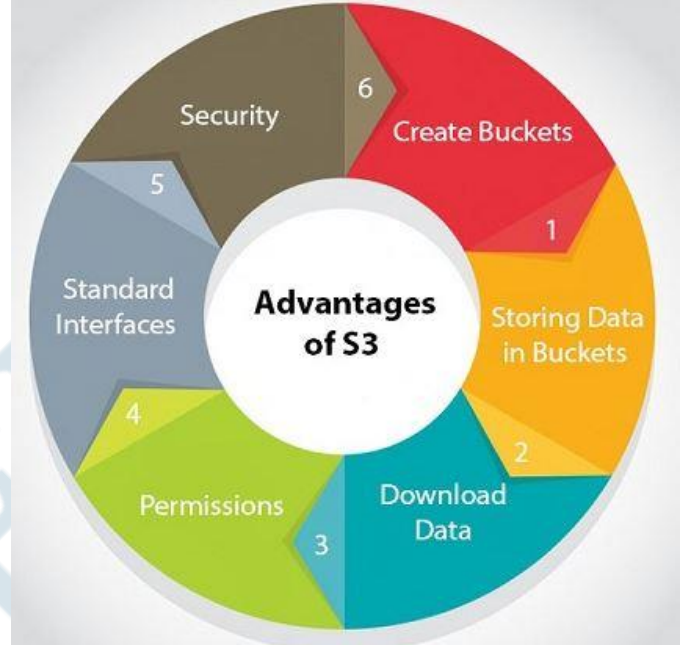

**Figure 1:** Advantages of Amazon S3: Benefits of Amazon S3 is describe in the diagrame [tutorial point].

- **1. Create Buckets:** We start by creating a bucket and giving it a name. The S3 containers that hold the data are called buckets. To create a distinctive DNS address, buckets need to have distinctive names.
- **2. Data bucket storage:** A bucket can hold an endless amount of data. There is no maximum storage capacity for files in an Amazon S3 bucket, so you may upload as many as you want. Up to 5 TB of data may be included in each item. Each object has a special developer-assigned key that may be used to save and retrieve it.
- **3. Data download:** You may also download your own data from a bucket and provide authorization for others to do the same. The data is available for download anytime you wish.

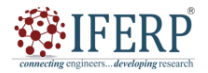

# **Vol 9, Issue 5S, May 2022**

- **4. Permissions:** The ability to allow or refuse access to those wishing to download or upload data from your Amazon S3 bucket falls under the category of permissions. A<br>system for authentication prevents system for authentication unauthorized access to the data.
- **5. Standard interfaces:** REST and SOAP interfaces, which are utilized with S3, are standard interfaces that may be used with any developer toolkit.
- **6. Security:** By preventing unauthorized individuals from accessing your data, Amazon S3 provides security measures [4].

#### **A basic key-value storage is S3 which is based on objects. Among objects are the following:**

- **1. Key:** It is only the object's name. As an example, spreadsheet.xlsx, hello.txt, etc. The key may be used to get the item back.
- **2. Value:** It's only the information made up of a series of bytes. Actually, it is a piece of data in the file.
- **3. Version ID:** The item is uniquely identified by its version ID. When an item is added to an S3 bucket, S3 generates this string.
- **4. Metadata:** Data regarding the data you are saving is known as metadata. a collection of name-value pairs where you may store details about an item. The items in the Amazon S3 bucket may have metadata added to them.
- **5. Sub resources:** Information relevant to an item is stored via a sub resource approach.
- **6. Access control Information:** Access control details your files may have specific permissions set.

**Amazon S3 Concepts:** The Amazon S3 Concepts is shown in the given below Figure 2.

- i. Buckets.
- ii. Objects.
- iii. Keys.
- iv. Regions.
- v. Data Consistency Model.
- *1. Buckets*

A bucket is the kind of container used to store the items. Each item is contained inside a bucket. The URL

http://treeimage.s3.amazonaws.com/photos/tree.jpg may be used to access an object if it is stored in the tree image bucket, for instance, and has the name photos/tree.jpg. The number of items that can fit in a bucket is unlimited. There can be no buckets inside of other buckets. No matter how many buckets are generated, S3 performance does not change. A bucket is owned by the AWS user who created it, and it cannot be owned by any other AWS user. As

a result, we may state that a bucket's ownership cannot be transferred. A bucket may only be deleted by the AWS account that created it; no other AWS users are permitted to do so [5].

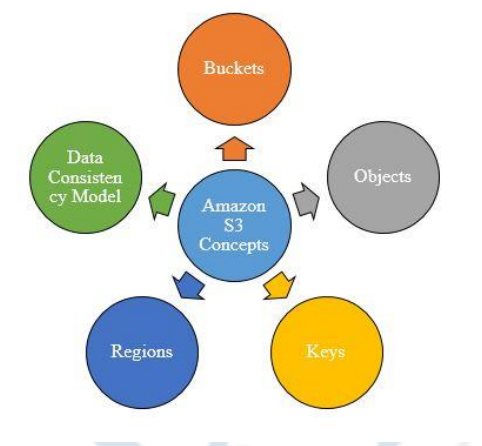

**Figure 2:** Amazon S3 Concepts: Diagrame showing the concepts of the Amazon S3 [Research gate.net].

# *2. Objects*

The things that are kept in an S3 bucket are called objects. A collection of name-value pairs that describe the data makes up the metadata, which is part of an object's composition along with object data. Standard HTTP information, such Content type, and certain default metadata, like Date Last Modified, make up an object. When saving an item, certain custom metadata may also be given. By key and version ID, it is uniquely identifiable inside a bucket.

# *3. Keys*

A key serves as an object's special identification. One key corresponds to each item in a bucket. Using the bucket name, key, and optional version ID in combination, an item may be uniquely recognized. For instance, the bucket name "jtp" and key "2019-01-31/Amazons3.wsdl" are both included in the URL http://jtp.s3.amazonaws.com.

# *4. Regions*

The location in which you wish to keep the produced buckets may be determined by geography. An area is chosen in a manner that minimizes expenses, satisfies regulatory requirements, or optimizes latency. Unless you specifically move the items to another location, they won't leave the current region [6].

# *5. Data Consistency Model*

For high availability, Amazon S3 replicates the data across different servers. There are two different models of Data Consistency Model:

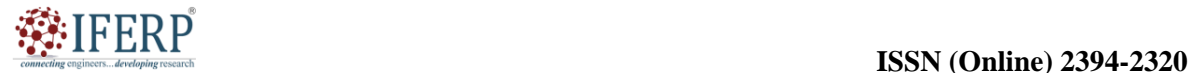

# **Vol 9, Issue 5S, May 2022**

#### *i. Read-after-write consistency for PUTS of new objects.*

To ensure high availability for a PUT request, S3 stores the data across different servers. An item is stored by a process on S3 and is instantly accessible for reading. When a process uploads a new item to S3, the keys in the bucket are listed right away. The modifications are reflected right away; there is no propagation delay.

#### *ii. Overwrite consistency for PUTS and DELETES in the future*

Changes made by PUTS and DELETES to objects take time to take effect; they are not accessible right away. You attempt to read it right away if the operation replaces an old object with the new object. The S3 could return earlier data until the modification has completely spread. Try reading the existing object right away if the procedure deletes it. The S<sub>3</sub> could return the deleted data up until the modification has completely propagated. List all the keys in the bucket right away if the process deletes an existing object. The S3 could deliver the list of the removed key before the change has completely propagated.

#### **Applications of Amazon S3**

There are several uses for Amazon S3 (Simple Storage Service) in numerous different sectors. Here are a few typical uses for Amazon S3:

- **1. Data backup and recovery:** For storing backups of important data, Amazon S3 offers a dependable and expandable infrastructure. It provides robustness and redundancy, ensuring that data is safeguarded against hardware breakdowns or natural calamities. As part of their disaster recovery plan or as a backup option for their on-premises data, many firms utilize Amazon S3.
- **2. Content Distribution and Storage:** Images, films, and other media assets are often stored in and served from Amazon S3. It offers Amazon Cloud Front highspeed content delivery, making it possible to efficiently distribute data to end users throughout the globe.
- **3. Data archiving:** Amazon S3 is the best solution for long-term data preservation due to its affordable storage choices. Large amounts of seldom accessible data, such as historical records, logs, or regulatory compliance data, may be safely stored by

organizations without incurring expensive storage expenditures.

- **4. Big Data and Analytics:** Amazon S3 is a recommended storage option for big data and analytics workloads because it works well with other AWS services like Amazon Athena, Amazon Redshift, and Amazon EMR. Various analytics tools and frameworks may be used to analyze data that has been imported into Amazon S3.
- **5. Origins for Content Delivery Networks (CDNs):** Amazon S3 may act as an origin for services like Amazon Cloud Front. It enables CDNs to cache and distribute material effectively, lessening the burden on the origin server and enhancing the efficiency of content delivery by keeping original copies of website content or media assets in Amazon S3 [7].
- **6. Data migration:** When doing data migration tasks, Amazon S3 is often used. Before being transported to other AWS services or on-premises infrastructure, data may be staged there as an interim storage site.
- **7. Internet of Things (IoT) Data Storage:** As IoT devices become more widely used, Amazon S3 offers a scalable and secure storage solution for storing and analyzing the enormous volumes of data that these devices create. It makes it possible for IoT applications to gather, store, and handle data for batch or real-time analytics.

# **S3 Lifecycle Management**

Simply said, an S3 Lifecycle Management occurs when data from an S3 bucket is kept in standard storage for longer than necessary. Life cycle management is a result of the need to move this outdated data to less expensive storage or erase it after a certain amount of time.

#### **Why is it required?**

Consider that a large amount of data is updated often in an S3 bucket, and that maintaining all of that data using normal storage would be more expensive (even though older data would become useless over time). Thus, only life cycle management is required to keep data according to requirements without incurring additional costs. Two categories of acts exist:

**1.** Objects are transferred from one storage type to another via transitional activities. There are various costs associated with each storage type.

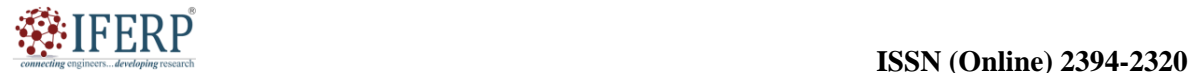

# **Vol 9, Issue 5S, May 2022**

**2.** When something expires after a certain amount of time, like 30 days, 60 days, etc. On your part, Amazon S3 removes expired items [8].

### **AWS S3's Cross-Region Replication (CRR)**

You may duplicate or copy your data in two distinct regions using AWS S3's Cross-Region Replication (CRR) feature. But why is CRR setup required? There are several circumstances in which establishing cross-region replication will be beneficial. Here is a list of a few of them:

- **1. Enhancing availability and improving latency:** Making things accessible to consumers with low latency is crucial if you are operating a large firm with clients all over the globe. You may allow your customers to access items from S3 buckets closest to their location by configuring cross-region replication.
- **2. Disaster recovery:** Having your data spread across many locations can help you be ready for and manage data loss caused by unforeseen situations [9], [10].
- **3. To satisfy compliance needs:** In certain cases, you will just need to have a copy of your data in more than one area to satisfy compliance requirements, and cross-region replication may assist you in doing so.
- **4. Owner override:** By implementing AWS S3 object replication, you may keep the same copy of the data under many ownerships. Even if the source bucket is held by a different person, you may change the ownership to the owner of the AWS destination bucket.

#### **CONCLUSION**

In this chapter, we have covered Amazon S3 which has completely changed how data is accessed and stored on the cloud. It provides companies and developers with a flexible platform for storing, managing, and distributing data of any scale because to its highly scalable and dependable architecture.

Organizations are able to grow resources as required and optimize storage costs thanks to its pay-as-yougo pricing approach. It doesn't matter whether you need to host static websites, store backups, provide multimedia content, or run data-intensive apps. Amazon S3 is still a dependable and commonly used option.

# **REFERENCES:**

- [1] D. Moore and J. Hebeler, "Computing in the clouds," *Dr. Dobb's J.*, 2009, doi: 10.1145/1327512.1327513.
- [2] S. Obrutsky, "Cloud Storage: Advantages, Disadvantages and Enterprise Solutions for Business," *EIT New Zeal.*, 2016.
- [3] Y. Tang, P. P. C. Lee, J. C. S. Lui, and R. Perlman, "Secure overlay cloud storage with access control and assured deletion," *IEEE Trans. Dependable Secur. Comput.*, 2012, doi: 10.1109/TDSC.2012.49.
- [4] A. Zrnec and D. Lavbič, "Comparison of cloud vs. tape backup performance and costs with oracle database," *J. Inf. Organ. Sci.*, 2011.
- [5] Y. R. Serrano Molina, "Aws S3 como mecanismo de recuperación ante desastres tecnológicos en pymes," *Univ. Dist. Fr. José Calda*, 2020.
- [6] K. Ashley, "Machine Learning in the Cloud," in *Applied Machine Learning for Health and Fitness*, 2020. doi: 10.1007/978-1-4842-5772-2\_11.
- [7] A. Simonet, G. Fedak, and M. Ripeanu, "Active Data: A programming model to manage data life cycle across heterogeneous systems and infrastructures," *Futur. Gener. Comput. Syst.*, 2015, doi: 10.1016/j.future.2015.05.015.
- [8] A. A. Visheratin *et al.*, "Peregreen Modular database for efficient storage of historical time series in cloud environments," in *Proceedings of the 2020 USENIX Annual Technical Conference, ATC 2020*, 2020.
- [9] L. Barazzetti, "Network optimization and design in group-wise registration of terrain corrected satellite images," *Model Assist. Stat. Appl.*, 2018, doi: 10.3233/MAS-180439.
- [10] A. Zrnec and D. Lavbič, "Comparison of Cloud backup performance and costs in Oracle database," *Journal of Information and Organizational Sciences*. 2011.

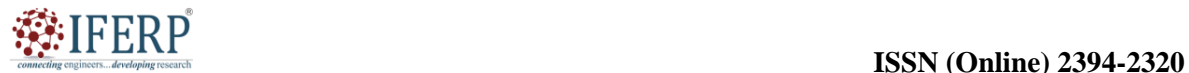

**Vol 9, Issue 5S, May 2022**

# Amazon Glacier and AWS Snowball

Mr. Ramakrishna Konnalli

Assistant Professor, Department of Computer Science & Engineering, Presidency University, Bangalore, India, Email Id-ramakrishna@presidencyuniversity.in

*ABSTRACT: AWS (Amazon Web Services) provides two services that enable safe and economic data storage and transport namely Amazon Glacier and AWS Snowball. AWS Snowball is a physical data transfer device for large-scale data movement, while Amazon Glacier is a long-term storage solution designed for preserving data. In this chapter, the characteristics, advantages, and use cases of both services are highlighted.* 

*KEYWORDS: AWS, Amazon Glacier, AWS Snowball, Amazon Web Services, Snowball Edge, Scale Data.*

#### **INTRODUCTION**

Solutions for data storage, archiving, and transfer are given by the Amazon Web Services (AWS) services Amazon Glacier and AWS Snowball. These services are designed to meet the demands of companies and organizations who want to handle their data in a safe and affordable way. A cloud storage service called Amazon Glacier is intended for long-term data preservation and backup. It's perfect for companies who need to store lots of data for long periods of time since it provides affordable, scalable storage. Archival data may be stored securely and reliably with the help of Glacier, ensuring that information is kept safe for compliance, regulatory, or historical reasons.

AWS On the other hand, Snowball solves the difficulties associated with moving big amounts of data to and from the cloud. It is a tangible object made available by AWS that enables companies to move their data rapidly, securely, and affordably. By offering a mobile, network-connected, ruggedized storage equipment, Snowball streamlines the data transfer procedure. Businesses may use it to get around bandwidth restrictions and speed up the transmission of massive databases [1].

For certain data management situations, Amazon Glacier and AWS Snowball both have their own distinct benefits. Organizations that need long-term data storage and preservation, such as archives, backups, and compliance records, should use Glacier. For large-scale data transfers, such as those required for data migration, data analysis, or catastrophe recovery, Snowball, on the other hand, is advantageous. Data storage, archiving, and transfer may be accomplished with the help of Amazon Glacier and AWS Snowball's effective and secure solutions. These services provide companies the freedom to handle their data efficiently, assuring its long-term viability, scalability, and affordability.

These services are essential in helping enterprises fulfil their storage and data transmission needs given the constant expansion of data in today's digital environment. To meet certain data storage and transit requirements, Amazon Web Services (AWS) offers two services: AWS Snowball and Amazon Glacier. Here is a synopsis of each one's past:

# **History of the Amazon Glacier**

AWS introduced Amazon Glacier in August 2012 with the intention of offering long-term, inexpensive storage for data preservation and backup needs. It was released as an addition to Amazon S3 and provides even more economical storage alternatives for less often accessed data. The architecture of Glacier is designed for longevity and inexpensive storage. Data is organized using the idea of vaults, and users may upload archives, which are handled as individual items. To guarantee great durability, data stored in Glacier is spread over a number of sites in a region.

The retrieval model used by Glacier is based on many retrieval possibilities with various periods. While conventional retrievals take hours, and bulk retrievals might take several hours to retrieve greater amounts of data, expedited retrievals provide data access within minutes. Based on their needs for data access, customers may minimize expenses using this retrieval approach. With the addition of capabilities like lifecycle policies, customers may now automatically move data from S3 to Glacier in accordance with predetermined criteria. Additionally, the launch of Glacier Deep Archive in 2018 broadened the range of storage choices by providing an even more affordable storage class for seldom accessed data.

#### **History of AWS Snowball**

In order to assist customers in safely and effectively transferring massive volumes of data between their on-premises settings and AWS, AWS initially

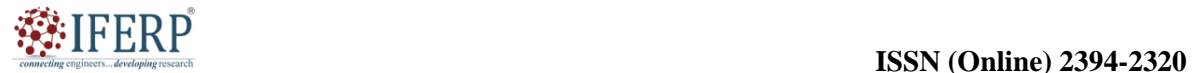

# **Vol 9, Issue 5S, May 2022**

offered Snowball in October 2015. The first version, dubbed AWS Import/Export Snowball, sought to address issues with constrained network capacity and slow data transfer rates. Snowball appliances are tough, transportable electronics with built-in compute and storage. Customers may ask AWS for a Snowball device, and the company will supply it to them. To move their data into the selected AWS region, they may put their data onto the device and mail it back to AWS. To secure data while it is in transit, the gadget uses encryption and security measures [2].

AWS added other variations like Snowball Edge and Snowmobile in response to the popularity of Snowball. Snowball Edge offers computer capabilities on the device itself, allowing possibilities for edge computing and small-scale processing. The Exabyte-scale data transfer service Snowmobile, on the other hand, employs a huge shipping container to physically move vast amounts of data, which is especially useful for users who have Exabyte of data to transmit. These Snowball services provide a reliable and effective solution to move data to and from AWS for enterprises with big data collections, constrained internet access, or stringent compliance and regulatory requirements.

#### **DISCUSSION**

Depending on your project's needs and use case, AWS provides a broad variety of storage services that may be provided. For highly sensitive data, regularly accessible data, and less often accessed data, AWS storage services provide distinct protections. You have a variety of storage choices to select from, including backups, object storage, file storage, block storage services, and data transfer options. All of which are included in the list of AWS Storage Services.

#### **AWS Glacier**

The backup and archive storage service offered by AWS is included in the list above. It is a very affordable, long-term, reliable, safe, and secure storage solution that is perfect for backup and archive requirements. AWS Glacier functions a lot like S3 in many ways, and it communicates with S3 directly by utilizing S3-lifecycle policies. The pricing structure is the primary difference between Glacier and AWS S3, however. In comparison to S3, the cost of storing the same quantity of data in AWS Glacier is much lower. One petabyte of data may be stored in Glacier for as low as one dollar per month.

# **Terminology on AWS Glacier**

**Vaults:** Used to store data, vaults are virtual containers. Buckets in S3 are comparable to vaults in AWS Glacier.

- **1.** Every Vault has unique access rules (Vault lock/access rules). Consequently, you will have greater control over the kind of access that others have to your data.
- **2.** Vaults are region-specific.

**Archives:** The most common sort of entity held in vaults is an archive. Objects in S3 and Archives in AWS Glacier are comparable. You can store an infinite number of archives in a vault because to AWS Glacier's almost limitless storage capacity.

**Vault Access rules:** AWS Glacier includes Vault access rules in addition to the fundamental IAM restrictions to give managers and administrators more precise control over their data.

- **1.** Vault Access Policies vary from vault to vault.
- **2.** If a user activity is not approved by either the IAM control or the Vault Access Policy. The user is not flagged as being prohibited [3].

**Vault Lock rules:** Just like vault access rules, vault lock policies are identical except, once established, they cannot be altered.

- **1.** Specific to each bucket.
- **2.** Your data compliance measures will benefit from this. For instance, your company administrators can insist that the root user of the account be the only one with access to certain very sensitive information. For the necessary vaults, a vault lock policy for this use case may be established.

#### **Characteristics of AWS Glacier**

- **1. AWS Glacier:** AWS Glacier doesn't provide as many features as AWS S3, but it does offer incredibly inexpensive storage. Data access in AWS Glacier is a very sluggish procedure. AWS Glacier can basically store any form of data type and object, much like S3.
- **2. Durability:** AWS Glacier makes the same 99.9999999% (11 9's) durability assurance that Amazon S3 does. Accordingly, there is a one in a billion chance that you will lose the data you have saved with one of these providers. For great durability, AWS Glacier replicates data across various Availability Zones.
- **3. Data Retrieval Time:** The time required to retrieve data from AWS Glacier ranges from 1 to 5 minutes (for expensive retrieval) to 5 to 12 hours (for inexpensive retrieval).

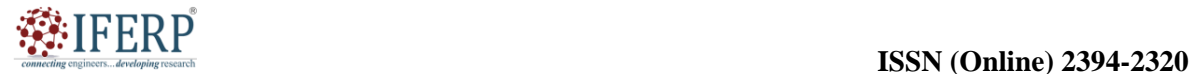

# **Vol 9, Issue 5S, May 2022**

- **4. AWS Glacier Console:** Compared to AWS S3, the AWS Glacier dashboard is less user-friendly and straightforward. Vault creation is the single function of the Glacier console. Only some kind of programming can transport data to and from AWS Glacier. This capability is made available by:
	- **I.** Glacier API by AWS
	- **II.** An AWS SDK
- **5. Region-specific costs:** The price for using AWS Glacier to store data varies by area.
- **6. Security:** 
	- **I.** Your data is automatically encrypted using the AES-256 technique and its keys are managed by AWS Glacier.
	- **II.** AWS Glacier offers resource policies (vault access policies and vault lock policies) in addition to the standard IAM controls that may be used to govern access to your Glacier vaults.
- **7. Infinite Storage Capacity:** Virtually unlimited storage capacity is what AWS Glacier is claimed to offer.

# **Transfer of Data in a Glacier**

#### **Data Upload**

The following techniques may be used to create a vault via the Glacier interface and upload data to AWS Glacier:

- **1.** Create software that uploads data using the AWS Glacier SDK.
- **2.** Create software that uploads data using the AWS Glacier API.
- **3.** S3 Lifecycle policies: These policies may be configured to upload S3 items to AWS Glacier after a certain amount of time. This may be used to backup outdated and seldom used S3 data.
- **4.** AWS Glacier is a service that is particular to a region. From the AWS interface, data may be moved from one region to another. A data transmission costs \$0.02 to suck [4].

# **Data Retrieval**

As was previously noted, AWS Glacier is a backup and data archiving service; however, because to the service's inexpensive storage, AWS Glacier data is not immediately accessible for use. Only programming, using the AWS Glacier SDK or the Glacier API, is capable of retrieving data from Glacier. There are three methods of data retrieval in AWS Glacier:

# *I. Expedited:*

- **a.** This method of data retrieval is only recommended when you need data right now.
- **b.** Only 250MB of data may be retrieved with a single accelerated retrieval request.
- **c.** You will then get this information within 1 to 5 minutes.
- **d.** It costs \$0.03 per GB and \$0.01 each request for expedited recovery.
- *II. Standard:* 
	- **a.** Whether a complete or partial archive, this data retrieval mechanism may be utilized for any quantity of data.
	- **b.** You will then get this data within three to five hours.
	- **c.** Standard retrieval costs \$0.05 per 1000 queries and \$0.01 per GB.

# *III. Bulk:*

- **a.** This data retrieval is advised for petabyte-scale data retrievals.
- **b.** It is the least expensive method of data retrieval that AWS Glacier provides.
- **c.** You will then get this information within 5 to 12 hours.
- **d.** Each GB and each 1,000 queries for bulk retrieval cost 0.0025 and 0.025, respectively.

# **The Amazon Glacier's uses:**

- **1. Data Archiving:** The long-term archiving and preservation of data is a specific use for Glacier. It may be used to store any kind of data that has to be kept for a long amount of time, including historical records, compliance data, legal papers, financial data, and medical records.
- **2. Backup and disaster recovery:** Glacier may be used by businesses as a costeffective and dependable backup solution. In the case of data loss or system failures, it provides a safe and reliable storage solution for backup data, guaranteeing that crucial information is safeguarded and may be retrieved.
- **3. Regulatory Compliance:** Data retention is subject to stringent rules in several businesses. For businesses that must adhere to regulations, such healthcare providers, financial institutions, and governmental groups, Glacier offers a compliance storage option.

# **Vol 9, Issue 5S, May 2022**

- **4. Glacier:** Glacier is a tool that may be used to permanently save digital media assets, such as pictures, movies, and audio recordings. For the purpose of access and reference in the future, it enables media companies, museums, and libraries to save and preserve their digital collections.
- **5. Big Data Analytics and Archiving:** For businesses that work with enormous datasets, Glacier may be utilized as an affordable storage solution for data that is no longer being actively used but may be needed for analysis or reference in the future [5].

#### **Amazon Snowball Family**

Disk Import/Export in Amazon Snowball: Amazon Snowball classification is shown below in the Figure 1. It speeds up big data transfers into and out of the AWS cloud by leveraging portable storage devices. For instance, if you had a 1 mbps internet connection and 500 TB of data. You may submit data to Amazon through an external hard drive rather than over the internet, and Amazon will use its highspeed internal network to transport your data straight onto and off of storage devices. As more individuals began to use it and transfer various sorts of CDs, connections were more challenging to maintain.

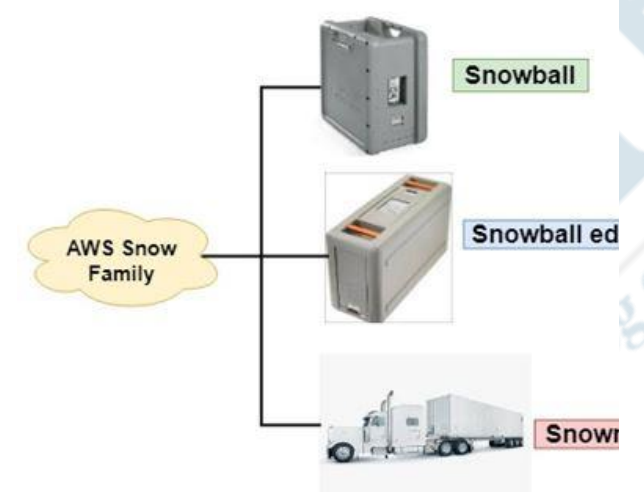

**Figure 1:** Amazon Snowball Family: Diagrame showing the different amazon snowball family [Geeks for Geeks].

#### *1. Snowball*

Using secure appliances, Snowball is a petabytescale data transit solution that moves massive volumes of data into and out of Waste data is brought into AWS in a streamlined manner without using the internet. Amazon gave you an appliance, which you loaded with the data in place of handling

all the external drives. Eventually, the appliance exports the data to Amazon S3.Using Snowball addresses has overcome the problems associated with large-scale data transfers, such as high network costs, lengthy transfer times, and security concerns. Snowball makes data transfer easy, quick, safe, and only costs one-fifth of what high-speed internet would. There are 80TB Snowball in total over all the areas. To guarantee security, Snowball offers tamper-evident enclosures, 256-bit encryption, and an industry-standard Trusted Platform Module (TPM). The AWS erases the software appliance once the data transfer task has been performed and validated [6]. How data moves into and out of AWS by Snowfall is depicted in the given below Figure 2.

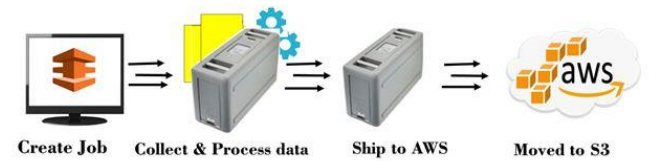

**Figure 2:** Snowfall: Diagrame showing How Snowfall moves data into and out of AWS [Geeks for Geeks].

# *2. Snowball Edge*

A 100 TB data transmission device called Snowball Edge has built-in storage and processing power. Similar to an AWS data center that you can put onsite is Snowball Edge. Large volumes of data may be sent into and out of AWS using snowball edge. Snowball Edge adds computational capability to areas where we are unable to perform Lambda functions. To acquire information on how an aircraft engine is operating, for instance, a manufacturer of aircraft engines may install a Snowball edge on the aircraft. Take the Snowball edge off the aircraft as it lands and transport it to the AWS Data Center. As a result, we see that the Snowball edge has the ability to compute and store data.

**The following are Snowball Edge's main characteristics:**

- **1. Support the programmatic:** Snowball edges have Amazon S3 and Amazon EC2 endpoints, which support the programmatic use cases.
- **2. File interface:** Through a Network File System (NFS) mount point, file interface is used to read and write data to AWS Snowball devices.
- **3. Clustering:** You may group Snowball edges together to create a local storage layer and process your data locally,
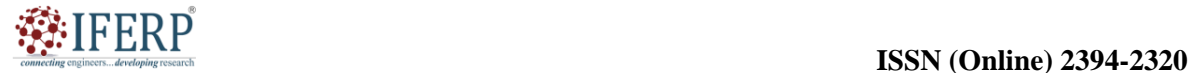

## **Vol 9, Issue 5S, May 2022**

ensuring 99.99% data durability over 5–10 devices as well as the continued operation of your application even when it is unable to connect to the cloud.

- **4. More rapid data transmission:** It can transport data at a rate of up to 100 GB per second.
- **5. Data transport:** Data transport to Snowball Edge is encrypted automatically using keys controlled by Amazon Key Management Service (KMS). Running Lambda functions is possible because to the Snowball devices' basic AWS IOT Green grass software [7].

## *3. Snowmobile*

The news was released in re-invent 2016.An Exabyte-scale data transmission service is called a snowmobile. It has the ability to move lots of data into and out of AWS. Per Snowmobile, a 45-foot long ruggedized shipment container being pushed by a semi-trailer vehicle, 100 PB may be transferred. Massive amounts of data, such as video libraries, picture repositories, or even a whole data center relocation, may be moved to the cloud using Snowmobile. Data transfer by Snowmobile is riskfree, quick, and economical.

## **Advantages of Amazon Snowfall:**

- **1. Fast and Efficient Data Transfer:** When compared to conventional network-based transfers, AWS Snowball provides a substantially faster and more effective way of moving huge amounts of data. By using a physical device, data may be transferred quickly and without concern about network capacity restrictions.
- **2. Snowball devices:** Snowball devices are made with security in mind, and they are dependable. To guarantee the integrity and confidentiality of the data while it is in transit, they have tamper-resistant casings, integrated encryption, and Trusted Platform Modules (TPMs). Additionally, AWS uses industry-accepted encryption methods and secure data transport protocols.
- **3. Cost-Effective:** AWS Snowball offers an affordable data transfer option, particularly when working with huge datasets. It decreases transfer times and does away with the need for high-bandwidth connections, potentially saving businesses money.
- **4. Data transfer:** Snowball makes the data transmission procedure simple and

straightforward. It offers a plug-and-play gadget that may be quickly linked to the neighborhood network. AWS handles the logistics, including the shipment and tracking of the Snowball device once the data has been placed onto it.

## **AWS Snowball applications include:**

- **1.** Snowball is often used in large-scale data transfer initiatives. Without being constrained by network capacity, it allows businesses to transmit massive volumes of data from on-premises settings or other cloud platforms to AWS.
- **2.** Snowball is a tool that may be used as part of a data backup and disaster recovery plan. Employing Snowball, businesses may move backup data to the cloud, assuring data resilience and ongoing operations in the case of a catastrophe.
- **3.** Snowball makes it simple to transmit data effectively for long-term storage. Companies may utilize Snowball to transfer historical data to AWS Glacier, a cost-effective solution for long-term data preservation.
- **4.** Snowball is helpful for moving massive datasets to AWS for processing and analysis in big data and analytics. It allows businesses to easily and securely send the required data to AWS analytics services like Amazon Redshift or Amazon EMR.
- **5.** Snowball may be used to move huge media assets or content libraries to AWS for the purpose of content distribution. It facilitates process simplification and guarantees that material is made available to consumers more quickly [8]–[10].

AWS Snowball provides substantial benefits for transmitting huge amounts of data in terms of speed, security, affordability, and simplicity. Data archiving, big data analytics, and content dissemination are just a few of its many uses, which also include data transfer and backup. The service gives businesses a dependable and effective way to handle their data transfer requirements.

## **CONCLUSION**

AWS offers useful technologies like Amazon Glacier and AWS Snowball for fast and secure data storage and transport. A practical option for longterm data preservation that ensures durability and scalability is Amazon Glacier. On the other hand, AWS Snowball makes it easier to transfer massive amounts of data by offering a physical device that

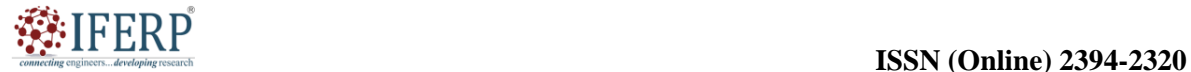

## **Vol 9, Issue 5S, May 2022**

can be transported securely. Both services meet various demands and help organizations handle their data efficiently, whether it's transferring massive datasets for analysis or migration or preserving data for compliance. These services play a vital part in the contemporary data management environment as a result of the constant expansion of data.

## **REFERENCES:**

- [1] Y. Han, "Cloud storage for digital preservation: Optimal uses of amazon S3 and glacier", *Libr. Hi Tech*, 2015, doi: 10.1108/LHT-12-2014-0118.
- [2] R. da R. Ribeiro, J. C. Simões, en E. Ramirez, "The Amazon Glaciers", in *Glaciers Evolution in a Changing World*, 2017. doi: 10.5772/intechopen.70490.
- [3] M. Allen, "Amazon Fires Contribute to Andean Glacier Melting", *Eos (Washington. DC).*, 2020, doi: 10.1029/2020eo138434.
- [4] S. Chanson, C. Ding, en A. Salomaa, "Cartesian authentication codes from functions with optimal nonlinearity", *Theor. Comput. Sci.*, 2003, doi: 10.1016/S0304-3975(02)00077-4.
- [5] S. Banerjee, V. Odelu, A. K. Das, S. Chattopadhyay, J. J. P. C. Rodrigues, en Y. Park, "Physically Secure Lightweight Anonymous User Authentication Protocol for Internet of Things Using Physically

Unclonable Functions", *IEEE Access*, 2019, doi: 10.1109/ACCESS.2019.2926578.

- [6] E. Hood, T. J. Battin, J. Fellman, S. O'neel, en R. G. M. Spencer, "Storage and release of organic carbon from glaciers and ice sheets", *Nat. Geosci.*, 2015, doi: 10.1038/ngeo2331.
- [7] B. Kozhikkodan Veettil en S. F. de Souza, "Study of 40-year glacier retreat in the northern region of the Cordillera Vilcanota, Peru, using satellite images: preliminary results", *Remote Sens. Lett.*, 2017, doi: 10.1080/2150704X.2016.1235811.
- [8] N. S. da Rocha, B. K. Veettil, A. Grondona, en S. Rolim, "The influence of ENSO and PDO on tropical Andean glaciers and their impact on the hydrology of the Amazon Basin", *Singap. J. Trop. Geogr.*, 2019, doi: 10.1111/sjtg.12290.
- [9] N. de Magalhães, H. Evangelista, T. Condom, A. Rabatel, en P. Ginot, "Amazonian Biomass Burning Enhances Tropical Andean Glaciers Melting", *Sci. Rep.*, 2019, doi: 10.1038/s41598-019-53284-1.
- [10] B. K. Veettil, S. Wang, S. Florêncio de Souza, U. F. Bremer, en J. C. Simões, "Glacier monitoring and glacier-climate interactions in the tropical Andes: A review", *Journal of South American Earth Sciences*. 2017. doi: 10.1016/j.jsames.2017.04.009.

developi

comect

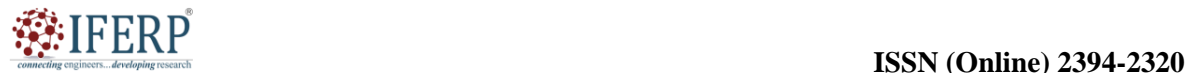

**Vol 9, Issue 5S, May 2022**

# Amazon Elastic Block Store (EBS)

Ms. Shaleen Bhatnagar

Assistant Professor, Department of Computer Science & Engineering, Presidency University, Bangalore, India, Email Id-shaleenbhatnagar@presidencyuniversity.in

*ABSTRACT: For usage with Amazon EC2 instances, Amazon Elastic Block Store (EBS), a cloud storage solution offered by Amazon Web Services (AWS) provides robust and scalable block-level storage volumes. It offers permanent storage options that are simple to connect to and detach from EC2 instances, making it possible to store data in the AWS cloud environment in a flexible and dependable manner. EBS is ideal for a variety of use cases, from small-scale applications to heavy business workloads, because to its flexibility and resilience.*

*KEYWORDS: AWS, Amazon EC2, Amazon Elastic Block Store, Cloud Storage, EBS, Elastic block, Store EBS.*

## **INTRODUCTION**

Block-level storage is a service provided by Amazon Web Services (AWS) called Amazon Elastic Block Store (EBS). It offers block storage volumes with permanent metadata that may be connected to Amazon Elastic Compute Cloud (EC2) instances. EBS is intended to provide EC2 instances longlasting, high-performance storage, enabling users to store data that needs persistent storage beyond the life of an instance. EBS volumes are virtual hard drives that provide capacity, speed, and data permanence, among other features. Users are able to install operating systems, databases, and applications on these volumes since they may be joined to EC2 instances and are considered as standard block devices [1].

EBS offers a variety of storage volume types to accommodate various workloads and performance needs:

- 1. The standard EBS volume type is General Purpose SSD (gp2). It provides a balance between cost and performance and is appropriate for a variety of workloads.
- **2.** SSD with provisioned IOPS (io1): This volume type is meant for programs that need fast I/O and low latency. Users may select how many IOPS (Input / Output Operations per Second) they want for their task.
- **3.** This volume type, known as a throughputoptimized HDD (st1), is designed for applications including big data processing, data warehouses, and log processing that need high throughput but can accept somewhat higher latencies.
- **4.** Cold HDD (sc1): This volume type is ideal for applications with high data volumes and infrequent access, such as backups, data lakes, and long-term archives.
- **5.** The first EBS volume type, magnetic (standard), has less performance than the other varieties. It is appropriate for workloads with little I/O needs or for situations where cost reduction is a top concern.
- **6.** EBS volumes are built to last and to safeguard data. To ensure high availability and safeguard against hardware failures, they are automatically duplicated inside a particular Availability Zone (AZ). Users may add another layer of data security by creating point-in-time snapshots of their EBS volumes and storing them in Amazon Simple Storage Service (S3).
- **7.** EBS volumes can be easily and adaptably managed. Users may easily connect volumes to EC2 instances and create, remove, and resize them as required. EBS volumes may be easily disconnected from one instance and joined to another, making storage resource management simple and flexible.
- **8.** As a block-level storage solution that is scalable and reliable, Amazon Elastic Block Store (EBS) offers persistent storage for Amazon EC2 instances. Users may choose the right performance characteristics to satisfy their unique application needs by using its multiple volume kinds. EBS makes it easier to manage data and improves data safety, making it an important part of creating dependable and scalable cloud-based services.

Since its introduction to AWS in August 2008, it has developed into a crucial part of the company's cloud architecture. The origins of Amazon EBS may be found in the early days of AWS, when it became clear that EC2 instances need dependable and

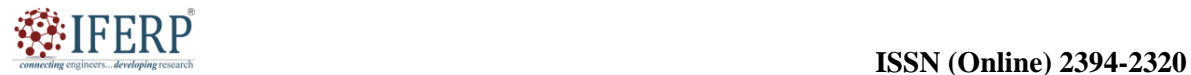

## **Vol 9, Issue 5S, May 2022**

durable storage. Amazon EC2 instance store, which offered transient and ephemeral storage that was connected to an instance's lifecycle before EBS, served as the main storage option. The need for resilient and adaptable storage, however, that could withstand instance termination and be quickly connected to and removed from instances, was on the rise. Amazon released Amazon EBS, a scalable and dependable block storage solution, in answer to this demand. EBS provides permanent and highly available storage that may be used for a variety of reasons, such as data storage, database hosting, and application data persistence. Users are able to build and connect storage volumes to their EC2 instances [2]. Amazon EBS has experienced major improvements and upgrades since its debut. Here are some significant dates in Amazon EBS's history:

- **1. Release:** Amazon EBS was first made available to the public in August 2008, providing EC2 instances with a dependable and permanent block storage option. It included functions including the ability to create and connect volumes to instances, as well as snapshots for backup and recovery.
- **2. IOPS (input/output operations per second) provisioned:** In 2012, Amazon launched IOPS (input/output operations per second) provisioned for EBS, allowing customers to assign specific IOPS to their storage volumes. High-performance applications that needed predictable and consistent I/O performance benefited most from this capability.
- **3. General Purpose SSD:** General Purpose SSD (gp2) volume type for EBS was launched by Amazon in 2014. It provided low-latency and moderate throughput storage for a variety of applications, striking a compromise between cost and performance. The two new volume types for EBS that Amazon launched in 2014 are throughput optimized HDD (st1) and cold HDD (sc1). In comparison to SSD-based volumes, these volume types provided more affordable storage alternatives and were geared for massive, sequential workloads.
- **4. Elastic Volumes:** In 2017, Amazon announced Elastic Volumes for EBS, allowing customers to dynamically change the performance and size of their EBS volumes without having to restart the EC2 instances that are connected to them. For controlling storage volumes, this capability offered better flexibility and scalability.

**5. Multi-connect:** In 2019, Amazon made it possible for customers to simultaneously connect an EBS volume to several EC2 instances. This capability is available for certain volume types. This feature made high-availability systems possible and allowed shared storage situations. IOPS, performance, and durability were all at the maximum possible levels thanks to Amazon's introduction of the io2 volume type for EBS in 2020. It was created for crucial commercial applications that needed storage with fast throughput and low latency.

Amazon EBS has developed and improved over time, adding new features and functionalities to suit the changing storage needs of AWS clients. It still plays a crucial role in the AWS ecosystem today, supporting a variety of workloads and applications with its scalable and dependable block storage capabilities.

## **DISCUSSION**

## **Elastic Block Store is referred to as EBS.**

EBS is a cloud-based virtual disk, while EC2 is a cloud-based virtual server. You may create storage volumes using Amazon EBS and connect them to EC2 instances. After creating the storage volume, you may add a file system on top of it so that you can store files, execute programs, or utilize the volume as a block device in some other manner. To safeguard you against the failure of a single component, Amazon EBS volumes are automatically duplicated and put in a designated availability zone. EBS volume is distributed across the Availability Zone and does not reside on a single disk. An EC2 instance has a disk connected to it called an EBS volume. The EBS volume that is connected to the EC2 instance and contains Windows or Linux is known as the Root device of the volume [3].

## **EBS Volume Types:**

There are two kinds of volume offered by Amazon EBS, each with a different pricing and set of performance attributes. EBS Volume types are divided into two groups as shown in the Figure 1.

- 1. SSD-backed volumes.
- 2. HDD-backed volumes.

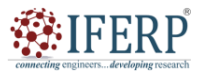

## **Vol 9, Issue 5S, May 2022**

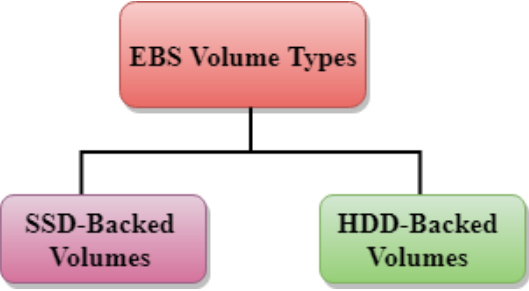

**Figure 1:** Volume Types of EBS: Diagrame showing the types of EBS [Greeks for Greeks].

## *1. SSD-backed volumes*

SSD Solid-state drives are referred to as SSDs. SSD storage was launched in June 2014. It serves as allpurpose storage. It provides 4000 IOPS, which is a very high amount. Compared to HDD (Hard Disk Drive) storage, SSD storage is fairly pricey but offers extremely high performance. SSD volume types are designed for transactional workloads, where the performance metric is IOPS and the workloads include frequent read/write operations with modest I/O sizes [4]. The SSD is further divided into two categories which is shown in the Figure 2.

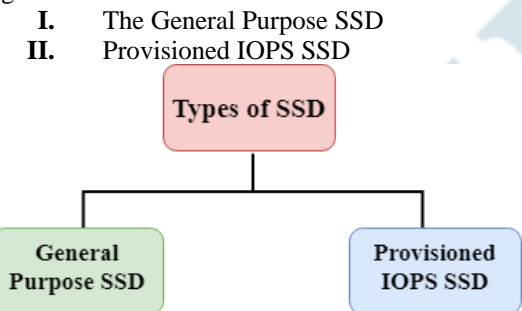

**Figure 2:** Types of SSD: Diagrame showing the types of SSD [Greeks for Greeks].

## **The General Purpose SSD**

The term General Purpose SSD is also sometimes used as GP2. It is an all-purpose SSD volume that strikes a compromise between cost and efficiency. For volumes at 3334 IOPS and higher, you can achieve a ratio of 3 IOPS per GB with up to 10,000 IOPS and the capacity to burst up to 3000 IOPS for a prolonged length of time. For instance, GP2 is ideal if you obtain less than 10,000 IOPS since it offers you the greatest performance and pricing.

## **Provisioned IOPS SSD**

It is also known as IO1.It is primarily used for relational databases and other high-performance applications. It is designed for applications that need a lot of I/O, such big relational or NOSQL databases.

When you need more than 10,000 IOPS, you utilize it [5].

## **HDD-backed volumes**

It is an acronym for hard drive. In 2008, HDD-based storage became available. The HDD-based storage might range in size from 1 GB to 1 TB. It has a relatively low maximum IOPS capacity of only 100. The HDD backed volumes can be classified into three types which is shown below in the Figure 3.

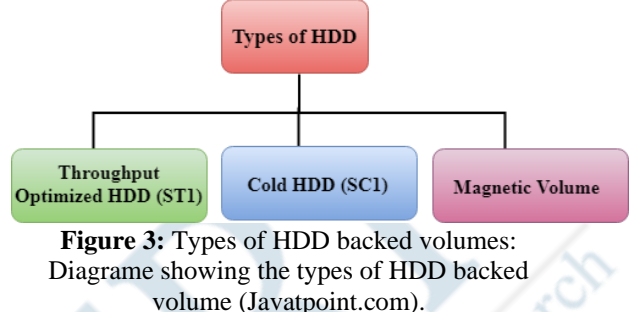

## *1. Throughput Optimized HDD (st1)*

It is also known as st1.A low-cost HDD called Throughput Optimized HDD is designed for applications that need increased throughput of up to 500 MB/sit is helpful for applications that call for frequent access to the data. For example, log processing, data warehousing, and big data all utilize it. It has some extra volume since it cannot be a boot volume. For instance, the C: drive cannot be a throughput optimized hard disk if Windows server is installed there; however, the D: drive or another drive may be a throughput optimized hard disk. The throughput hard disk may range in size from 500 GiB to 16 TiB. It can handle 500 IOPS.

## *2. Cold HDD (sc1)*

Sc1 is another name for Cold HDD. It is the most affordable storage option designed for applications with intermittent workload access. When data is not often accessible, it is helpful. It primarily serves as a file server. A boot volume cannot be used. The Cold Hard disk may range in size from 500 GiB to 16 TiB. It is capable of 250 IOPS.

## *3. Magnetic Volume*

Among all the EBS volume types, it has the cheapest storage per gigabyte. Applications with infrequent data access are suited for it. For applications where having the lowest storage cost is crucial, it is helpful. The only bootable hard drive is magnetic volume. Therefore, it may be referred to as a boot volume. Let's explore Amazon EBS's benefits, drawbacks, and uses [6].

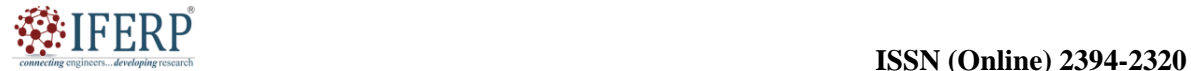

## **Vol 9, Issue 5S, May 2022**

#### **Amazon Elastic Block Store (EBS) benefits include:**

- **1. Durability and Redundancy:** To provide durability and high availability, EBS volumes are duplicated inside a particular Availability Zone (AZ). This shields your data from faulty hardware.
- **2. Scalability:** To accommodate changing storage needs, EBS volumes may be readily scaled up or down. Your EC2 instances won't be affected if you change the volume size. Taking point-in-time snapshots of your volumes is possible using EBS. The creation of new EBS volumes, data recovery, and backup all make use of these snapshots.
- **3. Performance Choices:** EBS provides a variety of volume types with various performance attributes. Depending on the demands of your workload, you may choose between General Purpose SSD (gp2), Provisioned IOPS SSD (io1/io2), and Throughput Optimized HDD (st1) volumes.
- **4. Simple EC2 Integration:** EBS volumes are designed to integrate easily with Amazon EC2 instances. Volumes may be simply attached, detached, and managed via the EC2 interface or API.

## **Amazon Elastic Block Store (EBS) drawbacks include:**

- 1. **Availability Zone:** EBS volumes are unique to an Availability Zone (AZ) within a region and are hence availability zone bound. It's possible for an AZ's EBS volumes to briefly stop working if there is an outage there.
- **2. Limited IOPS Performance:** Depending on the allotted storage space, certain EBS volume types have performance restrictions. For instance, gp2 volumes may sometimes burst over their baseline performance level.
- **3. Cost:** EBS storage expenses may pile quickly, particularly if high performance or volume needs are present. When designing your storage architecture, it's crucial to take the financial effects into account [7], [8].

## **Amazon Elastic Block Store (EBS) applications include:**

**1. Data storage for database applications:** EBS volumes are often utilized. They provide reliable and long-lasting storage for several database systems, including MySQL, Oracle, and others.

- **2. File Storage:** EBS is a dependable storage option that may be utilized to host file systems. It is often used to build scalable and reliable file storage systems in combination with EC2 instances running file server software.
- **3. Backup, Storage and disaster recovery:** Backup, Storage and disaster recovery procedures are made more effective with EBS snapshots. For long-term storage or to quickly generate new EBS volumes, you may take snapshots of your volumes and store them in Amazon S3. Storage for large data processing frameworks like Apache Hadoop or Apache Spark may be provided using EBS volumes. They provide the I/O performance and durability required to manage huge datasets.
- **4. Environments for Development and Testing:** EBS volumes are useful for setting up and maintaining environments for Development and Testing. They provide consistent storage and make it simple to create, duplicate, and remove instances [9], [10].

For a number of use scenarios, Amazon Elastic Block Store (EBS) offers scalable and reliable block-level storage, especially when used in conjunction with Amazon EC2 instances. It is a flexible alternative for storage requirements in AWS settings since it provides flexibility, performance choices, and snapshot capabilities.

## **CONCLUSION**

In this chapter, we have covered the topics related to the Amazon Elastic Block Store. An Amazon EBS play a vital role that offers scalable and dependable storage options for companies and developers using the AWS cloud environment. Users can quickly construct, connect and manage storage volumes for their Amazon EC2 instances using EBS, which enables them to store important data and execute applications effectively. Users may obtain improved data availability, durability, and performance by using Amazon EBS's capabilities and advantages, delivering a smooth and dependable cloud storage experience.

## **REFERENCES:**

[1] L. Teylo, R. C. Brum, L. Arantes, P. Sens, and L. M. D. A. Drummond, "Developing Checkpointing and Recovery Procedures with the Storage Services of Amazon Web Services," in

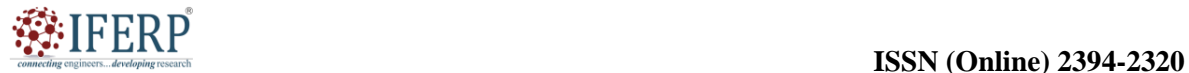

## **Vol 9, Issue 5S, May 2022**

*ACM International Conference Proceeding Series*, 2020. doi: 10.1145/3409390.3409407.

- [2] L. Teylo, R. Brum, L. Arantes, P. Sens, and L. Drummond, "Avaliação dos Serviços de Armazenamento da Amazon Web Services para Gravação e Recuperação de Checkpoints," 2021. doi: 10.5753/wtf.2020.12485.
- [3] X. Gao, Y. Ma, M. Pierce, M. Lowe, and G. Fox, "Building a distributed block storage system for cloud infrastructure," in *Proceedings - 2nd IEEE International Conference on Cloud Computing Technology and Science, CloudCom 2010*, 2010. doi: 10.1109/CloudCom.2010.72.
- [4] C. W. Chang, P. Liu, and J. J. Wu, "Probabilitybased cloud storage providers selection algorithms with maximum availability," in *Proceedings of the International Conference on Parallel Processing*, 2012. doi: 10.1109/ICPP.2012.51.
- [5] X. Gao, M. Lowe, Y. Ma, and M. Pierce, "Supporting cloud computing with the virtual block store system," in *e-science 2009 - Proceedings of the 2009 5th IEEE International Conference on e-Science Workshops*, 2009. doi: 10.1109/ESCIW.2009.5408000.
- [6] R. R. Expósito, G. L. Taboada, S. Ramos, J.

González-Domínguez, J. Touriño, and R. Doallo, "Analysis of I/O Performance on an Amazon EC2 Cluster Compute and High I/O Platform," *J. Grid Comput.*, 2013, doi: 10.1007/s10723-013- 9250-y.

- [7] X. Gao, M. Lowe, Y. Ma, and M. Pierce, "Supporting cloud computing with the virtual block system," in *e-Science 2009 - 5th IEEE International Conference on e-Science*, 2009. doi: 10.1109/e-Science.2009.37.
- [8] J. Wan, Y. C. Wang, J. L. Zhang, and L. Zhou, "Orthrus: A block-level virtualized storage system with multiple-volume servers," *Adv. Sci. Lett.*, 2012, doi: 10.1166/asl.2012.2105.
- [9] Z. Lei *et al.*, "A novel approach to providing elaborate virtual block storage services in cloud computing," in *Proceedings - 2012 International Conference on Control Engineering and Communication Technology, ICCECT 2012*, 2012. doi: 10.1109/ICCECT.2012.254.
- [10] T. Khanna and K. Palepu, "Why focus strategy may be wrong for Emerging Markets," *Harvard business Review*, 1997.

developines

Comnecting of

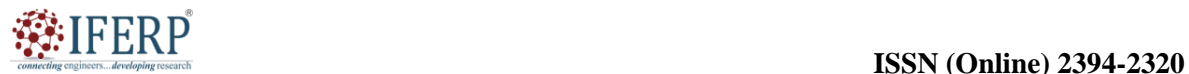

## **Vol 9, Issue 5S, May 2022**

# Amazon Elastic Compute Cloud (EC2)

Ms. K Vinitha Dominic

Assistant Professor, Department of Computer Science & Engineering, Presidency University, Bangalore, India, Email Id-vinithadominic@presidencyuniversity.in

*ABSTRACT: A key element of Amazon Web Services (AWS) is known as Amazon Elastic Compute Cloud (Amazon EC2) offers scalable and adaptable processing capacity in the cloud. It enables users to effortlessly scale their computing resources up or down in response to demand and fast provision virtual servers known as instances. This chapter gives a general overview of Amazon EC2, including its salient characteristics and user advantages. Amazon EC2 one of the many services that AWS provides, gives businesses the tools they need to innovate and move quickly through the digital transformation process.* 

*KEYWORDS: Aws, Ec2, Amazon Elastic Compute Cloud, Cloud Computing, Volume Types.*

## **INTRODUCTION**

Amazon Elastic Compute Cloud is known as EC2. A web service called Amazon EC2 offers scalable computational capability in the cloud. If you need a server, you used to have to place a purchase order, and cabling is done to acquire a new server, which is a highly time-consuming procedure. Amazon EC2 decreases the time necessary to receive and boot new user instances to minutes. Now that Amazon has made available an EC2, a virtual computer in the cloud, the business as we know it has been radically altered.

According to changes in computing needs, you may scale the compute capacity up or down. Using Amazon EC2 allows you to only pay for the resources that you really use, which transforms the economics of computing. Instead of purchasing physical servers in the past, you would search for a server with higher CPU and RAM capacity. Since you would be purchasing the server for a 5-year period, you would need to make plans for that time period. People invest a lot of money in these kinds of ventures. You may only pay for the capacity that you really utilize using EC2. The tools to create resilient apps that insulate themselves from certain typical situations are provided by Amazon EC2 for developers [1]. Here is a summary of some of Amazon EC2's core attributes and ideas:

- **1. Scalability:** EC2 provides the option to change the number of instances according to demand. This flexibility makes it possible to dynamically adapt computer resources to effectively meet changes in workload.
- **2. Pricing Structures:** To account for various consumption patterns, Amazon EC2 provides variable pricing alternatives. There are three types of instances available to users: On-Demand (pay-as-you-go), Reserved

(discounted pricing for longer-term commitments), and Spot (bid-based pricing for unused capacity).

- **3. Security:** To secure instances and data, EC2 has strong security measures. Users may use AWS Identity and Access Management (IAM) to manage access, set up security groups to regulate traffic coming in and going out, and use encryption for data in transit and at rest.
- **4. Storage Options:** A variety of storage choices are available for EC2 instances, including instance store volumes for temporary storage, Amazon Elastic File System (EFS), for scalable file storage, and Amazon Elastic Block Store (EBS), for durable block storage.
- **5. Networking:** Virtual Private Cloud (VPC) networks, which provide isolated and configurable network environments, may be used to host Amazon EC2 instances. Users of VPC may create subnets, set up security groups, build routing tables, and securely connect to onpremises networks [2].
- **6. Integration with Other AWS Services:** EC2 ties in with other AWS services without a hitch. Users may utilize services like AWS Lambda for server less computing, Amazon S3 for data storage, and Amazon RDS for managed relational databases, among others.
- **7. Monitoring and management:** Through Amazon Cloud Watch, EC2 offers monitoring features that let users gather and track data, create alerts, and automate actions based on established criteria. AWS Systems Manager also offers centralized EC2 instance administration, making it possible to scale up patching, software deployments, and configuration management.
- **8. Virtual server:** A virtual instance of a server may be created using Amazon EC2 and then

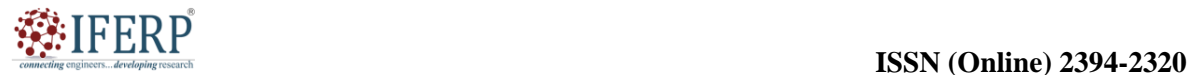

## **Vol 9, Issue 5S, May 2022**

customised to meet particular needs. There are many sorts of instances that each have unique combinations of CPU, memory, storage, and networking capabilities.

Due to its adaptability, scalability, and rich feature set, Amazon EC2 has gained popularity among organizations and developers. With the flexibility to adjust processing resources as necessary, it lets users to develop and deploy a broad variety of applications, from modest web apps to substantial business systems.

## **DISCUSSION**

A key service offered by Amazon Web Services (AWS) is known as Amazon Elastic Compute Cloud (Amazon EC2) which provides scalable and adaptable computing resources in the cloud.

## **Pricing Options for EC2:**

The EC2 Pricing Options as depicted in the given below Figure 1.

## *1. On Demand*

Users with various demands may take advantage of the flexibility and affordability provided by the Amazon EC2 On-Demand pricing model. With a flat price structure, customers may utilize EC2 resources without making a large upfront investment or a lengthy commitment by paying by the hour or even by the second. Applications with intermittent, unexpected, or short-term needs that cannot be halted may benefit the most from this pricing model. Additionally, it is advised for customers developing/testing their first apps on Amazon EC2 or who are unclear about their performance needs. Linux instances are priced in seconds as opposed to Windows instances' hourly billing, giving users more choices for cost management. When you are unsure of which instance type is necessary for your performance requirements, on Demand instance is advised [3]. Conne

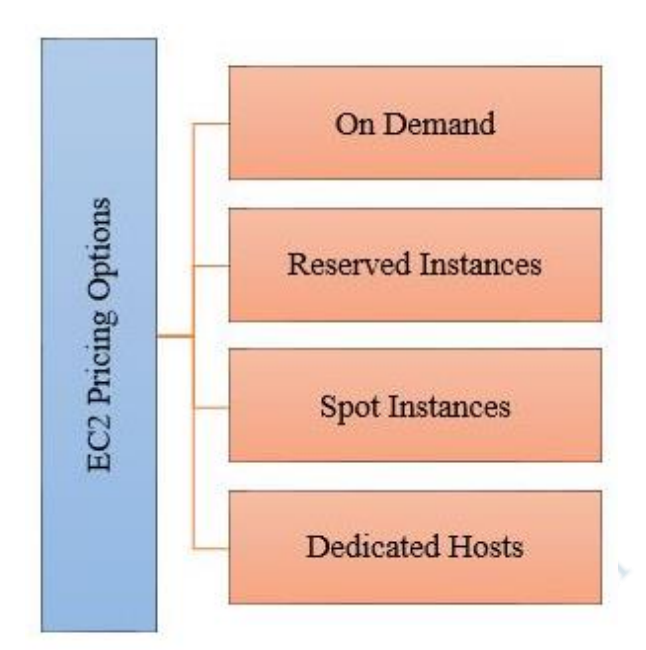

#### **Figure 1: Pricing Options for EC2: Diagrame showing the different pricing options for EC [Shiksha.com].**

## *2. Reserved*

It is a method of reserving space with Amazon, or we might say that we enter into a contract with them. The contract may last one or three years. You get a significant reduction on the hourly rate for an instance when you reserve a reserved instance since you are forming a contract and paying some money up advance. Applications with predictable or steadystate use may benefit from it. Applications that need reserved capacity are utilized with it. Users may pay in advance to lower their overall computing expenses. For instance, if you make all advance payments and sign a contract for three years, you will be able to get the maximum discount; but, if you don't pay all upfront payments and sign a contract for one year, you will not be able to receive the maximum discount. If you sign a 3-year deal and pay all the deposits.

## **Types of Reserved Instances:**

There are three types of Reserved Instances which is describe below and also shown in the Figure 2.

- **1.** Standard Reserved Instances.
- **2.** Convertible Reserved Instances.
- **3.** Scheduled Reserved Instances.
- *i. Standard Reserved Instances*
	- **a.** On demand, it offers discounts of up to 75% off. For a three year deal, let's say you're paying everything up front.
	- **b.** When your application is operating at steady-state, it is helpful.

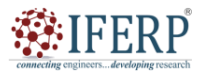

## **Vol 9, Issue 5S, May 2022**

## *ii. Convertible Reserved Instances*

- **a.** On demand, it offers discounts of up to 54% off.
- **b.** As long as the exchange produces Reserved Instances of equal or better value, it offers the feature that may alter the characteristics of RI.
- **c.** It serves steady state applications well, much as Standard Reserved Instances [4].

## **iii.** *Scheduled Reserved Instances*

- **a.** The time window you set for the launch of Scheduled Reserved launch of Scheduled Reserved Instances is available.
- **b.** With only a fraction of a day, a week, or a month's notice, you may match your capacity reservation to a dependable repeating schedule.

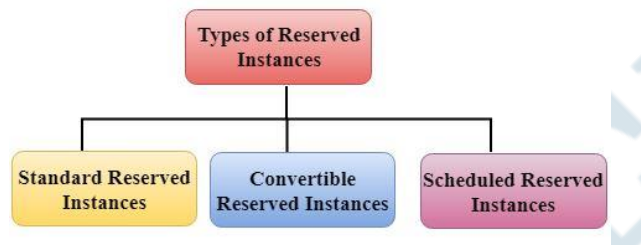

**Figure 2:** Types of Reserved Instances: Diagrame showing the types of reserved instance [javatpoint.com].

## **Spot Instances**

If your applications have adjustable start and finish timings, you may save more money by bidding for the price you desire for something like capacity. Applications with adjustable start and finish periods might benefit from spot instances. It is beneficial for applications that can be implemented at extremely cheap computing costs. It is beneficial for people who need significant quantities of extra computational power right away. Less savings are offered on EC2 Spot Instances than on Demand rates. Spot Instances are used to extend your application's throughput up to 10X while reducing your expenditures on the AWS cloud. Until you terminate them, EC2 Spot Instances will remain in existence.

## **Dedicated Hosts**

A physical server with EC2 instance capacity that is entirely devoted to your usage is referred to as a dedicated host. The dedicated host that may help you save money by enabling you to utilize your current server-bound software licenses is the physical EC2

server. For instance, based on the licenses that you may transfer to AWS, Oracle, and SQL Server can utilize the dedicated host. Utilizing dedicated hosts allows you to employ your current server-bound server licenses while still meeting compliance requirements. Reservations may be made for it and save you up to 70% off the On-Demand pricing.

## **Amazon Web Services EC2 have noticeable Characteristics which includes**

Different features of AWS EC2 make it easier to create enterprise-class, resilient applications that are scalable. Several of them are listed below:

## *1. Amazon Elastic Block Store (EBS)*

EBS provides dependable storage for Amazon EC2 instances. The network commits Amazon EBS volumes even when they are not reliant on a case's life. They are quite dependable and may be used as the Amazon EC2 case's boot section or connected as a standard block device to run an Amazon EC2 case. When using Amazon EC2 as a boot partition, AWS EC2 instances may stop and restart as required. A certain accessible zone automatically copies Amazon EBS volumes [5].

## *2. EBS-Optimized Cases*

A few selected Amazon EC2 types of cases can be launched as EBS-optimized cases for a reduced hourly fee. Several selected Amazon EC2 instance types are available for deployment as EBSoptimized instances at a reasonable hourly rate. EBS-enhanced cases make it possible for EC2 cases to utilize the IOPS provisioned on an EBS volume. EBS-optimized instances between Amazon EC2 and Amazon EBS may provide performance ranging from 425 Mbps to 14,000 Mbps, depending on the kind of example utilized.

## *3. Elastic IP Addresses*

Flexible IP addresses are static IP addresses that may be used for active cloud computing. A flexible IP address isn't associated with a specific instance, but you may manage the address while it's associated with your account and until you let go of it. You may hide availability zone errors or failures with flexible IP addresses by programmatically remapping your public IP addresses to any situation in your account. Using Amazon EC2, you can overcome software problems or circumstances where you are unable to swiftly move your flexible IP address to the point of replacement. As a result, you don't need to wait for DNS to be sent to all users or for a data professional to change or replace your host.

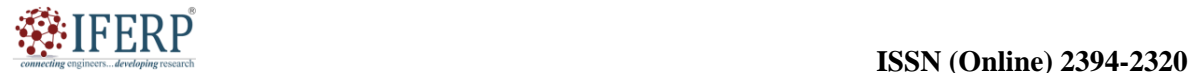

## **Vol 9, Issue 5S, May 2022**

## *4. Amazon Virtual Private Cloud*

You may create a virtual network to deploy AWS cloud resources across a segment of the AWS cloud without using Amazon VPC. You may setup route tables, network gateways, subnet creation, and a number of IP address options. This is because the virtual networking environment can be controlled entirely via Amazon VPC. In order to use the AWS cloud as an extension of your corporate data center, a hardware virtual private network (VPN) may be established to link your corporate data center and VPC.

## *5. Amazon Cloud Watch*

Starting with Amazon EC2, Amazon Cloud Watch monitors the resources and applications in the Amazon cloud. Writes, network traffic, disk reads, and CPU activity are a few of the metrics provided by Amazon Cloud Watch for reflection into wider patterns in demand, resource utilization, and operational performance. You may see graphs, set alerts, and get statistics on your metric data. All you have to do to use Amazon Cloud Watch is choose the Amazon EC2 instances you wish to be kept an eye on. You may also submit your software or data for a business metric. Through command-line tools and AWS APIs, anyone may access the data that Amazon Cloud Watch collects and stores [6].

## *6. Auto Scaling*

In agreement with the situations outlined, autoscaling allows you to measure the capacity of your Amazon EC2 both up and down. Through autoscaling, which automatically scales up or down the instances of the Amazon EC2 you are utilizing, there is cost savings during the length of demand lulls or surges. Automatic scaling is ideal for applications with hourly, daily, or weekly use fluctuations. You can scale automatically with Amazon Cloud Watch and only pay for what you need.

## *7. Elastic Load Balancing*

It intelligently distributes incoming app traffic across many Amazon EC2 instances. By reacting to incoming app traffic, elastic load balance offers the load balancing functionality needed to help you increase your tolerance for application errors. Until the weak instances are fixed, elastic load balancing alerts traffic to the strong cases. Elastic load balancing may be permitted within one or more accessible zones for mobile apps' normal operations. Request inactivity and count are two operational indicators that may be tracked using Amazon Cloud Watch. Furthermore, you are solely obligated to cover the costs related to elastic load balancing. Airbnb makes advantage of elastic load balancing,

which divides up incoming traffic across many Amazon EC2 instances.

## *8. Auto Recovery*

Every supported case is automatically retrieved thanks to an Amazon Cloud Front EC2 feature called automated retrieval. If case system damage is found, it is a simple process to build an AWS Cloud Watch alert to enable the automated function. An additional perk of this characteristic is that it streamlines its capability to preserve a case running when the case gets improved on the new hardware. Therefore, instant migration is no longer needed.

## *9. Improved Networking*

Along with offering decreased latencies and network jitter, the EC2 feature enhances packet for a second performance. A novel network virtualization stack's holding power is used by improved networking to provide efficient I/O implementation and constrained CPU deployment. All you have to do is to launch an HVM AMI in VPC while installing a well-matched driver.

## *10. VM Import/Export*

These specific EC2 properties make it easier to ingest simulated machine pictures from EC2 sources and export them to a source that is comparable at any predetermined time. Additionally, you may export any EC2 import case that has already been imported if the need arises. However, there is a minimum consumption requirement and additional fees apply to access the service.

## *11. High-Performance Computing (HPC) Clusters*

With the help of these AWS EC2 features, businesses implementing computationally intensive software like network effect-sensitive apps may able to achieve the required top performance.C5 cases are built to accomplish network-intensive operations. They can be shared into clusters, thus giving a lowlatency network function that is advanced required for tightly-coupled, node-to-node communication [7].

## *12. Optimized CPU Configurations*

Even with complicated computational workloads such applications sensitive to network, advantages from Amazon EC2's cost savings, elasticity, and flexibility may be acquired, as well as the sort of high computing performance and extended network obtained through custom-built infrastructure. Applications may programmatically aggregate cluster compute instances, cluster GPUs, and maximum RAM to provide the reduced-latency

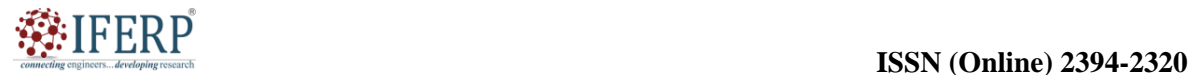

## **Vol 9, Issue 5S, May 2022**

network performance required for closely coupled, node-to-node communication. It has been assumed that cluster GPU, maximum RAM, and cluster computing scenarios would all provide the best network performance. Applications from customers that do network-intensive operations should employ cluster cases since they greatly improve performance.

## **Benefits of Amazon EC2**

After maneuvering over the plethora of characteristics that EC2 offers, here are some addon profits to note.

- 1. **Simple to Begin With:** Getting on track with EC2 is quick and straightforward. All that is necessary to get started with Amazon EC2 is to choose pre-configured software on Amazon Machine Images (AMIs) by going to the Amazon Web Services marketplace. Utilize the EC2 AWS support or a one-click launch to install the program.
- **2. Web-Scale Computing with Elasticity:**  Because Amazon EC2 is managed using web service application programming interfaces (APIs), your app can scale up and down automatically. The fact that you may use Amazon EC2 to commission any number of server instances at once to enhance or reduce capacity in a matter of minutes makes it a useful AWS service.
- **3. Low Costing:** Customers get Amazon's scalebased financial assistance. You only pay for the computer power you've really utilized, and at a discounted cost. Though EC2 is cost-free to try, there're also some cases where you can choose to pay. In any case, you are only able to pay for the things you have chosen to pay for there are no hidden or unforeseen costs.
- **4. Complete Control:** You may relate to the cases in the same way that you can relate to any machine to which you have origin access. So you regulate your AWS cases. When you stop a case and then resume it using the web service APIs, data might be preserved on your boot disk. Your instance's console output may be viewed via instances of remote rebooting by web service APIs.
- **5. Security:** Amazon EC2 working with Amazon Virtual Private Cloud (Amazon VPC) secures your computer resources and strengthens networking capability. Your compute cases are placed via a VPC that you choose for the IP variety. You categorize the instances into those that are internet-visible and those that remain private. As well, for more separation, your cases

can be run on dedicated hardware. They are called dedicated instances and run on provisioned resources through EC2 [8]. Standardized industry encrypted IPsec VPN connections can be used to connect resources in your VPC with an existing IT infrastructure. You can regulate access to the network and from your cases via network access control lists (ACLs) and a group of security. If you don't have an automated VPC, one may be made and added to it by using private subnets, VPN connections, network ACLs, and outbound safety filtering collection, among other advanced networking features.

- **6. Flexible Services for Cloud Hosting:** You may choose from a variety of software development packages and operational system instance types using Amazon EC2. Through AWS EC2, you may choose a boot partition size suitable for the operating system and applications you have accumulated to case storage, memory configuration, and CPU.
- **7. Dependability:** Through the environmental flexibility offered by AWS EC2, dependability supports in the quick and predictable replacement of cases. The service makes use of Amazon's network architecture and data centers to provide 99.95% attainable across all Amazon EC2 regions (according to the Amazon EC2 service equal agreement) [9], [10].
- **8. Works in Combination with Other AWS Components:** By collaborating with Amazon Simple Queue Service, Amazon Relational Database Service, Amazon Simple DB, and Amazon Simple Storage Service, Amazon EC2 offers compute solutions, query processing, and storage for choosing applications.

## **CONCLUSION**

In this chapter, we already have discussed about the EC2 and there pricing options. Amazon EC2 has completely changed how companies and people access and use computer resources. Users can rapidly grow their infrastructure, save expenses, and concentrate on their core applications with its ondemand provisioning of virtual servers, all without having to make large upfront expenditures in actual hardware. Amazon EC2 is a popular option for a variety of use cases, from small-scale development environments to large-scale business applications, because to its flexibility, scalability, and stability. Writes, network traffic, disk reads, and CPU activity are a few of the metrics provided by Amazon Cloud Watch for reflection into wider patterns in demand, resource utilization, and operational performance.

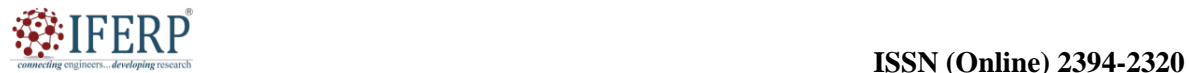

## **Vol 9, Issue 5S, May 2022**

#### **REFERENCES:**

- [1] J. Emeras, S. Varrette, V. Plugaru, en P. Bouvry, "Amazon elastic compute cloud (EC2) versus In-House HPC Platform: A cost analysis", *IEEE Trans. Cloud Comput.*, 2019, doi: 10.1109/TCC.2016.2628371.
- [2] J. Xiong, S. H. Shi, en S. Zhang, "Build and evaluate a free virtual cluster on Amazon Elastic Compute Cloud for scientific computing", *Int. J. Online Eng.*, 2017, doi: 10.3991/ijoe.v13i08.7373.
- [3] Amazon, "AWS Elastic compute cloud (EC2) de capacidad modificable en la nube", *Amazon Web Services, Inc.* 2015.
- [4] Amazon, "Announcing Amazon Elastic Compute Cloud (Amazon EC2) - beta", *Amazon Web Services - Whats New*, 2006.
- [5] A. M. Sampaio en J. G. Barbosa, "Constructing reliable computing environments on top of Amazon EC2 spot instances", *Algorithms*, 2020, doi: 10.3390/A13080187.
- [6] J. Emeras, S. Varrette, en P. Bouvry, "Amazon elastic compute cloud (EC2) vs. in-house HPC

platform: A cost analysis", 2017. doi: 10.1109/CLOUD.2016.44.

- [7] F. Mehmood, S. Ahmad, en D. H. Kim, "Design and implementation of an interworking IoT platform and marketplace in Cloud of Things", *Sustain.*, 2019, doi: 10.3390/su11215952.
- [8] R. Graciani Diaz, A. Casajus Ramo, A. Carmona Agüero, T. Fifield, en M. Sevior, "Belle-DIRAC Setup for Using Amazon Elastic Compute Cloud", *J. Grid Comput.*, 2011, doi: 10.1007/s10723-010-9175-7.
- [9] M. Malik en N. Bagmar, "Forecasting Price of Amazon Spot Instances Using Machine Learning", *Int. J. Artif. Intell. Mach. Learn.*, 2021, doi: 10.4018/ijaiml.20210701.oa5.
- [10] Er. Krishan Kumar en Shipra, "Detailed Study of Cloud Storage Services on Aws Cloud (Amazon Web Services)", *Int. J. Sci. Res. Comput. Sci. Eng. Inf. Technol.*, 2021, doi: 10.32628/cseit217666.

developines

Comnecting of

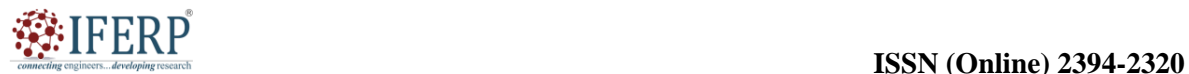

## **Vol 9, Issue 5S, May 2022**

## Basics Features of the Amazon Lambda

Ms. Manjula Hebbal

Assistant Professor, Department of Computer Science & Engineering, Presidency University, Bangalore, India, Email Id-manjulahm@presidencyuniversity.in

*ABSTRACT: Server less computing is a service that Amazon Web Services (AWS) provides under the name Amazon Lambda. It enables programmers to execute their services or applications in the cloud without having to set up or maintain servers. The main characteristics, advantages, and applications of Amazon Lambda are highlighted in this chapter. Developers may create very scalable and responsive apps with Lambda while only paying for the actual compute time consumed.* 

*KEYWORDS: AWS, Amazon Lambda, Cloud Computing, Lambda Functions, Server Computing.*

## **INTRODUCTION**

You may execute your code using Amazon Lambda, a server less computing tool provided by Amazon Web Services (AWS), without having to create or manage servers. It frees you up from having to worry about infrastructure administration so that you can concentrate completely on creating and delivering your apps or functionalities. With Lambda, developers can easily create scalable, event-driven apps since it provides a very flexible and effective method to run code in response to different events. You may submit your code to AWS using Lambda in any supported programming language (including Python, Node.js, Java, C#, or Go). Following that, Lambda takes care of automatically scaling and executing your code in response to defined triggers or events. Events from other AWS services, such as modifications to a Dynamo DB table, changes to data in an Amazon S3 bucket, or incoming messages from an Amazon Simple Notification Service (SNS) topic, may act as triggers for these actions. Lambda may also be used to activate bespoke API endpoints developed using Amazon API Gateway [1].

Lambda's fundamental idea focuses on functions, which are isolated chunks of code that carry out certain actions or tasks. A Lambda service allows you to define several functions, each of which is in charge of handling a certain event or carrying out a particular piece of functionality. When an event happens, Lambda automatically sets up the required compute resources, executes the code in a safe and isolated setting, and then reallocates the resources after the code execution is over. With this server less architecture, you won't have to maintain servers or worry about infrastructure scalability, freeing up your time to write application logic.

Real-time file processing, data translation, data analysis, event-driven micro services, IoT backend and many more use cases are just a few of the many

applications that Amazon Lambda is utilized for. It is a well-liked option for server less computing in the AWS ecosystem since it enables developers to concentrate on writing code and creating apps without bothering about infrastructure administration.

## **History of Amazon Lambda**

- **1. Origin of Amazon Lambda:** On November 13, 2014, Amazon Web Services (AWS) introduced the service, which is when Amazon Lambda's history officially began. By abstracting away the underlying infrastructure administration, Lambda was developed as a server less computing platform with the goal of streamlining the development and deployment of applications. Here is a chronology of significant turning points in Amazon Lambda's history:
- **2. Initial Release:** At AWS re: Invent, Amazon's annual developer and cloud computing conference, Amazon Lambda was formally introduced in November 2014. It was presented as a groundbreaking solution that enables programmers to execute code without having to set up or maintain servers. Node.js code was supported by Lambda at first, when it was released.
- **3. Expansions in Languages:** As time went on, Amazon Lambda added support for more widely used programming languages. AWS launched Java support in 2015, enabling programmers to create Lambda functions in the language. Developers' choices were further expanded with the inclusion of support for new languages including Python (2015), C# (.NET Core, 2016), and Go (2018) [2].

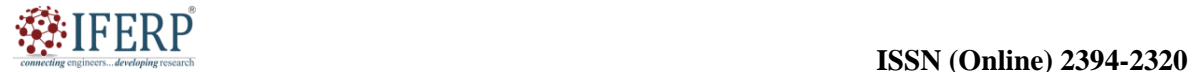

## **Vol 9, Issue 5S, May 2022**

- **4. Event-Driven Architecture:** A fundamental idea behind Amazon Lambda is the event-driven architecture. Developers may now construct, publish, and manage APIs thanks to a service made available by AWS in 2015 called Amazon API Gateway. Developers may create server less apps that react to events like API requests, file uploads, and database changes by integrating API Gateway and Lambda.
- **5. Continuous Enhancements:** AWS has added additional functions and enhancements to Amazon Lambda throughout the years. Increased memory and execution time limitations, better monitoring and logging features, connection with other AWS services like Amazon S3 and Dynamo DB, and the launch of AWS Step Functions for creating server less workflows are just a few of the enhancements that have been made.
- **6. Computing model's ecosystem:** Amazon Lambda has significantly contributed to the growth of the server less computing model's ecosystem. With the creation of platforms, frameworks, and tools that complement Lambda, such as the Server less Application Model (SAM), the Server less Framework, and AWS Lambda Layers, its success has aided in the expansion of a larger server less ecosystem.
- **7. Continuous Improvements:** AWS keeps funding Amazon Lambda, adding new features and enhancing its functionalities. Support for bespoke runtimes, which enables programmers to utilize extra programming languages and execution environments, as well as provided concurrency to lower latency and boost performance, are recent advances.

The background of Amazon Lambda demonstrates how it has developed into a powerful server less computing platform that has revolutionized methods for creating and deploying applications. With its scalability, flexibility, and easy connection with other AWS services, Lambda has emerged as a crucial element in creating contemporary, eventdriven cloud applications.

## **DISCUSSION**

#### **What is Lambda?**

Data centres, Hardware, High-Level Languages, Operating Systems, and AWS APIs are all encapsulated in Lambda. You may submit your code and build the Lambda function using the computing service Lambda. The servers used to execute the code are managed and provisioned via Lambda. You don't have to worry about scalability, patching, operating systems, etc. while utilizing Lambda.

#### **You can employ lambda in the following ways:**

As an event-driven computing service, it enables AWS Lambda to execute your code in reaction to events. Changes to data in an Amazon S3 bucket or an Amazon Dynamo DB table may be included in these events. When making calls to the Amazon API using the AWS SDKs, you may utilize it as a compute service to execute your code in response to HTTP requests [3], [4].

#### **Operation of Amazon Lambda:**

- **1.** Image is uploaded by user to S3.
- **2.** An event that S3 initiates is a Lambda function.
- **3.** This picture is taken and encoded using a lambda function. After being encoded, a picture is kept in S3.
- **4.** The Lambda function could start another Lambda event that gives the user the location of the picture.
- **5.** It is possible for the Lambda to start another Lambda event that pulls the picture from the S3 bucket and puts it in another S3 bucket anywhere in the globe. The operation of Amazon Lambda is shown in the Figure 1.

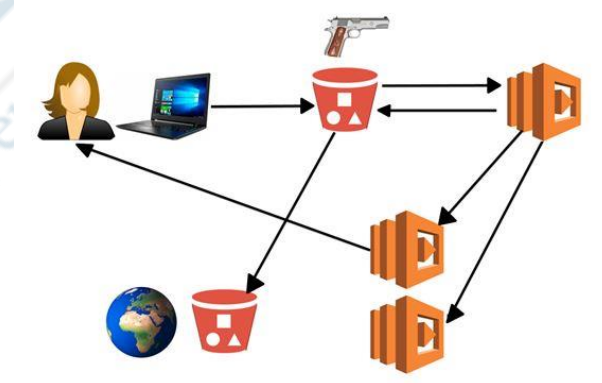

**Figure 1: Operation of Amazon Lambda:** Diagrame showing the Operation of Amazon Lambda [javatpoint.com].

We may infer from the example above that a Lambda event can cause another Lambda event, and they can interact with other AWS services. The automated scaling of Lambda is a crucial feature. Elastic Load Balancer need not be maintained when using Lambda. Depending on the circumstance, it

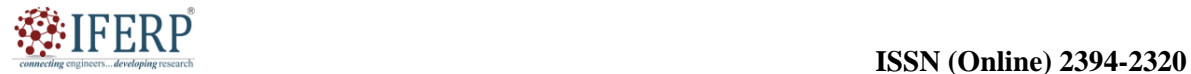

## **Vol 9, Issue 5S, May 2022**

scales either up or out. When you scale up, you add more resources, such as more RAM (8 GB to 12 GB). Increasing the number of instances is scaling out. For instance, load balancing. If the load grows, you should scale out rather than boost the number of instances. Automatic scaling out occurs with lambda functions. For instance, if a function has two lines and millions of people call it, millions of functions will be produced to accommodate the millions of users. Lambda has a number of benefits, including:

- **1. Automatic Scaling:** Based on the pace of incoming events, Lambda scales your application automatically. It does this by allocating resources in response to workload, making sure that your code operates effectively and economically.
- **2. Pay-per-Use Pricing:** With Lambda, you only pay for the compute time—measured in milliseconds that your code uses. It is a cost-effective option for event-driven workloads since there are no fees for downtime or server upkeep [5].
- **3. Event-Driven Architecture:** Lambda is designed for event-driven architectures, where events like file uploads, database changes, or API calls cause code to execute. This makes it simple to create scalable and highly responsive apps.
- **4. Smooth Integration with Other AWS Services:** Lambda connects with other AWS services without any hiccups, enabling you to create intricate processes and programs. It may be used in conjunction with other services, like S3, Dynamo DB, SNS, and others, to build robust, event-triggered systems.
- **5. Flexible Language Support:** Lambda supports a variety of programming languages, providing you the freedom to choose the one that best satisfies the needs of your application.

While Lambda offers many benefits, like scalability, affordability, and simplicity of use, it also has significant drawbacks and particular uses. We shall examine the drawbacks and uses of Amazon Lambda in this post.

## **Disadvantages of Amazon Lambda:**

**1. Cold Start Latency:** One of Lambda's biggest flaws is its lengthy cold start period. There is a delay when a Lambda function is called for the first time or after a period of inactivity as the service prepares the required resources for the function's execution. Real-time applications with stringent performance standards may be impacted by this delay. Lambda has execution time restrictions, which commonly range from a few seconds to five minutes. A function will be stopped if it goes above this time limit, which might be troublesome for activities that need more time to process.

- **2. Limited CPU and Memory:** The CPU and memory resources available to lambda functions are constrained. Even though AWS gives consumers the option to customize memory allocation, CPU power is dependent on memory capacity. This could be a constraint for CPU-intensive activities [6], [7].
- **3. Connections That Last:** Lambda functions are not intended to keep connections that last. An application may not be a good fit for Lambda if it needs connections that last for a long time, like Web Socket connections.
- **4. Cost effectiveness:** While Lambda is often inexpensive for small applications with irregular use, it might become costly for workloads with large traffic or that operate continually. Costs may increase as a consequence of the pay-per-invocation approach combined with extra fees for memory, execution time, and data transport.

## **Applications of Amazon Lambda**

- **1. Infrastructure:** Events like as file uploads, database updates, or message queue alerts may trigger functions in event-driven architectures, which Lambda is ideally suited for. It enables programmers to create server less apps that react to events quickly without having to control the underlying infrastructure.
- **2. Micro services:** By dividing programs into smaller, autonomous units, Lambda allows the development of micro services architectures. Application development that is modular and scalable is encouraged since each function may be created, deployed, and scaled independently.
- **3. Data processing:** Tasks like converting and aggregating data from many sources may be accomplished with Lambda. It seamlessly supports data processing pipelines by integrating with other AWS services including Amazon S3, Dynamo DB, and Kinesis.

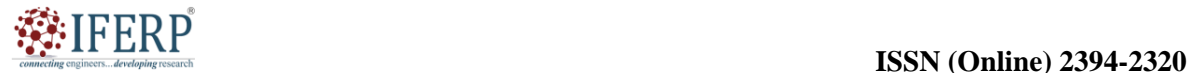

## **Vol 9, Issue 5S, May 2022**

- **4. Lambda functions:** Lambda functions may be used as the backend APIs for web applications. Lambda functions may process data, communicate with databases, and handle HTTP requests via services like Amazon API Gateway, offering a scalable backbone for web applications.
- **5. Chat bots and Voice Assistants:** By connecting with natural language processing (NLP) services like Amazon Lex or Alexa Skills Kit, Lambda can power chat bot apps and voice assistants. It enables programmers to create conversational user interfaces that can analyze input from users and respond appropriately.
- **6. Backend for the Internet of Things (IoT):** As the IoT expands, Lambda may be a great backend for IoT applications. It is capable of processing and analyzing sensor data, initiating actions in accordance with set rules, and collaborating with other AWS services to communicate or store data.
- **7. Scheduled activities:** Lambda may be used for cron jobs or other scheduled activities. Functions may be scheduled to run at predetermined intervals to carry out operations like periodic data processing, data backups, or report generation.

## **Comparison between AWS Lambda and EC2**

## *1. On the basis of working Principle*

EC2. As you may remember, you use virtual machines (VMs) referred to as EC2 instances while utilizing AWS EC2. An EC2 instance may have virtual hardware (virtual drives, network connections, CPUs, and memory) added to it. A VM instance can also be started, stopped, and rebooted. Elastic Block Storage (EBS) and S3 buckets are the two storage formats that are compatible with EC2 instances. Your customized Amazon Machine Image (AMI) may be made using a pre-configured image with an installed operating system. The autonomous scaling and load balancing features of the EC2 cloud service. Most additional Amazon web services, including S3, ECS, Route53, Cloud watch, etc., may be used with EC2 instances [8].

Lambda. Your application (Lambda function) runs in a container that is seamless for you while utilizing AWS Lambda. Code and libraries are contained in the container. Amazon supplies resources in line with the requirements of the application, and scaling is smooth and automated. Because the underlying infrastructure is inaccessible to Amazon Lambda

customers, you have no control over a container that is executing your application or an EC2 instance on which it is running.

The EC2 Container Service (ECS) framework Lambda utilizes containers to execute a piece of code that represents your application. Each container has a limited lifespan. The status of the active Lambda function is not saved. Results should be maintained in some kind of data storage, such as an Amazon S3 bucket, if you wish to keep them. For a Lambda function, you may set up a virtual network to connect to Amazon RDS (Amazon Relational Database Service), for instance. Layers, a function environment, and a handler are the various components of a lambda. Lambda activators are called triggers. One function that is used by queries from triggers is Lambda.

## *2. On the basis of Security*

EC2. Your EC2 instances and all of their components need to be maintained. For your EC2 instance, you may manually create a firewall. To manage traffic and guarantee security for EC2 instances in the cloud, Amazon offers VPC (Virtual Private Cloud) Firewall. For your EC2 instances, you may manually setup antivirus software, establish IAM roles, define permissions, build security groups, and more. You may automatically deploy OS updates and security patches using AWS Systems Manager Patch Manager. To avoid such problems, you may set up AWS to take a snapshot before applying a patch or upgrade. If necessary, create key pairs to access EC2 instances. When utilizing AWS EC2 as opposed to AWS Lambda, security should be your first priority.

Lambda. There are AWS service permissions to which Lambda by default has access. The services that must be accessible for a Lambda function are specified using the IAM role. You should set up the IAM Role that will start the Lambda function for each Lambda. You may link your Lambda function to the specified Amazon services after defining the IAM role without utilizing keys or other authorizing parameters.

With a KMS key, encryption may be set up between an API gateway and Lambda, as well as between a Lambda function and S3. A default encryption key is generated when a Lambda function is built. However, it is advised to generate your own KMS key. Lambda functions don't need security patches and upgrades as EC2 instances do. Amazon automatically updates the operating systems and underlying containers. This is the security benefit of using Lambda functions [9].

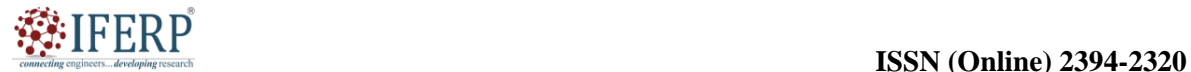

## **Vol 9, Issue 5S, May 2022**

#### *3. Performance and Availability of Lambda vs. AWS EC2*

EC2. An EC2 instance that has been powered on operates until it is manually stopped or a shutdown job has been scheduled. An application is performed very instantaneously on an EC2 instance while it is running. If your EC2 instance's performance permits it, you are free to run as many apps at once as you want. When applications need to operate continuously throughout the day, running them on EC2 instances is a viable option.

Lambda. Although a Lambda function is always accessible, it is not constantly active. The Lambda function is deactivated by default. Your application (Lambda function) starts when a trigger connected to an event is engaged. The Lambda function's maximum execution time (timeout) is 900 seconds, or 15 minutes. Therefore, executing lengthy apps with AWS Lambda is not a smart idea. Consider utilizing AWS EC2 if you need to execute programs that take longer than 900 seconds to finish or programs with variable execution times. The maximum memory size, which is 3008 MB, is another restriction for a Lambda function that is currently executing.

Depending on the area, 1000 to 3000 Lambda instances may run concurrently. If you're interested in operating additional instances concurrently, get in touch with AWS support. AWS Lambda applications may take up to 100 milliseconds between making a request and it being processed, in contrast to EC2 instances, where there is no such delay. Although 100 milliseconds is not a long period, for certain applications this time might be crucial. Before launching, your application may require an extra 1 to 3 seconds to retrieve some data from an Amazon S3 bucket.

When preparing to execute apps using AWS Lambda, keep this delay in mind. Lambda function's cold starting time is a flaw. When a function is not used for an extended length of time, latency develops because it takes time to launch a container and run the function on the Amazon Cloud. When you have a workload that is uneven and you need to run apps at various times of the day with significant gaps between them, using AWS Lambda may be a suitable option.

## *4. EC2 vs. AWS Lambda Pricing*

Cloud services EC2 and Lambda both use the payas-you-go model. Let's focus instead on specifics and distinctions. EC2. Whether or not the function or application is used, you are charged for the time that your AWS EC2 instance is operating. The EC2 instance's CPU speed, memory use, video card

performance, and storage capacity all affect the cost per hour. Using AWS EC2 instances may be more financially sensible when you want your function or application to be always accessible owing to a significant volume of frequent requests [10].

Lambda. You pay for the time it takes to execute a program as well as the number of times it is executed. It costs \$0.00001667 per Gigabyte-second to execute a program for one second, depending on how much memory has been allocated for it. The duration of an application's execution is measured from the moment it begins to the time it stops after a timeout or returns the result. All times are rounded to the closest multiple of 100ms. The cost of running functions and apps with AWS Lambda may be more advantageous when you want on-demand availability.

## **CONCLUSION**

In this chapter, we have discussed about a server less computing approach, Amazon Lambda revolutionizes how programmers create and deploy apps. With Lambda, developers can put all of their attention into developing code and setting the events or triggers that start their functions running instead of worrying about infrastructure maintenance. The event-driven design, automated scalability, cost effectiveness, and connectivity with other AWS services are among Amazon Lambda's primary benefits. Overall, Amazon Lambda has changed the face of cloud computing by offering a strong and adaptable foundation for the creation of server less applications.

## **REFERENCES:**

- [1] R. Crespo-Cepeda, G. Agapito, J. L. Vazquez-Poletti, and M. Cannataro, "Challenges and opportunities of Amazon serverless lambda services in bioinformatics," in *ACM-BCB 2019 - Proceedings of the 10th ACM International Conference on Bioinformatics, Computational Biology and Health Informatics*, 2019. doi: 10.1145/3307339.3343462.
- [2] U. Elordi, L. Unzueta, J. Goenetxea, S. Sanchez-Carballido, I. Arganda-Carreras, and O. Otaegui, "Benchmarking Deep Neural Network Inference Performance on Serverless Environments with MLPerf," *IEEE Softw.*, 2021, doi: 10.1109/MS.2020.3030199.
- [3] J. D. Hill, "Gene Teller: An extensible Alexa Skill for gene-relevant databases," *Bioinformatics*, 2020, doi: 10.1093/bioinformatics/btaa659.
- [4] A. Deese, "Implementation of unsupervised kmeans clustering algorithm within amazon web services lambda," in *Proceedings - 18th IEEE/ACM International Symposium on Cluster, Cloud and Grid Computing, CCGRID 2018*, 2018. doi:

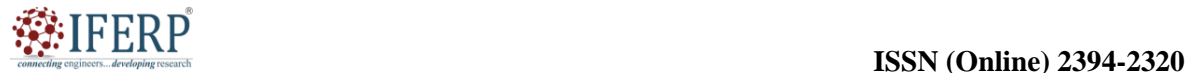

## **Vol 9, Issue 5S, May 2022**

10.1109/CCGRID.2018.00093.

- [5] H. Lee, K. Satyam, and G. Fox, "Evaluation of Production Serverless Computing Environments," in *IEEE International Conference on Cloud Computing, CLOUD*, 2018. doi: 10.1109/CLOUD.2018.00062.
- [6] Amazon Web Services, "AWS Lambda Serverless Compute - Amazon Web Services," *Aws*, 2021.
- [7] A. Mallick, M. Chaudhari, U. Sheth, G. Palanikumar, and G. Joshi, "Rateless Codes for Near-Perfect Load Balancing in Distributed Matrix-Vector Multiplication," *Proc. ACM Meas. Anal. Comput. Syst.*, 2019, doi: 10.1145/3366706.
- [8] J. Ichnowski *et al.*, "Fog Robotics Algorithms for Distributed Motion Planning Using Lambda Serverless Computing," in *Proceedings - IEEE International Conference on Robotics and*

*Automation*, 2020. doi: 10.1109/ICRA40945.2020.9196651.

[9] P. Garcia Lopez, M. Sanchez-Artigas, G. Paris, D. Barcelona Pons, A. Ruiz Ollobarren, and D. Arroyo Pinto, "Comparison of FaaS orchestration systems," in *Proceedings - 11th IEEE/ACM International Conference on Utility and Cloud Computing Companion, UCC Companion 2018*, 2019. doi: 10.1109/UCC-Companion.2018.00049.

[10] J. Enes, R. R. Expósito, and J. Touriño, "Real-time resource scaling platform for Big Data workloads on serverless environments," *Futur. Gener. Comput. Syst.*, 2020, doi: 10.1016/j.future.2019.11.037.

developines

Comnecting of

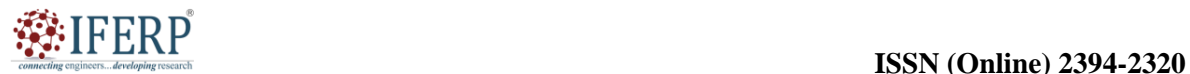

**Vol 9, Issue 5S, May 2022**

# Elastic Beanstalk and Amazon Light Sail

Mr. Rajaghatta Sunil Kumar

Assistant Professor, Department of Computer Science & Engineering, Presidency University, Bangalore, India, Email Id-sunilkumar.rm@presidencyuniversity.in

*ABSTRACT: Elastic Beanstalk and Amazon Light sail, two well-known services provided by Amazon Web Services (AWS), are described in this chapter. While Amazon Light sail provides an easier virtual private server (VPS) option for smaller applications, Elastic Beanstalk is a fully managed service that makes it easier to build and maintain applications in the cloud. The abstract addresses the main characteristics and advantages of both services and emphasizes how well-suited they are for various use cases.*

*KEYWORDS: AWS, Amazon Light Sail, Cloud Computing, Database, Elastic Beanstalk, Python.*

## **INTRODUCTION**

The cloud computing sector has seen substantial expansion and development in recent years. To fulfil the needs of companies and developers, Amazon Web Services (AWS), a market leader, has launched a number of services and products. Elastic Beanstalk and Amazon Light sail are two of AWS's well-liked products. These services respond to various demands and requirements by offering various options for installing and managing applications. We'll go into the ideas behind Elastic Beanstalk and Amazon Light sail in this post, look at their features, advantages, and use cases, and talk about how they've changed the way that cloud computing is done [1].

## **Overview of Elastic Beanstalk**

Platform-as-a-Service (PaaS) from AWS called Elastic Beanstalk makes it easier to install, manage, and scale applications. Developers are free to concentrate on developing code and creating apps rather than managing the infrastructure since it abstracts away the underlying infrastructure's complexity.

## **Specifications and Capabilities:**

Elastic Beanstalk has a number of essential capabilities that make it a potent tool for managing and deploying applications, including:

**1. Application Deployment:** Elastic Beanstalk supports the deployment of applications written in a variety of programming languages, including Python, Ruby, Go, Node.js, Java, NET, PHP, and Node. It provides a number of deployment choices, including deploying straight from the source code or making use of premade Dockers containers.

- **2. Elastic:** Beanstalk handles the environment, including the provisioning and configuration of resources including EC2 instances, load balancers, databases, and auto-scaling groups. It takes care of load balancing, capacity provisioning, and application health monitoring automatically.
- **3. Auto scaling and load balancing:** Elastic Beanstalk has the ability to scale the application environment automatically in accordance with predetermined rules or measurements. By dynamically altering the number of instances and dividing traffic among them using built-in load balancers, it makes sure the application can manage variable traffic loads.
- **4. Monitoring and Logging:** Elastic Beanstalk offers comprehensive monitoring and logging capabilities by integrating with other AWS services like Amazon Cloud Watch. Metrics, logs, and events are available to developers so they may investigate problems and see how well an application is doing.
- **5. Seamless Updates and Rollbacks:** Elastic Beanstalk makes it simple to upgrade applications without experiencing any downtime. It enables developers to roll back to earlier versions of the program if problems happen when deploying new versions to provide a smooth user experience [2].

## **Amazon Light Sail**

## **General Overview**

AWS's streamlined and user-friendly Virtual Private Server (VPS) offering is called Amazon Light sail. It is intended to remove the complexity often associated with standard cloud architecture

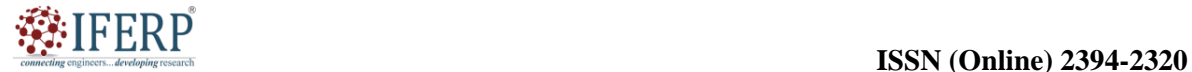

## **Vol 9, Issue 5S, May 2022**

and provide developers, small enterprises, and individuals a simple method to establish and administer virtual private servers [3].

## **Specifications and Capabilities:**

A selection of features designed for simplicity and use are available with Amazon Light sail:

- **1. Instance Management:** Users may swiftly establish and set up virtual private servers using Light sail. It offers pre-configured server images for well-known operating systems and applications, making server setup simple and just requiring a few clicks.
- **2. Networking and Security:** Light sail offers an easy-to-use management panel for controlling ports, firewalls, and IP addresses, which streamlines network setup. To protect the security of the virtual server, it provides built-in firewall rules to regulate incoming and outgoing traffic.
- **3. Storage and Data Transfer:** To meet varied demands, Light sail offers SSDbased storage with a variety of storage options. Additionally, it offers data transfer limits so that customers may move data into and out of the virtual server without paying extra fees.
- **4. Monitoring and Metrics:** Light sail interacts with Amazon Cloud Watch to provide the virtual servers with fundamental monitoring and metrics. Users may keep an eye on measures like CPU use, network traffic, disk performance, and others to learn more about server performance.
- **5. Snapshots and Backups:** Light sail enables users to take snapshots of their virtual servers, which record the server's full state at a particular moment. These snapshots may be used to backup data or replicate server instances for scalability or disaster recovery [4].

## **History of Elastic Beanstalk:**

**1.** Amazon Web Services (AWS) originally unveiled Elastic Beanstalk in January 2011. It was created to make application deployment and maintenance on the AWS cloud infrastructure simpler. Elastic Beanstalk's original objective was to provide developers a user-friendly platform that abstracted away the difficulties of infrastructure management so they could concentrate on writing code and creating apps.

- **2.** Elastic Beanstalk was created out of a desire to make managing and deploying apps on AWS more straightforward. The conventional method of manually setting and maintaining infrastructure components was time-consuming and prone to mistake, according to AWS, which acknowledged this. By automating the provisioning and setup of underlying resources including EC2 instances, load balancers, and databases, Elastic Beanstalk aims to overcome these difficulties.
- **3.** Elastic Beanstalk has developed and broadened its scope of functionality over time to support a variety of programming languages, frameworks, and application environments. Elastic Beanstalk initially concentrated mostly on supporting wellknown programming languages like Java, NET, and PHP.
- **4.** Elastic Beanstalk's functionality and usability were improved by AWS by adding new features and connectors. In order to guarantee that applications could effectively manage variable traffic loads, it provided capabilities like auto scaling and load balancing. The use of extra AWS resources inside applications was made simple for developers by integration with other AWS services including Amazon RDS for managed databases and Amazon S<sub>3</sub> for storage.
- **5.** Elastic Beanstalk also connected with wellknown Continuous Integration/Continuous Deployment (CI/CD) solutions like Jenkins and AWS Code Pipeline, allowing developers to automate their deployment processes and shorten time-to-market. Additionally, AWS improved its monitoring and logging tools, giving developers better access to information about the performance of their applications and more efficient problem-solving tools [5].

## **Amazon Light sail's past**

AWS introduced Amazon Light sail in November 2016. It was presented as a streamlined and userfriendly virtual private server (VPS) service with the intention of giving developers, start up, and regular people an easy method to set up and administer virtual servers in the cloud.

**1.** Light sail was developed with the intention of meeting the demands of consumers who needed a more user-friendly and cost-

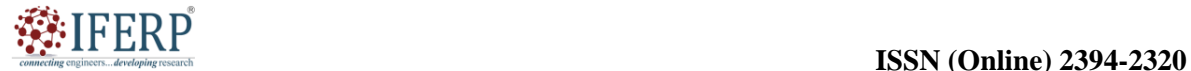

## **Vol 9, Issue 5S, May 2022**

effective cloud computing solution. The complexity of providing and managing infrastructure resources might be<br>overwhelming for some customers, for some customers, particularly if they lack considerable technical expertise or have limited resources, despite the fact that AWS offers powerful and adaptable cloud services.

- **2.** AWS aimed to close this gap with Light sail by offering a streamlined launch and management interface for virtual private servers. Users may quickly set up servers using Light sail's pre-configured server images for well-known operating systems and applications. Because manual installation and setup were no longer necessary, users could be up and running more rapidly.
- **3.** Additionally, Light sail launched set monthly price options with allotments for server capacity, storage space, and data transport. This price structure was especially appealing to small enterprises and those on a tight budget since it offered users consistent invoicing and streamlined cost estimates.
- **4.** Light sail has consistently improved its features and prowess over time. It increased the variety of server instance types available and included new networking and security capabilities, such built-in firewall rules and simple port and IP address administration. Other AWS services were also connected with Light sail, enabling customers to take use of the larger AWS ecosystem and improve their applications using tools like Amazon RDS, Amazon S3, and Amazon Cloud Front.
- **5.** Light sail is a well-liked option for a range of use cases because to its affordability and simplicity, including blogs, personal projects, development environments, and websites for small businesses. For consumers who may be unfamiliar with AWS or would want a more simplified experience, it provides a simple entry point into cloud computing [6], [7].

Since their launches by AWS, Elastic Beanstalk and Amazon Light sail have had a big influence on the cloud computing environment. Elastic Beanstalk transformed the way applications are managed and deployed, making it easier for developers to use and allowing quicker development cycles. On the other hand, Amazon Light sail addressed the demand for an affordable and user-friendly virtual server solution, opening up cloud computing to a wider audience. Elastic Beanstalk and Amazon Light sail have both developed over time, including fresh features and tying in new systems to improve their usability and usefulness. They are still useful tools for companies and developers today that are searching for quick and easy solutions to manage and deploy cloud applications.

## **DISCUSSION**

## **What is Amazon Light sail?**

For those who are new to using the cloud or have less expertise, Amazon Light sail is a cloud service provided by Amazon Web Services (AWS). For consumers to buy, AWS bundles memory, processing, storage, and transport into virtual machines (VMs), and then makes that computing power available as an Amazon Elastic Compute Cloud (EC2) instance. An EC2 instance serves as the source of computing power for Amazon Light sail. An online service called Amazon EC2 offers safe, customizable computational power in the cloud.

The Light sail service was created by AWS to be easy to use and acquire. The vendor is in charge of managing the infrastructure, which has the same global regions, availability zones, and uptime as EC2. Virtual private servers (VPS), which are VMs with unique operating systems but with limited access to actual server resources, are introduced by Amazon Light sail. Customers may choose from a variety of Light sail plans that include the following features:

- **1.** Memory with a capacity of 512 MB to 32 GB.
- **2.** It contain one to eight core processors.
- **3.** A SSD with storage capacity ranging from 20 GB to 640 GB.
- **4.** 1 to 7 TB of data transmission space is available, and prices range from \$3.50 to \$240 per month.

A static IP address, user-friendly administration dashboard, secure shell terminal access, remote desktop access, domain name server control, and server monitoring are all features included with every package. AWS tools are also available to customers. For customers to create a template, Light Sail provides a selection of operating systems, programs, and stacks. Instead of using the terminal, a developer prefers to utilize the Light sail command-line interface (CLI). Application programming interfaces (API) and documentation are also provided by Light Sail. Use the apps and settings of Amazon Light Sail to create projects like a fundamental e-commerce application, website, or

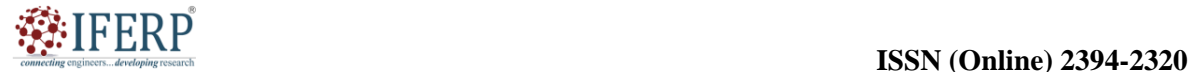

## **Vol 9, Issue 5S, May 2022**

blog -- for instance, a WordPress blog. Amazon load balancer serving media content from a WordPress site [8], [9].

## **Characteristics of a light Sail**

The following are some of Amazon Light sail's features that emphasize simplicity:

- **1. Online computers:** The creation and deletion of Light sail virtual servers, or instances, is simple. Additionally, users may modify the server's sophisticated options, such as those for networks and storage. Users may install well-known programs like WordPress, Windows and more via the Light sail panel.
- **2. Load balancing becomes easier:** So that a website and its applications can handle fluctuations in traffic, load balancing automates the routing of web traffic across instances. Additionally, Light sail load balancers provide free SSL certificates and integrate certificate management.
- **3. Supervised databases:** Using Amazon Light sail, you may start and maintain a fully set-up MySQL or Postgre SQL database. Managed databases may function independently in the cloud, grow separately from virtual servers, and increase application availability.
- **4. Containers:** Users may execute containerized apps in the cloud and access them via the internet thanks to the Light sail Container Service. Among them is a Python web application.
- **5. Switch to EC2:** Scalable and upgradeable to EC2, Amazon Light sail may be used as needed. AWS services are accessible. Through peering with Amazon Virtual Private Cloud (VPC) services, Light sail connects to more than 90 AWS services.

## **Uses for Amazon Light sail**

Hosting a website or server in the cloud is made easier with Amazon Light sail. Users who are inexperienced or new to the platform may start small and subsequently grow. Easy to use web apps. Using preset development stacks like LAMP, MEAN, and Node.is, users may build straightforward websites. Websites. Custom websites, including blogs, e-commerce sites, and personal websites are created by businesses using Light sail. Applications that have already been setup may be integrated with popular website creation tools like WordPress, Magento, and Joomla. Business applications. Both open source and proprietary applications, including MySQL, may be run on Light sail. Dev/test settings. Using Light sail, developers may build sandboxes for testing outside of the production environment.

## **Advantages of Amazon Light Sail**

Several advantages are offered by Amazon Light sail to users:

- **1. Simplified Server Management:** Launching and managing virtual private servers is made simple for users, particularly for those without in-depth technical expertise, via Light sail's userfriendly interface and simplified procedures. It does away with the need for intricate infrastructure setup and configuration.
- **2. Cost-Effective:** Light sail provides set monthly price plans with allocations for server resources, storage space, and data transport. This price structure is excellent for small organizations and individuals on a tight budget since it makes cost prediction easier and offers predictable invoicing.
- **3. Scalability and Flexibility:** Although Light sail is designed to be straightforward, users may still grow their server resources as necessary. To adapt to changing needs, users may quickly upgrade or downgrade their instances, add more storage, or raise data transmission limits.
- **4. AWS Ecosystem Integration:** Although Light sail offers a streamlined user experience, it interfaces with other AWS services without any issues. Users may improve their Light sail-hosted apps by using additional AWS services like Amazon RDS, Amazon S3, or Amazon Cloud Front [10], [11].

## **What is Amazon Elastic Beanstalk?**

AWS manages Elastic Beanstalk, a service for web applications. A pre-configured EC2 server called Elastic Beanstalk can immediately accept your application code and environment parameters and utilize them to create and deploy the necessary resources inside Amazon Web Services (AWS) so that your web application may execute. In contrast to Elastic Beanstalk, which enables customers to directly utilize a pre-configured server for their application, EC2 is an example of Infrastructure as a Service (IaaS).

Of course, it's possible to deploy applications without ever using elastic beanstalk, but doing so would require you to pick the best service from among the wide range of AWS services, manually provision these AWS resources, and then piece the

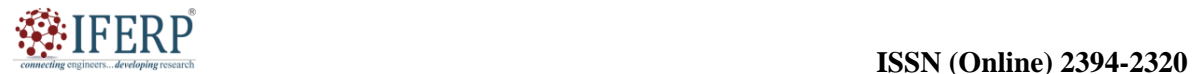

## **Vol 9, Issue 5S, May 2022**

resources together to create a full web application. You as a user are free to concentrate on more important issues thanks to Elastic Beanstalk's abstraction of the underlying setup effort. This begs the issue of whether elastic Beanstalk abstracts the underlying details and configures the majority of the resources on its own. If necessary, may developers alter the configuration? True is the response. Elastic Beanstalk is offered to simplify the deployment of applications, although it in no way limits the ability of developers to modify settings.

## **Elastic Beanstalk's Operation**

AWS's fully managed Elastic Beanstalk solution makes it simple to develop and operate cloud-based

apps without worrying about the supporting infrastructure. Create an application first, then choose an environment, customize it, and then deploy it. Platforms Supporting Elastic Beanstalk AWS Elastic Beanstalk offers a variety of platforms for us to build our applications and publish our code on, and it also controls the full supporting infrastructure and computing resources needed for code execution. The platforms for programming languages that Elastic Beanstalk offers are listed below in the Figure 1. Elastic Beanstalk's platforms for programming languages include: GO, Java, Node.js, PHP, Python and Ruby. Elastic Beanstalk's platforms for application servers include Tomcat and Docker.

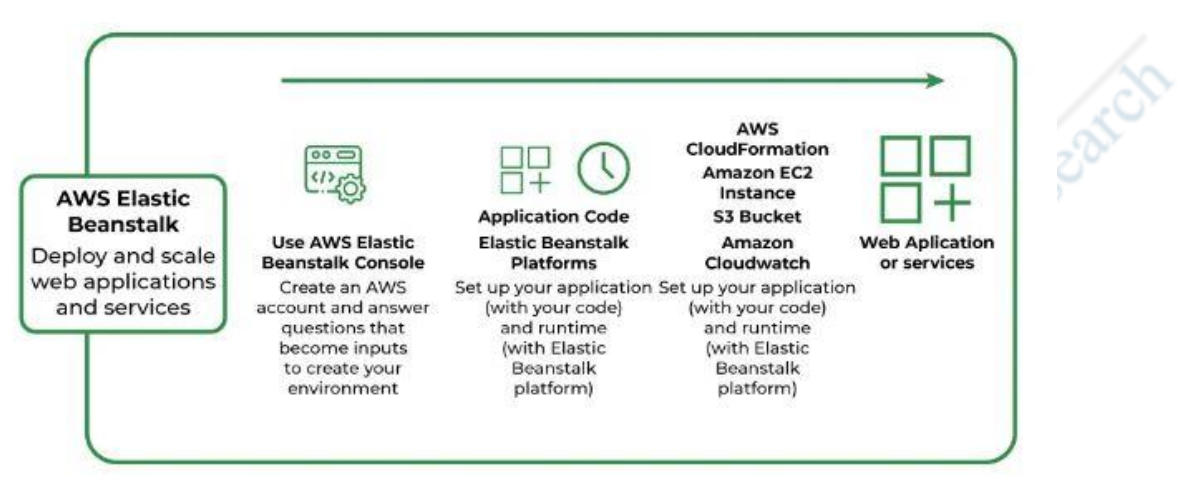

**Figure 1:** Elastic Beanstalk: Diagrame showing the operation of Elastic Beanstalk [Greeks for Greeks].

## **Components of AWS Elastic Beanstalk:**

- **1. Application:** Our project code is immediately inserted into Elastic Beanstalk. Since your project's home directory shares the same name, so does the Elastic Beanstalk application.
- **2. Environments for running applications:** Users may want their applications to work in DEV, UAT, and PROD. To execute programs on different stages, you may build and configure several environments.
- **3. Environment Health:** Automated health checks are one of the most profitable benefits of operating apps on AWS or most other cloud platforms. Elastic Beanstalk is a managed EC-2 service, and all EC-2 installations are subject to routine health checks by AWS that can be seen from the AWS portal. For instance, in the case of web applications, AWS will ping the application on a regular basis, as set by the

developers, to see whether the answer is status code 200 and if the program is functioning as intended. Results of the health check.

- **a.** Red: All health checks for the application failed.
- **b.** Yellow: A few of the application's health checks were unsuccessful.
- **c.** Grey: The program is being updated.
- **d.** Green indicates that the application's health check was successful.
- **4. Isolated:** All environments within a single application are separate from one another (regardless of how they are currently executing). Of course, two distinct applications are segregated as well.
- **5. Scalability:** The application is made dynamically scalable by using Elastic Beanstalk's Auto-Scaling feature.

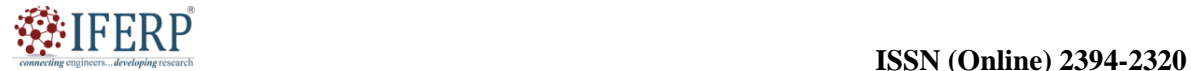

## **Vol 9, Issue 5S, May 2022**

- **6. Elastic Load Balancer:** Elastic load balancing prevents direct transmission of all web requests to application instances. The Elastic Load Balancer (ELB), as its name implies, distributes the load across all of the application instances was the first thing they encountered.
- **7. Support for languages:** Elastic Beanstalk supports programs written in Java,.NET, PHP, Node.js, Python, Ruby, Go, and Docker running on well-known web servers including Apache, Passenger, and IIS.
- **8. Pricing:** Using Elastic Beanstalk is free of further cost. Users just have to pay for the resources and services that Elastic Beanstalk Service provides.
- **9. Automatic Provisioning:** Elastic Beanstalk relieves you of the responsibility of selecting the appropriate services and setting up their security groups to cooperate.
- **10. Impossible to Outgrow:** According to AWS, Elastic Beanstalk can, in principle, manage any amount of internet traffic since it employs the Auto Scaling function.

## **Advantages of Elastic Beanstalk**

There are several benefits to using Elastic Beanstalk for developers and businesses. Elastic Beanstalk simplifies application deployment by abstracting away the difficulties of infrastructure management. While AWS manages the provisioning and setup of the underlying infrastructure, developers can concentrate on their code. Elastic Beanstalk's auto scaling and load balancing features make sure that applications can manage variable traffic volumes and maintain high availability. Reduces the possibility of performance bottlenecks or downtime by dynamically adjusting the capacity depending on demand. Elastic Beanstalk automates resource scaling based on real application demand to optimize resource use. As a result, there is no longer a need for manual capacity planning, and expenses are decreased since resources are used more effectively. Elastic Beanstalk's easy integration with AWS services includes such like Amazon RDS for managed databases, Amazon S3 for storage, and Amazon SES for email. This makes it possible for developers to use the whole AWS ecosystem inside their apps.

## **Applications of Amazon Elastic Beanstalk:**

Elastic Beanstalk is appropriate for a variety of use scenarios, such as web applications created using a variety of programming languages and frameworks

may be deployed and managed by developers using Elastic Beanstalk. It offers a scalable and trustworthy infrastructure for hosting diverse web applications, from simple webpages to intricate multi-tier systems. Micro services architecture is supported by Elastic Beanstalk for the deployment of applications. In order to increase flexibility, scalability, and maintainability, it lets developers to divide their systems into smaller, decoupled services and deploy and operate them separately. Popular Continuous Integration/Continuous Deployment (CI/CD) technologies like AWS Code Pipeline and Jenkins are easily integrated with Elastic Beanstalk. This enables developers to automate the deployment process and achieve a quicker time-to-market by streamlining development operations.

## **CONCLUSION**

Elastic Beanstalk and Amazon Light sail are both beneficial services offered by AWS, each with unique benefits for certain kinds of workloads and applications. With automatic environment setup and easy connection with other AWS services, Elastic Beanstalk offers a highly scalable and adaptable platform for deploying and maintaining applications. On the other hand, Amazon Light sail provides a straightforward and affordable option for developers and small-scale apps that need a straightforward virtual private server deployment. It offers a user-friendly interface, consistent pricing, and simple administration choices, making it the perfect solution for developers and companies with no prior expertise with cloud computing. Elastic Beanstalk vs. Amazon Light sail should be selected based on the application unique needs, required scalability, and desired degree of administration complexity.

## **REFERENCES:**

- [1] B. McLaughlin en S. Perrott, "Elastic Beanstalk", in *AWS Certified SysOps Administrator Study Guide, 2E*, Wiley, 2020, bll 401–422. doi: 10.1002/9781119561569.ch19.
- [2] R. Tiwari, S. Upadhyay, G. Lal, en V. Tanwar, "Project Workflow Management: A Cloud based Solution-Scrum Console", *Int. J. Eng. Technol.*, vol 7, no 4, bl 2457, Sep 2018, doi: 10.14419/ijet.v7i4.15799.
- [3] J. Balen, D. Vajak, en K. Salah, "Comparative performance evaluation of popular virtual private servers", *J. Internet Technol.*, 2020, doi: 10.3966/160792642020032102003.
- [4] S. A. Dennis, B. M. Goodson, en C. A. Pearson, "Online Worker Fraud and Evolving Threats to the Integrity of MTurk Data: A Discussion of Virtual Private Servers and the Limitations of IP-Based

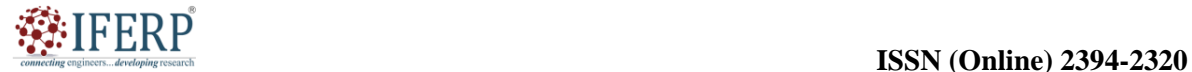

## **Vol 9, Issue 5S, May 2022**

Screening Procedures", *Behav. Res. Account.*, vol 32, no 1, bll 119–134, Mrt 2020, doi: 10.2308/bria-18-044.

- [5] B. L. Browning, Y. Zhou, en S. R. Browning, "A One-Penny Imputed Genome from Next-Generation Reference Panels", *Am. J. Hum. Genet.*, 2018, doi: 10.1016/j.ajhg.2018.07.015.
- [6] H. A. Alaka, L. O. Oyedele, H. A. Owolabi, M. Bilal, S. O. Ajayi, en O. O. Akinade, "A framework for big data analytics approach to failure prediction of construction firms", *Appl. Comput. Informatics*, 2018, doi: 10.1016/j.aci.2018.04.003.
- [7] P. Álvarez, S. Hernández, J. Fabra, en J. Ezpeleta, "Cost-driven provisioning and execution of a computing-intensive service on the Amazon EC2", *Comput. J.*, 2018, doi: 10.1093/comjnl/bxy006.
- [8] R. Gaudenzi, D. Stefani, en S. J. Cartamil-Bueno, "Light-induced propulsion of graphene-on-grid sails

in microgravity", *Acta Astronaut.*, vol 174, bll 204– 210, Sep 2020, doi: 10.1016/j.actaastro.2020.03.030.

- [9] M. Lingam en A. Loeb, "Fast Radio Bursts from Extragalactic Light Sails", *Astrophys. J.*, vol 837, no 2, bl L23, Mrt 2017, doi: 10.3847/2041- 8213/aa633e.
- [10] P. R. Srivastava en G. A. Swartzlander, "Optomechanics of a stable diffractive axicon light sail", *Eur. Phys. J. Plus*, vol 135, no 7, bl 570, Jul 2020, doi: 10.1140/epjp/s13360-020-00542-1.
- [11] A. Macchi, S. Veghini, en F. Pegoraro, "'Light Sail' Acceleration Reexamined", *Phys. Rev. Lett.*, vol 103, no 8, bl 085003, Aug 2009, doi: 10.1103/PhysRevLett.103.085003.

developines

Comnecting of

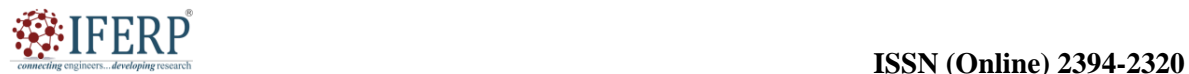

**Vol 9, Issue 5S, May 2022**

# A Brief Overview of the Database Services

Mr. Mohammed Mujeerulla

Assistant Professor, Department of Computer Science & Engineering, Presidency University, Bangalore, India, Email Id-mohammedmujeerulla@presidencyuniversity.in

*ABSTRACT: For companies of all sizes, AWS Database Services offers a variety of scalable and dependable database options. These services provide adaptable and affordable choices for the cloud-based management, storage, and analysis of data. With the help of AWS Database Services, businesses can take use of the benefits of cloud computing for their data requirements, including relational databases, NoSQL databases, and data warehousing options.* 

*KEYWORDS: AWS, Cloud Computing, Database Services, Non- Relational Databases, Relational Databases.*

## **INTRODUCTION**

Data has evolved into an organization's lifeblood in the digital age, enabling them to make wise choices, spur innovation, and improve operational effectiveness. Large-scale data management and storage need a stable and scalable infrastructure. As a response to these expanding needs, database services, also known as database-as-a-service (DBaaS), have arisen. This article gives a thorough overview of database services, including their development, advantages, and effects on the technology industry.

## **Definition of Database Services**

Database services are cloud-based products that provide managed databases on-demand access. They take away the need for businesses to handle the hardware provisioning, software installation, and maintenance of their database infrastructure. Numerous capabilities, including automated backups, scalability, security, and performance optimization, are available with database services.

## **Database Service's Evolution**

Traditionally, businesses had to maintain their own hardware and software in order to use database management systems (DBMS). Database services have evolved thanks to the development of cloud computing. D BaaS had its start in 2009 when Amazon Web Services (AWS) unveiled Amazon RDS [1]. Following suit, other significant cloud service providers like Microsoft Azure and Google Cloud Platform started to provide their own database services. Relational, NoSQL, and New SQL databases are just a few of the database technologies that database services have grown to offer throughout time. The conception of databases and the need for effective data management may be linked to the history of database services. Here is a synopsis of database services' history:

## **During this time, the relational model emerges**

Edgar F. Codd developed the relational model in the 1960s, which served as the basis for contemporary databases. This paradigm focused on the usage of tables and the connections between them for data organization and storage. The first generation of database services were offered by commercial relational database management systems (RDBMS), including Oracle, IBM's DB2, and Microsoft SQL Server, which initially appeared in the 1970s.

#### **Database management systems and Client-Server Architecture in the 1980s and 1990s**

Client-server architecture, which allowed client applications to access databases through a network, became more popular in the 1980s and 1990s. As a result, database management systems (DBMS) were created, offering more sophisticated functionality for managing, storing, and retrieving data. New versions of the DBMS solutions from leading companies like Oracle, IBM, and Microsoft helped them maintain their dominance in the database market.

#### **Internet boom in the late 1990s and web-based applications**

The need for scalable and accessible databases increased dramatically with the development of the internet and the quick expansion of web-based applications. Due to this, web-enabled databases were created, and businesses like MySQL, PostgreSQL, and SQLite that offered open-source database solutions began to appear. These databases provided a more affordable option to the pricey commercial DBMS [2].

## **Cloud computing and managed database services date to the 2000s**

Cloud computing and the idea of Infrastructure as a Service (IaaS), which offered virtualized computer resources via the internet, both gained popularity in

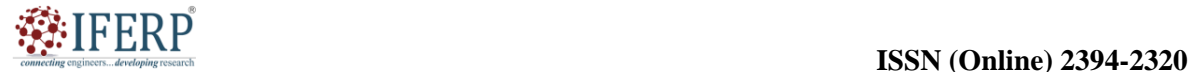

## **Vol 9, Issue 5S, May 2022**

the 2000s. This led to the development of managed database services, where cloud service providers provided fully managed and scalable database systems. In 2009, Amazon Web Services (AWS) launched Amazon RDS (Relational Database Service), which was soon followed by offerings from Google Cloud Platform and Microsoft Azure's Azure SQL Database.

## **Big Data and NoSQL Databases from 2010 to the Present**

NoSQL databases, which were created to manage unstructured and semi-structured data at scale, saw a spike in the 2010s. Particularly for applications dealing with massive data and real-time data processing, NoSQL databases like Mongo DB, Cassandra, and Redis have grown in prominence. Businesses may now take use of the advantages of both relational and NoSQL databases thanks to cloud providers that have extended their database services to include NoSQL options.

## **Database services are still developing nowadays as technology progresses**

Relational databases, NoSQL databases, in-memory databases, and data warehousing options are all available as managed database services from cloud providers. These services enable companies to concentrate on their main business functions while delegating the administration of their databases to the cloud since they provide scalability, high availability, security, and cost-effectiveness.

## **DISCUSSION**

AWS provides a selection of database services that may be started in a matter of seconds with only a few clicks. The Database Services are classified into two types.

## **AWS database service includes the following services:**

- **1. Amazon Relational Database Service:**  Six widely used database engines are supported by the Amazon Relational Database Service.
- **2. Amazon Aurora:** A MySQL-compatible relational database with five times the performance is called Amazon Aurora.
- **3. Amazon Dynamo DB:** Fast and adaptable NoSQL database service.
- **4. Amazon Redshift:** A petabyte-scale data warehousing service is called Amazon Redshift.
- **5. Amazon Elastic ache:** Memcached and Redis are supported by the in-memory

cache service known as Amazon Elastic ache.

**6. AWS Database Migration Service:** The AWS Database Migration Service makes it simple and affordable to move your databases to the AWS cloud [3].

## **Amazon Relational Database**

The databases that most of us are familiar with are known as relational databases. It has existed since the 1970s. A relational database is comparable to an Excel spreadsheet, for example. Tables make up a database. As an example, Excel is a spreadsheet that consists of a workbook and many sheets, each of which is composed of rows and columns.

## **Types of Relational Database**

Amazon Relational Database engines are shown in the given below Figure 1.

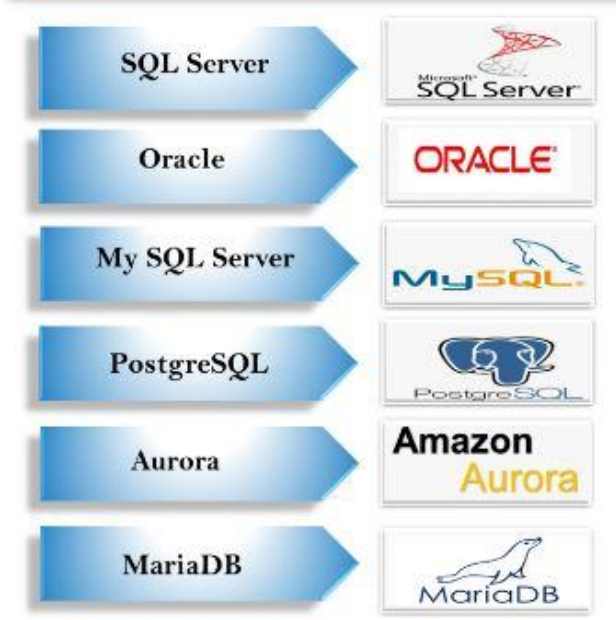

**Figure 1:** Amazon Relational Database engines: Diagrame showing the amazon relational database engine [tutorial point].

## *1. SQL Server*

Microsoft created the relational database SQL Server. Setting up, running, and scaling SQL Server installations in the cloud is simple. You may quickly and affordably install various versions of SQL Server, including 2008 R2, 2012, 2014, 2016, and 2017, with the aid of Amazon RDS. It relieves you of the time-consuming management duties associated with database administration, including provisioning, backups, software, patching, monitoring, and hardware scaling. The "Licenseincluded" licensing model is supported. The

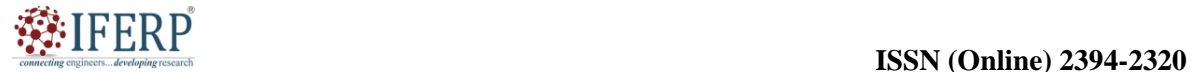

## **Vol 9, Issue 5S, May 2022**

Microsoft SQL Server licenses are included in this plan and are not purchased separately. By using several availability zones, Amazon RDS offers MS SQL Server high availability, lowering the risk associated with manually setting and maintaining the database. It oversees disk storage management, MS SQL Server version updates, and database provisioning [4].

#### **The SQL Server has certain restrictions that are related to:**

- **1.** Up to 30 databases are accessible with each MS SQL Server instance.
- **2.** On the same server as an Amazon RDS MS SQL Server DB instance, Amazon RDS does not support additional MS SQL Server services like SQL Server Analysis Services (SSAS), SQL Server Integration Services (SSIS), SQL Server Reporting Services (SSRS), Data Quality Services (DQS), or Master Data Services (MDS).
- **3.** For general purpose SSD storage, the maximum storage capacity for an MS SQL Server database instance is 16 TB.

## *2. Oracle*

## It is a relational database that is widely used. Although it is utilized by large corporations, other firms may also use it. The Relational Database Management system Oracle was created by Oracle. Setting up, running, and scaling an Oracle system on the cloud is simple. Oracle versions can be quickly and cost-effectively deployed because to scalable hardware. You are liberated from handling the timeconsuming database management responsibilities thanks to Amazon RDS. You must concentrate on the growth aspect. Oracle may be used with either the "License Included" or the "Bring-Your-Own-License" licensing schemes.

Where,

- **1.** License Included approach: In this approach, the Oracle license is already included; that is to say, AWS alone has obtained the license for the Oracle Database software. The hourly rate is \$0.04 to start.
- **2.** Bring-Your-Own-License (BYOL): If you have an Oracle Database License, you can operate Oracle on Amazon RDS using the BYOL approach. The hourly rate is \$0.025 as a starting point. Customers who currently own an Oracle license or who buy a new license to utilize the Oracle database on Amazon RDS use this approach.

## *3. MySQL Server*

It is a relational database that is open source. You may use and download it for free. In the developer community, it is highly well-liked. Setting up, running, and scaling MySQL installations in AWS is simple. MySQL Servers may be set up quickly and affordably using scalable hardware. It relieves you of having to handle the time-consuming database administration responsibilities like replication, scalability, and monitoring. Since MySQL versions 5.5, 5.6, 5.7, 5.8, and 8.0 are supported by an Amazon RDS, you may utilize Amazon RDS with the programs, tools, and code you now use [5].

## *4. PostgreSQL*

It is a relational database that is open source and designed for business developers and startups. Cloud PostgreSQL installations are simple to set up, manage, and grow. With the help of Amazon RDS, Postre SQL installations in the AWS cloud may be scaled quickly and affordably, with resizable hardware capacity. It controls time-consuming administrative operations including storage management, replication for high availability, and backups for disaster recovery, as well as PostgreSQL software installation. The code, programs, and equipment we now use are compatible with Amazon RDS. You may install a PostgreSQL database with automatically set database options for the best performance with only a few clicks in the AWS Management Console.

## *5. Aurora*

It has a closed-source database engine and is a relational database. On the same hardware, it offers five times the throughput of MySQL and is compatible with MySQL. Additionally compatible with PostgreSQL, it offers three times the throughput on the same hardware as PostgreSQL. The time-consuming administration operations, such software installation, patching, and backups, are handled by Amazon RDS with Aurora. Faulttolerant, distributed, and self-healing storage that scalable up to 64 TB per database instance are some of Aurora's key characteristics. It offers replication across three availability zones, high performance, availability, point-in-time recovery and continuous backup to S3.

## *6. Maria DB*

The creators of MySQL created the open source relational database known as Maria DB. The AWS cloud makes it simple to set up, run, and grow Maria DB installations. You may quickly and affordably install Maria DB databases on resizable hardware using Amazon RDS. By handling the timeconsuming administrative operations like software installation, patching, monitoring, scaling, and backups, you are freed from having to do them.

## **Vol 9, Issue 5S, May 2022**

Because Maria DB versions 10.0, 10.1, 10.2, and 10.3 are supported by Amazon RDS, you may continue to utilize the programs, tools, and code you are already using with Amazon RDS [6].

## **Amazon Non-Relational Database**

A database that does not adhere to the relational database model offered by the relational database management system is said to be non-relational. It is a NoSQL database, and with the emergence of Big Data applications, we have witnessed a steady expansion in non-relational databases. Our database is non-relational. The database contains a collection. We have a document within a collection, and the document contains key-value pairs. In a relational sense, the document is a row in a table, and the row is made up of key-value pairs.

#### **Why we use a non-relational database?**

The usage of non-relational databases is justified by the following characteristics:

**1. Flexibility:** Its highly adaptable data model enables quicker iterative development. Non-Relational databases' adaptable design makes it the perfect choice for organized, semi-structured, and unstructured data.

- **2. Non-relational databases:** Non-relational databases provide scalability out by using distributed hardware clusters as opposed to scaling up by introducing more costly servers.
- **3. High performance:** Compared to relational databases, non-relational databases run better because to the usage of specialized data models like key-value, document, etc.
- **4. Highly functional:** For each of their individual data models, non-relational databases provide highly functional APIs and data types.

**Types of Non-Relational database:** Types of Non-Relational database are shown in the Figure 2.

- **1.** Key value.
- **2.** Document.
- **3.** Graph.
- **4.** In-memory.
- **5.** Search.

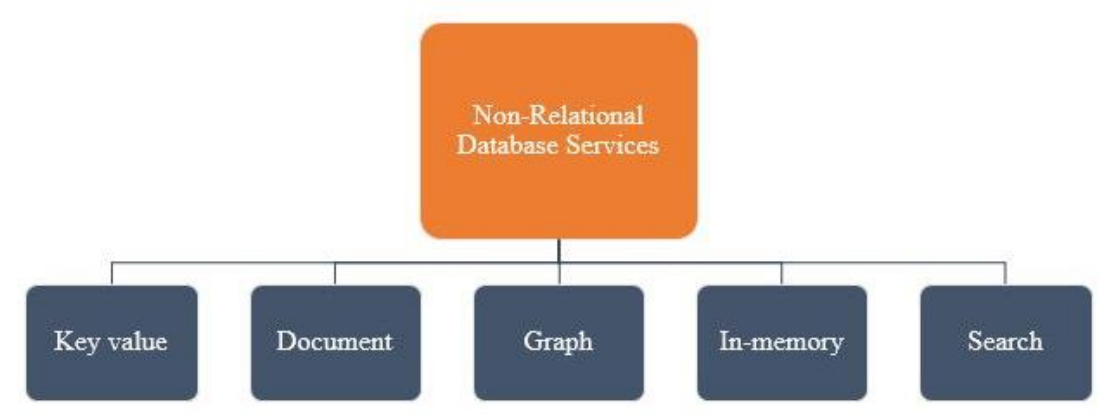

**Figure 2:** Types of Non-Relational database. Diagrame showing the types of non-relational database [Pr.gov].

## *1. Key Value*

A non-relational database called a Key Value Database stores data as keys and values. In contrast to other database formats, key value databases provide highly partition able and horizontal scalability. Enterprises that need to store massive amounts of data without incurring performance costs employ key value databases [7]. A key in a keyvalue pair must be distinct and provide you access to the value it is tied to. Key-value databases include those found in Redis, Riak, and Oracle NoSQL. A Big-Hash table of keys and values is a key-value store. While the value may be a text, JSON, BLOB, etc., the key is automatically created. A hash table with a key value contains a key and a reference to a

specific piece of data. A bucket called a hash table is made up of logically related keys.

## **Key-Value Database's Drawbacks:**

- **1.** It lacks features like consistency when several transactions are processed several transactions are concurrently that typical database systems do. The application itself offers these possibilities.
- **2.** The challenge of preserving a unique key gets challenging as data volume rises.

## *2. Document*

The semi structured data is kept in the document database, a non-relational database, as documents. Developers need the document database since the application tier's data is delivered in JSON format.

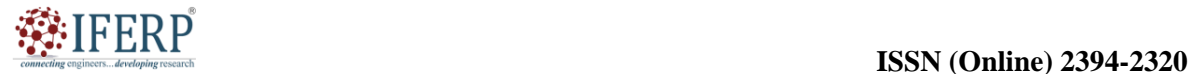

## **Vol 9, Issue 5S, May 2022**

A document in a Document Database may have the same data structure or one that is different. Documents are categorized into collections, which function like tables in a relational database. Because it enables you to store data in a database using the same model as your application code, document databases are particularly well-liked. Document databases include Mongo DB and Apache Couch DB.

## *3. Graph*

In order to store the data, a graph database is a network database that uses edges and nodes as its representation. By employing a Graph Database, a graph may be readily converted from one model to another. The edges connecting nodes show the connections that exist between them. Both nodes and edges have certain specified attributes attached to them. Nodes and edges make up the Graph. Edges are used to store the relationships between edges, while nodes are used to hold the entities. A start node, end node, type, and direction all belong to an edge. It also depicts the bond between parents and children. Because the connection between the nodes is stored in a database rather than being computed at query time, traversing joins in a Graph database happens relatively quickly [8].

## *4. In-memory*

A non-relational database that relies on memory for data storage, as opposed to disks or SSDs, is known as an in-memory database. By avoiding the need to access drives, it reduces reaction time. The danger of data loss due to server failure exists since the data is stored and controlled in main memory. Applications that need a microsecond reaction time are best served by in-memory databases. Real-time bidding, gaming leaderboards, and caching are some of the use cases for in-memory databases.

## *5. Search*

A non-relational database called a search database is used to search the data. Indexes are used to organize the data according to shared traits and to improve search functionality. The majority of the time, it is employed with lengthy, semi structured, or unstructured data. It provides certain advanced techniques including ranking of search results, fulltext search, and complicated search phrases.

## **Advantages of Database Services:**

**1. Database management became easier:** Database services relieve enterprises of the responsibility for infrastructure administration, enabling them to concentrate on their core competencies. The service provider takes care of tasks like software patching, hardware upkeep, and backups automatically.

- **2. Elasticity and Scalability:** Database services provide for flexible scaling, enabling businesses to adjust their database resources according to demand. They provide automatic resource management, ensuring that applications have the required storage and computing power. With elastic scaling, businesses can manage changing workloads with ease and save expenditures during slow times [9].
- **3. Price effectiveness:** Pay-as-you-go database services allow businesses to only pay for the resources they really use. This does away with the need for substantial upfront expenditures on hardware and software licensing. Additionally, corporations may avoid spending money on things like electricity, cooling, and physical security that are related to infrastructure upkeep.

## **Excellent Availability and Reliability:**

- **1.** Advanced replication and backup techniques are used by database services to provide high availability and data durability.
- **2.** They provide integrated failover features and automatic backups, lowering the possibility of data loss and downtime.

## **Security and conformity**

- **1.** To secure sensitive data, database services put in place strict security procedures.
- **2.** To satisfy compliance standards, encryption, access restrictions, and auditing systems are often used.
- **3.** Regular security updates and patches are also provided by service providers to quickly fix vulnerabilities.

## **Impacts of Database Services:**

## **Data management has become more democratic:**

- **1.** Database services have made it easier for enterprises to use cutting-edge database technology.
- **2.** Today, small and medium-sized enterprises may use enterprise-level databases without making substantial infrastructure expenditures.

## **The speeding up of development cycles:**

**1.** Database services provide for quick database provisioning, which speeds up the development and testing of applications.

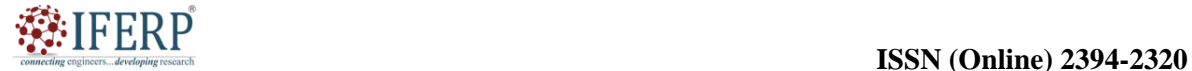

## **Vol 9, Issue 5S, May 2022**

**2.** Developers do not need to manage database infrastructure; they can concentrate on creating apps.

## **Promoting Innovation:**

- **1.** Modern database technologies, including distributed databases and machine learning capabilities, are accessible via database services.
- **2.** By allowing businesses to use data-driven insights and create new apps and services, this promotes innovation [10].

## **Continuity and Scalability:**

- **1.** Database services provide alternatives for multi-region setup and global replication, enabling businesses to serve a global clientele.
- **2.** They allow for smooth scalability to handle expanding user bases and data volumes.

## **CONCLUSION**

AWS Database Services provide a wide range of services that enable companies to manage their data in the cloud effectively and efficiently. Whether it's a standard relational database or a highly scalable NoSQL database, enterprises have a broad selection of alternatives from which to pick the best database service for their unique needs. These services provide contemporary applications and data-driven decision making the scalability, dependability, and affordability they need. Businesses may increase agility, save expenses, and boost performance by using AWS Database Services so they can concentrate on their core capabilities while AWS<br>manages and maintains their databases.<br>REFERENCES: manages and maintains their databases.

## **REFERENCES:**

- [1] W. Al Shehri, "Cloud Database Database as a Service", *Int. J. Database Manag. Syst.*, 2013, doi: 10.5121/ijdms.2013.5201.
- [2] D. S. Marcus *et al.*, "Human Connectome Project informatics: Quality control, database services, and data visualization", *Neuroimage*, 2013, doi: 10.1016/j.neuroimage.2013.05.077.
- [3] D. P. Tan, L. Li, Y. L. Zhu, S. Zheng, H. J. Ruan, en X. Y. Jiang, "An Embedded Cloud Database Service Method for Distributed Industry Monitoring", *IEEE Trans. Ind. Informatics*, 2018, doi: 10.1109/TII.2017.2773644.
- [4] B. McLaughlin en S. Perrott, "Amazon Relational Database Service", in *AWS Certified SysOps Administrator Study Guide, 2E*, 2020. doi: 10.1002/9781119561569.ch6.
- [5] R. El Khoury *et al.*, "Overview of key factors in improving access to acute stroke care", *Neurology*. 2012. doi: 10.1212/WNL.0b013e3182695a2a.
- [6] A. Wagstaff, P. Eozenou, S. Neelsen, en M. Smitz, *The 2018 Health Equity and Financial Protection Indicators Database: Overview and Insights*. 2018. doi: 10.1596/1813-9450-8577.
- [7] G. Pandey, D. Rovetta, en A. Smiatacz, "When There Is No Line Between Your Data Protection and Data of Your Company: The Application of GDPR to Customs Law in C-496/17 Deutsche Post AG v. Hauptzollamt Köln Case", *Glob. Trade Cust. J.*, 2019, doi: 10.54648/GTCJ2019061.
- [8] C. Curino, E. Jones, Y. Zhang, en E. Wu, "Relationalcloud: The case for a database service", *New Engl. Database …*, 2010.
- [9] R. M. NEWMAN, "Concise Guide to Neuropsychiatry and Behavioral Neurology", *Am. J. Psychiatry*, 1996, doi: 10.1176/ajp.153.9.1226.
- [10] T. Hoang, C. D. Ozkaptan, G. Hackebeil, en A. A. Yavuz, "Efficient oblivious data structures for database services on the cloud", *IEEE Trans. Cloud Comput.*, 2021, doi: 10.1109/TCC.2018.2879104.

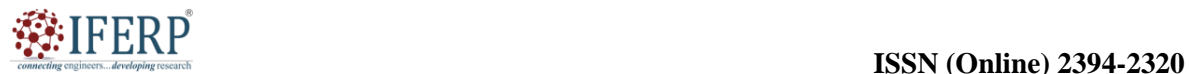

## **Vol 9, Issue 5S, May 2022**

# A Brief Introduction to Amazon Elastic Ache

Ms. Thasni Thaha Kutty

Assistant Professor, Department of Computer Science & Engineering, Presidency University, Bangalore, India Email Id-thasni.t@presidencyuniversity.in

*ABSTRACT: A fully managed in-memory data storage service, Amazon Elastic ache is provided by Amazon Web Services (AWS). It offers a high-speed and scalable caching solution that enables customers to offload tasks that are read-intensive from their databases and boost the performance of their applications. Elastic ache is a versatile and practical option for caching requirements since it supports well-known caching engines like Redis and Memcached and interfaces with other AWS services without a hitch. The main characteristics, advantages, and use cases of Amazon Elastic ache are highlighted in this chapter.* 

*KEYWORDS: AWS, Amazon Elastic Ache, Caching Solution, Data Store, Data Structure, Memcached, Redis.*

## **INTRODUCTION**

In the modern digital environment, responsiveness and speed are essential components for providing outstanding user experiences. Even if they are dependable, traditional database systems can have trouble meeting the needs of high-performance applications. Amazon Web Services (AWS) developed Amazon Elastic ache, a managed inmemory caching solution, to assist businesses increase application performance by lowering latency and boosting scalability, in response to this problem.

## **Introduction to Amazon Elastic ache**

AWS's completely controlled in-memory data caching solution is called Amazon Elastic ache. Popular open-source caching engines like Memcached and Redis are supported. Organizations may install and maintain an in-memory cache layer using Elastic ache, which can greatly enhance application performance [1].

## **Amazon Elastic Cache's Key Features**

Elastic cache supports Memcached and Redis as its two caching engines. Memcached is a commonly used caching technology that has a reputation for being straightforward and highly scalable. A flexible and feature-rich data storage and caching solution with cutting-edge features including data permanence and pub/sub messaging. Elastic ache's automatic scaling features allow it to adapt to changing demand and ensure peak performance. Elastic ache provides high availability by deploying caches across several availability zones (AZs) and managing failover automatically. Elastic ache offers a number of security features, including as encryption at rest and in transit, access restrictions, and connection with AWS Identity and Access

Management (IAM). A fully managed in-memory caching solution, Amazon Elastic ache is provided by Amazon Web Services (AWS). Popular opensource in-memory data stores like Redis and Memcached may be easily deployed, managed, and scaled on the cloud. This article explores the long history of Amazon Elastic ache, including its founding, significant turning points, and effects on the caching industry.

## **Early Development:**

## *1. Cloud computing and AWS:*

- i. Launched by Amazon.com in 2006, Amazon Web Services (AWS) offered scalable and affordable cloud computing services.
- ii. AWS saw the need for a managed caching solution to enhance application speed and scalability as it expanded its services [2].

## *2. Elastic ache from Amazon*

- i. The launch of Amazon Elastic ache by AWS in August 2011 marked a critical turning point for the company's suite of cloud services.
- ii. The performance issues with using data from conventional disk-based databases were the focus of Elastic ache.

## *3. Caching Engines Supported*

- i. Memcached and Redis, two well-known open-source caching engines, were first supported by Elastic ache.
- ii. Redis offered more complex functionality and extra data structures, whereas Memcached concentrated on straightforward key-value caching.

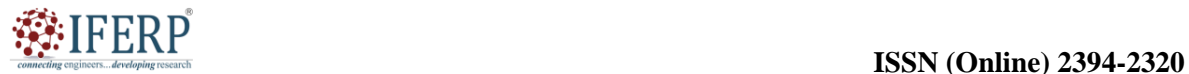

## **Vol 9, Issue 5S, May 2022**

#### **Key Developments and Improvements**

#### **Memcached Auto Discovery in 2012:**

Memcached Auto Discovery, which AWS launched in 2012, made it easier to connect to Memcached clusters. By automating the discovery and connecting to Memcached nodes, this capability lowers the setup burden on developers.

#### **Redis Cluster Support in 2013:**

Redis cluster support was introduced to Amazon Elastic ache in 2013, allowing high availability and horizontal scalability for Redis workloads. Redis clusters improved speed and fault tolerance by allowing data splitting over numerous nodes.

#### **Reserved Nodes and Improved Engine Monitoring for 2014:**

In order to save costs, AWS released Reserved Nodes for Elastic ache in 2014. This feature enables users to reserve capacity in advance. Additional engine monitoring features were also added, including thorough information on resource use and cache performance.

## **Redis Multi-AZ with Automatic Failover, released in 2015:**

Redis' high availability was improved by Amazon ElastiC ache by adding Multi-AZ capability with automated failover in 2015. In the event of a failure, this functionality would immediately promote a replica to a master, ensuring data durability and reducing downtime.

## **Redis Cluster Mode Enabled in 2016:**

Redis Cluster Mode Enabled (Cluster-Mode), which enables automated data sharding and scalability for Redis workloads, was released in 2016. Elastic ache was able to accommodate bigger datasets and boost performance for demanding applications thanks to Cluster-Mode [3], [4].

# **Global Data store for Redis in 2017:**

In 2017, AWS released the Global Data store capability for Redis, allowing data replication from Redis across several AWS regions. Low-latency access to cached data from geographically dispersed applications was made possible by this capability. In 2019 Redis will provide on-demand backup and restore. Point-in-time recovery for Redis clusters was made possible by Elastic ache for Redis's ondemand backup and restore features, which were launched in 2019. For Redis workloads, this capability increased data safety and streamlined backup administration.

## **DISCUSSION**

## **Describe Elastic ache**

A web service called Elastic ache is used to set up, manage, and expand an in-memory cache in the cloud. By letting you to access data from a quick, controlled in-memory cache instead of only relying on slower disk-based databases, it enhances the efficiency of web applications. For instance, if you operate an online company, clients often ask for details about a certain product. Elastic ache may be used to cache the data so that the front-end does not constantly go and request information about a product. For various read-intensive application workloads (including social networking, gaming, media sharing, and Q&A portals) or computeintensive workloads (like a recommendation engine), it is utilized to increase latency and throughput. By keeping important data in memory for quick access, caching enhances program speed. The outcomes of computation- or I/O-intensive computations as well as the results of database queries may both be included in cached data [5].

#### **Types of Elastic ache:**

Elastic ache comes in two varieties as shown in the Figure 1.

- **1.** Memcached
- **2.** Redis

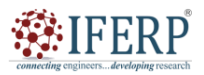

**Vol 9, Issue 5S, May 2022**

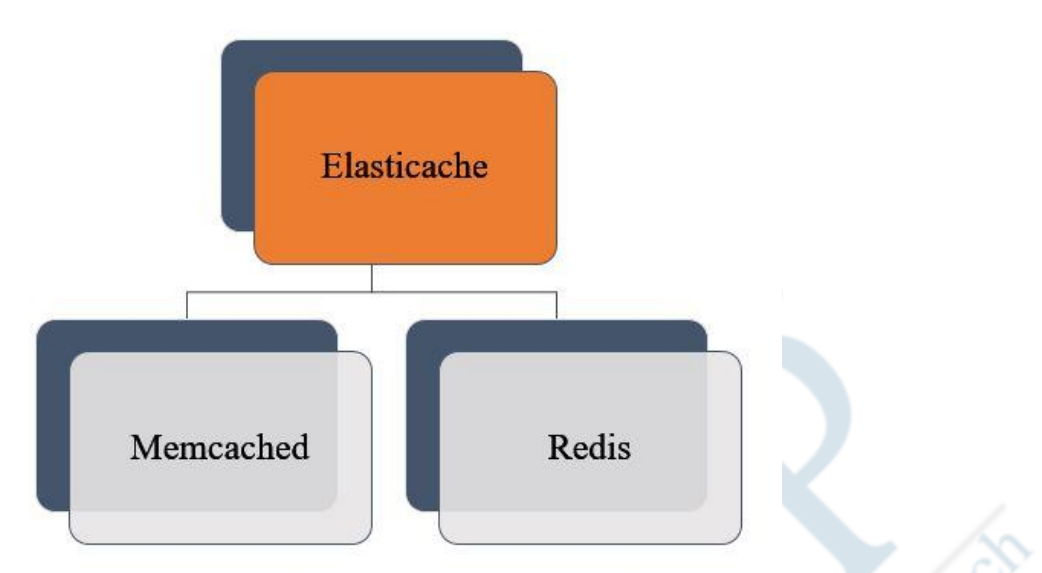

**Figure 1:** Types of Elastic ache: Diagrame showing the type of elastic ache [locusassignment.com].

## *1. Memcached*

A Memcached compatible in-memory key-value store service will be utilized as a cache called Amazon Elastic ache for Memcached. It is a highperformance, in-memory data store that is simple to use. It may serve as a session store or a cache. The majority of its applications are real-time ones, such web, mobile, gaming, ad-tech, and e-commerce.

## **Working of Memcached**

Databases are used to store data on hard drives or SSDs, but Memcached maintains its data in memory by avoiding disk access. Memcached makes use of an in-memory key-value store service, which may

access data in microseconds and eliminate search time delays. Since it is a distributed service, more nodes may be added to increase its scalability. Because it is a multithreaded service, its computing power may be increased. Memcached is a popular option for caching use cases as a consequence of its speed, scalability, simple architecture, effective memory management, and API compatibility for the majority of popular languages.

**Memcached's advantages:** The advantages of the Memcached describe by using the diagram as shown in the below Figure 2 [6].

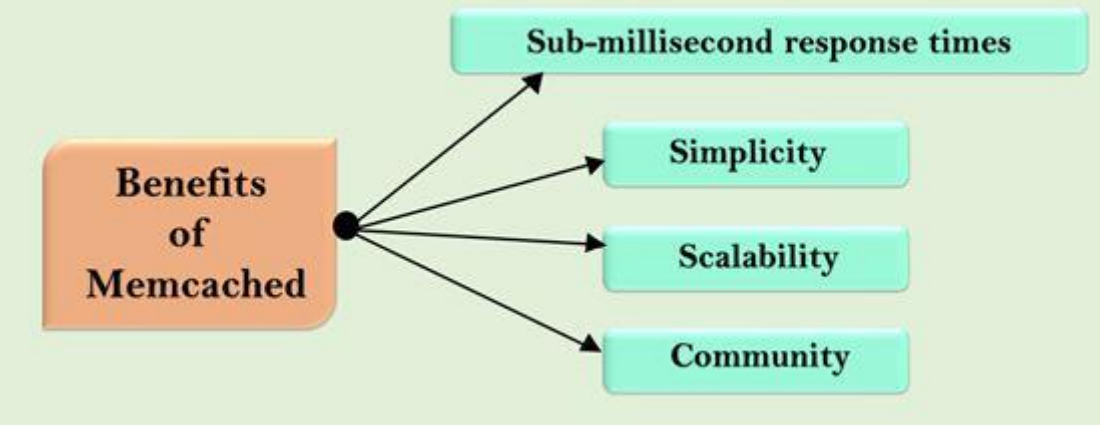

**Figure 2:** Benefits of Memcached: Diagrame showing the different benefits of the Memcached [javatpoint.com].

**1. Sub-millisecond response times:** Because Memcached keeps the data in the server's main memory, in-memory storage may access the data without accessing the disk. Since it can accommodate millions of operations per second, it has a quicker response time.

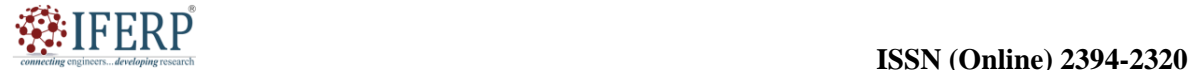

## **Vol 9, Issue 5S, May 2022**

- **2. Simplicity:** Memcached has a fairly straightforward architecture that makes it both powerful and convenient to use for developing applications. Numerous languages, including Java, Ruby, Python, C, and C++, are supported.
- **3. Scalability:** Memcached has a distributed, multithreaded design that makes scaling simple. You may scale out the capacity by adding more nodes by dividing the data across a number of nodes. Because it is multithreaded, you may increase the computing power.
- **4. Community"** Open-source that is backed by a thriving community is referred to as a Community. Memcached boosts speed in programs like WordPress and Django.

The Memcached use cases are listed below.

- **1. Caching:** It uses a high-performance inmemory cache to boost latency, reduce data access delay, and lighten the strain on your back-end system. It allows you to simply and affordably scale your larger loads and provides the cached data in less than a millisecond.
- **2. Session store:** Application developers often utilize it to manage and store the session data for web-based applications. It has the scalability necessary to maintain session states including user profiles, passwords, and session state while also offering sub-millisecond latency.

## **Redis**

Remote Dictionary Server is referred to as Redis. It is an in-memory, quick, open-source key-value data store. It can handle millions of requests per second for real-time applications including gaming, ad tech, financial services, healthcare, and IoT, and its response time is one millisecond. Caching, session management, gaming, leaderboards, real-time analytics, GIS, etc. are just a few uses for it.

requirement to access the data from the disk. It prevents search time delays and enables microsecond data access. It is a free, open-source inmemory key-value data store that can handle lists and sorted collections of data [7].

## **Advantages of Redis:**

**Data store in memory:** While databases like PostgreSQL, Mongo DB, and others store data on disk, Redis stores data in-memory. There is no disk used to store the data. As a result, its response time is quicker. It can handle millions of queries per second and read and write operations take less than a millisecond.

Simplicity: It enables you to store, read, and utilize data in your applications with less lines of code. For instance, you may utilize the Redis hash data structure to store the data if your application's data is now stored in a hash map and you wish to move it to a data store. You must write a lot of code to convert data from one format to another if you don't store it in a hash data structure.

**Persistence and Replication:** It offers a primaryreplica architecture that replicates data across many servers. It enhances read speed and hastens server failure recovery times. By offering point-in-time backups, or moving the data set to disk, it also offers persistence.

**Scalability and high availability:** It develops extremely dependable, consistently performing solutions. Your cluster size may be changed using a variety of choices, including scale in, scale out, and scale up. By doing this, the cluster size may be adjusted to meet demand.

**Extensibility:** It is an active community-supported open-source project.

**Modular data structures:** To accommodate your application's demands, it provides a range of data structures. The data structures that Redis supports are as given below in the Table 1.

## **Working of Redis**

Instead of keeping its data on disk or SSDs, Redis retains it in memory. As a result, there is no longer a

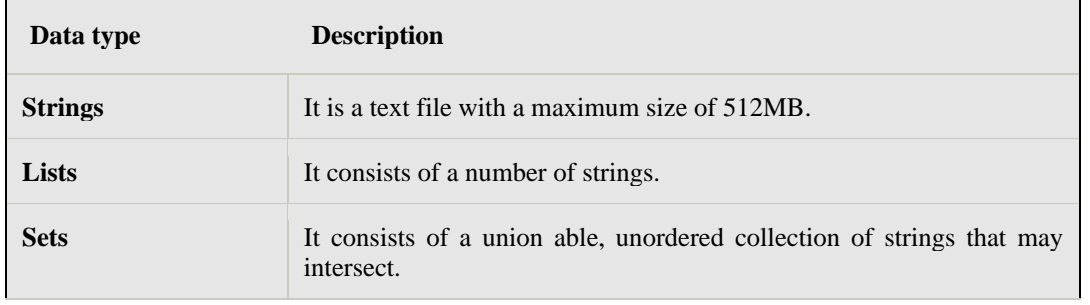

**Table 1:** Table describe the Data Types and theirs Description.
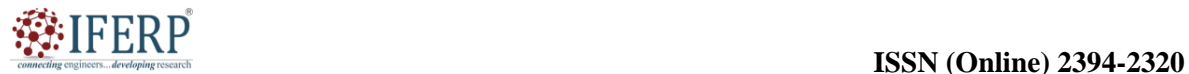

## **Vol 9, Issue 5S, May 2022**

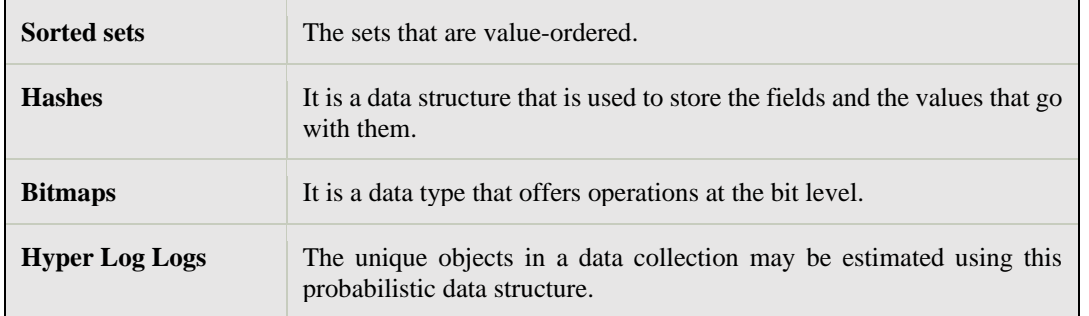

**Differences between Memcached and Redis:** The Memcached and Redis have some different factors which are shown in the Table 2.

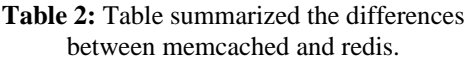

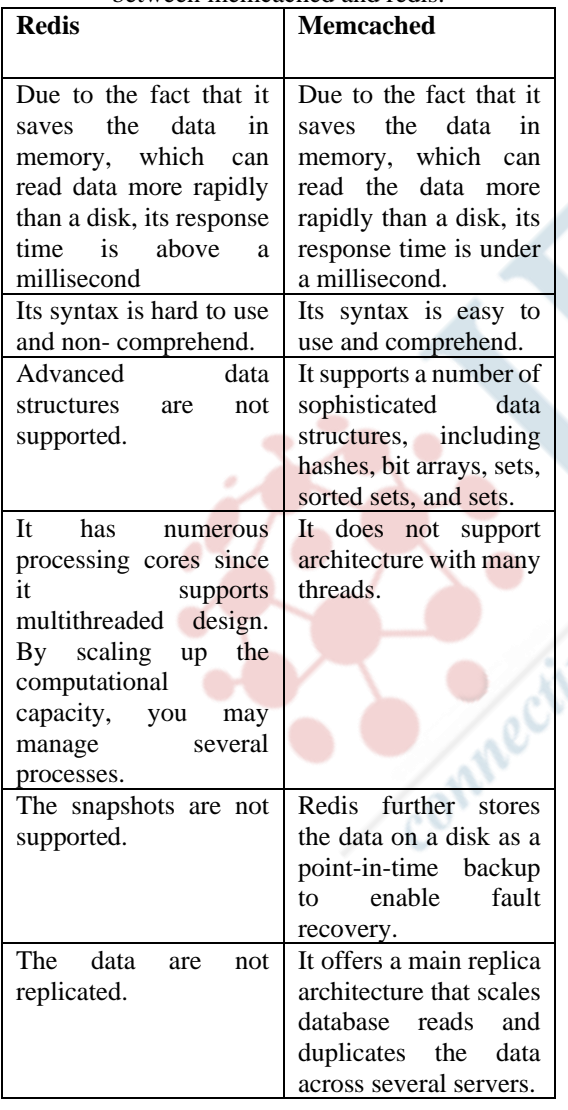

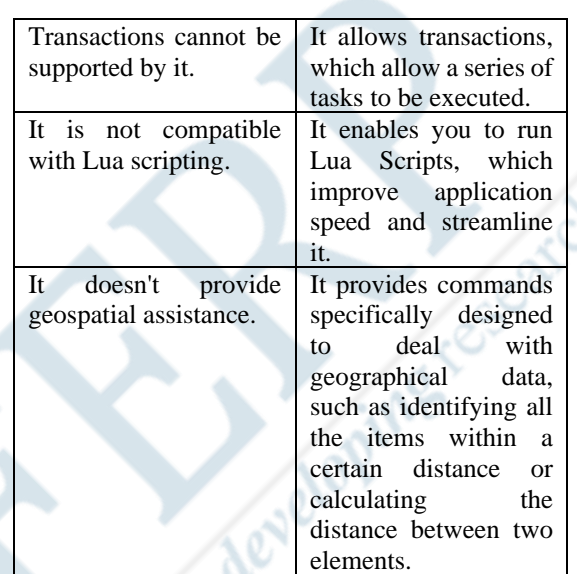

#### **Advantages of Amazon Elastic ache**

- 1. Application Performance Improvements: Through in-memory caching, Amazon Elastic ache dramatically improves application performance by lowering latency and increasing throughput. Elastic ache eliminates the requirement for disk-based database queries, resulting in quicker response times by storing frequently requested data [8].
- **2. Elasticity and Scalability:** Applications can manage increased loads without user intervention thanks to Elastic ache's intelligent scaling features. Elastic ache can grow cache clusters either horizontally or vertically, responding to changing demand and assuring top performance.
- **3. Simplified Administration and Inspection:**  Elastic ache makes it easier to manage cache infrastructure by automating processes like data replication, software updating, and hardware supply. Developers can learn more about cache performance and solve problems thanks to its extensive monitoring and logging tools.

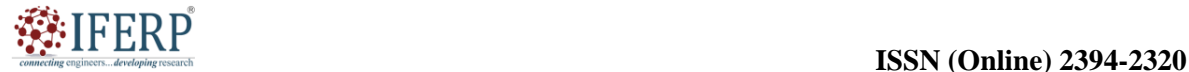

## **Vol 9, Issue 5S, May 2022**

- **4. Cost reduction:** Elastic ache aids in the optimization of expenditures related to database infrastructure by lessening the demand on backend databases. Resource allocation is made as efficient as possible with the capacity to scale up and down in response to demand, reducing wasteful spending [9], [10].
- **5. High Durability and Availability:** High availability and data durability are ensured by Elastic ache's built-in features, which include automated failover, Multi-AZ deployment, and backup/restore capabilities. These attributes prevent data loss and reduce downtime, allowing programs to run effectively.

#### **CONCLUSION**

In order to deploy caching in AWS settings, Amazon Elastic ache provides a potent solution that gives consumers better speed, scalability, and ease of use. Elastic ache speeds up access to frequently requested data by employing in-memory data stores like Redis and Memcached. Developers may concentrate on creating applications by using Elastic ache as a managed service, which handles infrastructure management, automated backups, and scalability. Elastic ache is a flexible option for a range of use cases, including session management, real-time analytics, and content caching, thanks to its easy connection with other AWS services. Amazon Elastic ache is a useful tool for enhancing the performance of applications in the cloud because of its simplicity of use, dependability, and capacity for handling heavy workloads.

#### **REFERENCES:**

[1] A. Cahya Kurniawan and F. Amalia, "Implementasi Teknologi Cloud Computing untuk E-Learning berbasis Website dengan Framework Laravel (Studi Kasus: MAN 9 Jombang)," *J. Pengemb. Teknol. Inf.* 

Comnec

*dan Ilmu Komput.*, 2020.

- [2] S. Yadav, D. K. Yadav, A. K. Budati, M. Kumar, and A. Suri, "Automating the Indian transportation system through intelligent searching and retrieving with Amazon Elastic Compute Cloud," *IET Networks*, 2021, doi: 10.1049/ntw2.12021.
- [3] B. McLaughlin and S. Perrott, "Elastic Beanstalk," in *AWS Certified SysOps Administrator Study Guide, 2E*, 2020. doi: 10.1002/9781119561569.ch19.
- [4] S. Chaisiri, R. Kaewpuang, B. S. Lee, and D. Niyato, "Cost minimization for provisioning virtual servers in amazon elastic compute cloud," in *IEEE International Workshop on Modeling, Analysis, and Simulation of Computer and Telecommunication Systems - Proceedings*, 2011. doi: 10.1109/MASCOTS.2011.30.
- [5] B. L. Browning, Y. Zhou, and S. R. Browning, "A One-Penny Imputed Genome from Next-Generation Reference Panels," *Am. J. Hum. Genet.*, 2018, doi: 10.1016/j.ajhg.2018.07.015.
- [6] C. F. Lin *et al.*, "DRAW+SneakPeek: Analysis workflow and quality metric management for DNAseq experiments," *Bioinformatics*, 2013, doi: 10.1093/bioinformatics/btt422.
- [7] Y. Xu, F. Yang-Turner, D. Volk, and D. Crook, "NanoSPC: A scalable, portable, cloud compatible viral nanopore metagenomic data processing pipeline," *Nucleic Acids Res.*, 2020, doi: 10.1093/NAR/GKAA413.
- [8] Y. Y. Leung *et al.*, "VCPA: Genomic variant calling pipeline and data management tool for Alzheimer's Disease Sequencing Project," *Bioinformatics*, 2019, doi: 10.1093/bioinformatics/bty894.
- [9] M. G. Reese *et al.*, "A standard variation file format for human genome sequences.," *Genome Biol.*, 2010, doi: 10.1186/gb-2010-11-8-r88.
- [10] H. Bolouri, R. Dulepet, and M. Angerman, "Menudriven cloud computing and resource sharing for R and bioconductor," *Bioinformatics*, 2011, doi: 10.1093/bioinformatics/btr364.

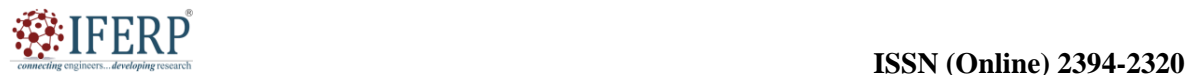

## **Vol 9, Issue 5S, May 2022**

# Basic Concepts of Amazon Redshift

Mr. Bhavesh neekhra

Assistant Professor, Department of Computer Science & Engineering, Presidency University, Bangalore, India, Email Id-bhavesh.neekhra@presidencyuniversity.in

*ABSTRACT: The petabyte-scale data warehousing solution Amazon Redshift is offered by Amazon Web Services (AWS). It is completely managed. It is designed to efficiently process enormous amounts of data and carry out complicated analytical operations. Redshift offers high-performance query execution via the use of columnar storage, parallel processing, and machine learning improvements. This chapter gives a general introduction of Amazon Redshift, salient features and highlights its advantages for businesses looking for scalable and affordable data warehousing solutions.* 

*KEYWORDS: AWS, Amazon Redshift, Columnar Storage, Machine Learning, OLAP.*

#### **INTRODUCTION**

Amazon Web Services (AWS) provides Amazon Redshift, a potent cloud-based data warehousing solution. It is made to swiftly and effectively analyze enormous amounts of data, giving firms insightful information and business intelligence.

#### **Introduction to Amazon Redshift**

The cloud-based petabyte-scale data warehousing solution Amazon Redshift is completely managed. A massively parallel processing (MPP) architecture was used in its construction, allowing for highperformance analyses on huge datasets [1].

#### **Key Features of Amazon Redshift**

Redshift uses columnar storage to organize data, which optimizes query speed by reducing I/O operations. Data is compressed, which lowers the amount of storage needed and enhances query speed. Redshift spreads data processing and query execution over a number of nodes, allowing parallel execution for quicker results. Redshift intelligently adjusts resources in accordance with workload, resulting in optimum performance and cost effectiveness.

Redshift integrates with a number of AWS services, including Amazon Machine Learning and Amazon Quick Sight, to offer advanced analytic Redshift connects with a number of data sources, including as on-premises databases, third-party applications, and AWS data services. By providing a broad selection of services that are specifically designed to fulfill different business demands, Amazon Web Services (AWS) has transformed the field of cloud computing. Amazon Redshift, a potent data warehousing solution, is one such service. In this essay, we examine the origins, critical turning points, and historical significance of Amazon Redshift as it relates to the field of data analytics.

#### **Background of Amazon Redshift**

Businesses had major difficulties in the early 2010s managing and effectively analyzing enormous volumes of data. Traditional on-premises data warehousing systems were expensive, complicated, and sometimes incapable of handling the volume and speed demanded by contemporary enterprises. AWS started working on creating a cloud-based data warehousing service after realizing how important it was for companies to efficiently use their data.

#### *1. Development and Launch*

At the annual AWS re: Invent conference in November 2012, AWS unveiled Amazon Redshift. Redshift was created to provide scalable, high-performance, and affordable cloud data warehousing capabilities.

#### *2. Initial releases and improvements*

Launched in November 2012, Amazon Redshift is a columnar storage and massively parallel processing (MPP) service that can store data at a petabyte scale. Redshift offers the option to resize clusters in June 2013, enabling businesses to expand their computation and storage resources as necessary [2]. Redshift now supports dense storage nodes in September 2014, allowing for the efficient storing and analysis of increasingly bigger data volumes. In October 2015, Amazon Redshift Spectrum was released, allowing customers to study data straight from their S3 data lakes without first loading it into Redshift. Automatic table optimization, which Redshift introduced in February 2016, enhances query efficiency by rearranging data based on use patterns. Redshift adds the capability to stop and restart clusters in April 2017, enabling businesses to save money while clusters aren't in use. November 2019: Redshift Managed Storage-powered RA3 instances, which considerably enhance performance

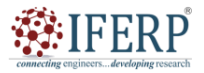

## **Vol 9, Issue 5S, May 2022**

and scalability, are made generally available by Amazon Redshift.

#### *3. Advanced Analytics Capabilities*

With the release of Amazon Redshift ML in December 2017, Redshift adds support for machine learning, enabling customers to build and deploy machine learning models using SQL. By delegating processing to specially created FPGA hardware, Redshift's AQUA (Advanced Query Accelerator) hardware-accelerated cache boosts query speed in December 2019.

#### **DISCUSSION**

Redshift is a petabyte-scale cloud data warehousing solution that is quick and potent and is completely managed. Customers may scale up to a petabyte or more for \$1,000 per terabyte per year by using Redshift for only \$0.25 per hour with no obligations or up-front expenses.

#### **OLAP**

The Redshift uses an online analytics processing system called OLAP.

#### **OLAP transaction Illustration**

Let's say we want to figure out the Digital Radio Product's Net Profit for EMEA and Pacific. This necessitates retrieving a lot of records. The documents needed to determine a net profit are listed below [3]:

- **1.** Sum of Radios sold in EMEA.
- **2.** Sum of Radios sold in Pacific.
- **3.** Unit cost of radio in each region.
- **4.** Sales price of each radio.
- **5.** Sales price unit cost.

The above-mentioned records must be fetched using sophisticated queries. Databases for data warehousing use several types of architecture, both from a database and infrastructure layer standpoint.

#### **Configuration of Redshift**

Redshift has two different kinds of nodes as clearly shown in the Figure 1.

- **1.** Single node.
- **2.** Multi-node.

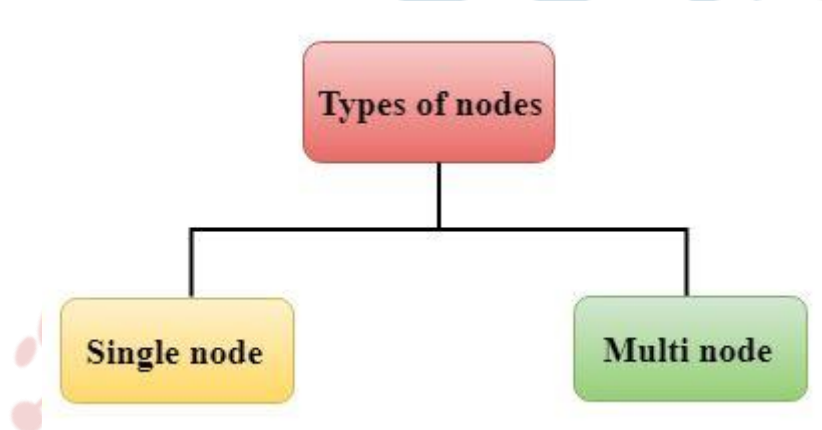

**Figure 1:** Types of Nodes: Diagrame showing the types of nodes [Javatpoint.com].

**Single node:** A single node may hold up to 160 GB of data.

**Multi-node:** A multi-node is a node made up of many nodes [4].

There are two types:

**1. Leader Node:** It accepts queries and controls client connections. The queries are parsed and created into execution plans by a leader node after being received from the client apps. The concurrent execution of these plans is coordinated with the compute node, which then aggregates all of the

intermediate results before returning the final result to the client application.

**2. Compute Node:** Execution plans are carried out by a compute node, and intermediate results are then sent to the leader node for aggregation before being returned to the client application. Up to 128 computing nodes are supported.

Let's use an illustration to better comprehend the concepts of leader nodes and compute nodes as shown in the Figure 2.

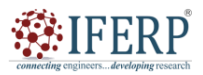

**Vol 9, Issue 5S, May 2022**

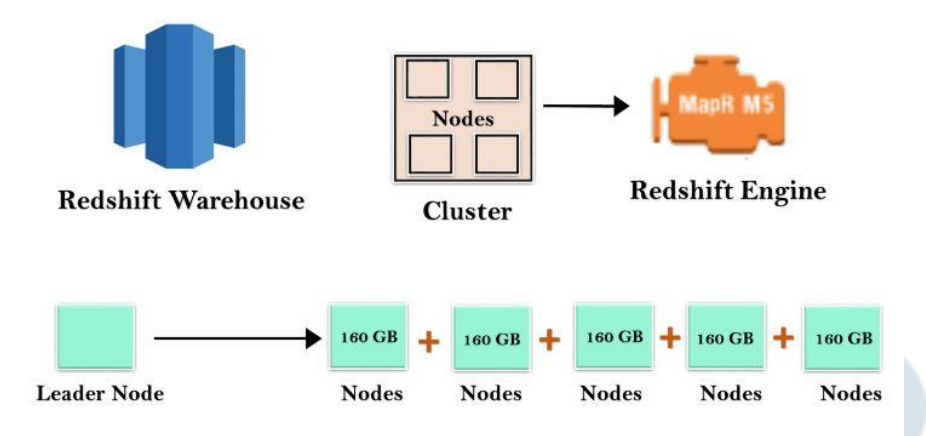

**Figure 2:** Massive Parallel Processing: Diagrame showing the massive parallel processing system [Javatpoint.com].

Redshift warehouse is a collection of computational nodes, which are arranged in a cluster for organizational purposes. A Redshift Engine, which houses one or more databases, powers each cluster. Redshift instances begin with a single node that is 160 GB in size when they are launched. You may expand by adding more nodes to benefit from parallel processing. The numerous nodes are controlled by a leader node. Together with compute nodes, the leader node manages the client connection. It executes the query and saves the data in compute nodes [5], [6].

#### **Reason why Redshift is 10 times quicker is listed below?**

#### *1. Columnar Data Storage*

Amazon Redshift stores data as columns rather than as a collection of rows. While column-based systems are best for data warehousing and analytics, because queries often require aggregates done over huge data sets, row-based systems are best for transaction processing. Column-based systems need less I/O, boosting query speed since only the columns involved in the queries are processed and columnar data is saved in a storage medium sequentially.

#### *2. High-Tech Compression*

Because comparable data is stored progressively on disk, columnar data stores may be compressed substantially more than row-based data stores. When compared to conventional relational data storage, Amazon Redshift often achieves considerable compression thanks to the use of various compression algorithms. Because Amazon Redshift doesn't need materialized views or indexes, it uses less storage than conventional relational database systems. Amazon Redshift automatically samples

your data when importing it into a blank table and chooses the best compression method.

#### **3.** *Massively Parallel Processing*

The data is automatically dispersed across the nodes and the query is loaded using Amazon Redshift. As your data warehouse expands, we may get quicker query speed since an Amazon Redshift makes it simple to add more nodes.

#### **Advantages of Amazon Redshift:**

- **1. Scalability and effectiveness:** Redshift can scale up or down depending on demand and is built to handle large datasets and heavy query volumes. Faster data retrieval and analysis are made possible by its distributed design and columnar storage, which maximize query speed [7].
- **2. Cost effectiveness:** Redshift has a pay-as-yougo pricing model, which enables businesses to expand their resources as necessary and only pay for the capacity that is really utilized. Columnar storage and data compression methods reduce the cost of storing data.
- **3. Management and Usage Ease:** Redshift is a completely managed service, so businesses don't have to worry about infrastructure provisioning, upkeep, or backups. Users may simply construct, monitor, and administer their Redshift clusters because to the easy and userfriendly management interface it offers.
- **4. Data Reliability and Security:** Redshift has built-in security features including access control, audit logging, and encryption both in transit and at rest. For data durability and high availability, it offers automated backups, pointin-time recovery, and replication options.

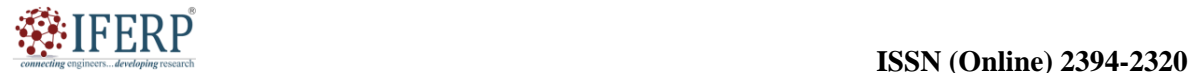

## **Vol 9, Issue 5S, May 2022**

- **5. Scale quickly to meet your needs:** Petabytescale data warehousing: According to variations in demand, Amazon Redshift automatically scales up or down the nodes. The number of nodes in a data warehouse may be simply changed with a few mouse clicks in the AWS Console or a single API call [8]. Exabyte-scale data lake analytics: Redshift has a capability that enables you to do queries on Exabyte of data on Amazon S3. A safe and economical way to store an endless amount of data in an open format is via Amazon S3. Multiple queries may access the same data in Amazon S3 thanks to a Redshift capability. Regardless of the complexity or volume of data, it enables you to conduct searches across numerous nodes.
- **6. Query your data lake:** The only data warehouse that can query the Amazon S3 data lake without loading any data is Amazon Redshift. By storing the structured data in Amazon S3 and the unstructured or seldom viewed data in Redshift, flexibility is provided [9], [10].
- **7. More rapid performance:** Compression, parallel processing, and columnar data storage are all features of Amazon Redshift that help to minimize the amount of I/O required for query execution. This boosts the efficiency of queries.

#### **Impacts of Amazon Redshift**

- **1. Business analytics and intelligence:** Redshift has revolutionized how businesses analyze data and extract insights. Business intelligence skills are improved and sophisticated analyses on massive datasets are made possible, boosting data-driven decision-making.
- **2. Affordable Data Warehousing:** Enterpriselevel data warehousing is now more accessible and affordable because to Redshift's scalability and pay-as-you-go pricing model. It has made it possible for businesses of all sizes to benefit from data warehousing without making substantial initial expenditures.
- **3. Data Consolidation and Integration:** Redshift makes data consolidation and aggregation easier by integrating with a variety of data sources and services. It gives businesses the ability to combine data from several sources and systems into a single perspective for analysis and reporting.

#### **CONCLUSION**

A strong data warehousing solution with scalability, performance and affordability is Amazon Redshift. Redshift can manage enormous amounts of data and effectively carry out complicated analytics queries because to its columnar storage design, parallel<br>processing features and machine learning processing features and machine improvements. Redshift's pay-as-you-go pricing structure also allows businesses to expand their data warehousing requirements in accordance with demand, maximizing cost effectiveness. All things considered, Amazon Redshift offers a solid and adaptable platform for companies to store and analyze their data, making it a desirable option for enterprises of all sizes.

#### **REFERENCES:**

- [1] I. Wadbring and L. Bergström, "Audiences behind the Paywall: News Navigation among Established versus Newly Added Subscribers," *Digit. Journal.*, 2021, doi: 10.1080/21670811.2021.1878919.
- [2] AWS, "Amazon Redshift Data Warehouse Solution," *AWS*, 2018.
- [3] P. J. Ferreira, A. Almeida, and J. Bernardino, "Data warehousing in the cloud: Amazon Redshift vs Microsoft Azure SQL," in *IC3K 2017 - Proceedings of the 9th International Joint Conference on Knowledge Discovery, Knowledge Engineering and Knowledge Management*, 2017. doi: 10.5220/0006587103180325.
- [4] Z. Yan, J. Lu, N. Chainani, and C. Lin, "Workload-aware performance tuning for autonomous DBMSs," in *Proceedings - International Conference on Data Engineering*, 2021. doi: 10.1109/ICDE51399.2021.00267.<br>Cybertech Ltd. "Navicat Premiu
- [5] Cybertech Ltd, "Navicat Premium," *PremiumSoft Cybertech Ltd*, 2020.
- [6] J. Ding *et al.*, "Instance-Optimized Data Layouts for Cloud Analytics Workloads," in *Proceedings of the ACM SIGMOD International Conference on Management of Data*, 2021. doi: 10.1145/3448016.3457270.
- [7] S. Bauer, *Getting Started with redshift*. 2013.
- [8] J. McKendrick, "The Fast-Shifting Data Landscape: Data Lakes and Data Warehouses, Working in Tandem," *Database Trends Appl.*, 2019.
- [9] Y. Park, B. Mozafari, J. Sorenson, and J. Wang, "VerdictDB: Universalizing approximate query processing," in *Proceedings of the ACM SIGMOD International Conference on Management of Data*, 2018. doi: 10.1145/3183713.3196905.
- [10] W. He, Y. Park, I. Hanafi, J. Yatvitskiy, and B. Mozafari, "Demonstration of VerdictDB, the platform-independent AQP system," in platform-independent AQP system," in *Proceedings of the ACM SIGMOD International Conference on Management of Data*, 2018. doi: 10.1145/3183713.3193538.

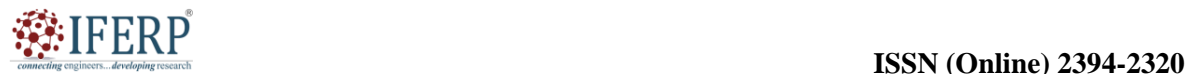

## **Vol 9, Issue 5S, May 2022**

# Networking and Content Delivery Services

Mr. Naina Mohamed Zafar Ali Khan

Assistant Professor, Department of Computer Science & Engineering, Presidency University, Bangalore, India, Email Id-zafaralikhan@presidencyuniversity.in

*ABSTRACT: In the contemporary digital world, networking and content delivery services are essential for facilitating effective data transfer and content distribution over huge networks. In this chapter, networking and content delivery services are reviewed, emphasizing their significance, essential elements, and problems they solve. The main conclusions and suggestions made in the study are also summarized in the chapter and the services provide by the networking and content delivery is also discussed in this chapter.* 

*KEYWORDS: Amazon Route 53, AWS Cloud Front, Content Delivery, Data Transmission, Networking.*

#### **INTRODUCTION**

Your content delivery and network infrastructure that is utilized to provide content more quickly are isolated using the content delivery domain and networking. The following are included in the services: Amazon Route 53 and AWS Cloud Front. Reducing latency and enhancing scalability are two of the major issues facing networking and information delivery. Edge computing and content delivery networks (CDNs) are being used to reduce latency, which has a substantial negative influence on user experience.

Technologies like load balancing and distributed systems are used to provide scalability in order to accommodate the growing demand for data and content delivery. The cloud-based Domain Name System (DNS) web service known as Amazon Route 53 is provided by Amazon Web Services (AWS). It is scalable and highly available. It is made to provide dependable and affordable domain registration, DNS routing, and website health checks for different applications and websites. Because DNS uses port 53 and is essential for effectively routing internet traffic, Route 53 gets its name from that port [1]. To manage DNS records, resolve domain names, and direct incoming requests to the right resources, Route 53 provides a full range of tools and functions. In order to provide high availability and top performance, it acts as a key component for linking user requests to infrastructure resources, such as Amazon EC2 instances, load balancers, and S3 buckets.

#### **Essential Elements of Amazon Route 53**

**1. Domain Name Registration:** Users of Route 53 have the option of immediately registering new domain names or transferring their current domains from another registrar. It offers a simple interface for managing domain settings, such as DNS records, WHOIS data, and contact information.

- **2. DNS Management:** Route 53 gives customers complete control over DNS configurations, enabling them to set up and maintain DNS entries for their domains. It supports a number of record types, including A, AAAA, CNAME, MX, TXT, and others, allowing for flexible setup to satisfy particular needs.
- **3. Routing feature:** Using Route 53's DNS Routing feature, users may set up routing rules that effectively route incoming DNS queries to the right resources. It provides sophisticated traffic management features by supporting routing rules such basic, weighted, latency-based, reallocation, and failover routing.
- **4. Health checks:** Route 53 provides resource health checks and automatically diverts traffic away from unhealthy or unavailable resources and toward healthy ones. By reducing downtime and improving user experience, this feature improves the applications' overall availability and resilience.
- **5. Integration with AWS Services:** Route 53 connects with other AWS services like Elastic Load Balancing, AWS Certificate Manager, and AWS Cloud Map without any hiccups, providing expanded functionality and making complicated infrastructures easier to administer.
- **6. Global Scalability:** Route 53 uses a network of DNS servers that are strategically placed all over the world. For consumers accessing websites or apps from multiple geographic areas, this guarantees minimal latency and good performance.

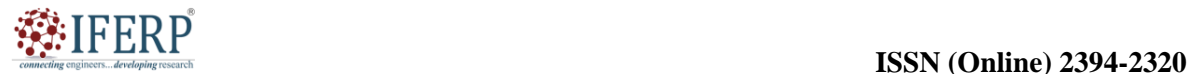

## **Vol 9, Issue 5S, May 2022**

**7. DNS Traffic Management:** Route 53's routing rules, traffic flow visualizations, and monitoring tools enable customers to regulate and manage DNS traffic flow. This makes it possible to optimize speed, cost, and fault tolerance depending on particular needs [2].

The beginning of Amazon Route 53 may be traced to 2010, when Amazon Web Services (AWS) debuted it as a fully managed DNS solution. Let's examine the major turning points and advancements in Amazon Route 53's history:

- **1. Launch and DNS Service Improvement (2010):** In December 2010, Amazon Route 53 made its formal debut. It sought to provide AWS users a DNS solution that was dependable, expandable, and reasonably priced. The service was created to effectively route internet traffic and accommodate the increasing demand for domain name resolution.
- **2. DNS failover:** 2012 saw the introduction of DNS failover capability and health monitoring capabilities by Amazon Route 53. This made it possible for users to set up health checks for resources like load balancers or EC2 instances. In the event of faults or unavailability, Route 53 will automatically divert traffic to healthy resources, increasing the overall availability of apps and websites.
- **3. Latency-Based Routing and Geo DNS (2013):** In 2013, Amazon Route 53 included latency-based routing and geodomain-names (DNS). Performance was enhanced via latency-based routing, which allowed traffic to be routed to the resource with the lowest latency depending on the user's location. Global load balancing and content localization were made possible by the introduction of Geo DNS, which enabled users to route traffic depending on their location.
- **4. DNS Traffic Flow (2014):** DNS Traffic Flow, a feature that gave users greater control over the routing of their DNS traffic, was launched by Amazon Route 53 in 2014. Advanced traffic management and routing techniques were made possible by DNS Traffic Flow, which enabled users to define rules to govern and regulate the flow of DNS requests.
- **5.** 2016 saw the introduction of query logging and DNSSEC by Amazon Route 53, allowing users to record and examine DNS

query logs for their domains. This functionality helps identify and resolve DNS-related problems by giving useful insights into DNS traffic patterns. Additionally, Route 53 increased the security and integrity of DNS data by adding support for DNS Security Extensions (DNSSEC) [3].

- **6. Private DNS and Resolver Endpoints (2017):** Resolver endpoints were made available by Amazon Route 53 in 2017, enabling users to safely resolve DNS requests inside of their Amazon Virtual Private Cloud (VPC). This innovation made DNS setting easier in VPC environments and improved the privacy and security of DNS requests. Additionally, Route 53 unveiled Private DNS, giving users the ability to control unique domain names inside of VPCs.
- **7. Global Traffic Management (GTM) (2020):** In 2020, Amazon Route 53 added Global Traffic Management (GTM) to its suite of traffic management tools. Based on different routing rules and health checks, GTM enabled users to intelligently route traffic across several AWS regions and onpremises data centres. Effective solutions for disaster recovery and global load balancing were made possible by this capability.

Since its debut, Amazon Route 53 has developed steadily, adding new functions and enhancements to satisfy the growing demand from users for dependable and scalable DNS services. It is a wellliked option for businesses wishing to manage their DNS infrastructure successfully due to its connectivity with other AWS services and worldwide architecture.

#### **DISCUSSION**

A web service called Route 53 acts as a highly scalable and available DNS. Let's examine Amazon Route 53's technical definition. Developers and businesses may cost-effectively and reliably direct customers to their online apps with AWS Route 53. To guide visitors to your website, a Domain Name System (DNS) converts domain names into IP addresses. Simply said, it changes Internet Protocol (IP) addresses like 10.20.30.40 to World Wide Web addresses like [www.example.com.](http://www.example.com/) Basically, to get the shortest answer possible, domain inquiries are automatically redirected to the closest DNS server. It takes 30 minutes to 24 hours to remap a domain to a new IP address if you use a web hosting service

## **Vol 9, Issue 5S, May 2022**

like Go Daddy, but just a few minutes if you utilize Route 53 on AWS [4].

#### **How does Amazon Route 53 operate?**

Requests are connected to the AWS infrastructure via Route 53 by AWS. These requests may be for Amazon EC2 instances, Amazon S3 buckets, or AWS ELB. Additionally, customers are sent to infrastructure outside of AWS via AWS Route 53. It is simple to set up DNS health checks using AWS Route 53, continually verify the resilience of your applications to failures, and manage application recovery with Route 53 Application Recovery Controller. Additionally, AWS Route 53 traffic flow assists in managing traffic on a worldwide scale using a number of routing types, such as weighted round-robin, geo DNS, latency-based routing, and geo proximity. A variety of low-latency, faulttolerant designs may be readily enabled by combining all these routing types with DNS Failover.

#### **Let's take a step-by-step look at how AWS Route 53 operates**

A user visits www.example.com, a Route 53 managed domain that connects to an AWS node. The user's DNS resolver, which is normally run by the ISP or local network, receives the request for www.example.com and forwards it to a DNS root server. The ".com" TLD name servers receive the request from the DNS resolver and send it to them. Four Amazon Route 53 name servers that host the domain's DNS zone act as the domains authoritative name servers, which the resolver finds. In order to get information for the domain www.example.com, the DNS resolver selects one of the four Route 53 servers. The DNS resolver receives the IP address and other pertinent data from the Route 53 name server after it searches the DNS zone for www.example.com and provides it to it. The user's web browser receives the IP address from the DNS resolver. The Time to Live (TTL) setting of the DNS resolver directs it to locally cache the IP address. The resolver's IP address is used by the browser to connect to the webserver or other Amazon-hosted services. The user's web browser shows the webpage [5].

#### **Benefits of Amazon Route 53**

Route 53 offers the user a number of advantages. As follows:

- **1.** Highly Available and Reliable.
- **2.** Flexible.
- **3.** Simple.
- **4.** Fast.
- **5.** Cost-effective.
- **6.** Designed to Integrate with Other AWS Services.
- **7.** Secure.
- **8.** Scalable.
- **1. Highly Available and Reliable:** Utilizing AWS's dependable and highly available architecture, AWS Route 53 was created. Because DNS servers are dispersed across several availability zones, consumers are regularly routed to your website. With simple re-route setup when the system fails, Amazon Route 53 Traffic Flow service helps to increase dependability.
- **2. Flexible:** Users of Route 53 Traffic Flow have the freedom to choose traffic rules depending on a variety of factors, including endpoint health, geography, and latency.
- **3. Simple:** Within minutes after your setup, Route 53 in AWS responds to your DNS requests; this is a self-service sign-up. Additionally, you may use the straightforward AWS Route 53 API into your web application.
- **4. Fast:** Route 53 distributed Low-latency services are provided by DNS servers all around the globe. Because they direct visitors to the closest accessible DNS server.
- **5. Cost-effective:** You only pay for the services you really use, such as the hosted zones that manage your domains, the quantity of queries handled per domain, etc. Additionally, extra services with extremely minimal costs are offered, such as traffic regulations and health inspections [6].
- **6. Designed to Integrate with Other AWS Services:** With other services like Amazon EC2 and Amazon S3, Route 53 integrates well. To map domain names or IP addresses to your EC2 instances and Amazon S3 buckets, for instance, use Route 53.
- **7. Secure:** With your AWS account, you may make each user a different set of credentials and permissions, but you must specify which sections of the service each user has access to.
- **8. Scalable:** When the query traffic size changes, Amazon Route 53 is intended to automatically scale up or down.

#### **Limitations for Amazon Route 53**

Although Amazon Route 53 is a powerful DNS service with cutting-edge functionality, it also has a

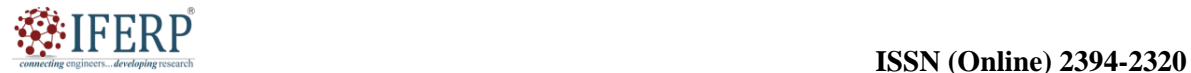

## **Vol 9, Issue 5S, May 2022**

number of drawbacks. Below is a discussion of a few of them:

- **1. DNSSEC:** DNSSEC, or Domain Name System Security Extensions, is not supported. The Internet Engineering Task Force created a set of extensions requirements. It is used to protect the data sent by DNS in IP networks. AWS Route 53 does not support it.
- **2. Forwarding options:** For domains used on an on-premises network, Route 53 does not provide forwarding or conditional forwarding options.
- **3. Single point of failure:** Route 53 could create a single point of failure when used in combination with other AWS services. For AWS Route 53 disaster recovery and other pertinent concerns, this becomes a significant issue.
- **4. Limited Route 53 DNS load balancing:** The AWS Route 53 load balancer only offers the most basic load balancing capabilities and does not provide extensive policy support or enterprise-class features.
- **5. Cost of Route 53:** The service is pricey for companies utilizing it with non-AWS endpoints or services. The visual editor is particularly expensive, taking into account the cost of each query.
- **6. No support for private zone transfers:** Private zone transfers are not supported, therefore even after registering the rootlevel domain for cloud websites.com, AWS Route 53 DNS cannot be designated as the authoritative source.
- **7. Latency:** After contacting Amazon infrastructure, all AWS Route 53 requests must be redirected to external servers [7].

#### **Alternatives to AWS Route 53**

When choosing a solution, consumers often compare and assess related goods made by other market competitors based on a set of criteria, including the product's capabilities, integration, contracting, deployment simplicity, and support and service offerings. We've identified a few viable AWS Route 53 alternatives below based on the above stated factors as well as a few others:

- **1. Azure DNS:** You may host your DNS domain on Azure using Azure DNS. By utilizing the same login information, payment information, and support contract as other Azure services, this facilitates the management of DNS records.
- **2. Cloud flare DNS:** AWS Route 53 competition might come from Cloud flare DNS, which bills

itself as the quickest and most private consumer DNS provider. Ordinary individuals may use it for free, but professionals and businesses must sign up for a monthly membership.

- **3. Google Cloud DNS:** Based on the same infrastructure as Google, Google Cloud DNS is a scalable, dependable, and managed authoritative DNS solution.
- **4. DNS Made Easy:** It provides reasonably priced, user-friendly DNS administration services. Additionally, it offers the best ROI and the maximum uptime.
- **5. DN Simple:** With DN Simple, you may instantly register a name without any hassles or upselling.

#### **Hybrid Cloud Amazon Route 53 Resolver:**

In a typical hybrid cloud arrangement, the customer combines a private center with one of their Amazon VPCs utilizing a managed VPN or AWS Direct Connect. Every time a search is attempted via this connection, which is a pre-established connection between the private cloud and the user's VPC, it often fails. As a consequence, some customers redirect queries to another Amazon VPC server using on-premises DNS servers. It can carry out incoming communication from an on-premises source to VPC as well as outgoing communication from VPC to the data center. The following are a few benefits of using AWS Route 53 resolver:

- **1. Security:** Identity Access Management (IAM)'s increased security is advantageous for AWS. All online resources and services are accessible securely using AWS IAM. Additionally, it may provide or restrict access to AWS resources, as well as the creation and administration of AWS users or groups.
- **2. Cost:** As it redirects website requests without the need for additional hardware and does not charge for queries to Cloud Front distributions, ELBs, S3 buckets, VPC endpoints, and other AWS services, AWS Route 53 appears to be very cost-effective.
- **3. Reliability:** All of Route 53's characteristics, including it's geographically and latency-based rules, are created to be very dependable and economical. Additionally, Amazon Route 53 is made to support the system's continued operation in coordination with all the other AWS services [8].

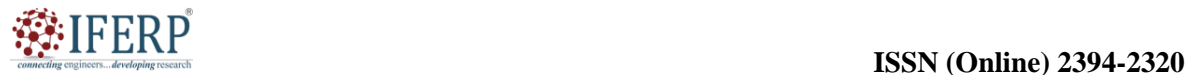

## **Vol 9, Issue 5S, May 2022**

#### **Routing Policies in AWS**

Different kinds of routing policies exist. The routing rules that are applied by AWS Route 53 are listed below.

- **1.** Simple Routing.
- **2.** Latency-based Routing.
- **3.** Geo-location Routing.

#### **Simple Routing**

Simple routing merely uses the data in the AWS route table to reply to DNS requests. When you have a single resource that serves a specific purpose for your domain, use the basic routing policy as shown below in the Figure 1.

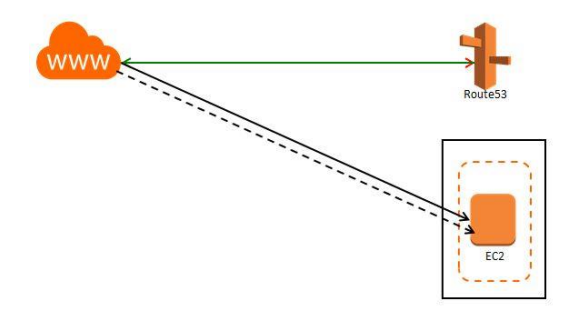

**Figure 1:** Simple Routing: Diagrame showing the overview of the simple routing [java point].

#### **Latency-based Routing**

User latency may be decreased if an application is hosted on EC2 instances spread across many regions by handling requests from the location with the lowest network latency. For each area where the application is hosted, create a latency resource record set for the Amazon EC2 resource. When the routes are altered, latency may sometimes vary as shown in the Figure 2 [9], [10].

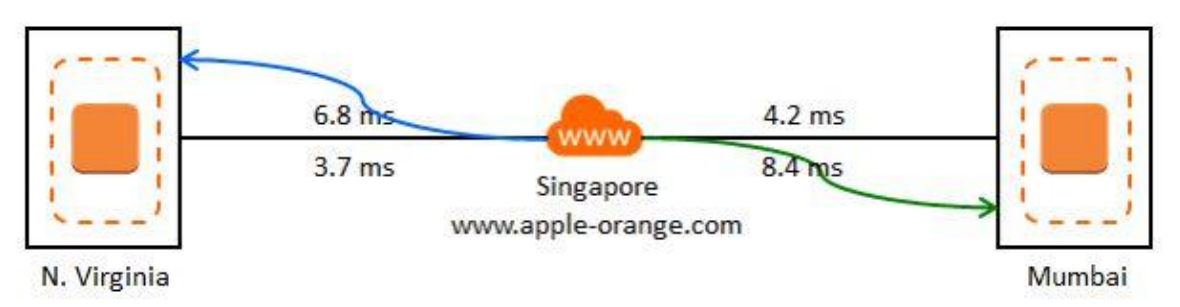

**Figure 2:** Latency-based Routing: Diagrame showing the overview of the latency-based routing [java point].

#### **Geo-location Routing**

Users' geographic locations may be utilized to determine where traffic should be sent, for example, all European requests might be sent to the IP address 10.20.30.40. IP addresses from any area may be used for geo-location by mapping them to specific places.

#### **CONCLUSION**

In this chapter, we have studied about the proper operation of digital systems and the internet depends on networking and content delivery services. They make it possible for data and content to be sent and delivered without interruption, resulting in the best performance and user experience. The network infrastructure, protocols, caching methods, and load balancing strategies are the main elements of these services. Also discussed about the amazon route 53 which is a service provide by the networking and content delivery. Another crucial component of

networking and content delivery systems is reliability. Additionally, network problems are proactively identified and fixed with the use of monitoring and analytics technologies, increasing overall dependability. However, to solve new problems and stay up with the changing demands of a connected society, continual research and innovation are needed.

#### **REFERENCES:**

- [1] Y. Sato, Y. Ito, en H. Koga, "Hash-based cache distribution and search schemes in content-centric networking", *IEICE Trans. Inf. Syst.*, 2019, doi: 10.1587/transinf.2018NTL0002.
- [2] M. A. Salahuddin, J. Sahoo, R. Glitho, H. Elbiaze, en W. Ajib, "A Survey on Content Placement Algorithms for Cloud-Based Content Delivery Networks", *IEEE Access*, 2018, doi: 10.1109/ACCESS.2017.2754419.
- [3] M. Meskovic, H. Bajric, en M. Kos, "Content Delivery Architectures for Live Video Streaming:

#### **Vol 9, Issue 5S, May 2022**

Hybrid CDN-P2P as the best option", *The Fifth International Conference on Communication Theory, Reliability, and Quality of Service*. 2012.

- [4] T. T. T. Ha, J. Kim, en J. Nam, "Design and Deployment of Low-Delay Hybrid CDN–P2P Architecture for Live Video Streaming Over the Web", *Wirel. Pers. Commun.*, 2017, doi: 10.1007/s11277-015-3144-1.
- [5] J. McCarthy, S. R. Chaudhry, P. Kuppuudaiyar, R. Loomba, en S. Clarke, "QoSA-ICN: An information-centric approach to QoS in vehicular environments", *Veh. Commun.*, 2021, doi: 10.1016/j.vehcom.2021.100351.
- [6] M. R. Bosunia en S. H. Jeong, "Efficient content delivery for mobile communications in converged networks", *Wirel. Commun. Mob. Comput.*, 2019, doi: 10.1155/2019/3170694.
- [7] M. Chen, "NDNC-BAN: Supporting rich media healthcare services via named data networking in

cloud-assisted wireless body area networks", *Inf. Sci. (Ny).*, 2014, doi: 10.1016/j.ins.2014.06.023.

- [8] M. Amadeo, G. Ruggeri, C. Campolo, A. Molinaro, V. Loscrí, en C. T. Calafate, "Fog computing in IoT smart environments via Named Data Networking: A study on service orchestration mechanisms", *Futur. Internet*, 2019, doi: 10.3390/fi11110222.
- [9] S. Paul, J. Pan, en R. Jain, "Architectures for the future networks and the next generation Internet: A survey", *Comput. Commun.*, 2011, doi: 10.1016/j.comcom.2010.08.001.
- [10] M. Debe, K. Salah, M. H. Ur Rehman, en D. Svetinovic, "Monetization of services provided by public fog nodes using blockchain and smart contracts", *IEEE Access*, 2020, doi: 10.1109/ACCESS.2020.2968573.

developines

**Compecting of** 

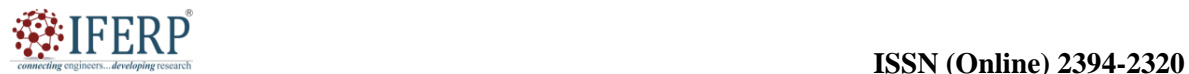

## **Vol 9, Issue 5S, May 2022**

# Amazon Web Services Cloud Front

Dr. Ramadass Mahalakshmi

Associate Professor, Department of Computer Science & Engineering, Presidency University, Bangalore, India, Email Id-mahalakshmi@presidencyuniversity.in

*ABSTRACT: Amazon Web Services (AWS) offers the content delivery network (CDN) solution known as AWS Cloud Front. It provides a globally dispersed network of edge points made to transmit material quickly and with little lag. The main characteristics, advantages, and use cases of AWS Cloud Front are highlighted in this chapter. Cloud Front is the best option for addressing unexpected surges in demand and needs for worldwide distribution because of its capacity to manage huge traffic loads and grow flexibly.* 

*KEYWORDS: AWS, Amazon Web Services, CDN (Computer Delivery Network), Cloud Front, Content delivery, Network.*

#### **INTRODUCTION**

Amazon Web Services (AWS) offers AWS Cloud Front, a fully managed content delivery network (CDN) solution. It provides a globally dispersed network of edge sites made to transmit content with low latency and high data transfer rates, such as web pages, photos, videos, and application data. A key element in streamlining content delivery, boosting efficiency, and increasing user experience is Cloud Front. The basis of Cloud Front's operation is the concept of content caching at edge sites, which are strategically placed all over the globe. When a user requests material, Cloud Front sends it from the edge location that is most convenient for them, reducing latency and distance. Users that visit online apps and websites benefit from quicker loading times and a smooth user experience as a consequence [1].

#### **Essential Elements of AWS Cloud Front:**

- **1. Worldwide Edge Network:** Cloud Front's worldwide network of edge locations makes sure that content is delivered to users all over the world with the least amount of delay and best performance possible. This network connects major cities all around the globe, making content delivery simple.
- **2. Content Caching:** Cloud Front stores frequently requested data closer to end users by caching content at edge locations. Faster material distribution is made possible by this caching strategy, which lessens the burden on origin servers and improves response times.
- **3. Support for Static and Dynamic Content:** Cloud Front offers delivery of both static and dynamic content. It effectively manages both static material like photos, CSS files, and JavaScript files as well as dynamic content produced by web applications, APIs, and tailored answers.
- **4. Integration with AWS Services:** Amazon S3, Amazon EC2, Elastic Load Balancing, and Lambda are just a few of the AWS services with which Cloud Front works in unison. Smooth content distribution procedures are made possible by this connection, which also makes setup and deployment simple.
- **5. Security protections:** To safeguard material and applications, Cloud Front provides a number of security protections. It connects with AWS online Application Firewall (WAF) for protection against online assaults, supports SSL/TLS encryption for safe data transfer, and offers access control features to limit access to information.
- **6. Real-time Monitoring and Analytics:** To get a better understanding of the performance of content delivery, Cloud Front offers real-time monitoring and in-depth analytics. Users may improve content delivery tactics by using the analytics on data transfer, requests, cache use, and more that are provided.
- **7. Cost reduction:** Because Cloud Front uses a pay-as-you-go pricing mechanism, businesses may reduce prices based on real use. Users may choose the most cost-effective configuration for their content distribution needs thanks to numerous price tiers and choices [2].

AWS Cloud Front's beginnings may be traced back to its original release in November 2008. Let's examine the significant turning points and advancements in AWS Cloud Front's history:

- **1. Launch of AWS Cloud Front (2008):** In November 2008, AWS Cloud Front became Amazon's first content delivery service. It was designed to provide clients a scalable and affordable option for quickly and with little delay transferring material to end users.
- **2. Global Expansion (2009–2010):** AWS Cloud Front increased the number of its edge sites

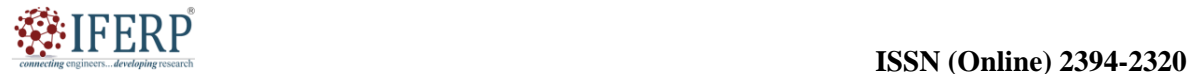

## **Vol 9, Issue 5S, May 2022**

globally in 2009 and 2010. Customers were able to reach a larger audience, reduce latency, and enhance the functionality of their websites and apps as a result.

- **3. Improved Caching Capabilities (2012):** AWS Cloud Front made a number of improvements to its caching capabilities in 2012. Dynamic content caching was developed, enabling users to more effectively store and provide tailored and dynamically created information. This enhancement reduced the burden on origin servers and substantially streamlined the delivery of information.
- **4. AWS services in 2013 and 2014:** The expansion of AWS Cloud Front's interface with other AWS services in 2013 and 2014 allowed users to quickly integrate Cloud Front into their current AWS infrastructure. The process of providing content from these services via Cloud Front was made simpler by integration with services like Amazon S3, EC2, and Elastic Load Balancing, which improved overall performance and scalability.
- **5. Adoption of HTTP/2 Protocol (2016):** In 2016, AWS Cloud Front made an announcement about supporting HTTP/2, which provided numerous speed advantages over HTTP/1.1. HTTP/2 made it possible for multiplexing, header compression, and server push, which made it possible to send material to consumers more quickly and effectively. Lambda @Edge was released by AWS Cloud Front in 2017, enabling users to execute custom code at Cloud Front edge sites. This gave users more flexibility and control over content delivery by enabling real-time content modification and manipulation, such as changing headers, producing dynamic answers, and putting security measures in place at the edge.
- **6. Expansion of Edge sites and Features (2018– 2020):** AWS Cloud Front continues to add additional sites across various regions to its worldwide network of edge locations. This extension enabled even more global reach and enhanced content delivery efficiency. In order to improve security, dependability, and monitoring capabilities, AWS Cloud Front has implemented features including Field-Level Encryption, Origin Failover, and Real-Time Logs.
- **7. Advanced Security Features:** Since 2021, AWS Cloud Front has continued to place a high priority on security upgrades. Customers can now secure their apps and content from online

threats at the edge thanks to technologies like AWS WAF (online Application Firewall) integration that were released. To make managing and providing SSL/TLS certificates for safe content delivery easier, it also included support for AWS Certificate Manager (ACM).

AWS Cloud Front has developed throughout the course of its existence into a strong and popular content delivery network (CDN) solution, meeting the demands of businesses in several sectors. It has been a popular option for enhancing user experience and optimizing content delivery because to its worldwide reach, connection with other AWS services, improved caching capabilities, and sophisticated security measures [3], [4].

#### **DISCUSSION**

AWS CDN, Amazon Cloud front, receives data from the Amazon S3 bucket and distributes it to a large number of edge sites throughout the globe. The network of data centers located all over the globe that supply content are called edge locations. A user's request for material provided by Cloud Front is sent to the edge location closest to them with the lowest latency. This enables the user to obtain material as quickly and efficiently as feasible. Following is how the Amazon cloud architecture works.

- **1.** When material is already cached at the edge, Cloud Front provides it with the least amount of delay.
- **2.** Cloud Front fetches your material from the origin (such as an HTTP server, a Media Package channel, or an Amazon S3 bucket) if it is not already available there.

#### **Cloud Front CDN**

The Cloud Front CDN (Computer Delivery Network) is a network of dispersed servers that uses the user's location, the website's origin, and a content delivery server to provide web pages and other online material to users. Let's say I am operating the website outside of the UK and am providing global service. When a user requests to view my website, the web server responds, and users from various countries will experience varying delay. People who reside in Australia, for instance, will have more latency than those who do so in India. Although South Africa has horrible latency, they have an internet backbone that makes connections to the UK faster. This is how Cloud Front CDN works, where users may enable access to web pages, music files, etc. in the UK from anywhere in the globe.

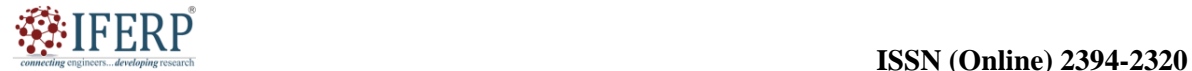

## **Vol 9, Issue 5S, May 2022**

#### **Key Terminology for Cloud Front CDN**

- **1. Edge Location:** The place where the material will be cached is called the edge location. AWS Regions and Availability Zones are different from it.
- **2. Origin:** This specifies where all of the files that CDN will deliver originate. Origin may be an Elastic Load Balancer, an EC2 instance, or an S3 bucket.
- **3. Distribution:** This is the term used to refer to the CDN, which is made up of a number of edge sites. A Distribution is created whenever a new CDN is added to a network using AWS.
- **4. Latency:** The amount of time it takes for data to travel from its originating point to its destination.
- **5. AWS CDN or Amazon Content Delivery Network:** A set of geographically dispersed computers that provide quick

delivery is known as a content delivery network (CDN).

**6. Amazon S3 Bucket:** An Amazon S3 bucket is a kind of publicly accessible cloud storage resource offered by Amazon Web Services [5].

#### **How to use Cloud Front CDN?**

There are 50 Edge sites at the moment. The request is sent to the closest edge location when the first user wishes to acquire the material. To check if the cached data is there, the closest edge will be read first. If an edge does not already have the cached data, it retrieves it from the S3 bucket. If the S3 bucket is in Ireland, then. For the first user, however, this procedure is not faster. However, the file is already cached to the edge location when the second user visits it, so it retrieves the data from that place. The data delivery is accelerated by it as shown in the Figure 1.

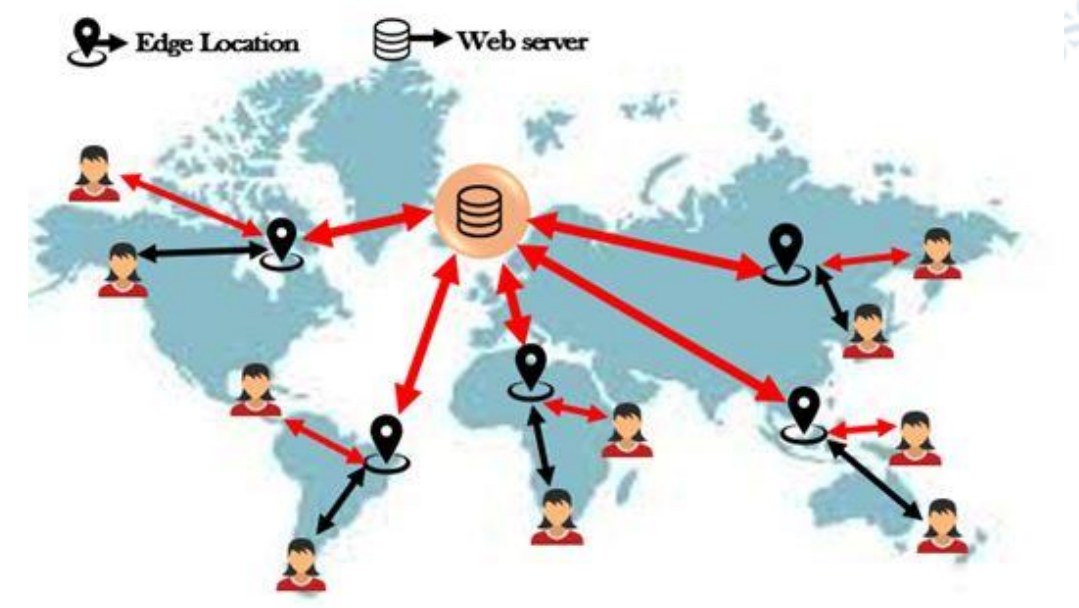

**Figure 1:** Cloud Front CDN: Diagrame showing the cloud front CDN [Javatpoint.com].

To set up Cloud Front to distribute content, follow these steps:

- **1.** The necessary files are obtained by Cloud Front when the origin servers, such as the Amazon S3 bucket or a private HTTP server, are provided. The files are subsequently delivered from Cloud Front edge sites throughout the globe.
- **2.** Uploaded files are stored on the original servers. Objects, usually referred to as files, commonly consist of media files, web pages, and photographs. Anything that can be provided via HTTP is eligible.
- **3.** When users request files via a website or application, Cloud Front is instructed by the Cloud Front distribution from which sources to get the files. Additionally, Cloud Front keeps a record of every request, and distribution is available right away.
- **4.** The new distribution receives a domain that can be discovered in the Cloud Front panel, or an alternative domain may be used in its place.
- **5.** The distribution is transmitted to all points of presence, or edge locations, which are groups of servers in data centers spread out

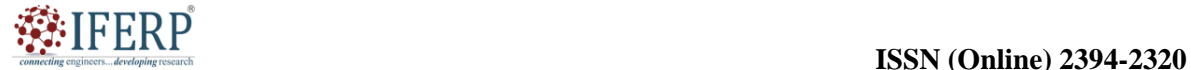

## **Vol 9, Issue 5S, May 2022**

geographically, where Cloud Front stores a copy of the data [6].

#### **AWS Cloud Front Features and Benefits**

- **1. Globally:** Around the world, there are 216 edge sites. The number of edge locations makes it possible for the end user to get your material instantly.
- **2. Fast:** Since the material is already cached in the closest edge location, Amazon Cloud Front offers a high data transfer rate, giving the end user an incredibly quick delivery of the information.
- **3. Dynamic Transfer:** It offers the choice of delivering static or dynamic material. One byte is loaded into the cache and delivered right away to the client acting as Live Steam.
- **4. Encryption:** Without incurring additional costs, a very secure application is created. The attributes of AWS Shield Standard are carried over into a Cloud Front. The seven-layer AWS Web Application Firewall is a characteristic of the edge sites, which are dispersed around the world.
- **5. AWS Integration:** The Cloud Front may be linked with all AWS-supported services for your content or application.

After discussing the advantages, we will expand the scope of Amazon Cloud Front's applications in the section that follows.

#### **Uses for Amazon Cloud Front**

AWS Cloud Front may assist you in achieving a number of objectives. In order to give you a sense of the possibilities using it, this section provides a few use scenarios [7].

#### **Static asset caching**

Your application may benefit from AWS's backbone by using Cloud Front. Your end users enjoy a quick, secure, and dependable experience thanks to Cloud Front. Static material may be stored and delivered using Amazon S3 Bucket in an easy way. An option to employ Origin Access identification (OAI) may be used to simply limit access to your S3 material when S3 and Cloud Front are both being used.

#### **Live broadcasting**

Events may be broadcast to audiences anywhere, whether they are pre-recorded or live. For the Video on Demand (VOD) streaming service, the Cloud Front can broadcast formats such MPEG DASH, Apple HLS, Microsoft Smooth Streaming, and CMAF. In order to aggregate several requests for the manifest file that sends the fragments in sequence during live streaming, media fragments are cached

at the edge. The burden on the origin server is lessened by using this technique.

#### **Security**

We already have secure end-to-end connections with the origin servers when HTTPS is setup with Cloud Front. In addition to HTTPS security, adding field-level encryption safeguards data throughout system processing, allowing only certain apps at your origin to view the data [8]–[10]. You now have a general understanding of Cloud Front and its applications. Let's look at the various price options.

#### **AWS Cloud Front Pricing**

There are three different pricing tiers for Amazon Cloud Front: free tier, on-demand, and discounted pricing. Amazon Cloud Front is available to you for free as part of the AWS Free Usage Tier. New AWS users get 50 GB of data transfer out, 2,000,000 HTTP and HTTPS requests, and 2,000,000 Cloud Front function calls for the first year after signing up. Through its pay-as-you-go pricing approach, Cloud Front provides advantages including decreased latency, enhanced user experience, and cost optimization. The amount of distance and network hops needed to obtain material is decreased since it allows caching and content delivery from edge sites near to end users. As a consequence, worldwide audiences get quicker loading times, lower bandwidth costs, and greater performance.

#### **CONCLUSION**

AWS Amazon Web Services provides Cloud Front, a robust and well-liked content delivery network (CDN) solution. The speed, availability, and scalability of online applications, websites, and APIs are enhanced by Cloud Front by using a network of edge locations that are strategically placed throughout the world. The ability to quickly integrate with other AWS services like Amazon S3, EC2, and Lambda as well as support for both dynamic and static content caching are among AWS Cloud Front's key features. In-depth security capabilities are also offered by Cloud Front, such as HTTPS encryption, AWS Web Application Firewall (WAF) integration, and access control procedures. Cloud Front is still essential for effectively delivering content to end consumers throughout the globe as the digital environment changes.

#### **REFERENCES:**

- [1] J. Doe, "Getting Started with OJS," *Int. J. Acad. Res. Educ.*, 2015, doi: 10.17985/1.v1i1.2.
- [2] Amazon, "About AWS," *Aws.Amazon.Com*. 2015.

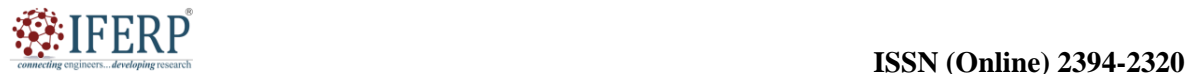

#### **Vol 9, Issue 5S, May 2022**

- [3] G. Djoumna, S. H. Mernild, and D. M. Holland, "Meteorological Conditions and Cloud Effects on Surface Radiation Balance Near Helheim Glacier and Jakobshavn Isbræ (Greenland) Using Ground-Based Observations," *Front. Earth Sci.*, 2021, doi: 10.3389/feart.2020.616105.
- [4] P. Fox-Hughes, I. Barnes-Keoghan, and A. Porter, "Observations of a tornado at an Automatic Weather Station in northern Tasmania," *Journal of Southern Hemisphere Earth Systems Science*. 2018. doi: 10.22499/3.6801.012.
- [5] M. S. Panahi, P. Woods, and H. Thwaites, "Designing and developing a location-based mobile tourism application by using cloud-based platform," in *Proceedings of 2013 International Conference on Technology, Informatics, Management, Engineering and Environment, TIME-E 2013*, 2013. doi: 10.1109/TIME-E.2013.6611982.
- [6] Diana M. Naranjo, S. Risco, G. Moltó, and I. Blanquer, "A Serverless Gateway for the Execution of Open Machine Learning Models on AWS," *Gateways 2020*, 2020.
- [7] B. Davenport and C. Siegert, "Notice of Removal: Applying an agile approach to next generation Media Management," *SMPTE 2017 Annual Technical Conference and Exhibition, SMPTE 2017*. 2017. doi: 10.5594/M001766.
- [8] M. M, "Securing ATM Transactions using Face Recognition," *Int. J. Adv. Trends Comput. Sci. Eng.*, 2020, doi: 10.30534/ijatcse/2020/59922020.
- [9] A. Khandelwal, A. Kejariwal, and K. Ramasamy, "Le Taureau: Deconstructing the Serverless Landscape & A Look Forward," in *Proceedings of the ACM SIGMOD International Conference on Management of Data*, 2020. doi: 10.1145/3318464.3383130.
- [10] J. V. Turton, T. Mölg, and D. Van As, "Atmospheric processes and climatological characteristics of the 79N glacier (Northeast Greenland)," *Mon. Weather Rev.*, 2019, doi: 10.1175/MWR-D-18-0366.1.

developines

compect

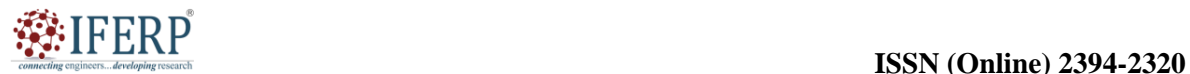

# **Vol 9, Issue 5S, May 2022**

# Amazon Cloud Watch Management Services

Mr. Mrutyunjaya Mathad

Assistant Professor, Department of Computer Science & Engineering, Presidency University, Bangalore, India, Email Id-mrutyunjaya@presidencyuniversity.in

*ABSTRACT: The administration of AWS resources may be made simple and automated with the help of the wide range of tools and services offered by AWS administration Services. The main characteristics, advantages, and use cases of AWS Management Services are examined in this chapter. The following advantages are provided by the Management Tools domain's services, which are used to manage other AWS services includes Amazon Cloud Watch, Amazon Cloud Formation and Amazon Cloud Trail.* 

*KEYWORDS: AWS, Amazon Web Services, Amazon Cloud Watch, Amazon Cloud Formation, Amazon Cloud Trail, Management Services.*

#### **INTRODUCTION**

Organizations may get more control, visibility, and cost efficiency over their AWS infrastructure by using these services. They may obtain advice for optimization, monitor performance, manage compliance, and automate resource provisioning and processes. Small-scale apps and big business systems are both suitable use cases for AWS Management Services. They enable companies to decrease operational complexity, effectively manage resources, and maintain the security and compliance of their AWS infrastructure.

AWS administration Services are essential for streamlining and automating the administration of AWS resources. These services provide businesses the opportunity to get the most out of their AWS investments while also increasing operational effectiveness and gaining greater control over their infrastructure thanks to their broad automation, monitoring, and optimization capabilities. Businesses can concentrate on innovation and expansion while AWS manages the challenges of resource management by using AWS Management Services. The comprehensive monitoring and observability service Amazon Cloud Watch is offered by Amazon Web Services (AWS). Users may create alerts, gather and monitor metrics, gather and monitor log files, and obtain insightful knowledge on the functionality and health of their AWS resources, applications, and services [1].

Users may monitor multiple components including EC2 instances, databases, load balancers, and storage systems among others thanks to Cloud Watch's unified view of AWS resources. To assist customers in ensuring the dependability, availability, and performance of their AWS infrastructure and applications, it provides a comprehensive variety of monitoring tools.

#### **Essential Elements of Amazon Cloud Watch:**

- **1. Metrics and Dashboards:** Cloud Watch makes it possible to gather and keep track of metrics from both customized apps and AWS services. To view analytics and receive immediate insights into system performance and resource use, users may develop customised dashboards.
- **2. Alerts and Notifications:** Cloud Watch enables users to establish alerts based on specific metrics or predetermined criteria. When thresholds are crossed, Cloud Watch sends alerts through email or interaction with other AWS services like Amazon SNS (Simple Notification Service). This allows for prompt reaction and preventative monitoring.
- **3. AWS services:** EC2 instances, AWS services, and bespoke apps are just a few examples of the many sources of log files that may be collected, monitored, and analysed using Cloud Watch. Users may search, filter, and obtain insights from logs using query expressions and patterns thanks to its powerful log query features.
- **4. Events and Automation**: By activating automatic activities in response to changes in their AWS environment, customers may react to events. Event-driven workflows and automation are made possible by the fact that events may be based on adjustments to resources, scheduled activities, or custom events [2].
- **5. Container Insights:** For containerized applications running on AWS, such as Amazon Elastic Container Service (ECS) and Amazon Elastic Kubernetes Service (EKS), Cloud Watch offers unique monitoring and observability capabilities. It provides metrics, logs, and insights at the container level to track

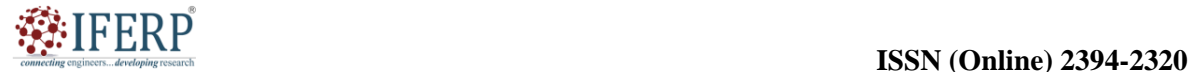

## **Vol 9, Issue 5S, May 2022**

the functionality and efficiency of containers and containerized applications.

- **6. Application Insights:** By automatically identifying and gathering performance data from multiple AWS resources and services, Cloud Watch Application Insights offers a condensed and consolidated picture of application performance. It offers practical suggestions for improving application performance and helps in identifying performance bottlenecks.
- **7. Monitoring data in real-time:** The seamless integration of Cloud Watch with other AWS services, including AWS Lambda, EC2 Auto Scaling, AWS Batch, and others, enables automatic actions and scalability based on monitoring data in real-time.

A robust monitoring and observability program called Amazon Cloud Watch gives customers access to detailed information on the effectiveness, efficiency, and performance of their AWS resources and applications. The beginning of Amazon Cloud Watch may be seen in its 2009 first launch. Let's examine the significant turning points and advancements in Amazon Cloud Watch's history:

- **1. Launch of Amazon Cloud Watch (2009) :** Amazon Web Services (AWS) launched Amazon Cloud Watch as a resource monitoring service in May 2009. It was designed to provide consumers access into the functionality and condition of their AWS-based infrastructure and apps.
- **2. Metrics and Monitoring Capabilities (2011):** In 2011, Amazon Cloud Watch included the idea of metrics, which increased its capabilities. Users were able to gather and keep track of a variety of performance indicators from AWS services such EC2 instances, RDS databases, and ELB load balancers. These measurements gave us important information about system health, performance bottlenecks, and resource use [3].
- **3. The introduction of alarms:** 2012 saw the introduction of alarms and the integration of auto scaling by Amazon Cloud Watch. Alarms may now be generated based on predetermined thresholds or custom metrics. Users may set up thresholds for certain parameters and get alerts when they were crossed. Furthermore, Cloud Watch and AWS Auto Scaling were connected, enabling customers to scale resources automatically in response to Cloud Watch alerts.
- **4. Expanded Monitoring Capabilities (2014):** In 2014, Amazon Cloud Watch added support for

custom metrics to improve its monitoring capabilities. Users may now provide their own unique, business-specific metrics to Cloud Watch, giving them better insights into the operational and performance parameters of their apps.

- **5. The introduction of Amazon Cloud Watch's:** 2015 saw the introduction of Amazon Cloud Watch's log monitoring and analytics feature, which allows users to gather, track, and examine log files from AWS resources and applications. Because of this extension, customers may now consolidate and analyse logs produced by EC2 instances, AWS services, and unique apps. On the basis of log events, users may run log queries, build metric filters, and set up alerts.
- **6. (2017–2018) Amazon**: Cloud Watch released specific monitoring tools for containerized apps and application-level insights in 2017. Effective monitoring and troubleshooting were made possible by Container Insights' provision of metrics and logs exclusively for containerized apps operating on AWS. Application Insights<br>automatically identified and gathered automatically performance information from multiple AWS resources and services, giving users a more straightforward understanding of application performance.
- **7. Integration of Amazon Cloud Watch with AWS X-Ray**: 2019 saw the integration of Amazon Cloud Watch with AWS X-Ray and Service Lens two services that assist with the analysis and debugging of distributed applications. This connection gave users complete insight into application performance by correlating X-Ray trace data with Cloud Watch metrics and logs. Service Lens, a graphical view of service dependencies and health, was also introduced by Cloud Watch, allowing users to easily debug and monitor complicated systems [4].
- **8. Continuous Improvements and Integrations (2020–Present):** Amazon Cloud Watch is constantly being improved, with new features being added on a regular basis as well as integrations with other AWS services. It regularly enhances its user interface and user experience, increases its monitoring capabilities, and adds support for new AWS resources and services.

Over the course of its existence, Amazon Cloud Watch has grown to be a crucial part of the AWS ecosystem's monitoring and observability. Users have been able to acquire useful information, solve

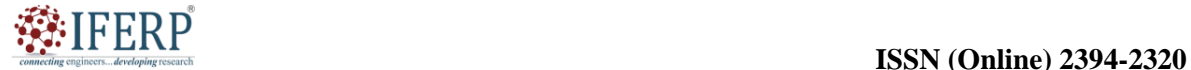

## **Vol 9, Issue 5S, May 2022**

performance problems, and efficiently optimize their AWS resources and apps thanks to its ongoing improvements and integrations.

#### **DISCUSSION**

#### **Describe Amazon Cloud Watch.**

- **1.** AWS resources and apps that you operate on AWS may be continuously monitored with the help of the Cloud Watch service. Your resources and apps are measured by metrics that are gathered and tracked by Cloud Watch.
- **2.** It automatically provides stats for any AWS service you choose.
- **3.** You may design a dashboard that shows the metrics for both your custom application and any custom collections you specify.
- **4.** Additionally, you may set an alert to monitor metrics. For instance, you may check the CPU, disk read, and disk write activity of an Amazon EC2 instance to see whether more instances are

needed to meet the demand. In order to conserve money, the instance may also be stopped using it.

The aim of Amazon Cloud Watch, an AWS monitoring and management service, is to maintain the services and resources that are utilized. This is specifically designed to make the lives of developers, site reliability engineers, IT managers, and system operators simpler. However, how does it support AWS management and monitoring of our AWS services? It gathers and presents statistics, analytics, and insights on specific AWS services and your applications, allowing you to manage just the things you want to manage. For each AWS service and resource, data is gathered in the form of logs, metrics, and events. With the help of Cloud Watch, you can develop automatic actions, debugging is made much simpler, and you may improve your apps by getting rid of the cause of their increased latency as shown in the Figure 1 [5].

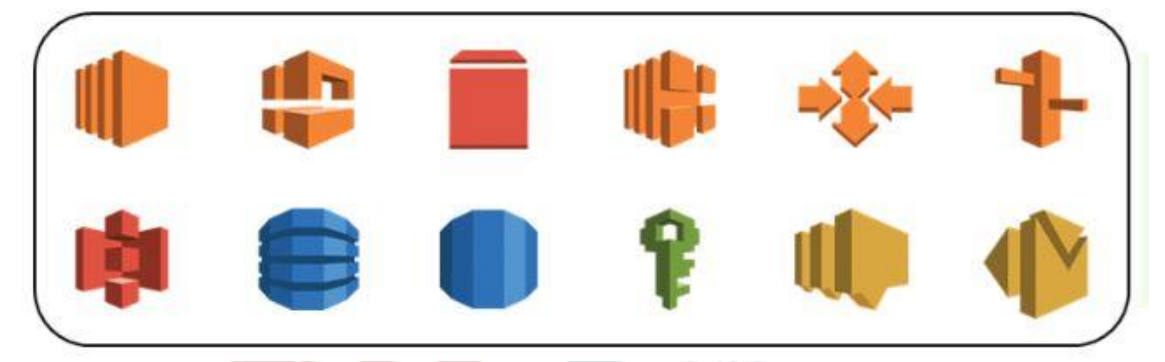

**Figure 1:** Amazon Cloud Watch management: Diagrame showing the Amazon Cloud Watch management and monitoring of services [Fiverr.com].

Free for 10 custom metrics and Alarms on Amazon Cloud Watch. For a lifetime, the first 10 custom metrics and 10 Alarms are free; any more use will incur fees. You may create 3 dashboards each month with up to 50 metrics each, and you can ingestion and archiving of 5GB of log data per month.

#### **Features of Amazon Cloud Watch**

Two key services are provided by Amazon Cloud Watch's features: logging and metrics. These 2 services are essentially a combination of Cloud Watch. AWS Cloud Watch Logging Service includes gathering, managing, and keeping track of service and application logs. The resource and operational metrics performance are among the metrics services provided by Cloud Watch. Let's now examine the combined functionality of Cloud Watch's logging and metric services.

- **1. Cloud Watch Logs insights:** An interactive log query tool called Cloud Watch Logs Insights aids in displaying and analyzing log data. The log insights tool aids in filtering and aggregating log data, whether it be for publishing to Cloud Watch dashboard or making time-series graphs to illustrate the data.
- **2. Cloud Watch Logs:** Users may gather and store logs for numerous AWS services, such as AWS Cloud Trail, AWS API Gateway, etc., as well as for particular applications and on-premises resources with the aid of the Cloud Watch Logs feature.
- **3. Cloud Watch Alarms:** The Cloud Watch Alarm continuously monitors the metrics for Cloud Watch. If the measure (or metrics) exceeds the predetermined or

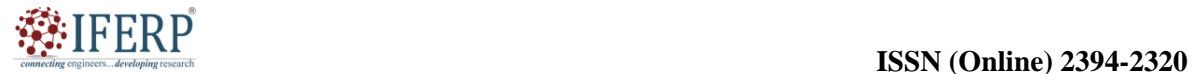

## **Vol 9, Issue 5S, May 2022**

preset thresholds, an alarm is raised. The Cloud Watch dashboard may also show the status of the alert.

- **4. Auto Scaling:** Planning for capacity and resources is automated thanks to AWS's auto scaling of Cloud Watch.
- **5. AWS Integration:** Integration with AWS Identity and Access management is reportedly made easier by Cloud Watch. These integration capabilities provide ownership over administration of and access control over Cloud Watch data and resources to a management console.
- **6. Cloud Watch Events:** It selects for AWS resource status changes and is in charge of producing a nearly real-time stream of events that are delivered to targets for processing. Eventually, with the aid of these occurrences, the targets are informed of the state changes.

#### **AWS Cloud Watch Pricing**

- **1.** There are two levels of pricing for AWS Cloud Watch: a free tier and a paid tier. There are no commitment or up-front costs in either situation. Services including monitoring metrics, dashboards, logs, alarms, events, contributor insights, and synthetics, among others, are available in the free tier [6], [7].
- **2.** The billing date for the paid tier is the last day of each month, and the charges are based on the "Pay for what you use" concept. This bill's total will depend on how many metrics, APIs, and metric streams were utilized.

#### **Cloud Trail vs. AWS Cloud Watch**

As is evident from the titles, Cloud Watch records activities in the AWS environment while Cloud Trail monitors data, resources, and applications on AWS. The scope of regulating and monitoring is the fundamental distinction between the two. Scaling the apps is made easier by Cloud Watch, and finding out who changed your applications and when is made easier by Cloud Trail. Both Cloud Watch and Cloud Trail keep an eye on the performance of AWS resources, apps, and other things.

#### **Benefits of Cloud Watch**

As a result of the widespread use of AWS resources and apps, many businesses are benefiting greatly from Cloud Watch. Following are a few advantages of adopting Cloud Watch:

- **1.** Ease of real-time processing of Cloud Watch log data and ease of streaming log data to Amazon Elastic search.
- **2.** Full use of the available resources.
- **3.** Simple system integration using AWS EC2 instances.
- **4.** Continuity and dependability.
- **5.** Simplicity of use.
- **6.** Effective AWS resource monitoring.
- **7.** It allows for the alerting of anomalies found via Amazon SNS.

#### **Advantages of Amazon Cloud Watch benefits**

- **1. Access all data from a single dashboard:** Due to their widespread distribution, web apps generate a lot of data, which can all be accessed via a single Cloud Watch interface.
- **2. A view of the whole infrastructure:** You can compare and contrast data generated by various services because you have access to all the AWS resources and services you utilize.
- **3. Lowering the total cost of ownership:** When the stated limitations are violated, Cloud Watch may be used to create high resolution alerts and can execute automatic actions. This may reduce the price of using AWS services.
- **4. Observations from logs:** On various AWS services as well as the apps you operate on the infrastructure, you get thorough information. Monitoring data like as memory, CPU, and capacity consumption allows for the gathering of insights.
- **5. Application and resource optimization:** You may tune your AWS services to provide the highest throughput and performance using the log and metric data.

Although Amazon Cloud Watch has several benefits for controlling and monitoring AWS resources, there are also some possible drawbacks to take into account [8]:

#### **Disadvantages of Amazon Cloud Watch:**

- **1. Complexity:** Setting up and configuring Amazon Cloud Watch may be challenging, particularly for users who are new to AWS or have no prior knowledge of monitoring and observability tools. To guarantee optimal use, the large number of metrics, alerts, and configuration choices may need a learning curve and careful preparation.
- **2. Cost:** Amazon Cloud Watch is a paid service, and the price might change based on how many metrics, logs, and alerts are created, how often the data is collected, and other factors. Costs may rise as a consequence of monitoring a large

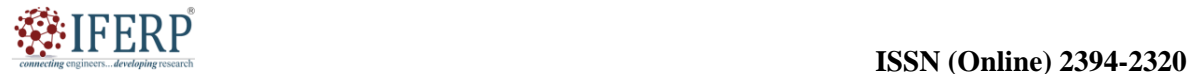

## **Vol 9, Issue 5S, May 2022**

number of resources or providing thorough monitoring for high-frequency metrics.

- **3. Lack of Real-Time Monitoring:** Amazon Cloud Watch runs by default using a pollingbased method, with data being gathered at intervals of five minutes. Even if more frequent data gathering is enabled, such as at one-minute intervals, there can still be a lag in the discovery of abnormalities or performance problems.
- **4. Cloud Watch metrics and logs:** Retention of historical data is subject to limited control and is automatically deleted after a certain amount of time for Cloud Watch metrics and logs. If users need to keep monitoring data for a long time, they may need to think about extra storage options or preservation techniques.
- **5. Limitations on Customization:** Despite offering a broad variety of predefined metrics and monitoring features, Amazon Cloud Watch may not be fully customizable for some use cases or application needs. To meet their particular demands, users would need to investigate additional monitoring tools or develop bespoke monitoring solutions.
- **6. Regional Restrictions:** Because Amazon Cloud Watch runs on a per-region basis, monitoring data is particular to each individual AWS area. Users with multi-region installations or those who need a consolidated view of monitoring data from many areas may find this challenging.
- **7. Third-Party Integration Challenges:** Although Amazon Cloud Watch interfaces seamlessly with many AWS services, certain third-party tools or services may need special programming or extra setup. Users that depend extensively on non-AWS technologies or have intricate monitoring ecosystems may find this to be a drawback.
- **8. Learning Curve for Advanced Features:** A better knowledge of the service and its capabilities may be necessary for certain advanced features of Amazon Cloud Watch, such as anomaly detection, metric math, and cross-account monitoring. To fully use these complex capabilities, users may need to put in the time and effort necessary to understand and master them [9].

#### **Uses for Amazon Cloud Watch**

Applications and use cases for Amazon Cloud Watch's monitoring and management of AWS resources are many. Here are a few typical uses for Amazon Cloud Watch:

- **1. Resource Monitoring:** Users may keep an eye on a variety of AWS resources, such as EC2 instances, RDS databases, Dynamo DB tables, S3 buckets, and more, using Amazon Cloud Watch. Users may detect bottlenecks, improve resource allocation, and guarantee effective resource management with the aid of the insights it gives on resource use, performance indicators, and operational health.
- **2. Application Performance Monitoring (APM) feature:** Applications and services operating on AWS infrastructure may be monitored using Cloud Watch's Application Performance Monitoring (APM) feature. Users can spot performance problems, resolve bottlenecks, and improve application performance because to its insight into application-level data including response times, error rates, and throughput.
- **3. Infrastructure Monitoring and Capacity Planning:** Using Cloud Watch, customers may keep tabs on the functionality and efficiency of their infrastructure components, including CPU and memory use, network traffic, disk I/O, and network traffic. This data helps in task planning by analyzing resource needs and determining the best way to allocate resources.
- **4. Alarm & Alerting:** Users of Cloud Watch may create alerts based on pre-established criteria or custom metrics. Proactive monitoring, incident response, and problem solving are made possible by Cloud Watch when measurements go above or below preset criteria.
- **5.** AWS services: The collecting, monitoring, and analysis of log files from multiple AWS services, applications, and custom sources are all made possible by Cloud Watch Logs. Users may run log searches, build metric filters, set up alerts based on log events, and obtain insights from the log data, making troubleshooting, debugging, and compliance monitoring easier.
- **6. Dynamic resource management:** Dynamic resource management and auto scaling are made possible by the integration of Cloud Watch with AWS Auto Scaling, which enables users to scale resources automatically in response to preset metrics or alerts. Dynamic resource management is made possible by it, guaranteeing optimum resource usage and financial effectiveness by scaling resources up or down in response to demand [10].
- **7. Performance and Operational Insights:** To understand system behavior, spot performance abnormalities, and resolve operational problems, Cloud Watch delivers extensive monitoring and analytics capabilities. Users

### **Vol 9, Issue 5S, May 2022**

may actively optimize and continuously improve apps and infrastructure by tracking and analyzing previous performance patterns.

**8. Application and Infrastructure Visibility:** To build real-time views of metrics and logs, Cloud Watch offers customizable dashboards and visualization tools. Users may create educational and engaging dashboards to get a comprehensive and visual depiction of the performance of their application and infrastructure, supporting efficient monitoring and decision-making.

#### **CONCLUSION**

In summary, AWS Management Services provide a comprehensive range of tools and services that let businesses efficiently manage their AWS resources. Cloud Watch gives customers the ability to proactively monitor, debug, and improve their AWS infrastructure with its extensive collection of capabilities, which includes metrics, logs, alarms, automation, and interaction with AWS services. Organizations may improve the dependability, availability, and performance of their apps and guarantee a flawless user experience by using Cloud Watch. AWS Cloud Formation, which offers infrastructure as code capabilities for automated resource provisioning, AWS Systems Manager, which offers centralized management and monitoring of AWS resources, AWS Cloud Trail,<br>which offers comprehensive audit and log trail<br>capabilities are some of the key AWS Management<br>Services. which offers comprehensive audit and log trail capabilities are some of the key AWS Management Services.

#### **REFERENCES:**

- [1] J. Zhang en K. B. Letaief, "Mobile Edge Intelligence and Computing for the Internet of Vehicles", *Proceedings of the IEEE*. 2020. doi: 10.1109/JPROC.2019.2947490.
- [2] F. Modave *et al.*, "DiaFit: The development of a smart app for patients with type 2 diabetes and obesity", *JMIR Diabetes*, 2016, doi: 10.2196/diabetes.6662.
- [3] B. S. Arnesen, "Is a Right for you?", *Strateg. Financ.*, 2013.
- [4] S. Meng en L. Liu, "Monitoring-as-a-service in the cloud", 2013. doi: 10.1145/2479871.2479929.
- [5] N. Chalvantzis, I. Konstantinou, en N. Kozyris, "BBQ: Elastic MapReduce over cloud platforms", 2017. doi: 10.1109/CCGRID.2017.140.
- [6] B. S. Arnesen, "Is a Cloud ERP Solution Right for you?", 2013.
- [7] Haroon Ur Rashid, F. Hussain, en K. Masood, "Big Data and Precision Medicine", *Lahore Garrison Univ. Res. J. Comput. Sci. Inf. Technol.*, 2018, doi: 10.54692/lgurjcsit.2018.020140.
- [8] B. E-mail en P. Policy, "Foot In Mouth: 26 Quotes From Big Corporate Execs Who Laughed Off Disruption When It Hit", *CB Insights*, 2016.
- [9] S. Meng en L. Liu, "Monitoring-as-a-service in the cloud: SPEC PhD award (invited abstract)", 2013. doi: 10.1145/2479871.2479929.
- [10] PCmag, "GPU Definition from PC Magazine Encyclopedia", *PC Mag*, 2017.

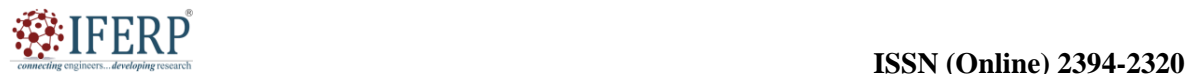

**Vol 9, Issue 5S, May 2022**

# Importance of the Amazon Cloud Formation

Mr. Murthy Hanumantharaya Ramesh

Assistant Professor, Department of Computer Science & Engineering, Presidency University, Bangalore, India, Email Id-murthydhr@presidencyuniversity.in

*ABSTRACT: AWS's (Amazon Web Services) potent infrastructure as code solution, Amazon Cloud Formation, lets customers to supply and manage AWS resources declaratively and automatically. The main advantages, features, and use cases of Amazon Cloud Formation are examined in this chapter. Amazon Cloud Formation is a strong tool that streamlines and automates the provisioning and administration of AWS resources. Organizations may increase efficiency, simplify operations, and accelerate time to value with their AWS resources by using Cloud Formation.* 

*KEYWORDS: AWS, Amazon Web Services, Amazon Cloud Formation, Infrastructure Code, Management Services.*

#### **INTRODUCTION**

AWS's (Amazon Web Services) Amazon Cloud Formation solution enables customers to deploy and manage AWS resources in an automated and scalable way. In order to generate, update, and manage resources uniformly across many contexts, it allows users to specify infrastructure as code using declarative templates. Using a template, which is a JSON or YAML file that specifies the resources and their settings, users of Cloud Formation may specify the intended state of their infrastructure. AWS services like EC2 instances, load balancers, databases, security groups, and more may be included in the templates [1]. The main attributes of Amazon Cloud Formation are:

- **1. Infrastructure as Code:** The notion of infrastructure as code, in which infrastructure settings are expressed in a human-readable and version-controlled template, is made possible by Cloud Formation. This method streamlines cooperation and code reviews, enables uniform and repeatable deployments, and does away with manual provisioning procedures.
- **2. Template-Based Resource Provisioning:** When setting up an infrastructure, Cloud Formation employs templates to specify the required configuration. These templates outline the resources, their attributes, and their interrelationships. Users may make sure that their infrastructure is set up and configured appropriately and consistently by providing resources with Cloud Formation.
- **3. Automation and orchestration:** By automating the provisioning and management of resources, Cloud Formation lessens the need for human intervention. Dependencies on resources are handled, as is creation order, and as required, updates and rollback procedures are carried out. It offers a centralized location from

which to manage the whole infrastructure stack's lifespan.

- **4. Flexibility and Scalability:** Cloud Formation is designed to grow in accordance with the requirements of infrastructure and applications. It enables users to develop and maintain stacks across many AWS regions and supports sophisticated deployments involving numerous resources. To suit different deployment circumstances, Templates may be altered and parameterized.
- **5. Stack management:** Resources are grouped together into stacks by Cloud Formation. A stack is a group of linked resources that may be created, modified, and removed together. Users are able to manage stacks as a single object, making it simple to manage resources and facilitating versioning, rollback, and the construction of parallel stacks.
- **6. Integration with other AWS Services:** Cloud Formation interfaces smoothly with other AWS services, making it possible to deploy and configure a variety of resources. It enables customers to build intricate and linked architectures by supporting services like AWS Identity and Access Management (IAM), AWS Elastic Beanstalk, Amazon RDS, Amazon S3, and many more.
- **7. Drift Detection:** Users may identify any configuration changes done outside of Cloud Formation using the drift detection features provided by Cloud Formation. It makes it possible to make sure that the infrastructure actually in use conforms to the ideal configuration given in the Cloud Formation template [2].

Amazon Web Services (AWS) introduced Amazon Cloud Formation in February 2011. Let's examine the major turning points and advancements in Amazon Cloud Formation's history:

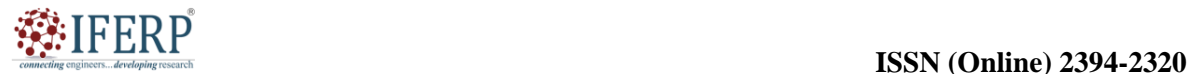

## **Vol 9, Issue 5S, May 2022**

- **1. Initial Launch (2011):** To automate the provisioning of AWS resources, Amazon Cloud Formation was released as a service. It provided a declarative method to design and manage resource settings using templates with the goal of streamlining the management and deployment of infrastructure.
- **2. Continuous upgrades and Enhancements:** Amazon Cloud Formation has undergone ongoing upgrades and improvements to expand its functionality and meet user demands throughout the years. To increase the usefulness and adaptability of Cloud Formation, AWS often rolls out new features, resource types, and language improvements.
- **3. AWS Cloud Formation Designer (2013):** AWS released the AWS Cloud Formation Designer in 2013, a visual tool that enables users to visually build, view, and alter Cloud Formation templates. A user-friendly interface for building and visualizing infrastructure configurations was made available by this feature.
- **4. Stack Sets (2016):** In 2016, AWS released Stack Sets, a feature of Cloud Formation that enables users to concurrently build, edit, and remove stacks across several accounts and regions. In a large-scale AWS environment, Stack Sets simplified resource management and permitted uniform deployments across several accounts.
- **5. Cloud Formation Drift Detection:** 2017 saw the addition of Cloud Formation Drift Detection by AWS, a tool that lets customers identify any configuration changes done outside of Cloud Formation templates. It aids users in locating and resolving any configuration drifts that may exist between the resources' actual state and the intended state specified in the template.
- **6. Expansion of Stack Sets (2018):** In 2018, AWS increased the number of AWS resource types that Stack Sets could serve. With this improvement, customers may control more resource types across several accounts and locations, including Amazon S3 buckets and Amazon Dynamo DB tables.
- **7. AWS Cloud Formation Modules (2019):** AWS Cloud Formation Modules, which provide reusable and shared Cloud Formation templates, were released in 2019. Users may share infrastructure settings as modular components by encapsulating them in modules, which encourages code reuse, standardization, and simpler cooperation.
- **8. Public Registry:** The AWS Cloud Formation Public Registry, a centralized store of reusable Cloud Formation resource providers and modules, was introduced by AWS in 2020. Users may find, publish, and distribute resource providers and modules developed by AWS and the AWS community via the Public Registry [3].
- **9. Integration of the infrastructure as code ecosystem:** Amazon Cloud Formation is now an essential part of the AWS infrastructure as code ecosystem. The smooth integration with continuous integration and continuous delivery (CI/CD) pipelines is made possible by its connectivity with other AWS services including AWS Code Pipeline, AWS Code Commit, and AWS Code Build.
- **10. Continuous Improvement:** AWS is adding new functions, making enhancements, and expanding the resource support for Amazon Cloud Formation. Cloud Formation maintains alignment with contemporary cloud infrastructure management standards and keeps pace with changing client needs thanks to frequent upgrades and releases.

Amazon Cloud Formation has developed over the course of its existence into a potent solution that streamlines infrastructure management and allows for automation and reproducibility in AWS resource allocation. It has developed into a key tool for managing and delivering infrastructure as code, allowing businesses to build infrastructure on AWS consistently and flexibly.

#### **DISCUSSION**

AWS's Cloud Formation platform for infrastructure automation makes it possible to expand the deployment of AWS services much more quickly, effectively, and securely. Cloud Formation templates using the console, Cloud Formation Designer, and the AWS command line, are provided in this chapter.

#### **Define AWS Cloud Formation:**

- **1.** An AWS tool called AWS Cloud Formation automates the creation of AWS resources by using template files.
- **2.** As it automates the creation and deployment of different infrastructure-as-a-service (IaaS) products on AWS Cloud Formation Support, it may also be referred to as an infrastructure automation or infrastructure-as-code (IAC) tool and cloud automation solution. The setup of workloads operating on the most common AWS services, such as the EC2 Compute Service, the

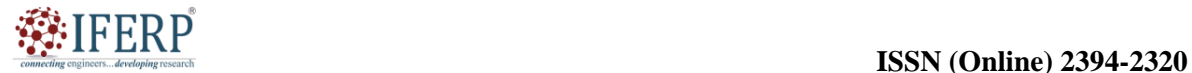

## **Vol 9, Issue 5S, May 2022**

S3 Storage Service, and the IAM Service to establish access control, may be automated using Cloud Formation.

- **3.** AWS services that fit certain use cases, such ground stations and AWS satellite management systems also benefit from the use of Cloud Formation templates.
- **4.** Generally speaking, you may use Cloud Formation to automate the setup and deployment of any service that runs on AWS.

It is important to note that there are other ways to setup and deploy services on AWS besides Cloud Formation. Using the Web portal, API, or commandline interface of AWS, you may manage these procedures manually. Teams often use manual provisioning as a starting point when learning how to install services on AWS. However, as they increase the size of their environments, many teams soon discover they want a solution like Cloud Formation to speed up and standardize the deployment process.

#### **Definitions and Terms for Cloud Formation Templates**

Understanding the fundamental ideas on which Cloud Formation templates base their organization of resources, variables, and functions is beneficial [4].

- **1. Template:** A Cloud Formation template is just a text file with precise formatting that specifies how AWS services or resources should be configured and deployed.
- **2. Stack:** AWS uses the word "stack" to describe a group of several AWS services that you can manage collectively using a single template, such as EC2 virtual machines, S3 storage, and IAM access control. The most popular file formats for organizing text files are JSON and YAML, and Cloud Formation accepts templates that are prepared in these ways. The majority of other IaC technologies use the same formatting languages as Kuberneteslike systems.
- **3. Parameters:** You may use parameters to apply certain settings to each deployment if you need to. Custom values may be defined for each deployment using parameters, and Cloud Formation will apply those settings at runtime.
- **4. Conditions:** Setting conditions, which enables you to specify conditional rules to precisely manage each deployment's course, is another way to fine-tune deployments.
- **5. Change set:** You may edit the template that you used to generate the deployment if you wish to make changes to a Cloud Formation deployment. Before making the modification, you may then build a change set that lists the changes made to the revised template.
- **6. Tasks:** A Cloud Formation template may be filled with data in a number of ways, with parameters being the most common. But at the time of deployment, certain characteristics may not be known. With the aid of Cloud Formation functions, developers may obtain data from resources already deployed in a Cloud Formation or from other sources in an AWS account.

#### **How to Create a Cloud Formation Template?**

Creating a Cloud Formation template may be done in one of two ways:

i. Constructing from an existing template.

ii. Creating a brand-new template from nothing. In most situations, the earlier method will be quicker and more convenient, particularly if you are new to Cloud Formation and have a straightforward deployment setup. It normally only makes sense to develop new templates if you have a very complicated deployment or need to interact with special AWS services that are not adequately covered in AWS's current template collection [5].

#### *1. Pre-existing templates*

Browse the AWS Template Collection to choose a template that best meets your requirements if you want to utilize one as the foundation for your deployment. For instance, the "Amazon EC2 Instance with an Ephemeral Drive template would be a great place to start if you wanted to create an EC2 instance and setup storage for it. After choosing a template, you have the option to download it to your computer, edit it using a text editor on your local network, or edit it online using AWS Cloud Formation Designer, an application that integrates with AWS Cloud Formation and allows you to build and alter templates. Although you can anticipate to write some code if you need to incorporate more than just basic functionality, the designer's visualization and drag-and-drop capabilities make it simple to develop deployments. This template will set up an auto scaling group that only gets traffic from the load balancer, as well as an elastic load balancing load balancer. This is what the Cloud Formation Template Designer see in the Figure 1.

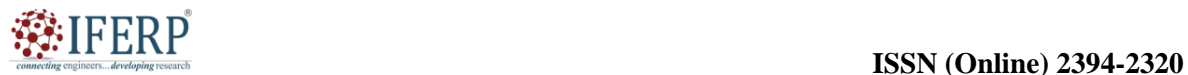

**Vol 9, Issue 5S, May 2022**

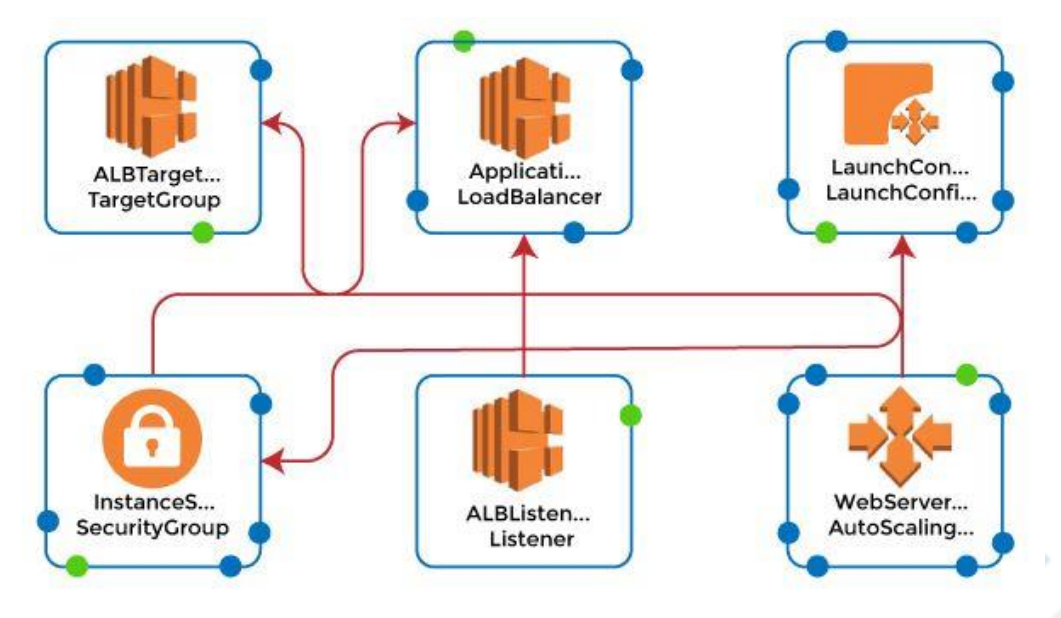

**Figure 1:** Cloud Formation Template Designer: Diagrame showing the cloud formation [intellipaat].

### *2. New templates*

Any text editor may be used to build a new template if you decide to do so. The Cloud Formation Designer's visualization capabilities, which support both newly produced and previously existing templates, let you easily develop new deployment rules.

#### **Deploying Cloud Formation Templates: A Guide**

The deployment procedure to construct the resources specified in the template in your real AWS environment may be started after your template is complete.

A Cloud Formation template may be deployed in a variety of ways. Your strategy will rely on how you made your template and whatever area of the AWS interface you like best:

- **1. AWS interface:** Logging into the AWS Cloud Formation interface at https://console.aws.amazon.com/cloudfor mation and selecting New Stack Create is the simplest approach to deploy your template if it is a text file saved on your local computer. You may name your template and upload the template file to your computer using the console's instructions. Click the Create button to deploy your template when you have finished the procedures and evaluated your setup [6].
- **2. Cloud Formation Designer:** Create your template immediately in Cloud Formation

Designer by clicking the Create Stack button, following the on-screen instructions, then selecting Create when you're ready to use the template may immediately deploy.

**3.** *AWS CLI (Command Line Interface):* You may deploy the template using the AWS CLI tool by using the AWS Cloud Formation deploy command. Determine where your template is located and any settings you wish to set using commandline parameters. Complete information about CLI deployment is available in the AWS Documentation.

## **Cloud Formation Stacks**

A stack is a grouping of several AWS services that function as a single entity. By establishing, updating, and removing stacks, you may construct, modify, or remove a group of AWS resources. A stack, for instance, may include all the tools needed to execute a web application, including a web server, a database, and networking rules. Simply updating the stack will update the whole web application. If the program is no longer needed, all the resources may be destroyed by simply deleting the stack.

Only stack resources may be added to or removed using AWS Cloud Formation. The resources are handled as a single entity, therefore they should all be correctly generated or destroyed. The whole stack is dumped or erased if a resource cannot be generated. Other resources are kept until the stack is entirely removed if a resource cannot be eliminated.

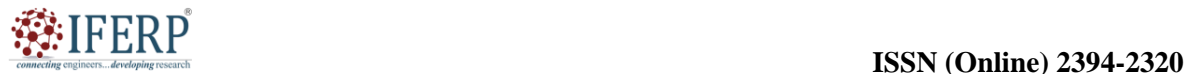

## **Vol 9, Issue 5S, May 2022**

The AWS Cloud Formation GUI, API, or AWS CLI are all tools you may use to interact with stacks.

#### **Alternatives for Cloud Formation**

Although Cloud Formation is Amazon's own Infrastructure as Code (IAC) solution, you may utilize other cloud automation and IAC tools in the AWS cloud to get the above-mentioned advantages. AWS-compatible IAC systems from third parties like Hashi Corp, Terraform and Ansible may also be used by your team. The fundamental benefit of using Cloud Formation is that, in contrast to AWS, the majority of IAC tools from third parties can setup resources to operate on other public clouds. A thirdparty IAC tools platform is useful if you utilize various clouds at once, or in other words, if you run certain workloads on AWS and others on Microsoft Azure, since it offers you access to the same configuration management tools for everyone.

As the primary IAC platform of AWS, Cloud Formation, on the other hand, offers the highest degree of AWS Cloud integration, including capabilities like Designer, which enables you to build and change Cloud Formation templates directly on the AWS website. Even when Amazon makes modifications to its services, Cloud Formation offers a high degree of confidence that your templates will always be compatible with AWS services. Third-party IAC tools would probably cease interacting with one of Amazon's services if it underwent a modification, at least until the changes were fully incorporated by the tools' authors [7]. Because Amazon seldom makes big modifications to its cloud services, this issue doesn't arise often. The availability of new services in Cloud Formation may take some time, but third-party upgrades will still take more time. If you're thinking about adopting Cloud Formation or another infrastructure automation and cloud automation solution, it doesn't matter.

#### **Advantages of Cloud formation**

A variety of advantages that improve the speed and effectiveness of cloud service deployment and administration are provided by Cloud Formation and other AWS-compatible IAC technologies.

#### *1. Deployment speed*

You may deploy many instances of the same resource using only one template when you build Cloud Formation templates to control how AWS resources are configured and deployed. This method results in a considerably quicker deployment than you can achieve if you manually set up each deployment by executing commands on the CLI or by pushing a button in the AWS interface. Of course,

there is a catch: creating your Cloud Formation templates will take some time. But suppose you repeatedly use the same deployment strategy. In that instance, creating a Cloud Formation template that you can utilize for each deployment would be significantly quicker overall than manually configuring each one.

#### *2. Scaling up*

Cloud Formation templates are helpful because they make sure you can swiftly scale up your environment when the need arises, even if you don't originally anticipate to deploy numerous instances of the same AWS resources. If you have a Cloud Formation template on hand, you'll discover that you can quickly expand your environment if your application has increased traffic by adding extra virtual machine instances or storage space, for instance, at a moment's notice. Alternately, you may reduce the amount of work you perform when demand is low and you want to save money by taking part of your deployments offline while keeping the flexibility to swiftly redeploy them using Cloud Formation when demand is high.

#### *3. Service integration*

Individual services or resources, as well as the deployment of several resources, may all be managed by a single Cloud Formation template. Because of its manageability, Cloud Formation may be used to combine several AWS cloud services. For instance, you may create a template that installs an S3 storage bucket and configures access control using an IAM service, or creates an EC2 virtual machine inside an AWS Virtual Private Cloud (VPC) using a single template to manage several services As you create a whole new cloud environment, AWS integrates services [8].

#### *4. Consistency*

You may repeatedly utilize the exact same configuration when you create and deploy AWS resources using Cloud Formation templates. No matter how many instances you create, Cloud Formation assures that your apps and services will be uniform and consistent. The alternative strategy, which entails manually configuring each resource, runs the risk of incompatibility since the working engineer could use different settings on several instances. Because certain resources will seem different than others even if they serve the same basic purpose, maintaining your environment will become more difficult. For instance, you may use several IAM access rules for the same service or many EC2 instances running clones of the same

## **Vol 9, Issue 5S, May 2022**

application. Resource management will be difficult due to this disparity.

#### *5. Security*

In a similar vein, Cloud Formation may enhance the overall security of your AWS environment by lowering the likelihood of oversight or human mistake that might result in breaches, despite the fact that it isn't a security product per se. You don't have to be concerned that an engineer deploying resources will forget to enable crucial access restrictions or leave data unconstrained as long as you build your Cloud Formation templates to be safe. You will be open to scrutiny as a result.

### *6. Easily updated*

With the use of Cloud Formation templates, you may modify already-existing resources in addition to deploying new ones. For instance, this functionality makes it easier to modify access control policies or add extra storage to a fleet of EC2 instances.

#### *7. Management of Change and Auditing*

You can monitor changes to the templates you have used and how they evolve over time while managing your infrastructure using Cloud Formation. You won't need to start from scratch by reconstructing a chronology of changes by looking at logs since Cloud Formation's change tracking will allow you to see how your AWS services and resources have changed over time. Despite the fact that Amazon Cloud Formation has a number of benefits, there are a few possible drawbacks to take into account:

#### **Disadvantages of Cloud formation:**

- **1. Learning Curve:** There is a learning curve with Cloud Formation, particularly for users who are unfamiliar with infrastructure as code (IaC) ideas or have little prior experience working with Cloud Formation templates. It could take some time and effort to become fluent in the template syntax and best practices.
- **2. Template Complexity:** When used in largescale deployments or setups with many resources and dependencies, Cloud Formation templates may become complicated. Complex template management and troubleshooting may be difficult, and mistakes or misconfigurations can lead to unsuccessful deployments or unanticipated resource situations.
- **3. Lack of Granularity:** Because Cloud Formation templates work at the resource level, updating and deploying the complete stack is often necessary when a template is changed. This lack of fine control may slow down deployment and limit flexibility, especially in

situations when just a portion of resources need to be changed.

- **4. Little Support for Non-AWS Resources:** Cloud Formation performs very well in managing AWS resources, but it offers only little assistance for non-AWS products or services. Additional workarounds or the use of AWS Cloud Formation Custom Resources may be required for the integration and management of resources from external suppliers or onpremises systems.
- **5. Slower Adoption of New functionalities:** It could take some time for Cloud Formation to support newly released AWS resource types or functionalities. When utilizing Cloud Formation to deploy resources, this delay may prevent instant access to the most recent AWS services or capabilities [9].
- **6. Challenges with Template Versioning and Rollback:** In Cloud Formation, managing template versions and carrying out rollbacks may be difficult. Careful preparation and extra tools may be necessary for maintaining a version history, going back in time, or managing template modifications while maintaining data integrity.
- **7. Debugging and troubleshooting:** When stack generation or update attempts fail, debugging and troubleshooting Cloud Formation deployments may be challenging. It may not always be possible to identify the actual problem from the error messages presented by Cloud Formation, necessitating more research and troubleshooting actions. Although Cloud Formation is a free service, there are costs associated with the resources that the Cloud Formation templates supply. To guarantee effective resource usage and cost management, careful attention must be given to the deployed resources, their configurations, and the related costs.
- **8. Lock-In of Vendors:** Using Cloud Formation to manage infrastructure might lead to some kind of vendor lock-in to AWS. The AWSspecific resource types and services used in Cloud Formation templates might cause dependencies on AWS services, despite the fact that they are expressed in YAML or JSON, making them portable to other IaC tools.
- **9. Collaboration complexity:** Working on Cloud Formation templates with team members or outside contributors may be difficult. Effective coordination and communication might be necessary for handling disagreements, managing template revisions, and guaranteeing

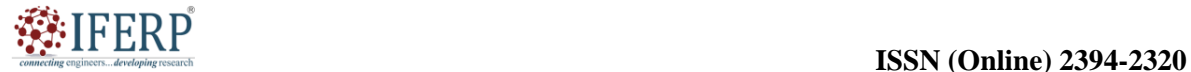

## **Vol 9, Issue 5S, May 2022**

uniform procedures across several teams or organizations.

#### **Applications of Amazon Cloud formation:**

Applications and use cases for Amazon Cloud Formation's management and provisioning of AWS resources are many. Here are a few typical uses for Cloud Formation:

- **1. Infrastructure as Code (IaC):** Using declarative templates, Cloud Formation enables customers to specify infrastructure settings as code. This makes it simpler to manage and maintain resources over time by enabling version control, automated deployments, and reproducible infrastructure.
- **2. Cloud Formation:** Application Stacks may be created using Cloud Formation, and they include all the AWS resources required to deploy and execute an application. In order to guarantee consistent and dependable deployments, it automates the provisioning of resources including EC2 instances, load balancers, databases, and security groups.
- **3. Methods and infrastructure:** Continuous delivery and Devops methods are easily integrated with Cloud Formation, allowing continuous delivery and infrastructure automation. In order to automate the development, deployment, and maintenance of infrastructure stacks as part of the software development lifecycle, it may be used in combination with CI/CD pipelines.
- **4. Multi-Environment Deployments:** By offering a consistent and repeatable method for provisioning resources across various environments, Cloud Formation makes it easier to manage many environments, such as development, testing, staging, and production. It helps maintain consistency in deployments and makes sure that each environment is correctly setup [10].
- **5. Updates and Rollbacks of Resources:** Cloud Formation makes it simple to upgrade and rollback AWS resources. The linked stacks are updated as changes are made to the Cloud Formation template, keeping resource settings in line with expected states. Cloud Formation offers rollback features to return to the last known functioning state in the event of problems or mistakes.
- **6. Scalable Infrastructure Management:** Cloud Formation is a great tool for scaling infrastructure management. It makes it easier to supply and manage a lot of resources, allowing for effective resource management,

standardized configurations, and centralized administration of infrastructure deployments.

- **7. Hybrid Cloud Deployments:** By enabling the provisioning and control of AWS resources alongside on-premises infrastructure, Cloud facilitates deployments. To expand infrastructure management capabilities to hybrid settings, it can interface with services like AWS Outposts and AWS Direct Connect.
- **8. Compliance and governance:** By providing the uniform application of specified standards and settings across resource deployments, Cloud Formation aids in the enforcement of compliance and governance principles. The danger of incorrect settings and non-compliance is decreased since it makes sure that security rules, access restrictions, and auditing requirements are constantly satisfied.
- **9. Collaboration and Sharing:** Teams and organizations may utilize and share Cloud Formation templates. This encourages cooperation, standardization, and the adoption of best practices. AWS Cloud Formation Public Registry pre-built templates are also available for anyone to use, or they may build their own templates and distribute them to the community.
- **10. High availability and disaster recovery:** Cloud Formation makes it easier to build faulttolerant, highly available systems. In Cloud Formation templates, users may specify resource settings, such auto-scaling groups and load balancers, to guarantee application availability and resilience in the case of failures or catastrophes.

#### **CONCLUSION**

Using infrastructure as code, Amazon Cloud Formation offers a dependable and effective approach to supply and manage AWS resources. Additionally, it gives users the choice of using premade templates from AWS or designing their own templates from scratch to meet their unique needs. Additionally, Cloud Formation enables rollback capabilities and infrastructure upgrades. By upgrading the template and carrying out a stack update, changes to the infrastructure may be done in a controlled and automated manner. Cloud Formation offers the option to revert to a previously known operational state in the event of problems, guaranteeing high availability and reducing downtime.

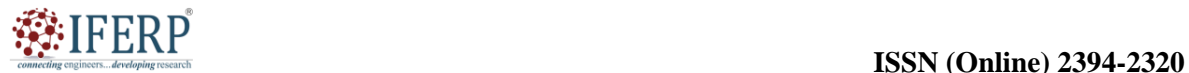

## **Vol 9, Issue 5S, May 2022**

#### **REFERENCES:**

- [1] I. Koren, Y. J. Kaufman, L. A. Remer, en J. V. Martins, "Measurement of the Effect of Amazon Smoke on Inhibition of Cloud Formation", *Science (80-. ).*, 2004, doi: 10.1126/science.1089424.
- [2] P. Seifert *et al.*, "Seasonal variability of heterogeneous ice formation in stratiform clouds over the Amazon Basin", *Geophys. Res. Lett.*, 2015, doi: 10.1002/2015GL064068.
- [3] L. Liu *et al.*, "Impact of biomass burning aerosols on radiation, clouds, and precipitation over the Amazon during the dry season: dependence of aerosol-cloud and aerosol-radiation interactions on aerosol loading", *Atmos. Chem. Phys.*, 2020.
- [4] F. Zürich *et al.*, "A Structural Equation Model Analysis of Postfire Plant Diversity", *For. Ecol. Manage.*, 2005.
- [5] J. Bendix, R. Rollenbeck, D. Göttlicher, en J. Cermak, "Cloud occurrence and cloud properties in Ecuador", *Clim. Res.*, 2006, doi: 10.3354/cr030133.
- [6] L. Liu *et al.*, "Impact of biomass burning aerosols on radiation, clouds, and precipitation over the Amazon: Relative importance of aerosol-cloud

and aerosol-radiation interactions", *Atmos. Chem. Phys.*, 2020, doi: 10.5194/acp-20-13283- 2020.

- [7] J. Fan *et al.*, "Substantial convection and precipitation enhancements by ultrafine aerosol particles", *Science (80-. ).*, 2018, doi: 10.1126/science.aan8461.
- [8] S. China *et al.*, "Fungal spores as a source of sodium salt particles in the Amazon basin", *Nat. Commun.*, 2018, doi: 10.1038/s41467-018- 07066-4.
- [9] J. C. Lin, T. Matsui, S. A. Pielke, en C. Kummerow, "Effects of biomass-burningderived aerosols on precipitations and clouds in the Amazon Basin: A satellite-based empirical study", *J. Geophys. Res. Atmos.*, 2006, doi: 10.1029/2005JD006884.
- [10] O. Spirin en V. Eremeev, "THE USAGE OF CLOUD SERVICES IN THE PROCESS OF PROFESSIONAL TRAINING OF PROGRAMMERS AT HIGHER EDUCATIONAL INSTITUTIONS", *Inf. Technol. Educ.*, 2017, doi: 10.14308/ite000639.

developines

commecti

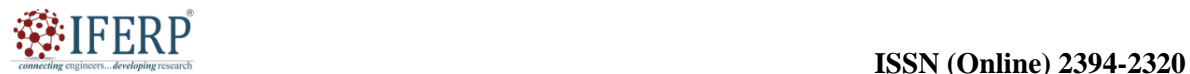

## **Vol 9, Issue 5S, May 2022**

# Amazon Identity Access Management (IAM)

Mr. Sunil Sahoo

Assistant Professor, Department of Computer Science & Engineering, Presidency University, Bangalore, India, Email Id-sunilkumarsahoo@presidencyuniversity.in

*ABSTRACT: The management of user identities, access privileges, and authentication procedures inside an organization's information systems is the subject of Identity Access Management (IAM) which is a critical component of contemporary cybersecurity. This chapter gives a general review of IAM, including its main elements, difficulties, and advantages. It examines the value of IAM in safeguarding private information, reducing security threats, and guaranteeing legal compliance. The importance of a properly executed IAM strategy in protecting organizational assets and preserving a strong security posture in an increasingly digital environment.* 

*KEYWORDS: AWS, IAM, Cloud Computing, IAM Roles, Identity Access Management, Internet of Things.* 

#### **INTRODUCTION**

#### **Identity Access Management (IAM)**

Identity Access Management is known as IAM. The Identity Access Management (IAM) process is a vital part of contemporary cybersecurity procedures. Organizations must manage user identities, access permissions, and authentication procedures efficiently to secure the confidentiality, integrity, and availability of their resources in light of the growing dependence on digital systems and the growth of security risks. IAM refers to the procedures, rules, and tools that provide businesses the ability to regulate and limit user access to their data, networks, applications, and information systems.

It covers the whole user identity lifecycle, including provisioning, authentication, authorization, and deprovisioning. IAM's main goal is to set up and enforce suitable access controls so that only those with permission may use the organization's resources. Organizations may reduce the risks of unauthorized access, data breaches, insider threats, and compliance issues by using IAM practices. Authentication techniques, authorization frameworks, single sign-on (SSO), multi-factor authentication (MFA), and identity governance and administration (IGA) tools are just a few of the essential parts that IAM systems normally comprise. Together, these elements provide a reliable and effective system for controlling user identities and access entitlements [1].

IAM is more significant than conventional onpremises solutions. IAM has grown increasingly more important as cloud computing, mobile technology, and Internet of Things (IoT) technologies are being used more widely. Organizations must broaden their IAM strategy to

include these new technologies, ensuring that users may access resources safely at all times and from a variety of devices while still maintaining a high level of security. IAM is a key component of cybersecurity because it enables businesses to manage user identities, regulate access restrictions, and set up reliable authentication processes. Organizations may safeguard sensitive data, reduce security risks, guarantee regulatory compliance, and maintain a strong security posture in an increasingly linked and digital world by using effective IAM policies. The necessity to safeguard access to computer systems during the early years of computers is where Identity Access Management (IAM) got its start. Here is a quick summary of IAM's history:

- **1. Role-Based Access Control (RBAC):** During the mainframe era, security access to mainframe systems was the primary concern. In order to authenticate users and restrict access to those who are permitted, access control techniques such as username and password combinations were established. IAM was built on the basis of these early access control systems. During the 1990s, RBAC became a notable access control breakthrough. RBAC gave businesses the ability to create roles, provide those roles to users, and then assign those users to those roles. By offering a more systematic approach and lowering the difficulty of maintaining specific user rights, this model streamlined access management.
- **2. Lightweight Directory Access Protocol:** Lightweight Directory Access Protocol (LDAP), which was introduced in the 1990s, and Directory Services. LDAP's introduction changed identity

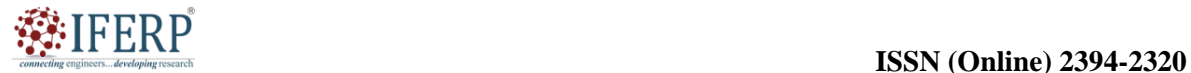

## **Vol 9, Issue 5S, May 2022**

management. Organizations were able to consolidate user data in directory services thanks to LDAP, which offered a standardized method to store and retrieve user identification information. It was simpler to handle user identities and the access privileges that went along with them thanks to this centralized method.

- **3. Single Sign-On (SSO):** In the late 1990s and early 2000s, SSO systems grew in popularity. Users no longer had to continually enter their credentials to access numerous systems or apps after logging in using SSO. By centralizing authentication and access management, this increased user comfort and productivity while retaining security.
- **4. Management:** Federated identity management has evolved as a way to offer safe authentication and access across several domains as a result of the growth of online applications and cloud services. Users may access resources without difficulty across organizational boundaries thanks to protocols like Security Assertion Markup Language (SAML) and Open ID Connect (OIDC), which simplify the transmission of authentication and authorization information across various systems [2]. Access management was formerly the primary concern, but as IAM systems developed, identity and access control came into sharper focus. Solutions for identity governance and administration (IGA) were created to simplify the procedures for managing compliance, access reviews, and user provisioning. Organizations were able to enforce regulations, maintain regulatory compliance, and enhance auditability thanks to these solutions.
- **5. Cloud IAM:** IAM now faces new possibilities and problems as a result of the use of cloud computing. In order to ensure access control for cloud-based resources and services, cloud IAM solutions have evolved. To manage identities, access, and policies across hybrid environments, these systems enhanced IAM capabilities via integration with cloud service providers.
- **6. Identity as a Service (I DaaS):** Organizations started looking at I DaaS solutions, which provide IAM functionality as a cloud-based service, as a result of the increased complexity of IAM systems. By

outsourcing infrastructure and maintenance duties to service providers, I DaaS makes it easier to adopt and administer IAM and frees up enterprises to concentrate on their primary business activities.

From primitive access control techniques to complex IAM systems that include RBAC, SSO, federated identity management, identity governance, and cloud-based solutions, IAM has seen a tremendous evolution throughout time. The development of IAM has been accompanied by constant attempts to enhance security, rework access control procedures, and adjust to the evolving technological environment.

#### **DISCUSSION**

#### **Describe the IAM in an elaborative way:**

- You may control users' levels of access to the AWS interface using IAM.
- **2.** Users, permissions, and roles are established using it. It enables you to offer access to the various AWS platform components.
- **3.** Customers of Amazon online Services (AWS) may manage users and user permissions in AWS using the online service known as AWS Identity and Access Management.
- **4.** Organizations may manage users, security credentials like access keys, and permissions that govern which AWS services users can access from a single location using IAM.
- **5.** Without IAM, businesses with several users are forced to either share an account with a single security credential or establish multiple user accounts, each with their own billing and AWS product subscriptions. You also lack control over the tasks that users may do without IAM.
- **6.** IAM gives the company the ability to set up several users, each of whom has their own security credentials and is managed and charged by a single AWS account. IAM restricts what the user may accomplish to what is necessary for their work [3].

#### **Characteristics of IAM**

**1. Centralized control of your AWS account:** You have centralized management over your AWS account and can decide when each user's security credentials are created, rotated, and cancelled. You may also regulate who has

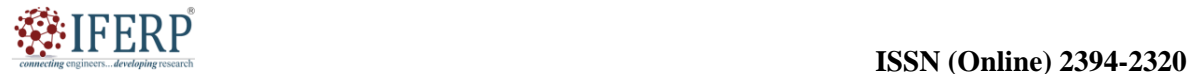

## **Vol 9, Issue 5S, May 2022**

access to what data in the AWS system and how.

- **2. Shared Your AWS account is accessible:** Users may share resources for team projects.
- **3. Granular permissions:** These are used to provide a user authorization to utilize one service but not another.
- **4. Identity Federation:** By having an Identity Federation, we may leverage IAM with Facebook, Active Directory, LinkedIn, and other services. Users may use the same username and password to sign in to the AWS Console as they do to Facebook, Active Directory, and other services.
- **5. Multifactor Authentication:** To access the AWS Management Console, we must first input our login, password, and security check code. As a result, AWS offers multifactor authentication.
- **6. Organizational group-based permissions:** Users' access to AWS may be limited depending on their job responsibilities, such as administrator, developer, etc.
- **7. Networking controls:** IAM further guarantees that users may access AWS resources across the company's internal network.
- **8. When required, provide temporary access to people, devices, and services:** Only while utilizing temporary access is it possible to use a mobile app and save data in an AWS account.
- **9. Connects to several AWS services:** IAM is connected to numerous AWS services.
- **10. Supports PCI DSS Compliance:** Payment Card Industry Data Security Standard (PCI DSS) provides a framework for compliance. You must pay for framework compliance if you are collecting credit card information.
- **11. Eventually Consistent:** IAM service ensures high availability by duplicating the data over many servers located inside Amazon's data centers all over the globe. As a result, it is eventually consistent.
- **12. Free to use:** An attribute of an AWS account, AWS IAM, is provided without charge. Only when you utilize an IAM user to access other AWS services will you be charged.

#### **What is IAM Identities?**

To offer authentication for users and processes in your AWS account, IAM identities were developed. IAM identities fall into the following categories as shown in the Figure 1 [4].

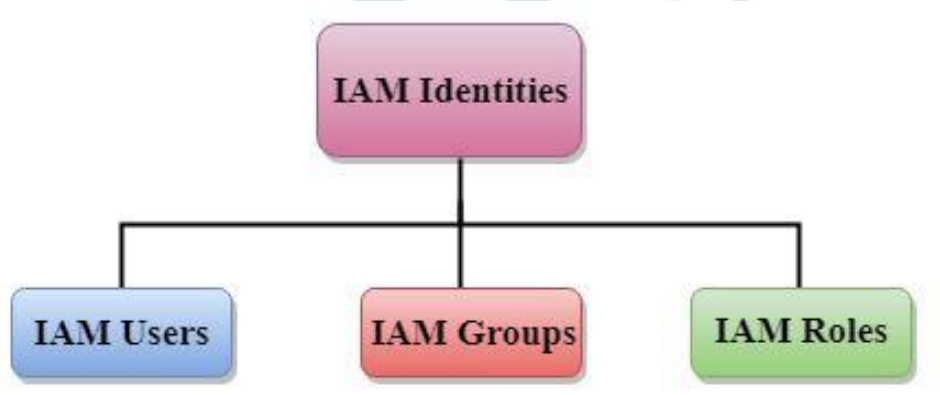

. **Figure 1:** Types of IAM Identities: Diagrame showing the identities of the IAM [Javatpoint.com].

- **1.** IAM Users
- **2.** IAM Groups
- **3.** IAM Roles

#### **Account Root User for AWS**

You establish an account as a root user identity when you initially open an AWS account, which is needed to log in to AWS. By providing your email address and password, you may log in to the AWS Management Console. Root user credentials are the

name for the email address and password combo. You have full access to all of the resources in your AWS account when you log in as the root user. Both the payment information and the password may be changed by the Root user.

#### *1. IAM Users*

An AWS object called an IAM User gives users a method to interact with AWS resources. IAM Users' primary function is to allow users to log in to the

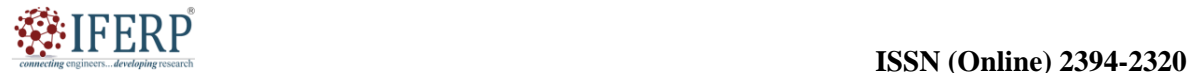

## **Vol 9, Issue 5S, May 2022**

AWS Management Console and submit requests to the AWS services. IAM users who have just been created lack both an access key and a password. You must generate the user password before the user may access the AWS resources using the AWS Management Console. You must generate the access key for a user if they want to communicate with AWS programmatically (via the CLI, or Command Line Interface). They really uniquely identify themselves to AWS using the credentials they provided for IAM Users.

Using the Multi-Factor Authentication option will increase the security of the user's credentials. The newly established IAM Users are not permitted to access the AWS resources because they lack authorization. You may individually set permissions while utilizing IAM Users, which is a benefit. You may even give someone the authority to manage both other IAM Users as well as your AWS resources. The user's permissions are primarily established for AWS tasks and resources, or the job that the IAM User has been given. For instance, you may establish an IAM User with the name Payal give her a password, and provide her access to launch Amazon EC2 instances and read data from an Amazon RDS database. One and only one AWS account is connected to each IAM User. Users do not need to make payments since they are specified inside your account. Your account will be charged for any user-performed AWS activity [5].

#### *2. IAM Groups*

IAM Groups are collections of users. Group provides the permissions for a group of users and also enables simple management of those users' permissions. You established the Admin group and granted it the rights that administrators ordinarily need. Any user who joins the admin group will thereafter have access to all the group's set rights. A new user should have administrator rights when they first join the company, and you may provide him the necessary permissions by adding him to the group. Instead of changing a person's rights when their job profile changes, you may add or remove them from groups.

#### **Features of the IAM Group**

Users may be a part of several groups, and groups can be made up of users. A group cannot contain another group; that is, groups cannot be nested. There is no default group in an AWS account that includes all users by default. Create a group, then add the users in it if you want a group like this. There is a limit on the number of groups you can create, and there is a cap on the number of groups a user may join.

#### *3. IAM Roles*

In AWS, a role is a group of permissions that provides access to certain activities and resources. These rights are associated with the position rather than an IAM user or group. An IAM User may utilize a role in both the same and other AWS accounts. Similar to an IAM User, a role is an AWS identity that has permission rules that limit what it is allowed to perform in AWS. Anyone who requires it may utilize a role; no one individual has exclusive ownership of it. A position does not have a security key or password for long-term access. Instead, temporary security credentials are established and given to the user if they employ a role. You may provide access to individuals, programs, or services that ordinarily do not have access to your AWS resources using the roles [6].

**Situations where "IAM Roles" may be applied include:**

- **1.** You may sometimes wish to provide people access to certain AWS resources in your AWS account.
- **2.** You may sometimes wish to provide user's access to AWS resources located in another AWS account.
- **3.** Although it does not wish to keep the keys in the app, it also enables the mobile app to access AWS services.
- **4.** It may be used to offer access to AWS resources to users with identities from sources other than AWS.
- **5.** Additionally, it may be used to provide a third party permission to access AWS resources so they can be audited.

#### **The following are key phrases related to IAM Roles:**

- **1. Delegation:** Delegation is the process of giving a user the rights necessary to access the AWS resources under your control. A trusting account (one that includes the users who need access to the resources) and a trusted account (one that owns the resource) are connected via delegation. An IAM role has to be established in the trusting account that has the two policies connected in order to provide access to the resources.
- **I. Permission Policy:** It provides the user with a role with the necessary permissions so they may do the tasks at hand.
- **II. Trust Policy:** Which trusted account members may utilize the role is determined by the trust policy.

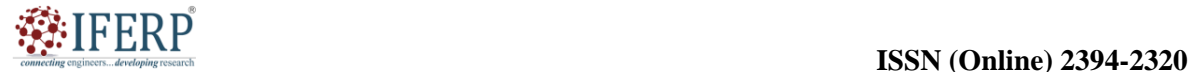

## **Vol 9, Issue 5S, May 2022**

- **2. Federation:** The process of establishing a trusting connection between an external service provider and AWS is known as federation. For instance, Facebook enables users to check in using their Facebook profiles on several websites.
- **3. Trust guidelines:** To specify who is permitted to utilize the role, a document in JSON format was created. The IAM Policy Language guidelines served as the basis for writing this paper.
- **4. Permissions policy:** A JSON-formatted document called a permissions policy outlines the resources and activities that each role is permitted to access. The IAM Policy Language guidelines serve as the foundation for this document.
- **5. Permissions boundary:** AWS's sophisticated feature known as the "permissions boundary" allows you to set a maximum number of permissions that a role may have. The service-linked role is exempt from the application of the permission boundaries, however they may be applied to IAM Users or IAM Roles.

**Principal:** A principle may be an IAM User, a role, or the root user of an AWS account. The authorizations that may be issued in one of two methods are as follows:

- **1.** Associated a position with a permissions policy.
- **2.** You may locate the principle in the policy's associated principal element by using the services that enable resource-based policies [7].

**Roles vs. Resource-Based Policies for Cross-Account Access:** Cross-account access enables you to provide the trusted principal in another account access to the resources in one account. Some services, referred to as Resource-Based policies, let you attach the policy directly. The services Amazon S3 buckets, Amazon SNS, and Amazon SQS Queues all enable Resource-Based Policy.

#### **IAM Roles Use Cases:**

The roles may be applied in one of two ways:

- **1. IAM Console:** IAM Users may temporarily access a role's rights while they are working in the IAM Console and need to utilize the role. IAM Users accept the role's permissions in exchange for their original permissions. IAM User's initial permissions are reinstated after they leave the position.
- **2. Programmatic Access:** By making programmatic calls to AWS, an AWS service,

such as an Amazon EC2 instance, may request temporary security credentials.

#### **There are many uses for an IAM role:**

- **1. IAM User:** IAM Roles are used to provide your IAM Users access to AWS resources whether they are in the same or a separate account. Using the IAM Console, an IAM User may make use of the permissions associated with the role. Additionally, a role prohibits inadvertent access to private AWS resources [7].
- **2. Applications and Services:** By using the Assume Role API method, you may provide applications and services access to the permissions associated with a role. A set of temporary security credentials linked to a role are returned by the Assume Role function. Only those activities that are allowed by the role may be performed by an application or service. The IAM User in Console may leave a role, but an application cannot. Instead, it stops utilizing the temporary credentials and continues using its default credentials.
- **3. Federated Users:** Federated Users may log in with the help of the temporary credentials that an identity provider has issued. The user receives from AWS an IDP (identity provider) and temporary credentials related to the position. The user's access and permissions are granted by the credentials [8], [9].

#### **CONCLUSION**

In this chapter, we have covered an Identity Access Management (IAM) which is an essential for defending businesses against security risks and maintaining the integrity of their information systems. IAM assists in preventing unauthorized access, data breaches, and insider threats by efficiently managing user identities, access privileges, and authentication procedures. IAM also makes it possible for enterprises to adhere to privacy and regulatory standards, lowering the possibility of negative legal and financial repercussions. IAM must change to meet the new difficulties brought on by cloud computing, mobile devices, and the Internet of Things (IoT) as technology progresses. In an increasingly connected and digital world, firms may do this to preserve their assets, safeguard sensitive data, and foster customer and partner confidence.
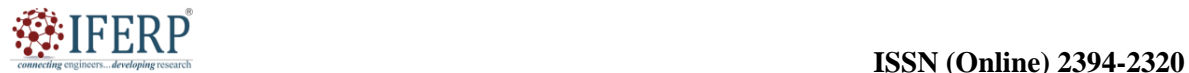

## **Vol 9, Issue 5S, May 2022**

#### **REFERENCES:**

- [1] S. A. Neela, Y. Neyyala, V. N. Pendem, K. Peryala, en V. V. Kumar, "Cloud Computing Based Learning Web Application through Amazon Web Services", 2021. doi: 10.1109/ICACCS51430.2021.9441974.
- [2] D. Dirgantara en I. Mardianto, "TEKNIK IDENTITY AND ACCESS MANAGEMENT PADA LAYANAN AMAZON WEB SERVICES", *Comput. J. Comput. Sci. Inf. Syst.*, 2019, doi: 10.24912/computatio.v3i1.4270.
- [3] Aishwarya Anand, "Managing Infrastructure in Amazon using EC2, CloudWatch, EBS, IAM and CloudFront", *Int. J. Eng. Res.*, 2017, doi: 10.17577/ijertv6is030335.
- [4] Amazon, "AWS Identity & Access Management Amazon Web Services", *Amazon Web Services,*

*Inc.* 2020.

- [5] K. W. Bennett en J. Robertson, "Security in the Cloud: understanding your responsibility", 2019. doi: 10.1117/12.2521821.
- [6] Y. A. Rathod, C. B. Kotwal, en S. D. Pandya, "An ABAC Based Policy Definement for Enriching Access Control in Cloud", *Int. J. Sci. Res. Comput. Sci. Eng. Inf. Technol.*, 2019, doi: 10.32628/cseit2062125.
- [7] Amazon, "What Is IAM? AWS Identity and Access Management", *Docs.Aws.Com*, 2017.
- [8] Amazon, "IAM Roles AWS Identity and Access Management", *docs.aws.com*, 2019.
- [9] A. W. Services, "Amazon Simple Queue Service : Developer Guide", *AWS2*, 2012.

developines

Comnecting ch

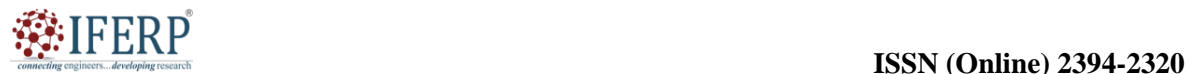

# **Vol 9, Issue 5S, May 2022**

# A Brief Discussion to Amazon Amplify

Mr. Ramakrishna Konnalli,

Assistant Professor, Department of Computer Science & Engineering, Presidency University, Bangalore, India, Email Id-ramakrishna@presidencyuniversity.in

*ABSTRACT: AWS Amplify is a complete development platform that streamlines the creation of scalable and secure online and mobile apps and is made available by Amazon Web Services (AWS). The main characteristics, advantages, and application cases of AWS Amplify are examined in this chapter. One of AWS Amplifier's standout features is its wide collection of developer tools, which includes frameworks, UI components, and SDKs. Amplify also provides managed services for data storage, authentication, APIs, and more, making it easier to complete routine development chores and requiring less time and effort to create reliable apps.* 

*KEYWORDS: AWS Amplify, Amazon Web Services, Back4app, Command Line Interface (CLI), , Real Time, Secure Online, UI (User Interface).*

#### **INTRODUCTION**

Building scalable and secure online and mobile apps is made easier with the help of Amazon online Services' (AWS) AWS Amplify development platform. It provides a variety of tools, services, and libraries built to accelerate the lifecycle of application development and free up developers to concentrate on building cutting-edge features and providing top-notch user experiences. Through the provision of a centralized platform for controlling the complete application development process, AWS Amplify seeks to increase developer productivity. It provides tools for managing APIs, frontend and backend development, authentication, data storage, and more. With Amplify, developers can streamline the development process and lessen the complexity involved in setting up and managing infrastructure.

The platform supports a broad variety of application types, including server less backend services, native iOS and Android apps, progressive web apps (PWAs), and single-page applications (SPAs). In order to construct apps, it enables developers to use cutting-edge frameworks like React, React Native, Angular, Vue.js, and Flutter, which provide flexibility and comfort. For developers, AWS Amplify provides a wealth of tools and advantages. It offers UI frameworks and components that facilitate the development of adaptable and aesthetically pleasing user interfaces. For smooth development and deployment processes, Amplify also interfaces with well-known development tools like IDEs and CI/CD pipelines [1].

Scalability and security are given top priority by AWS Amplify in addition to streamlining the development process. Applications may take advantage of auto-scaling, high availability, and

global reach thanks to its easy integration with AWS services like Amazon S3, Amazon Cloud Front, AWS Lambda, and AWS App Sync. In order to guarantee the security of applications and user data, Amplify additionally offers built-in authentication and authorisation procedures, data encryption, and fine-grained access control. In November 2017, Amazon Web Services (AWS) officially unveiled AWS Amplify. Let's examine the significant turning points and advancements in AWS Amplifier's history:

- **1.** AWS Amplify, a complete development platform created to make it easier to create scalable and secure online and mobile apps, was first released in 2017. It sought to provide programmers a single collection of tools and services to hasten the development of applications on AWS.
- **2.** 2017 saw the introduction of the Java Script library for the Amplify platform, which offered a declarative and component-based method for creating UI components and interacting with AWS services. The library provided a simple method for handling data flows inside applications and interacting with backend services.
- **3.** AWS launched the continuous deployment and hosting tool for web apps known as Amplify Console in 2018. By automatically creating and deploying apps from code repositories and enabling easy connection with other AWS services, the Amplify Console streamlined the deployment procedure.
- **4.** 2018 saw the integration of AWS Amplify with the AWS Mobile Hub, a tool for developing and testing mobile apps. Through the connection, developers may utilize Amplifier's development tools together with Mobile Hub's

# **Vol 9, Issue 5S, May 2022**

functionality for app distribution, push alerts, and user authentication.

- **5.** Backend settings (2019) with the help of AWS Amplify, developers can now establish several settings for their applications, such as development, staging, and production. This made it possible to organize, deploy, and test various application development phases in isolation [2].
- **6.** AWS Amplify Command Line Interface (CLI) (2019) was introduced to provide developers a command-line tool to manage Amplify projects, set up backend services, and speed up the development process. The CLI improved the experience for developers by providing a simple method to communicate with the Amplify platform.
- **7.** Amplify Flutter was a new addition to AWS Amplifier's support for mobile app development in 2020. Through seamless integration of Amplify services into Flutter apps, developers were able to create crossplatform applications with native performance and access to AWS backend services.
- **8.** AWS Amplify debuted Data Store (2020), an offline-capable data synchronization solution that is scalable. In order to interact with data, handle real-time changes, and synchronize data across devices, both online and offline, Data Store offered developers a simple-to-use API.
- **9.** Amplify Admin UI (AWS Amplify, 2021) is a graphical user interface (GUI) for administering Amplify projects, setting up backend services, and keeping track of application deployments. The Admin UI offered a visual interface for typical Amplify operations with the goal of making administration and monitoring responsibilities for developers easier.
- **10.** To keep up with the changing demands of developers, AWS is improving AWS Amplify with frequent upgrades and new features. These changes include of enhancing the developer experience, enhancing the already existing services, and adding new features and integrations.

AWS Amplify has developed over time into a full development platform that makes it easier to create safe and scalable web and mobile apps on AWS. It is a popular alternative for developers wishing to hasten the development of their applications on the AWS platform because of its interaction with other AWS services, flexible deployment options, and emphasis on developer efficiency.

#### **DISCUSSION**

#### **Describe AWS Amplify**

Nowadays, most companies are making the switch to a cloud-based infrastructure and are prepared to cut the cord. In charge of the cloud In terms of different cloud adoption services, the Amazon Web Services (AWS) cloud platform is at the top. In order to satisfy developers' demands for quick, effective, server less, and secure online and mobile application development, Amazon's constantly expanding portfolio includes a total of over 90 services and solutions. AWS Amplify is one such tool that is popular and has significantly sped up and simplified the work for developers.

## **A comprehensive manual for AWS Amplify**

AWS is a full-suite platform created to help web and mobile developers create scalable, full-stack apps using AWS. With the help of the platform's many tools and services, customers can set up back ends, link applications, rapidly build static web sites, and maintain content without having to utilize the AWS interface. A whole suite of tools and services called AWS Amplify was introduced in 2017 with the aim of making it easier for developers to create and release applications. The ability to swiftly and securely integrate a wide range of functionalities for anything from APIs to AI is this tool's key benefit. Additionally, it could have built-in CLIs, ready-touse components, and code libraries.

The user experience is another factor in AWS Amplify debut. The most crucial element of every program that requires attention is the user experience. To unify UX across many platforms, including online and mobile, AWS Amplify was developed [3]. It allows users to choose the most comfortable construction platform, which is particularly useful for front-end development. The majority of Amplify users also assert that the scalability of the platform makes full-stack development more pleasant.

## **How does AWS Amplify function?**

AWS Amplify may be compared to a JavaScript library that enables the development and deployment of server less applications in the cloud. It is an application platform with a comprehensive stack that integrates client-side and server-side code. AWS Amplify is made of mostly of three elements:

- **1.** Libraries.
- **2.** CLI Tool chain.
- **3.** UI.

To manage the application development lifecycle, all of these elements cooperate. Here is a quick overview of each component:

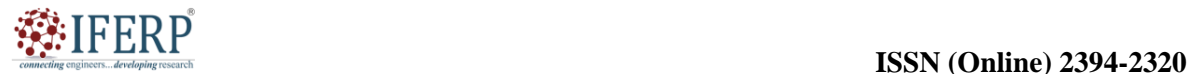

# **Vol 9, Issue 5S, May 2022**

- **1. Libraries:** You may interact, connect, and integrate with AWS cloud services with this component. The library makes it simple to include secure authentication, file storage, server less APIs, analytics and push notifications, augmented reality (AR), virtual reality (VR), and many more features into your projects.
- **2. UI:** These are pre-built UI (User Interface) elements created to interface with the cloud operations in your application, including the higher-order component for authentication.
- **3. CLI Tool chain:** This last element aids in application scaling. Easy-to-use CLI (Command Line Interface) commands can effectively make adjustments to your AWS-managed backend if you ever need to add new cloud services and capabilities.

#### **How are other AWS Services integrated with Amplify?**

User interface components for cloud-connected processes, CLI tool chains, and code libraries are offered by AWS Amplify. These libraries may be installed interchangeably or individually to interface with different AWS services without changing the UI of the current app. simply said, it can be done with Amplify by adding a few lines of code to the current frontend app. When building a real frontend application using AWS Amplify, there are a number different methods that may be used, such as doing a complete backend rebuild utilizing the Amplify tool chain to rebuild resources [4].

## **The Best Qualities of AWS Amplify:**

The AWS Amplify framework enables the development of several applications, including those for iOS, Android, React Native, Flutter, React, and Vue, that can quickly interact with AWS resources. The most popular web hosting options that AWS Amplify presently provides are as follows:

- **1. Authentication:** The onboarding process with pre-built sign-up, sign-in, lost password, and multi-factor authentication processes is simple to create using AWS Amplify. Additionally, it enables signing in via Facebook, Google+, or Amazon as well as other social networking platforms. Additionally, improved access management for mobile and online apps is powered by Amazon Cognito.
- **2. Store and sync data safely:** With Amazon App Sync and Amazon S3, AWS Amplify enables safe data synchronization and archiving across apps. Additionally, it makes offline syncing simple.
- **3. Quick updates to the backend:** AWS Amplify is a server less platform, making modifications to backend-related activities relatively simple. It eliminates the need for the prior maintenance and configuration of the backend functionalities.
- **4. Storage of data:** AWS also offers the Amplify data store feature, which offers a programming architecture to utilize shared and distributed data for offline and online use cases without writing extra code. The end result is distributed and cross-user data that can be used just as easily as local data.
- **5. Development of Apps and Deployment:**  Rapid app development is encouraged by AWS Amplify, which is also great for continuous deployment.
- **6. Machine Learning and AI Requirements:** As it is driven by Amazon Machine Learning services like Amazon Sage Maker, AWS Amplify is highly helpful in executing needs related to machine learning and artificial intelligence. Use cases for text translation, textto-speech production, interpretation, and transcription are simple to develop. Additionally, it allows the streamlined orchestration of complex use cases, such as the uploading of photographs for automated training.
- **7. Analytics:** To implement auto-tracking, which can monitor user sessions and web page metrics for analytics, utilize AWS Amplify. In order to develop effective marketing strategies to raise client adoption, engagement, and retention rates, you may extract real-time data streams and evaluate data. Amplify receives this functionality through Amazon Pinpoint and Amazon Kinesis.
- **8. Conversation:** With the same deep learning algorithms that power Amazon Alexa, AWS Amplify enables you to create dynamic and captivating interactive bots with only one line of code. Great user experiences may be produced by chat bots when duties like automated customer chat assistance and product information and suggestions are required [5].
- **9. Pub Sub:** AWS Amplify now enables messaging between your app instance and the backend, enabling you to develop interactive real-time experiences.
- **10. Sending Notifications:** AWS Amplify has built-in marketing and analytics features that let you target clients more precisely. With the help of Amazon Pinpoint, it is now able to create content and communicate through a variety of

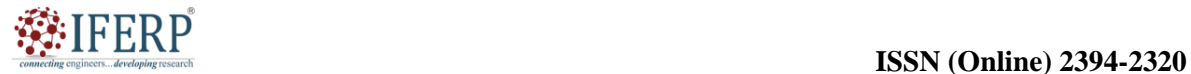

# **Vol 9, Issue 5S, May 2022**

channels, including email, text messages, and push notifications.

**11. Storage:** Amplify has made it easy to safely manage and save user-generated information, such as pictures and movies, on your computer or in the cloud. It offers a straightforward method for controlling user content across three different storage bucket types: public, secured, and private.

## **Alternatives for AWS Amplify**

Here are the top 3 choices for you to consider:

- **1. Back4app:** One of the most fascinating and effective free platforms for creating mobile and web applications is Back4app. A wide variety of amazing built-in capabilities are offered by this backend as a service solution, including email alerts, geo questions, cross-platform SDKs, real-time databases, and more.
- **2. Back endless:** Backend is one of the greatest back ends as a service platforms available, speeding up and simplifying the application development process. User authentication, sophisticated security measures, real-time database reallocation, caching, logging, and simple user administration are just a few of the many helpful features it has to offer.
- **3. Firebase:** Google has been supporting Firebase, one of the top platforms for creating applications, since 2014. Google Firebase offers a wide variety of features, such as cloud hosting, real-time databases, smart analytics, and file storage as well as APIs.

## **Benefits of Using AWS Amplify**

- **1. Easy and UI Driven Development:** Building mobile and online apps is made easy, quick, and contemporary with AWS Amplify. You don't need to write a UI component since the out-ofthe-box component includes everything. The design of CLI workflows and procedures is also smooth, which expedites the creation of apps [6].
- **2. Usage-based payments:** AWS Amplifier's pricing structure is incredibly flexible and economical since you only pay for the services you really use, like many other premium AWS services.
- **3. Backend Support:** AWS Amplify enhances app performance by providing built-in assistance for backend administration.
- 4. **To begin, it is free**: With AWS Amplify, many cost-free and remarkable levels provide several advantages. You must create a premium tier after you meet more stringent technical standards.

**5. Web-Based Analytics:** A web-based analytics dashboard that is included with AWS Amplify is very helpful for developers, designers, and project managers. It monitors user sessions and characteristics in addition to providing in-app stats. Because analytics are constantly updated, teams can manage and monitor initiatives.

#### **Limitations of AWS Amplify:**

Although AWS Amplify provides many advantages and capabilities, there are certain restrictions to take into account. The following are some restrictions for AWS Amplify:

- **1. Dependency on AWS Services:** Amplify is a key component of the AWS ecosystem because of its close integration with AWS services. Developers that wish to utilize non-AWS services or have existing infrastructure outside of AWS may find their freedom limited by this reliance.
- **2. Learning curve:** Despite the fact that AWS Amplify makes many elements of application development simpler, it is still necessary for developers to get familiar with the ideas, settings, and procedures associated with the platform. For developers who are new to AWS or who favor more conventional development methods, this learning curve could be more difficult.
- **3. Limited Customization:** To speed up development, Amplify offers a number of prebuilt components, libraries, and services. However, there can be restrictions on modification and flexibility for certain components. If developers want very specialized functionality that differs from Amplifier's out-of-the-box features, they may run into difficulties.
- **4. Platform Lock-In:** Because AWS Amplify was created exclusively to be used with AWS services, adopting it might lead to vendor lockin. The application may need to be completely redesigned and may need substantial work to migrate from Amplify to another platform or provider [7].
- **5. Limited Offline Support:** Amplifier's Data Store feature does provide offline data synchronization, but its offline capabilities may not be as robust or versatile as those of certain other offline-first frameworks. If considerable offline functionality is necessary for their application, developers should assess their unique offline needs and take various approaches into account.

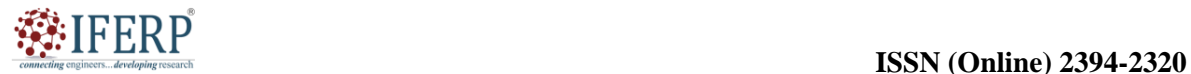

# **Vol 9, Issue 5S, May 2022**

- **6. Corporate Readiness:** AWS Amplify is suited for a wide range of applications, but it may not be able to handle complicated corporate situations or installations on a big scale. It may be necessary for organizations with stringent<br>compliance, governance, or enterprise or enterprise integration requirements to carefully assess if Amplify satisfies their unique requirements.
- **7. Community and Ecosystem:** AWS Amplify has a vibrant and expanding community, although its ecosystem may not be as developed as that of certain other platforms or frameworks. Consequently, as opposed to more established development platforms, there may be less thirdparty integrations, plugins, or communitydriven resources available.
- **8. Constant Change:** Due to the platform's ongoing evolution, new updates and functionality are released on a regular basis. To stay current and continue exploring AWS Amplify, a user must always be on top of things.
- **9. Cost:** The fact that AWS Amplify is a managed service means that the end user has less control over the environment and installed packages that may harm your website and most likely cost more than the backend can handle. It would be advisable to address the other managed services issues.

## **Applications of AWS Amplify:**

For creating scalable and secure online and mobile apps on the AWS platform, AWS Amplify provides a broad variety of applications and use cases. Here are a few typical uses for AWS Amplify:

- **1.** Web application development is made easier with the help of AWS Amplify because to its extensive tool and service offering. Developers can concentrate on creating the frontend logic and providing an excellent user experience since it provides features like authentication, authorization, storage, APIs, and hosting.
- **2.** Amplify allows the creation of mobile applications for all operating systems, including iOS, Android, and React Native. It offers features for push alerts, analytics, offline data syncing, data storage, and user authentication. These characteristics may be used by developers to create strong, feature-rich mobile apps.
- **3.** Amplify facilitates the creation of progressive web apps (PWAs), which may be viewed via web browsers on various devices. With capabilities like caching, offline support, and push notifications, Amplify allows the

development of PWAs that provide users with an experience similar to that of native apps.

- **4.** Amplify's integration with AWS Lambda and AWS App Sync makes it possible to build server less backend services. Amplify allows developers to quickly create and deploy server less APIs, Graph QL APIs, or bespoke functions. As a result, backend services may be scaled and made more affordable without having to maintain infrastructure.
- **5.** Applications for real-time data: Amplify integrates with AWS App Sync and Amazon Dynamo DB to provide real-time capabilities. Real-time apps may be created by developers, such as chat programs, teamwork tools, or live dashboards that need constant data synchronization and updates among several clients.
- **6.** Applications for e-commerce: Amplify has characteristics that are ideal for e-commerce applications. It offers secure payment processing integrations, data storage for product catalogs, user identification and authorization, server less features for order processing, and inventory management .
- **7.** Amplify may be used to create CMS systems that allow for the creation, management, and publication of content. It provides functionality for content distribution, media storage, content versioning, and user authentication. Amplify may be used by developers to create unique CMS systems or to interact with well-known CMS frameworks.
- **8.** IoT Applications: To aid in the creation of IoT applications, Amplify connects with AWS IoT services including AWS IoT Core and AWS IoT Analytics. It makes it simpler to develop scalable and secure IoT systems by enabling device identification, data ingestion, real-time analytics, and secure communication with IoT devices.
- **9.** Cross-Platform Development: Amplify gives developers the ability to create cross-platform apps that can be used on a variety of platforms and devices thanks to its support for both online and mobile app development. Different application types may share code and business logic, which lowers development costs and accelerates time-to-market.
- **10.** Rapid prototyping and proof of concept projects are good candidates for Amplify because to its simplicity of usage, availability of pre-built components, and integrations. Using Amplify's tools and services, developers may verify concepts, present application concepts, and

## **Vol 9, Issue 5S, May 2022**

create working prototypes in a short amount of time [1], [8].

AWS Amplify places a high premium on security. It provides integrated techniques for authentication and authorization, such as social sign-in, multifactor authentication, and granular access control. In order to secure sensitive data, Amplify also enables encryption while it is at rest and while it is being sent. Developers may take use of cloud-native architectures' features like auto-scaling, high availability, and global reach by leveraging AWS Amplify. The platform makes application deployment and administration simple, enabling developers to concentrate on the essential application logic and provide value to end users.

#### **CONCLUSION**

In this chapter, we studied about the creation of scalable and secure online and mobile apps, AWS Amplify offers developers a robust range of tools and services. Developers may concentrate on creating cutting-edge features and providing topnotch user experiences while reducing the burden of infrastructure administration by using AWS Amplify capabilities. Amplify, which has a strong emphasis on scalability, makes it simple for developers to manage rising user loads and smoothly grow their apps. Developers are given a scalable and trustworthy infrastructure basis thanks to the platform's integration with AWS services including Amazon S3, Amazon Cloud Front, AWS Lambda, and AWS App Sync. Connecting STES

#### **REFERENCES:**

- [1] S. Bathiany, V. Dakos, M. Scheffer, en T. M. Lenton, "Climate models predict increasing temperature variability in poor countries", *Sci. Adv.*, 2018, doi: 10.1126/sciadv.aar5809.
- [2] L. Castello, V. J. Isaac, en R. Thapa, "Flood pulse effects on multispecies fishery yields in the Lower Amazon", *R. Soc. Open Sci.*, 2015, doi: 10.1098/rsos.150299.
- [3] C. Caioni, D. V. Silvério, M. N. Macedo, M. T. Coe, en P. M. Brando, "Droughts amplify differences between the energy balance components of Amazon forests and croplands", *Remote Sens.*, 2020, doi: 10.3390/rs12030525.
- [4] X. Burrough, "A Decade of Working with the Working Crowd", *Media-N*, 2020, doi: 10.21900/j.median.v16i1.221.
- [5] E. Banguera-Hinestroza *et al.*, "Molecular identification of evolutionarily significant units in the Amazon river dolphin Inia sp. (Cetacea: Iniidae)", *J. Hered.*, 2002, doi: 10.1093/jhered/93.5.312.
- [6] T. Harding, J. Herzberg, en K. Kuralbayeva, "Commodity prices and robust environmental regulation: Evidence from deforestation in Brazil", *J. Environ. Econ. Manage.*, 2021, doi: 10.1016/j.jeem.2021.102452.
- [7] T. Kukla *et al.*, "The resilience of Amazon tree cover to past and present drying", *Glob. Planet. Change*, 2021, doi: 10.1016/j.gloplacha.2021.103520.
- [8] B. Romano, S. Sands, en J. I. Pallant, "Augmented reality and the customer journey: An exploratory study", *Australas. Mark. J.*, 2021, doi: 10.1016/j.ausmj.2020.06.010.

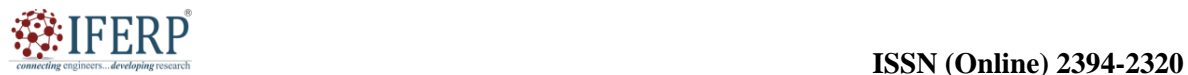

# **Vol 9, Issue 5S, May 2022**

# Amazon Simple Queue Service and Simple Notification Service

Ms. Shaleen Bhatnagar

Assistant Professor, Department of Computer Science & Engineering, Presidency University, Bangalore, India, Email Id-shaleenbhatnagar@presidencyuniversity.in

*ABSTRACT: Amazon Web Services (AWS) offers two messaging services: Amazon Simple Queue Service (SQS) and Amazon Simple Notification Service (SNS). The main characteristics, advantages, and use cases of Amazon SQS and SNS are examined in this chapter. Amazon SNS provides messaging strategy where messages are posted to topics and subsequently sent to a large number of subscribers. SNS makes it possible to broadcast messages to several endpoints or systems, making it simple to scale and distribute information.* 

*KEYWORDS: Amazon SQS, Amazon SNS, FIFO Queues, Simple Queue Service, Simple Notification Service, Standard Queues.*

#### **INTRODUCTION**

Amazon Web Services (AWS) offers two messaging services: Amazon Simple Queue Service (SQS) and Amazon Simple Notification Service (SNS). Through the use of asynchronous and decoupled messaging, these services are intended to provide scalable and reliable communication across dispersed systems and applications. A queue-based messaging service called Amazon SQS enables messages to be kept there before being processed by one or more user applications. It provides a scalable, dependable, and highly available foundation for decoupling dispersed system components. In the "producer-consumer" architecture used by SQS, producers submit messages to a queue, which consumers then retrieve and process.

It makes it possible to broadcast messages to a large number of subscribers or endpoints. Topics are where publishers may post messages, while SNS distributes those messages to all subscribing endpoints. This publish-subscribe style facilitates event-driven architectures and makes it easier to broadcast messages to several receivers. Both Amazon SQS and SNS provide completely managed services, freeing developers from having to take care of infrastructure management, message permanence, or scalability concerns. They store messages redundantly across various availability zones, making them very dependable and longlasting. Additionally, they offer automated scalability to manage fluctuating message volumes and demand surges [1].

The smooth communication and interaction with diverse AWS resources is made possible by the integration of SQS and SNS with other AWS

services. They provide software development kits (SDKs) and application programming interfaces (APIs) for simple integration with applications, making it simple to include messaging features. Numerous situations, such decoupling micro services, workflow orchestration, real-time alerts, event-driven data processing, and others, find use for these messaging services. They are essential in allowing the creation of loosely linked architectures and enabling scalable and fault-tolerant communication across distributed systems.

## **Background of Amazon SQS:**

In November 2004, Amazon Web Services (AWS) formally introduced the Amazon Simple Queue Service (SQS). Let's examine the major turning points and advancements in Amazon SQS's history:

- **1.** In 2004, Amazon SQS was released as a fully managed queuing service, enabling scalable and dependable communications across distant application components. It provided a means of decoupling the various system parts, allowing for asynchronous and fault-tolerant communication.
- **2.** In the years that followed, Amazon SQS increased the number of AWS regions in which the service was accessible, enabling customers to use it from a variety of locales. Long polling, another significant feature addition made by SQS, decreased the requirement for frequent polling and increased message retrieval efficiency.
- **3.** Dead Letter Queues were first offered by Amazon SQS in 2010 and enabled for the archiving and analysis of messages that couldn't be effectively processed. This feature allowed programmers to look into and evaluate

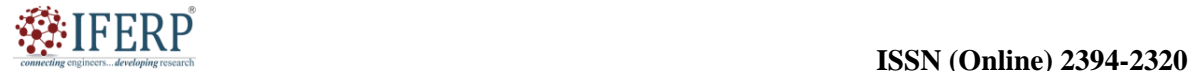

## **Vol 9, Issue 5S, May 2022**

problematic messages and put in place the proper error handling techniques.

- **4.** The SQS Enhanced Message Visibility Timeout function, which enabled users to prolong the visibility timeout of messages in the queue, was launched in 2011. This increased flexibility in managing lengthy operations and decreased the possibility of message loss as a result of early visibility timeouts [2].
- **5.** First-In-First-Out (FIFO) Queues were introduced by SQS in 2016 and guarantee rigorous ordering and exactly-once message processing. In situations like financial transactions and workflow systems, where message integrity and order are crucial, FIFO queues are very helpful.
- **6.** (2018) saw the integration of AWS Lambda with Amazon SQS, enabling customers to call Lambda functions straight from SQS messages. The creation of server less architectures, in which messages in SQS might cause the execution of Lambda functions for processing, was made simpler by this interaction.
- **7.** Extended Client Libraries and SDKs (2019- 2020) by offering extended client libraries and SDKs, SQS increased its support for a variety of programming languages. This made it possible for developers to more easily and effectively incorporate SQS into their systems, irrespective of the preferred programming language.
- **8.** SQS increased the throughput limitations and provided greater support for larger message rates to increase the scalability of FIFO queues. Users were able to manage higher message loads because to this improvement, which also enhanced the use cases for FIFO queues.

Amazon SQS has developed over the course of its existence into a powerful and very dependable messaging service that supports asynchronous communication and makes it possible to decouple system components. It has become a well-liked option for creating scalable and distributed applications on the AWS platform because to its ongoing improvements and connectivity with other AWS services.

#### **Amazon SNS's History:**

In April 2010, Amazon Web Services (AWS) introduced the Amazon Simple Notification Service (SNS). Let's examine the major turning points and advancements in Amazon SNS history:

**1. Initial Release (2010):** A fully managed publish-subscribe messaging service, Amazon SNS, was presented. It gave developers a scalable and dependable platform to notify subscribers or other endpoints.

- **2. Protocol and Endpoint Expansion (2011):** In 2011, Amazon SNS increased the number of protocols and endpoints it supported. At first, it supported endpoints for email, HTTP/HTTPS, and Amazon SQS. Later, push notifications for mobile devices were introduced, with support for iOS, Android, Windows, and more.
- **3. Support for SMS (2012):** In 2012, Amazon SNS made SMS (Short Message Service) messaging possible. This increased the service's capabilities and reach by enabling developers to deliver text messages straight to mobile devices.
- **4. Enhancements to Mobile Push Notifications (2014- 2016):** In 2014, Amazon SNS released a number of improvements to mobile push notifications. This allowed developers to create a more dynamic and interesting user experience by supporting rich push notifications with graphics and deep linking capabilities [3]. Analytics for mobile push notifications were first made available by Amazon SNS in 2016. Developers were able to refine their push notification methods because to this functionality, which gave them information on notification delivery rates, open rates, and engagement metrics.
- **5. Mobile Push Notification Campaigns (2018- 2019):** In 2018, Amazon SNS made support for such campaigns available. As a result, developers were able to segment users according to numerous factors like demographics, activities, or preferences to build targeted and tailored push notification campaigns. 2019 saw the introduction of message filtering features for Amazon SNS. With the use of this functionality, developers could implement topic-specific filtering rules, enabling subscribers to only get messages that precisely matched their requirements. By limiting the distribution of pointless messages, it increased efficiency.
- **6. Message Archiving (2020):** In 2020, Amazon SNS offered the ability to archive messages. With the use of this capability, developers may store SNS message archives in S3 on Amazon.com. It offered a reliable and affordable way to store and analyze communication data.
- **7. Delivery Status Logging (2021):** Delivery status logging was launched by Amazon SNS in 2021. This feature gave developers the ability to record the status of message deliveries to Cloud Watch Logs, enabling monitoring and

## **Vol 9, Issue 5S, May 2022**

debugging capabilities and allowing insight into the success or failure of message deliveries.

**8. Continuous Improvements:** Amazon keeps improving Amazon SNS with frequent upgrades and new features. The performance of message delivery has been improved, more protocols are supported, there are interfaces with other AWS services, and the general user experience has been improved.

Amazon SNS has developed into a strong and feature-rich messaging service during the course of its existence. It has been a popular option for developers wishing to deliver alerts to a variety of devices and platforms because to its ongoing development and extension of supported protocols and endpoints, allowing effective and scalable communication with subscribers and endpoints.

#### **DISCUSSION**

#### **Describe SQS.**

- **1.** SQS stands for simple queue service.
- **2.** The first service offered by AWS was SQS.
- **3.** A message queue that may be used to hold messages while you wait for a computer to process them is accessible via the web service Amazon SQS.
- **4.** A queue is a temporary repository for messages that are awaiting processing, and Amazon SQS is a distributed queuing system that allows web service applications to swiftly and reliably queue messages that one component in the application creates to be consumed by another component.
- **5.** SQS enables message-loss-free message sending, storing, and receiving amongst software components at any volume.
- **6.** Using Amazon SQS, you may divide your application's components so they can<br>operate independently, simplifying operate independently, message handling between them.
- **7.** The queue may be used by any distributed application component to store messages.
- **8.** Text in messages may be up to 256 KB in size and be in any format, including json, xml, etc [4].
- **9.** Using the Amazon SQS API, any application component may later programmatically obtain the messages.
- **10.** Between the component creating and storing data and the component receiving the data for processing, the queue serves as a buffer. This implies that if the producer is churning out work quicker than the consumer can handle it, or if the producer or consumer is only sometimes connected to the network, the queue addresses the problem.
- **11.** If there are two EC2 instances drawing from the SQS queue. If there are more messages than a certain quantity, you may set the auto scaling group. If there are more than 10 messages, you may add an extra EC2 instance to speed up processing. SQS gives flexibility in this manner.

**Let's use an illustration to clarify as shown in the Figure 1.**

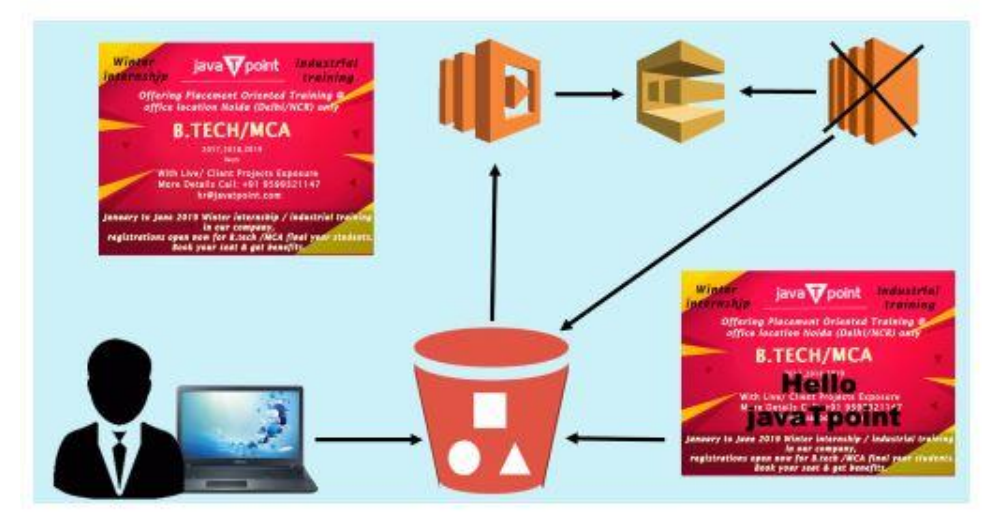

**Figure 1:** Amazon SQS: Diagrame showing the example of the Amazon SQS [Intel lipa at].

Let's examine a website that produces memes. Let's say a user wants to submit a picture that they wish to

turn into a meme. A user submits a picture to a website, which may then store it in S3. When

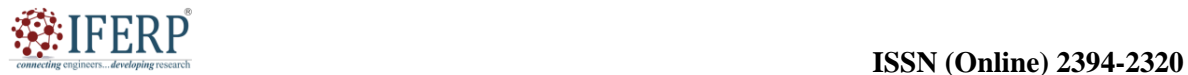

# **Vol 9, Issue 5S, May 2022**

uploading is complete, it starts a Lambda function. Lambda analyzes the information about this specific picture and sends it to SQS. This information may include the S3 bucket's location, "what the top of the meme should say," "what the bottom of the meme should say," and other information. The information is kept as a message within the SQS. A message is examined by an EC2 instance, which then completes its task. A Meme is produced by an EC2 instance and saved in an S3 bucket. The EC2 instance returns to the SQS after finishing its task. The greatest part is that since the work is stored in the S3 bucket, even if you lose your EC2 instance, you won't lose anything [5].

## **Types of Queue**

Queue may be divided into two categories:

**1.** Standard Queues (default).

**2.** FIFO Queues (First-In-First-Out).

#### **The Standard Queue**

- **1.** Standard queues are available as the default queue type in SQS.
- **2.** You may do as many transactions per second as you want.
- **3.** It ensures at least one delivery of a message. A message may, however, sometimes be transmitted in more than one copy or out of sequence.
- **4.** Although it does not provide a guarantee, best-effort ordering assures that messages are often delivered in the same order as they are received.

The arrangement of Standard Queue is shown in the Figure 2.

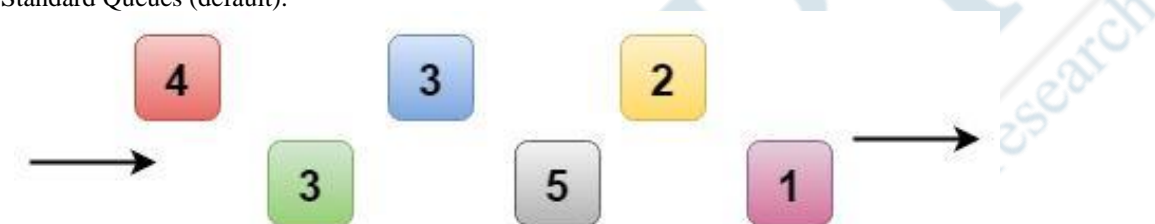

**Figure 2:** Standard Queue: Diagrame showing the arrangement of Standard Queue [medium.com].

## **FIFO Queues (First-In-First-Out)**

- **1.** The ordinary Queue is enhanced by the FIFO Queue.
- **2.** It ensures that they are received in the same sequence in which they are delivered, which is known as ordering.
- **3.** A message is sent just once and is accessible until the consumer processes and deletes it. This is known as FIFO Queue and exactly-once processing.
- **4.** The FIFO Queue prohibits the addition of duplicates.
- **5.** Additionally, it enables message groups, enabling the existence of many ordered message groups in a single Queue.
- **6.** FIFO Queues offer all the features of regular queues but are restricted to 300 transactions per second.

## **SQS Visibility Timeout**

- **1.** The visibility timeout is the period of time after a reader picks up a message when it is no longer visible in the SQS Queue.
- **2.** The message will then be removed from the Queue if the given task is completed before the visibility time out expires. If the task is not completed in that period, the message

will reappear and be handled by a different reader. The identical message can end up being communicated twice as a consequence.

- **3.** The Visibility Timeout is set to 30 seconds by default.
- **4.** If your job takes longer than 30 seconds, you may raise the Visibility Timeout setting.
- **5.** 12 hours is the maximum Visibility Timeout [6].

## **Important things to keep in mind**

- **1.** Push-based systems are not used in SQS.
- **2.** The size of messages is 256 KB.
- **3.** A queue may hold messages for up to 14 days.
- **4.** 4 days are the standard retention time.
- **5.** It ensures that at least once will be spent processing your messages.

#### **Describe SNS**

- **1.** Simple Notification Service is referred to as SNS.
- **2.** It is a web service that makes setting up, using, and sending cloud notifications simple.
- **3.** It gives programmers the very flexible, affordable, and scalable capacity to publish

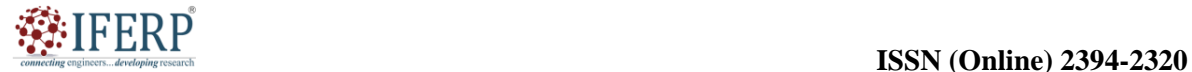

## **Vol 9, Issue 5S, May 2022**

messages from one application and transmit them to other apps.

- **4.** It is a method of messaging. You will get an email stating that "your EC2 instance is growing" when you use Auto Scaling.
- **5.** SNS may also deliver the messages to devices by using Baidu Cloud Push to push notifications to Apple, Google, Fire OS, Windows, and Android devices in China.
- **6.** Along with pushing notifications to mobile devices, Amazon SNS also delivers alerts by SMS, email, an HTTP endpoint, or an Amazon Simple Queue Service (SQS).
- **7.** The Lambda function may also be triggered via SNS alerts. When a message is sent to an SNS topic that also contains a Lambda function, the payload of the message is used to call the Lambda function. As a result, we can say that the Lambda function receives a message payload as an input parameter, processes the data in the message, and then delivers the

message to further SNS topics or other AWS services [7].

- **8.** Using topics, which act as a logical access point for sending identical copies of the same message to subscription subscribers, Amazon SNS enables you to group many receivers.
- **9.** There are several endpoint types supported by Amazon SNS. You may combine SMS, IOS, and Android receivers, for instance. SNS sends the prepared copies of your message to the subscribers once you post your message to the subject.
- **10.** All messages sent to SNS are redundantly saved across many availability zones to avoid data loss.

A web service called Amazon SNS controls message delivery to the endpoint that is subscribing. The SNS has two clients which is shown in the Figure 3.

- **1.** Subscribers
- **2.** Publishers

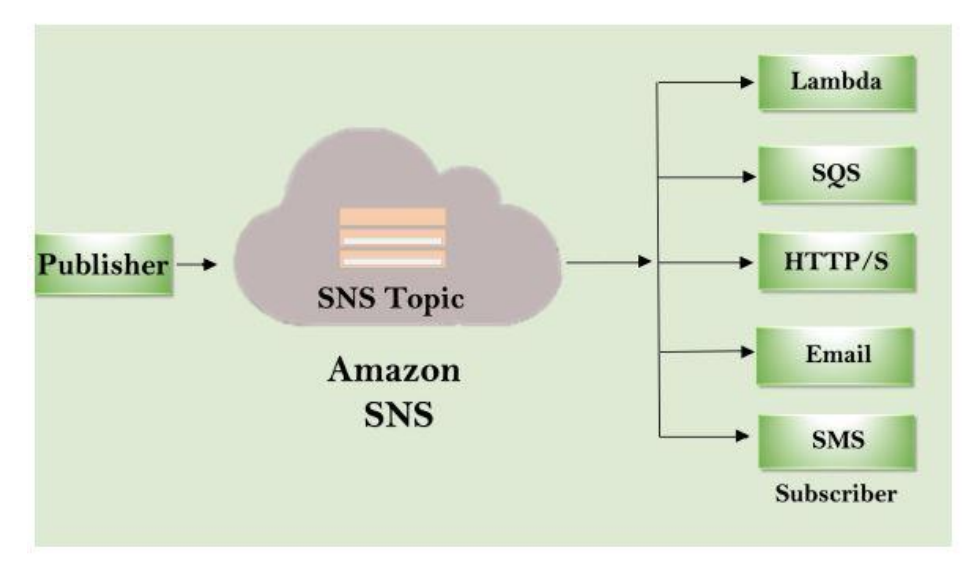

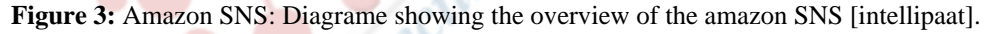

**1. Publishers:** Publishers, sometimes referred to as producers, create the message and deliver it to the SNS, which serves as a logical access point. Publishers are programs or backend systems that create messages to be sent to subscribers. These messages may include alarms, notifications, or other pertinent information. Publishers may be IoT devices that produce events or sensor data, which is subsequently published to SNS topics for dissemination. Publishers may also be other AWS services that can produce messages in response to events or triggers,

including Amazon Cloud Watch, AWS Lambda, or Amazon S3. Publishers choose the exact SNS subject to which they publish as well as the content and structure of the messages they send. According to their defined protocols, SNS handles sending the messages to the subscribed endpoints. In general, publishers contribute messages to SNS topics, while subscribers receive such messages.

**2. Subscribers:** Subscribers, including web servers, email addresses, Amazon SQS queues, and AWS Lambda functions, receive messages or notifications from the

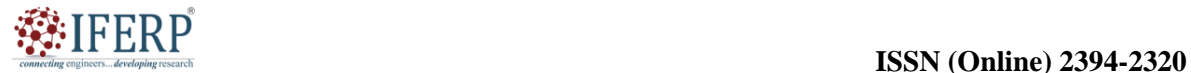

## **Vol 9, Issue 5S, May 2022**

SNS using one of the supported protocols (Amazon SQS, email, Lambda, HTTP, SMS). Clients or endpoints that subscribe to an SNS topic get messages broadcast to that subject. They may choose the protocol or endpoint where they wish to receive the messages and subscribe to one or more subjects of interest. Different kinds of systems or services, including but not limited to.

Users who want to receive notifications or alerts through email may submit their email addresses. Users may sign up for systems like Apple Push Notification Service (APNS) or Google Cloud Messaging (GCM) to get push alerts on their mobile devices. To receive text messages, subscribers may set up SMS endpoints. Subscribers may configure endpoints for HTTP or HTTPS to receive messages via HTTP/S requests. In response to incoming messages, subscribers may call AWS Lambda functions. Amazon Simple Queue Service (SQS) queues may be set up by subscribers as endpoints for storing messages to be processed later. Based on their unique needs and the capabilities of the systems they interact with, subscribers may pick the best protocol and endpoint.

## **Advantages of SQS and SNS**

SQS and SNS together provide a flexible messaging solution for a range of use cases. Key advantages include of:

- 1. SOS and SNS are built to facilitate automatic scalability while handling high message volumes. Without affecting performance, they can manage surges in demand and handle an increase in message flow.
- **2.** Both services provide durability and dependability in terms of message delivery. SQS ensures data durability by redundantly storing messages across many availability zones. To guarantee consistent delivery to subscribers, SNS provides message persistence and retries.
- **3.** Asynchronous communication is made possible by the decoupling that SQS provides for dispersed system components. This increases system flexibility and fault tolerance by lowering dependencies and allowing components to function independently.
- **4.** Event-driven Architecture: SNS is a good fit for event-driven designs because of its publish-subscribe mechanism. It permits message publishing to topics by event

producers, allowing subscribers to ingest these messages asynchronously and react to events in real-time [8].

**5.** SQS and SNS provide SDKs and connections with several AWS services, simplifying the development process and making it simple to add messaging functionality to apps. To increase development flexibility, they provide a straightforward API and include capabilities like message filtering, message characteristics, and message versioning.

#### **Applications of Amazon SQS and SNS**

Amazon Web Services (AWS) offers two potent messaging services: Amazon Simple Queue Service (SQS) and Amazon Simple Notification Service (SNS). Despite the fact that they both provide communications between distributed system components, they have distinct functions and specific application situations. A fully managed message queuing service called Amazon Simple Queue Service (SQS) facilitates asynchronous communication and decoupling between dispersed components. As a result, messages are processed in a fault-tolerant and scalable way. It offers dependable and scalable message storage and delivery.

- **1. Application Decoupling:** Decoupling applications and services is one of the main use cases for Amazon SQS. Applications may function independently and asynchronously by creating a message queue between several components. Due to the fact that components may process messages at their own speed without directly talking with one another, this decoupling improves scalability, reliability, and fault tolerance. In micro services architectures, where each service may be built, scaled, and maintained separately, this is very helpful.
- **2. Work Queues:** To distribute and process jobs across several workers or processes, Amazon SQS is often used as a work queue. In situations where activities might take a variety of times to complete, asynchronous processing of tasks offers effective workload management. Messages may be retrieved from the queue by workers, who can then process and delete them after they are finished, guaranteeing dependable task management and load balancing.

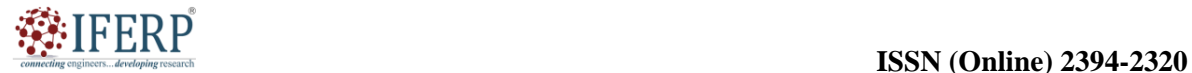

## **Vol 9, Issue 5S, May 2022**

- **3. Event-Driven Systems:** In event-driven designs, Amazon SQS is essential. It enables interaction between many services and components via events, launching processes and actions in response to certain occurrences. Event-driven processing and effective real-time event response are made possible by the consumption of events by subscribers from SQS queues. This facilitates the development of event-driven data processing pipelines, event sourcing systems, and micro services.
- **4. Scalable data processing:** Amazon SQS is ideally suited for handling situations involving massive amounts of data processing. Incoming data streams may be handled in huge quantities, and the task can be split across many processing nodes. SQS allows effective scaling and fault tolerance by separating data feeding from data processing, guaranteeing that no data is lost during periods of high processing demand.

Applications may deliver alerts and messages too many subscribers or receivers using Amazon Simple Notification Service (SNS), a highly available and scalable publish-subscribe messaging service. It makes communication between various dispersed system components flexible and effective. Pub/Sub Messaging is the main use for Amazon SNS, in which a single message is posted to a topic and sent to several subscribers. This pattern is perfect for sending messages or events to several endpoints, including HTTP endpoints, SMS, mobile push notifications, email, and SMS. SNS makes it easier to send messages to many subscribers, guaranteeing that all interested parties get the relevant information promptly.

- **1. Real-time Analytics and Monitoring:**  Fan-out architectural designs are often utilized in systems that call for real-time analytics and monitoring. For instance, in a streaming data pipeline, subscribers may read messages published to an SNS topic in order to do real-time analysis, produce metrics, or initiate alarms. This makes it possible for businesses to make insightful discoveries and respond quickly on streaming data.
- **2. Decentralized Systems and Micro services:** Different services may need to respond to the same event or take distinct actions depending on that event in decentralized systems or micro services architectures. Services may subscribe to

relevant subjects and get alerts whenever an event of interest happens by utilizing SNS as a communication channel. This permits loose coupling between services and improves maintainability, scalability, and fault tolerance.

**3. Notifications and Alerts:** Processing a message or event via numerous levels or stages of processing is sometimes essential in complicated systems. For instance, a financial application may contain different sections for transaction processing, risk assessment, and fraud detection. Each component may subscribe to the right topic and carry out its own processing job by utilizing SNS. This makes it possible for an architecture that is modular and saleable and in which each component is focused on a certain area of the overall processing workflow.

SNS is often used to deliver notifications and alerts to a large number of users. SNS may be used, for instance, in an ecommerce platform to notify consumers of shipment changes, order status updates, or promotional messages. Subscribers, such as email systems, SMS gateways, or mobile push notification services, may effectively convey the alerts to the target recipients by posting messages to relevant subjects.

- **4. Internet of Things (IoT):** In IoT settings where a large number of devices create events or sensor data, the fanout pattern is very helpful. In order to disseminate these events to multiple downstream systems or services for processing, SNS may serve as a central hub. SNS, for example, may be used in a smart home application to alert various services about events like motion detection, temperature changes, or energy use, allowing effective automation and management.
- **5. Data Replication and Synchronization:** SNS may be used to transmit data changes across numerous endpoints in distributed systems that need data replication or synchronization. SNS may distribute the change event to subscribing endpoints responsible for replicating or processing the data when a change happens in a data source, such as a database. This helps preserve data integrity and provides consistency and synchronization across remote systems.

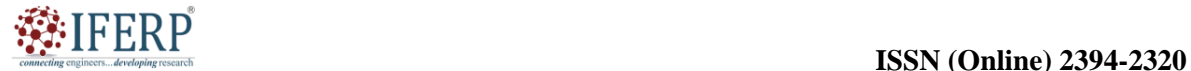

## **Vol 9, Issue 5S, May 2022**

Amazon SNS's fan-out architecture is a flexible structure that permits the effective delivery of messages or events to several subscribers or downstream services. Real-time analytics, downstream services. Real-time analytics, decentralized systems, multi-tiered processing, alerts, Internet of Things applications, data replication, and synchronization are among applications that it excels in. Developers may build scalable, decoupled, event-driven systems that successfully communicate and react to changing data or events in a variety of application domains by employing the publish-subscribe concept of SNS [9], [10].

#### **CONCLUSION**

In this chapter, we studied about an AWS's sophisticated messaging services, Amazon Simple Queue Service (SQS) and Amazon Simple Notification Service (SNS), allow dependable and scalable communication across dispersed systems and applications. A dependable and completely managed queue-based messaging system is offered by Amazon SQS. In order to provide asynchronous and fault-tolerant communication, it enables decoupling of the transmitter and receiver components. At least-once message delivery is supported by SQS, which offers robustness and dependability in message processing.

#### **REFERENCES:**

- [1] M. Klems, M. Menzel, and R. Fischer, "Consistency" benchmarking: Evaluating the consistency behavior of middleware services in the cloud," in *Lecture Notes in Computer Science (including subseries Lecture Notes in Artificial Intelligence and Lecture Notes in Bioinformatics)*, 2010. doi: 10.1007/978-3- 642-17358-5\_48.
- [2] K. Popovic and Z. Hocenski, "REST-style Actionscript programming interface for message

distribution using Amazon Simple Queue Service," in *MIPRO 2012 - 35th International Convention on Information and Communication Technology, Electronics and Microelectronics - Proceedings*, 2012.

- [3] H. Yoon, A. Gavrilovska, K. Schwan, and J. Donahue, "Interactive use of cloud services: Amazon SQS and S3," in *Proceedings - 12th IEEE/ACM International Symposium on Cluster, Cloud and Grid Computing, CCGrid 2012*, 2012. doi: 10.1109/CCGrid.2012.85.
- [4] C. Sutton and M. I. Jordan, "Bayesian inference for queueing networks and modeling of internet services," *Ann. Appl. Stat.*, 2011, doi: 10.1214/10- AOAS392.
- [5] S. Zawoad, R. Hasan, M. M. Haque, and G. Warner, "CURLA: Cloud-based spam URL analyzer for very large datasets," in *IEEE International Conference on Cloud Computing, CLOUD*, 2014. doi: 10.1109/CLOUD.2014.102.
- [6] Amazon Inc., "Amazon Web Services, Cloud Computing," *Aws.Amazon.Com*, 2019.
- [7] S. Hernández, J. Fabra, P. Álvarez, and J. Ezpeleta, "A reliable and scalable service bus based on Amazon SQS," in *Lecture Notes in Computer Science (including subseries Lecture Notes in Artificial Intelligence and Lecture Notes in Bioinformatics)*, 2013. doi: 10.1007/978-3-642- 40651-5\_17.
- [8] D. Robinson, *Amazon Web Services Made Simple*. 2008.
- [9] C. Sutton and M. I. Jordan, "Bayesian Inference in Queueing Networks," *Networks*, 2010.
- [10] Z. Hu, B. Li, Z. Qin, and R. S. M. Goh, "Low Latency Big Data Processing without Prior Information," in *IEEE Transactions on Cloud Computing*, 2021. doi: 10.1109/TCC.2019.2910251.

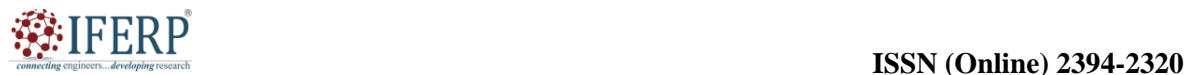

# **Vol 9, Issue 5S, May 2022**

# Development of the Amazon Cognition Service

Ms. K Vinitha Dominic

Assistant Professor, Department of Computer Science & Engineering, Presidency University, Bangalore, India, Email Id-vinithadominic@presidencyuniversity.in

*ABSTRACT: The identity and user management service Amazon Cognition is offered by Amazon Web Services (AWS). It gives developers the ability to easily and securely add user sign-up, sign-in, and access control functions to their web and mobile apps. The main characteristics, advantages, and use cases of Amazon Cognito are examined in this chapter. Cognito offers user storage that is both scalable and safe with built-in encryption. It enables the creation of customized user experiences by letting developers specify user characteristics and maintain user profiles.*

*KEYWORDS: AWS, Amazon Cognito, Mobile Apps, User Management*

#### **INTRODUCTION**

The identity and access management service Amazon Cognition is offered by Amazon Web Services (AWS). It allows developers to handle user identities securely and offer user sign-up and sign-in features to their web and mobile apps. Developers can concentrate on creating the main functionality of their applications and providing a smooth user experience by offloading the burden of constructing authentication and authorization systems to Amazon Cognition. A number of functions are offered by Amazon Cognition to handle user authentication and identity management. Through standards like SAML 2.0 and OpenID Connect, it allows a variety of identity providers, including social identity providers like Google, Facebook, and Amazon as well as business identity providers. Users are now able to log in using their current login information from other providers [1].

Additionally, Amazon Cognition comes with builtin security features including password management, multi-factor authentication, and encryption of private user information. Additionally, it offers user administration features including user data syncing across devices, account linkage, and user profile management. Scalability and accessibility are two of Amazon Cognitions main advantages. The user experience is maintained even during times of heavy traffic since it can manage millions of people and expand fluidly with application demand. Additionally, it connects with other AWS services like AWS Lambda, Amazon S3, and Amazon Dynamo DB, making it simple for developers to use other AWS services for expanded functionality.

Developers may hasten the process of creating new software, simplify the management of user identities, and enhance the security of their apps by using Amazon Cognition. It offers a complete authentication and authorization solution, relieving developers of the effort of building these functions from the ground up. Role-based access control (RBAC) is supported by Cognition, which also offers tools for developing authorization logic, including attribute-based access control (ABAC) and user groups. This makes it possible to guarantee that users can only access resources that they are allowed to use. Because of its availability and scalability, Amazon Cognition is appropriate for all applications. It adapts capacity to match demand, intelligently manages peak user traffic, and offers worldwide availability via regional data replication. This enables programs to scale without sacrificing speed or reliability as user bases expand. Cognition is essential to delivering a smooth and secure user experience across online and mobile apps.

## **Background of Amazon Cognition**

The complete identity management and user authentication solution known as Amazon Cognition is provided by Amazon Web Services (AWS). Let's examine the significant turning points and advancements in Amazon Cognition's history:

**1. Initial Release (2014):** AWS debuted Amazon Cognition in 2014. It was created to make the procedures of user administration, authentication, and authorisation easier for programmers creating online and mobile apps. The service's goal was to provide a scalable, secure method of managing user identification and access management.

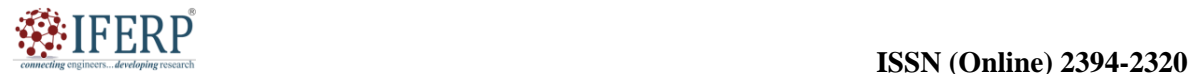

## **Vol 9, Issue 5S, May 2022**

- **2. User Pools (2016):** User pools were first launched by Amazon Cognition in 2016. User pools are user directories that make it simple for developers to simply interface with external identity providers (like social network logins or corporate directories) and generate and manage user accounts. User pools include functions like password management, email and phone verification, and multi-factor authentication.
- **3. Federated Identity (2016):** Amazon Cognition launched support for federated identity management, enabling developers to include well-known identity providers such as Amazon, Facebook, Google, or any OpenID Connect (OIDC)-compliant provider, into their applications. This made it possible for users to log into apps using their current business or social media credentials [2].
- **4. Integration of AWS:** 2017 saw the integration of AWS AppSync, a fully managed Graph QL service, with Amazon Cognition. Using Amazon Cognition, this integration made it simple for developers to control and protect access to Graph QL APIs. The authentication and permission features of Cognition might be used by developers to manage access to their AppSync APIs.
- **5. Amazon Cognition in 2018:** The Hosted UI functionality, which offers a pre-built user interface for user sign-up and sign-in operations, was released by Amazon Cognition in 2018. By removing the requirement for developers to create their own unique UI for user authentication, the Hosted UI facilitates the integration of user management into applications.
- **6. User Migration (2019):** Amazon Cognition added features that let developers move users from current user stores into Amazon Cognition user pools. With the help of this functionality, apps that previously used other user management systems might switch over to Cognition more easily.
- **7. Amplify Integration (2019):** AWS Amplify, a complete development platform for creating online and mobile apps, connected with Amazon Cognition. The development process was made simpler by this integration, which made it simpler for developers to integrate user authentication

and authorisation into their Amplifypowered apps.

- **8. 2020:** Advanced security features including adaptive authentication, riskbased adaptive authentication, and compromised credentials detection were launched by Amazon Cognition. These improvements strengthened user authentication with extra levels of protection, defending against unwanted access and attempted account takeovers.
- **9. User Pools for Amazon Connect (2021):** By integrating with Amazon Connect, a cloud-based contact centre solution, Amazon Cognition increased its capabilities. By using Cognition user pools for authentication and authorization inside Amazon Connect, developers were able to provide customers with safe and individualized experiences.
- **10. Continuous Improvement**: Based on user input and market demands, Amazon Cognition keeps developing and introducing new features. Amazon Web Services (AWS) continuously rolls out updates and improvements to boost security, scalability, and usability, ensuring that Amazon Cognition remains a reliable and dependable identity management solution.

For developers to handle user authentication, authorization, and identity management in their apps, Amazon Cognito has evolved throughout the course of its existence. It is a great tool for developing safe and scalable apps that need strong user management skills because to its continual development and connection with other AWS services.

## **DISCUSSION**

User authentication and access to mobile apps on devices connected to the Internet are managed by Amazon Cognito, a product of Amazon Web Services. The application developer may concentrate on writing code rather than creating and maintaining the back-end infrastructure since the service stores and synchronizes end-user data. The process of creating mobile applications may move more quickly. To verify the identity of the computer or person attempting to access the website and whether they have permission to do so, access control through authentication and authorization is necessary. Both factors are crucial for ensuring that businesses can safeguard their networks and protected resources from malicious users. Amazon

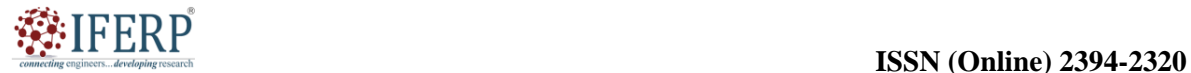

## **Vol 9, Issue 5S, May 2022**

Cognito can help with that. For the purpose of configuring restricted access to AWS services, Amazon Cognito compiles user profile characteristics into directories referred to as user pools. In order to establish federated identity groups, client access platforms, hardware, and operating systems collect information about end users [3], [4]. The data is synced with AWS when a device is online, enabling the end user to view the same data on the other device. While disconnected, data may be locally stored to a SQLite database before rejoining. Data sets are linked to identities via Amazon Cognito, and encrypted data is saved as key or value pairs in the Amazon Cognito Sync store. Each user has a 20MB storage limit, with each data set having a 1MB limit. To receive streams of events when the data is changed and synced, a developer may set up Amazon Cognito. Other AWS cloud services, such as an Amazon Redshift database, a relational database service (RDS) instance, or an Amazon Simple Storage Service (S3) file, may also be used by mobile developers to query data.

#### **What is the purpose of Amazon Cognito?**

For online and mobile applications, Amazon Cognito delivers quick, secure user authentication, authorization, and administration. Users or visitors may sign in with Cognito using a username and password through Amazon or a third party like Facebook, Google, or Apple.

#### **As a result, a developer can:**

- **1.** With its built-in user interface (UI) and simple settings, you can quickly add user sign-up, sign-in, and access restrictions to your applications.
- **2.** Social identity providers' federal identification.
- **3.** Sync data between several devices and programs.
- **4.** By creating roles and assigning users to them, developers may provide their app users safe access to other AWS services.

Developers can concentrate on creating applications and websites since Cognito takes care of all the authentication needs. This might reduce the release cycle, hasten development, and raise costs and time to market. The ecosystem of Amazon Web Services (AWS) includes Cognito. An organization's AWS Management interface includes the Cognito interface itself, where they may access all the details about their Cognito account and billing [5].

#### **Comparing and Differing User and Identity Pools:**

There are two primary parts of Amazon Cognito:

- **1. User Pools:** User directories that provide app users the choice to sign up and sign in.
- **2. Identity Pools:** User access to other AWS services, such as Amazon S3 and Dynamo DB, is provided through Identity Pools, a Cognito component.

Users may sign into an app using User Pools, Amazon Cognito and social identity providers like Google or Facebook, or identity providers that support Security Assertion Markup Language (SAML). Each user will have a profile in the directory. These profiles are accessible to developers through the Software Development Kit (SDK). For further protection, user pools may check for compromised credentials, provide email- and phone-based verification, and offer multifactor authentication (MFA). AWS Lambda and Amazon Cognito Identity may be combined by an administrator to provide logic for programmable security features.

A company may set up an identity pool if it needs to provide users access to AWS services. Identity pools are federated identities that enable user pools, federated identity providers, SAML identity providers, and even illegal identities (guest users). Organizations may establish distinct identities and allocate user rights using identity pools. Both the Identity Pool and the User Pool may be utilized independently or together.

#### **The following services are offered by the user pool:**

- **1.** Logging in and signing up options.
- **2.** Built-in web UI that is customizable for user registration.
- **3.** Sign-in through social networks like Facebook, Google, Amazon, and Apple as well as via your user base's SAML identity providers.
- **4.** User profile management and user directory.
- **5.** Security features include checks for compromised credentials, account takeover protection, phone and email verification, and multi-factor authentication (MFA).
- **6.** AWS Lambda triggers are used for user migration and customized procedures.

#### **SDK (Software Development Kit) Support**

A mobile app developer may directly use the serverside API or integrate Cognito via the SDK. AWS's AWS Mobile SDK, which offers libraries, code snippets, and APIs to aid developers in using the service, supports Amazon Cognito. The SDK is

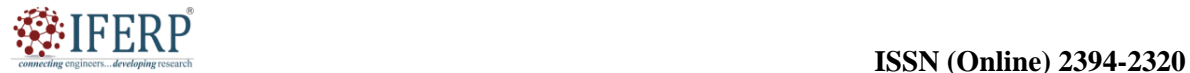

## **Vol 9, Issue 5S, May 2022**

offered for Kindle Fire, Android, Unity, and iOS. Cognito is supported by the AWS SDK for JavaScript as well. The AWS JavaScript SDK and the AWS Mobile SDK for iOS and Android both support user pools.

#### **A 4-Step Process Outlines How Amazon Cognito Authentication Operates:**

The following describes how authentication works when Identity Pool and User Pool are combined as shown in the Figure 1 [6].

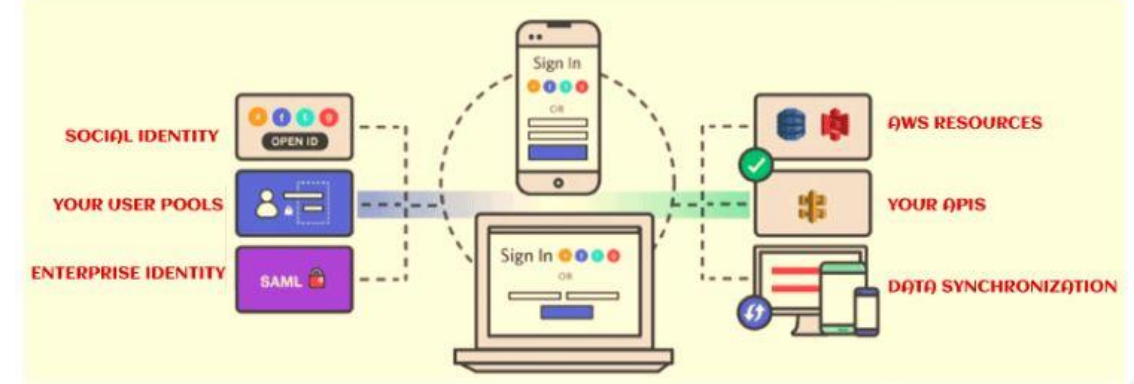

**Figure 1: Authentication Operation of Amazon Cognito: Diagrame showing the authentication Operation of Amazon Cognito [substack.com].**

- **1.** Through a user pool, User logs in.
- **2.** They get a user pool token after properly authenticating.
- **3.** Through an identity pool, the app trades tokens for AWS credentials.
- **4.** Users may access more AWS cloud services using these verified AWS credentials.

## **Amazon Cognito Security & Data Protection**

The Shared Security architecture for data security in AWS is aligned with security in Amazon Cognito. While enterprises are in charge of cloud security, AWS offers that security. For an additional layer of security, Amazon Cognito supports MFA and encrypts data both in transit and at rest in accordance with industry standards. Numerous identity access control features are available with Amazon Cognito. Applications may utilize Amazon Cognito, a fully managed service from Amazon Web Services (AWS), to securely manage users during user authentication and authorisation. Amazon Cognito offers a number of features and procedures to guarantee the confidentiality, integrity, and availability of user data with an emphasis on security and data protection.

**1. User Authentication:** Active Directory and other corporate identity providers, as well as social identity providers like Facebook and Google, are all supported by Amazon Cognito. Additionally, it offers multi-factor authentication (MFA) to provide an additional layer of protection to user logins and gives developers the ability

to design their own authentication procedures.

Identity management and authorization are provided by Amazon Cognito, together with user management tools including account recovery, sign-in, and user registration. Developers may build and enforce access restrictions based on user characteristics since it provides finegrained access control via user roles and groups. This makes sure that only users with permission may access certain resources or carry out particular tasks inside the program.

**2. Data Encryption in Transit and at Rest:** To safeguard data while it is being sent, Amazon Cognito use industry-recognized encryption technologies like SSL/TLS. By doing this, it is made sure that all communication between the application and Amazon Cognito is safe and encrypted. Amazon Cognito uses AWS Key Management Service (KMS) and serverside encryption from Amazon S3 for data that is at rest. Consequently, user data saved inside Amazon Cognito is protected with encryption and is unavailable to outsiders.

**3. Secure Token Handling:** As part of its authentication procedure, Amazon Cognito generates JSON Web Tokens (JWTs). These tokens are digitally signed to guarantee their integrity and include user identifying information. Using the given

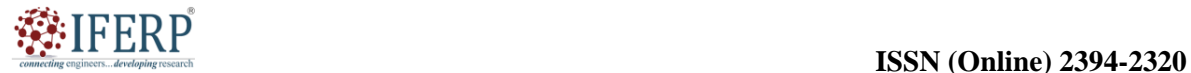

# **Vol 9, Issue 5S, May 2022**

public key, developers may confirm the validity of the tokens, reducing the risk of token manipulation and illegal access to restricted resources.

- **4. Secure User Data Storage**: Amazon Cognito uses industry-accepted security procedures to safeguard user data stored inside it. Data availability and resilience are ensured by Amazon Cognito's separation of user data across several AWS regions. In order to prevent unwanted access to user data, access restrictions are also included.
- **5. Compliance and auditing:** By upholding numerous security and privacy standards, Amazon Cognito enables businesses to comply with legal obligations. It is regularly audited and certified for things like SOC 1, SOC 2, ISO 27001, and other things. Administrators may also track and audit user behavior inside their apps thanks to Amazon Cognito's extensive logs and analytics.
- **6. Integration with Other AWS Services:** Amazon Cognito combines well with other AWS services including Amazon API Gateway, AWS Lambda, and AWS Identity and Access Management (IAM). This makes it possible for developers to incorporate additional security measures including serverless authorization logic, fine-grained access control, and bespoke authentication procedures in addition to building full security structures.

By offering strong authentication, identity management, and access control tools, Amazon Cognito emphasizes security and data protection. The confidentiality, integrity, and availability of user data are guaranteed by Amazon Cognito via the encryption of data in transit and at rest, secure token management, and adherence to industry standards. Developers may build a thorough security architecture for their apps by interacting with other AWS services. By using Amazon Cognito, businesses can create a reliable and secure user authentication and authorization system, freeing up their time to create cutting-edge and secure apps.

## **Amazon Cognito pricing**

The cost of Amazon Cognito is determined by its monthly active users (MAUs). Any sign-up, sign-in, token renewal, or password change activity that concerns a user during a calendar month is considered an MAU. Free for the first 50,000 MAUs. After then, price is determined using a tiered

mechanism depending on MAUs. The quantity of data that Cognito Sync keeps and the number of synchronization operations determine the cost. An organization may store 10GB of data and carry out 1,000,000 sync operations every month for up to 12 months using the AWS free tier. Amazon Cognito costs 15 cents per month for every GB of sync storage and 15 cents for every 10,000 sync operations after the free tier expires [7].

#### **The benefits of Amazon Cognito are:**

- **1. User Management Made Simple:** By offering pre-built capabilities for user registration, sign-in, and user profile management, Amazon Cognito[7] makes the process of managing users more straightforward. It handles the challenging tasks of user authentication and permission, freeing developers to concentrate on creating the essential components of the program.
- **2. Performance and Scalability:** Amazon Cognito is built to scale smoothly to support millions of users. In order to provide high availability and minimal latency for user authentication and authorization requests, it makes advantage of the infrastructure and global reach of AWS.
- **3. Interaction with External Identity Providers:** Through OpenID Connect (OIDC), Cognito allows easy interaction with well-known identity providers like Amazon, Facebook, Google, and business identity systems. Users may sign in using their current credentials, which lowers barriers and enhances the user experience.
- **4. Secure Authentication and Authorization:** MFA, email/phone verification, and support for adaptive authentication are just a few of the security capabilities that Amazon Cognito offers. It lowers the danger of unwanted access while assisting in the protection of user accounts and sensitive data.
- **5. Authentication and authorization:** Mobile and web SDKs are available from Cognito for a number of well-known operating systems, including iOS, Android, JavaScript, and React Native. These SDKs speed up the development process by giving developers simple-to-use APIs for incorporating user authentication and authorization into their apps. AWS Amplify, AWS AppSync, and AWS

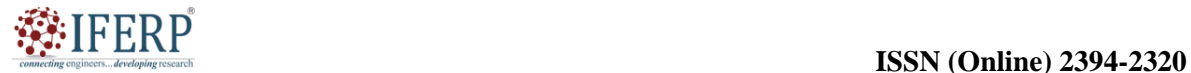

## **Vol 9, Issue 5S, May 2022**

Lambda are just a few of the AWS services that Cognito effortlessly connects with. This makes it possible for developers to make use of a wide range of AWS tools and services to create end-to-end apps with secure user management features.

#### **Amazon Cognito's drawbacks include:**

- 1. **Vendor Lock-in:** The AWS ecosystem is tied to the application since Amazon Cognito is used. For businesses currently using AWS services, this may be useful, but it may restrict flexibility if the application has to be moved to another cloud provider or on-premises infrastructure.
- 2. **Learning Curve:** Even though Amazon Cognito makes user administration simpler, it still takes some getting used to comprehend its principles and setups. To create and configure user authentication and authorization routines successfully, developers must get acquainted with Cognate's capabilities and APIs.
- 3. **Cost:** Although Amazon Cognito has a free tier, for applications with a big user base or high request volumes, cost may become an issue. Particularly for applications with considerable user growth or high consumption, organizations should carefully assess the cost implications.<br>4. **Limited Customization:** Althonous
- 4. **Limited Customization:** Although Amazon Cognito offers a variety of prebuilt capabilities, it may not be possible to customize it exactly to meet the needs of a certain application. The authentication and authorization processes may need to be modified in certain ways, which may involve more development time or creative solutions.
- 5. **Dependence on External Identity Providers:** Integration with external identity providers has its benefits but also creates a dependence on them. The authentication and authorization procedure inside the application may be impacted if an external provider suffers outage or changes its APIs [8].

## **Application of Amazon Cognito:**

As a flexible identity management and user authentication solution, Amazon Cognito has uses in many different fields and sectors. Here are a few typical uses for Amazon Cognito:

**1. Web and mobile application development:** Web and mobile application development use Amazon Cognito extensively to manage user authentication and authorization. Developers can simply handle user sign-up, sign-in, and user profile data since it offers a safe and scalable user directory. Its user management features may be used by applications in a variety of sectors, including e-commerce, social networking, banking, and healthcare.

- **2. Single Sign-On (SSO):** With the help of Amazon Cognito, users may sign in to a variety of apps and services with only one set of credentials. Cognito may be integrated by developers with a variety of identity providers, including Facebook, Google, and corporate directories, to provide users a streamlined and uniform login experience across numerous apps.
- **3. Applications for Enterprises:** To control user access and authentication for internal applications, enterprises may utilize Amazon Cognito. Employee authentication is straightforward thanks to Cognito's connection with corporate identity providers like Active Directory or LDAP, which also improves security for business apps.
- **4. Server less Backend Services:** To secure server less backend services, Amazon Cognito effortlessly connects with other AWS services like AWS Lambda and Amazon API Gateway. In order to guarantee that only authorized users may access server less services or API endpoints, developers can utilize Cognito for API request authentication and authorization.
- **5. Internet of Things (IoT):** IoT devices and apps may be authenticated and authorized using Amazon Cognito. It offers a safe method for user identification, enabling device owners to securely access and manage their IoT devices or utilize web or mobile apps to connect with IoT services.
- **6. Material Management Systems (CMS):** To manage user roles and restrict access to<br>material CMS often need user material CMS often need user authentication and authorisation. Platforms for content management systems (CMS) may incorporate Amazon Cognito, offering secure user management and authentication procedures for authors, editors, and administrators.

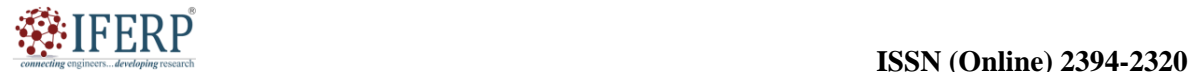

## **Vol 9, Issue 5S, May 2022**

- **7. Gaming apps:** The user management features of Amazon Cognito might be useful for gaming apps. In order to improve the gaming experience and encourage user involvement, developers may utilize Cognito to manage player accounts, handle authentication for multiplayer activities, and allow social logins.
- **8. Extranets and Customer Portals:** Amazon Cognito may be used to protect extranets and customer portals, which are places where companies provide their clients or partners access to certain materials or data. Businesses are able to provide individualized and regulated access to their services and resources because it enables safe authentication and access management [9].
- **9. Federated apps:** Thanks to Amazon Cognito's support for federated identity management, developers may include third-party identity providers into their apps, such as social network logins or business directories. Users may sign in more quickly and easily using their current credentials, which improves convenience and user uptake.
- **10. Security Using Multi-Factor Authentication (MFA):** With Amazon Cognito, developers can quickly activate MFA to offer an additional layer of protection to user logins. Cognito may be linked with MFA techniques like SMS, email, or time-based one-time passwords (TOTP), guaranteeing better authentication and reducing the risks of unwanted access.

## **CONCLUSION**

Amazon Cognito gives developers a reliable and scalable solution in order to manage user IDs, authentication, access control in online and mobile apps. Cognito extensive feature set and connectors make it simple to deploy secure user management operations, freeing developers to concentrate on creating the essential elements of their applications. User registration and sign-up, multi-factor authentication, social sign-in, and customized authentication processes are some of Amazon Cognito's key features. The prominent identity providers like Google, Facebook, and Amazon, as well as username/password, SMS, and email verification, are all supported by Cognito.

#### **REFERENCES:**

[1] P. Xu en J. Cheng, "Individual differences in

social distancing and mask-wearing in the pandemic of COVID-19: The role of need for cognition, self-control and risk attitude", *Pers. Individ. Dif.*, 2021, doi: 10.1016/j.paid.2021.110706.

- [2] S. Jagtap, A. L. Shamblaw, R. Rumas, en M. W. Best, "Information seeking and health anxiety during the COVID-19 pandemic: The mediating role of catastrophic cognitions", *Clin. Psychol. Psychother.*, 2021, doi: 10.1002/cpp.2684.
- [3] A. Poushneh, "Impact of auditory sense on trust and brand affect through auditory social interaction and control", *J. Retail. Consum. Serv.*, 2021, doi: 10.1016/j.jretconser.2020.102281.
- [4] R. Tapajós *et al.*, "Malaria impact on cognitive function of children in a peri-urban community in the Brazilian Amazon", *Malar. J.*, 2019, doi: 10.1186/s12936-019-2802-2.
- [5] S. M. Poulose, D. F. Bielinski, A. Carey, A. G. Schauss, en B. Shukitt-Hale, "Modulation of oxidative stress, inflammation, autophagy and expression of Nrf2 in hippocampus and frontal cortex of rats fed with açaí-enriched diets", *Nutr. Neurosci.*, 2017, doi: 10.1080/1028415X.2015.1125654.
- [6] J. Lessmann *et al.*, "Validating anthropogenic threat maps as a tool for assessing river ecological integrity in Andean-Amazon basins", *PeerJ*, 2019, doi: 10.7717/peerj.8060.
- [7] R. N. Giere en B. Moffatt, "Distributed cognition: Where the cognitive and the social merge", *Soc. Stud. Sci.*, 2003, doi: 10.1177/03063127030332017.
- [8] X. Burrough, "A Decade of Working with the Working Crowd", *Media-N*, 2020, doi: 10.21900/j.median.v16i1.221.
- [9] L. Lindell, M. Åström, en T. Öberg, "Land-use versus natural controls on soil fertility in the Subandean Amazon, Peru", *Sci. Total Environ.*, 2010, doi: 10.1016/j.scitotenv.2009.10.039.